9.3

*IBM MQ Přehled*

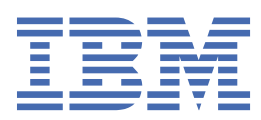

### **Poznámka**

Než začnete používat tyto informace a produkt, který podporují, přečtěte si informace, které uvádí ["Poznámky" na stránce 221.](#page-220-0)

Toto vydání se vztahuje na verzi 9 vydání 3 produktu IBM® MQ a na všechna následná vydání a úpravy, není-li v nových vydáních uvedeno jinak.

Když odešlete informace na adresu IBM, udělujete IBM nevýhradní právo používat nebo distribuovat informace libovolným způsobem, který považuje za odpovídající, aniž by vám tím vznikl jakýkoliv závazek.

**© Copyright International Business Machines Corporation 2007, 2024.**

# **Obsah**

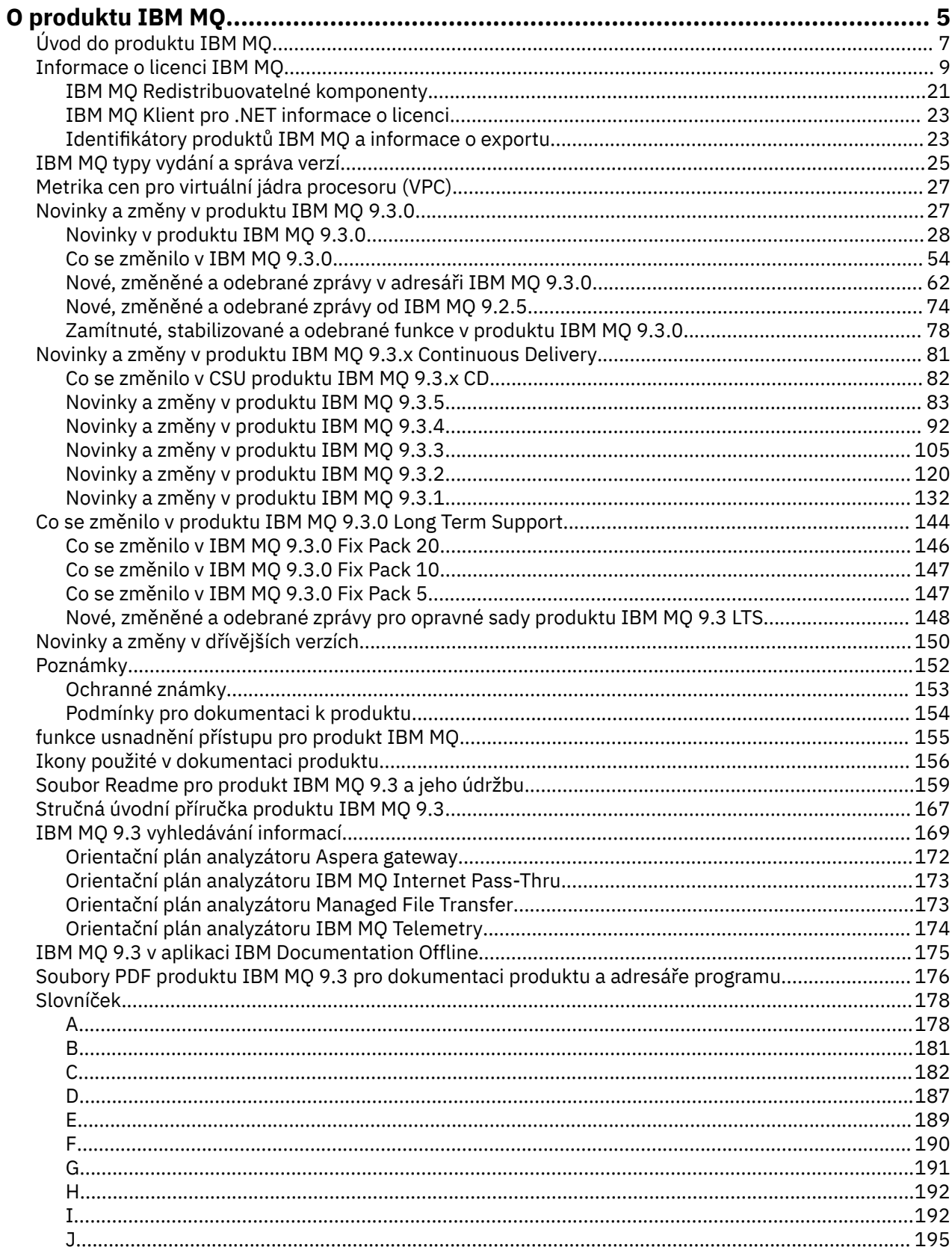

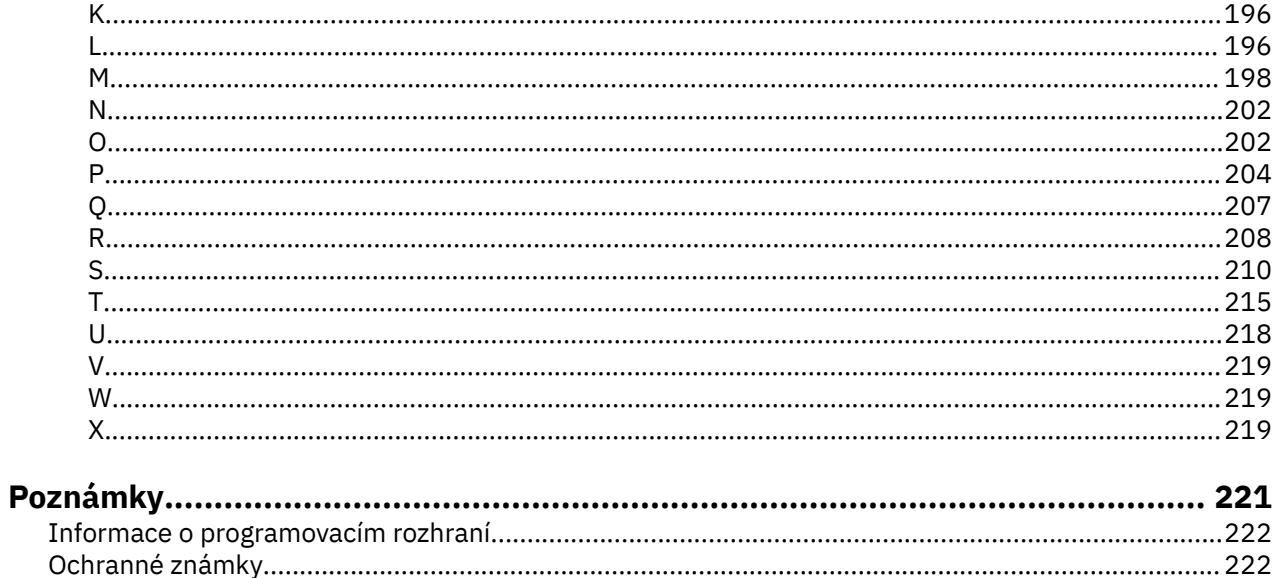

# <span id="page-4-0"></span>**O produktu IBM MQ**

Úvodní informace, které vám pomohou začít pracovat s produktem IBM MQ 9.3, včetně úvodu k produktu a přehledu o tom, co je nového a co se pro tuto verzi změnilo.

Produkt IBM MQ můžete použít k tomu, abyste umožnili aplikacím komunikovat v různých časech a v mnoha různých výpočetních prostředích.

## **Co je to IBM MQ?**

Produkt IBM MQ podporuje výměnu informací mezi aplikacemi, systémy, službami a soubory odesíláním a přijímáním dat zpráv prostřednictvím front systému zpráv. To zjednodušuje vytváření a údržbu obchodních aplikací. Produkt IBM MQ pracuje s širokým spektrem výpočetních platforem a lze jej implementovat v rámci celé řady různých prostředí, včetně místních, cloudových a hybridních cloudových implementací. Produkt IBM MQ podporuje řadu různých rozhraní API včetně rozhraní MQI (Message Queue Interface), JMS, REST, .NET, AMQP a MQTT.

### IBM MQ poskytuje:

- Všestranná integrace systému zpráv od mainframů po mobilní zařízení, která poskytuje jedinou robustní páteřní síť systému zpráv pro dynamická heterogenní prostředí.
- Doručování zpráv s funkcemi bohatými na zabezpečení, které vytvářejí auditovatelné výsledky.
- Kvality služby, které poskytují pouze jednou a pouze doručení zpráv, aby zajistily, že zprávy vydrží výpadky aplikací a systému.
- Vysoce výkonný přenos zpráv pro poskytování dat s vyšší rychlostí a spolehlivostí.
- Vysoce dostupné a rozšiřitelné architektury pro podporu potřeb aplikace.
- Administrativní funkce, které zjednodušují správu systému zpráv a zkracují dobu strávenou používáním složitých nástrojů.
- Nástroje pro vývoj otevřených standardů, které podporují rozšiřitelnost a obchodní růst.

Aplikace má na výběr programovací rozhraní a programovací jazyky pro připojení k produktu IBM MQ.

Produkt IBM MQ poskytuje tyto funkce *systému zpráv* a *řazení do front* v různých provozních režimech: *point-to-point* ; *publikování/odběr*.

### *Systém zpráv*

Programy komunikují tak, že si vzájemně posílají data ve zprávách, a nikoli tak, že si navzájem volají přímo.

### *Řízení front*

Zprávy jsou umístěny do front, takže programy mohou být spouštěny nezávisle na sobě, v různých rychlostech a časech, na různých místech a bez přímého spojení mezi nimi.

### *dvoubodový*

Aplikace odesílají zprávy do fronty a přijímají zprávy z fronty. Každá zpráva je spotřebována jednou instancí aplikace. Odesílatel musí znát název místa určení, ale nikoli místo, kde se nachází.

### *Publikování/odběr*

Aplikace se přihlašují k odběru témat. Když aplikace publikuje zprávu na téma, produkt IBM MQ odešle kopie zprávy těmto odebírajícím aplikacím. Vydavatel nezná jména odběratelů ani jejich umístění.

### **Související informace**

[Systémové požadavky pro IBM MQ](https://www.ibm.com/support/pages/system-requirements-ibm-mq)

## **IBM MQ**

IBM MQ je robustní, bezpečný a spolehlivý middleware. Využívá zprávy a fronty pro podporu výměny informací mezi aplikacemi, systémy, službami a soubory. Zjednodušuje a urychluje integraci různých aplikací a obchodních dat přes různé platformy. Podporuje širokou škálu rozhraní API a jazyků a implementaci přímo v prostředí cloudu a v hybridním cloudu.

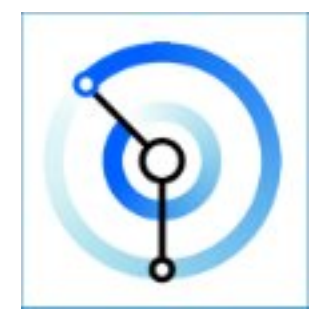

Sady dokumentace jsou k dispozici pro každý z následujících produktů IBM MQ :

- "IBM MQ for Multiplatforms a IBM MQ for z/OS" na stránce 6
- "IBM MQ Explorer" na stránce 6
- • ["IBM MQ v kontejnerech a IBM Cloud Pak for Integration" na stránce 7](#page-6-0)
- • ["IBM MQ V cloudu" na stránce 7](#page-6-0)
- • ["IBM MQ Appliance" na stránce 7](#page-6-0)

## **IBM MQ for Multiplatforms a IBM MQ for z/OS**

Dokumentace pro oba tyto produkty je prezentována v jedné sadě dokumentace, která je rozdělena do následujících kategorií. Každá kategorie obsahuje témata, která se týkají produktu IBM MQ for Multiplatforms , produktu IBM MQ for z/OS nebo obou produktů. Tato dokumentace je určena pro vydání produktu IBM MQ 9.3 Long Term Support a jeho údržbu, stejně jako pro vydání produktu IBM MQ 9.3 Continuous Delivery .

- • [O produktu IBM MQ](#page-4-0)
- Technický přehled
- Scénáře
- Naplánování
- Údržba a migrace
- Instalace a odinstalace
- Zabezpečení
- Konfigurace
- Administrace
- Vývoj aplikací
- Monitorování a výkon
- Odstraňování problémů a podpora
- Odkaz

### **IBM MQ Explorer**

IBM MQ Explorer je volitelné grafické uživatelské rozhraní, které běží na systémech Windows a Linux® x86-64. Může se vzdáleně připojit ke správcům front spuštěným na jakékoli podporované platformě včetně z/OS, a tak umožnit prohlížení, prozkoumání a pozměňování celého páteřní systému zasílání zpráv z konzoly.

<span id="page-6-0"></span>Viz Úvod do produktu IBM MQ Explorer.

### **IBM MQ v kontejnerech a IBM Cloud Pak for Integration**

Produkt IBM MQ můžete spustit v předem zabaleném kontejneru, který je poskytnut v IBM Cloud Pak for Integration, IBM MQ Advanced a IBM MQ Advanced for Developers. Tento produkt IBM MQ Advanced container nabízí podporovaný obraz a operátory a lze jej použít k implementaci obrazu IBM MQ, připraveného pro produkci, do prostředí Red Hat® OpenShift®.

Produkt IBM MQ můžete také spustit v kontejneru, který sami sestavujete.

Viz IBM MQ v kontejnerech a IBM Cloud Pak for Integration.

### **IBM MQ V cloudu**

Tato spravovaná služba je k dispozici v produktu IBM Cloud i v produktu Amazon Web Services (AWS). Služba IBM MQ on Cloud vám umožňuje použít produkt IBM MQ jako spravovanou nabídku a ponechat produkt IBM pro zpracování upgradů, oprav a také mnoha úloh provozní správy a umožňuje vám zaměřit se na integraci produktu IBM MQ s vašimi aplikacemi.

Viz [IBM MQ on Cloud.](https://cloud.ibm.com/docs/mqcloud/index.html)

## **IBM MQ Appliance**

IBM MQ Appliance je hardwarový produkt, který poskytuje produkt IBM MQ připravený k instalaci a připravený k použití. Neexistuje žádný univerzální operační systém, který by byl vystaven administrátorovi nebo uživateli systému zpráv, a vše, co je spuštěno na zařízení, je nainstalováno ve firmwaru zařízení.

Viz téma IBM MQ Appliance.

# **Úvod do produktu IBM MQ**

Přehled o tom, co může produkt IBM MQ dělat, jak jej používáte, jak funguje a jaké nástroje a prostředky s ním přicházejí.

## **Co pro mě může IBM MQ udělat?**

Produkt IBM MQ poskytuje univerzální páteřní řešení systému zpráv s robustní konektivitou pro flexibilní a spolehlivý systém zpráv pro aplikace a integraci existujících aktiv IT s využitím architektury SOA (Service Oriented Architecture).

- Produkt IBM MQ odesílá a přijímá data mezi aplikacemi a sítěmi.
- Doručení zpráv je *zajištěno* a *odděleno* od aplikace. Zaručeno, protože produkt IBM MQ vyměňuje zprávy transakční a odpojené, protože aplikace nemusí kontrolovat, zda jsou odesílané zprávy doručovány bezpečně.
- Doručení zpráv mezi správci front můžete zabezpečit pomocí protokolu TLS.
- Pomocí protokolu AMQP (Advanced Message Queueing Protocol) můžete šifrovat a podepisovat zprávy mezi vložením jednou aplikací a načtením jinou aplikací.
- Programátoři aplikací nemusí mít znalosti programování komunikací.

## **Jak mohu používat IBM MQ?**

Systém zpráv IBM MQ je tvořen jedním nebo více správci front. Správci front jsou místa, kde jsou konfigurovány prostředky systému zpráv, například fronty, a k nimž se připojují aplikace, a to buď ve stejném systému jako správce front, nebo v síti.

Síť připojených správců front podporuje asynchronní směrování zpráv mezi systémy, v nichž jsou aplikace produkující a přijímající aplikace připojeny k různým správcům front.

Produkt IBM MQ lze spravovat pomocí různých nástrojů, z grafického rozhraní produktu IBM MQ Explorer , prostřednictvím skriptovaných nebo interaktivních nástrojů příkazového řádku nebo programově.

Aplikace, které se připojují k produktu IBM MQ , mohou být napsány v libovolném z mnoha různých programovacích jazyků a v mnoha různých rozhraních API. Z C a Cobol na Java a. Net na NodeJS a Ruby.

## **Jak IBM MQ funguje?**

Zde je stručný přehled o tom, jak IBM MQ funguje.

- Nejprve se musí aplikace systému zpráv připojit ke správci front. To může vyžadovat vytvoření kanálu ve správci front, aby bylo možné přijímat připojení aplikací.
- Když vaše aplikace chce přenést data do jiné aplikace, vytvoří zprávu a vloží do ní data. Vloží zprávu do fronty nebo publikuje zprávu do tématu, které má být doručeno odběratelům daného tématu.
- Fronta nebo odběry mohou být ve stejném správci front nebo v jiných připojených správcích front. Pokud posledně jmenovaný správce front spolupracují, aby spolehlivě přenesli zprávu ze správce front producenta do cílových správců front. Aplikace spolu vzájemně nekomunikují, správci front ano.
- Zprávy lze zpracovat na základě řady různých kvalit služby, kde je spolehlivost a trvalost obchodována na rychlost. Nejvyšší kvalita služby daná zprávám jsou trvalé zprávy, které jsou odesílány a přijímány pod kontrolou transakcí. Tím se zajistí, že zprávy budou doručeny pouze jednou a to i v případě selhání systému, sítě nebo aplikace.
- Kanály IBM MQ se používají k připojení jednoho správce front k jinému prostřednictvím sítě. Můžete vytvořit kanály IBM MQ sami nebo se může správce front připojit ke klastru správců front, kde jsou kanály produktu IBM MQ automaticky vytvořeny v případě potřeby.
- V systému z/OSmůžete nakonfigurovat více správců front tak, aby sdíleli fronty v prostředku Coupling Facility. Aplikace připojené k různým správcům front mohou získávat a vkládat zprávy do a ze stejných front.
- V jednom správci front může být mnoho front a témat.
- V jednom počítači může být více než jeden správce front.
- Aplikace může být spuštěna ve stejném počítači jako správce front nebo v jiném počítači. Pokud je spuštěn na stejném počítači, jedná se o serverovou aplikaci IBM MQ . Pokud je spuštěn na jiném počítači, jedná se o klientskou aplikaci IBM MQ . To, zda se jedná o klienta nebo server systému IBM MQ , téměř nijak neliší od aplikace. Můžete sestavit aplikaci typu klient/server s klienty nebo servery IBM MQ .

**Windows P**okud iste nováčkem v používání produktu IBM MQ a chcete se dozvědět více o tom, jak začít pracovat s produktem IBM MQ, podívejte se na téma [LearnMQ](https://ibm.biz/learn-mq) na webu IBM Developer.

## **Jaké nástroje a prostředky jsou dodávány s produktem IBM MQ ?**

Produkt IBM MQ poskytuje následující nástroje a prostředky:

- Řídicí příkazy, které se spouštějí z příkazového řádku. Pomocí řídicích příkazů můžete vytvářet, spouštět a zastavovat správce front. S řídicími příkazy můžete také spustit programy pro určování problémů a administraci systému IBM MQ .
- Příkazy skriptu IBM MQ (MQSC), které spouští interpret. Vytvořte fronty a témata, nakonfigurujte a spravujte produkt IBM MQ pomocí příkazů. Upravte příkazy v souboru a předejte soubor programu **runmqsc** , aby je interpretoval. Můžete také spustit interpret v jednom správci front, který odešle příkazy do jiného počítače za účelem administrace jiného správce front.
- Příkazy PCF (Programmable Command Format), které voláte ve vlastních aplikacích pro správu produktu IBM MQ. Příkazy PCF mají stejnou schopnost jako příkazy skriptu, ale jejich programování je jednodušší.
- IBM MQ Console je webové uživatelské rozhraní, které můžete použít ke správě produktu IBM MQ. Produkt IBM MQ Console je spuštěn v prohlížeči a poskytuje řízení nad správci front a objekty IBM MQ .
- <span id="page-8-0"></span>• Produkt REST API poskytuje alternativní programovatelné rozhraní pro existující nástroje MQSC ( IBM MQ Script Commands) a PCF (Programmable Command Format). Toto rozhraní RESTful API vám může pomoci vložit IBM MQ administraci do oblíbených DevOps a nástrojů automatizace.
- Vzorové programy.
- $\textcolor{blue}{\blacktriangleright}$  Mindows  $\textcolor{blue}{\blacktriangleright}$  Linux  $\textcolor{blue}{\blacktriangleright}$  Na platformách Windows a Linux x86 a x86-64 můžete pomocí konzoly IBM MQ Explorer spravovat a konfigurovat celou síť správců front bez ohledu na platformu, na které jsou spuštěni. Produkt IBM MQ Explorer provádí stejné administrativní úlohy jako příkazy skriptu, ale je mnohem jednodušší jej používat interaktivně.

### **Související pojmy**

### ["Novinky a změny v produktu IBM MQ 9.3.0" na stránce 27](#page-26-0)

IBM MQ 9.3.0 je následná Long Term Support (LTS) verze pro IBM MQ 9.2.0. Jedná se také o následnou verzi produktu Continuous Delivery (CD) do verze IBM MQ 9.2.5, což je poslední CD verze produktu IBM MQ 9.2. Produkt IBM MQ 9.3.0 obsahuje funkce a vylepšení, která byla dříve dodána v CD verzích produktu IBM MQ 9.2.1 až IBM MQ 9.2.5 , spolu s některými funkcemi a vylepšeními, která jsou v produktu IBM MQ 9.3.0nová.

["Novinky a změny v produktu IBM MQ 9.3.x Continuous Delivery" na stránce 81](#page-80-0) Po počátečním vydání produktu IBM MQ 9.3.0jsou nové funkce a vylepšení zpřístupněny pomocí přírůstkových aktualizací ve stejné verzi a vydání jako vydání úprav, například IBM MQ 9.3.1.

["Co se změnilo v produktu IBM MQ 9.3.0 Long Term Support" na stránce 144](#page-143-0) Vydání Long Term Support (LTS) je doporučená úroveň produktu, pro kterou je poskytována podpora, včetně aktualizací defektů a zabezpečení, v určeném časovém období.

["Ikony použité v dokumentaci produktu" na stránce 156](#page-155-0)

Dokumentace k produktu pro všechny IBM MQ 9.3 typy vydání (LTS, CD, CP4I-LTS), verze vydání a platformy se poskytuje v jediné sadě informací v produktu IBM Documentation. Pokud jsou informace specifické pro daný typ vydání, verzi nebo platformu, je to označeno obdélníkovou ikonou. Informace, které platí pro všechny typy vydání, verze a platformy, nejsou označeny. Ikona se také používá k rozlišení mezi systémem zpráv JMS a Jakarta a ke zvýraznění funkcí produktu, které jsou zamítnuté, stabilizované nebo odebrané.

Technický přehled

## **Informace o licenci IBM MQ**

Co si můžete zakoupit s IBM MQ a co každý nákup vás opravňuje k instalaci.

**Upozornění:** Tato Licenční příručka poskytuje dodatečné informace, které vám pomohou při implementaci programů, které jste licencoval (a) z webu IBM v rámci zakoupeného oprávnění. Vaše licenční smlouva (například smlouva IBM International Program License Agreement (IPLA) nebo ekvivalentní smlouva a její transakční dokumenty, včetně dokumentu Licenční informace pro nabídku produktu IBM MQ ) jsou výhradní a úplnou smlouvou mezi vámi a společností IBM ohledně užívání Programu.

## **Specifikace licencovaného programu pro IBM MQ for z/OS**

### $2/0S$

Publikace Specifikace licencovaného programu pro IBM MQ for z/OS 9.3 je k dispozici ke stažení jako soubor PDF z následujícího umístění: [https://publibfp.dhe.ibm.com/epubs/pdf/c3474820.pdf.](https://publibfp.dhe.ibm.com/epubs/pdf/c3474820.pdf)

## **Co si můžete zakoupit s IBM MQ**

## **Fig. 2015 19724-H72 IBM MQ for Multiplatforms**

Pro produkt IBM MQ for Multiplatformsobsahuje nabídka produktu následující zpoplatněné komponenty, které lze nezávisle zakoupit:

- IBM MQ
- IBM MQ Replika s vysokou dostupností (dříve IBM MQ Nečinný pohotovostní režim) *"1"* na stránce 10
- <span id="page-9-0"></span>• IBM MQ Advanced
- IBM MQ Advanced Replika s vysokou dostupností (dříve IBM MQ Advanced Nečinný pohotovostní režim) "1" na stránce 10
- IBM MQ Advanced for Developers (Nezaručeno, ke stažení zdarma)
- IBM MQ for Non-Production Environment
- IBM MQ Advanced for Non-Production Environment

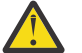

### **Upozornění:**

1. Před produktem IBM MQ 9.1.4je třeba ručně opravit sestavy produktu IBM License Metric Tool (ILMT), aby se označilo, zda je zjištěná instalace IBM MQ replika s vysokou dostupností nebo IBM MQ Advanced rozšířená replika s vysokou dostupností. V systému IBM MQ 9.1.4je možné použít příkaz **setmqinst** -l a volby -e , abyste správně nastavili nárok na repliku vysoké dostupnosti pro automatické zjištění ILMT . Další informace viz příkazy **setmqinst** a **dspmqinst** .

Pro následující zpoplatněné komponenty lze stávající předplatné a podporu obnovit. Nelze zakoupit žádné nové oprávnění. Další informace viz [Oznámení o výběru](https://www.ibm.com/docs/en/announcements/archive/ENUS917-031) .

- IBM MQ Telemetry
- IBM MQ Advanced Message Security
- IBM MQ Advanced Message Security Replika s vysokou dostupností (dříve IBM MQ Advanced Message Security Nečinný pohotovostní režim)
- IBM MQ Managed File Transfer Service
- IBM MQ Managed File Transfer Service Replika s vysokou dostupností (dříve IBM MQ Managed File Transfer Service Nečinný pohotovostní režim)
- IBM MQ Managed File Transfer Agent

### **z/OS**

V systému z/OSnabízí společnost IBM MQ následující Programy, které lze zakoupit nezávisle:

- **5655-MQ9** IBM MQ for z/OS
- **5655-AV1** IBM MQ Advanced for z/OS Value Unit Edition
- **5655-AV9** IBM MQ Advanced for z/OS
- **5655-VU9** IBM MQ for z/OS Value Unit Edition

Pro následující zpoplatněné komponenty lze stávající předplatné a podporu obnovit. Nelze zakoupit žádné nové oprávnění. Další informace viz [Oznámení o stažení](https://www.ibm.com/docs/en/announcements/archive/ENUS919-089) :

- **5655-MF9** IBM MQ Managed File Transfer for z/OS
- **5655-AM9** IBM MQ Advanced Message Security for z/OS

## **Co je můj podnik oprávněn nainstalovat?**

**Důležité:** V případě operačního systému IBM MQ for Multiplatformsobsahuje instalační médium produktu IBM MQ všechny komponenty, ale musíte nainstalovat pouze podmnožinu, pro kterou jste zakoupili oprávnění.

Každá komponenta označená jako 'neomezené instalace' je klientská komponenta a na klientských systémech může být nainstalován libovolný počet kopií. Tyto nebudou započítány do vašeho zakoupeného oprávnění IBM MQ .

### **IBM MQ, IBM MQ Advanceda IBM Cloud Pak for Integration**

V následující tabulce jsou funkce produktu IBM MQ uvedeny v prvním sloupci a nabídky produktu IBM MQ jsou ve zbývajících sloupcích tabulky. Pro každou funkci produktu označuje zaškrtnutí ve sloupci pro nabídku produktu, které oprávnění k nabídce produktu potřebujete k použití funkce produktu.

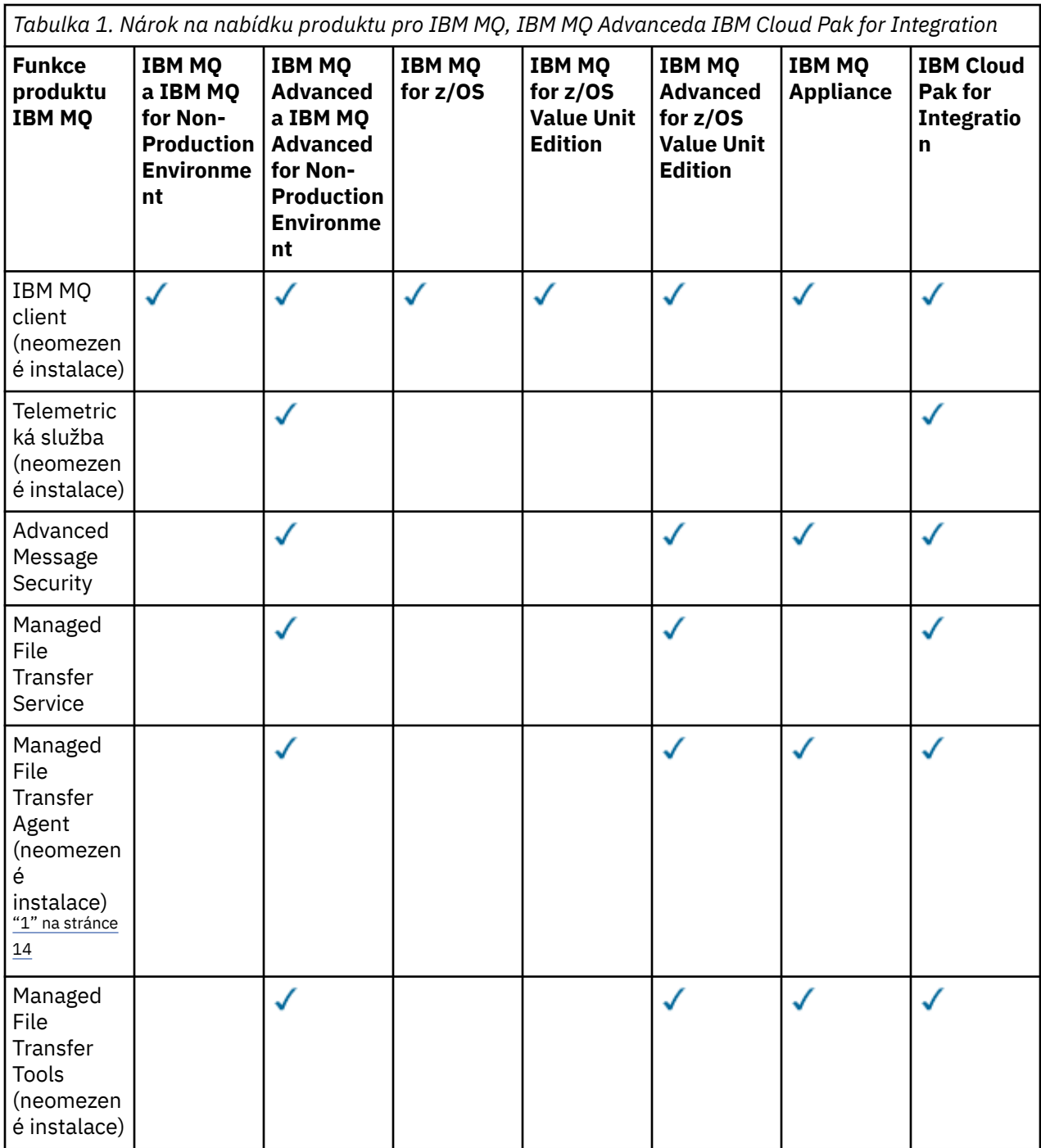

*Tabulka 1. Nárok na nabídku produktu pro IBM MQ, IBM MQ Advanceda IBM Cloud Pak for Integration (pokračování)*

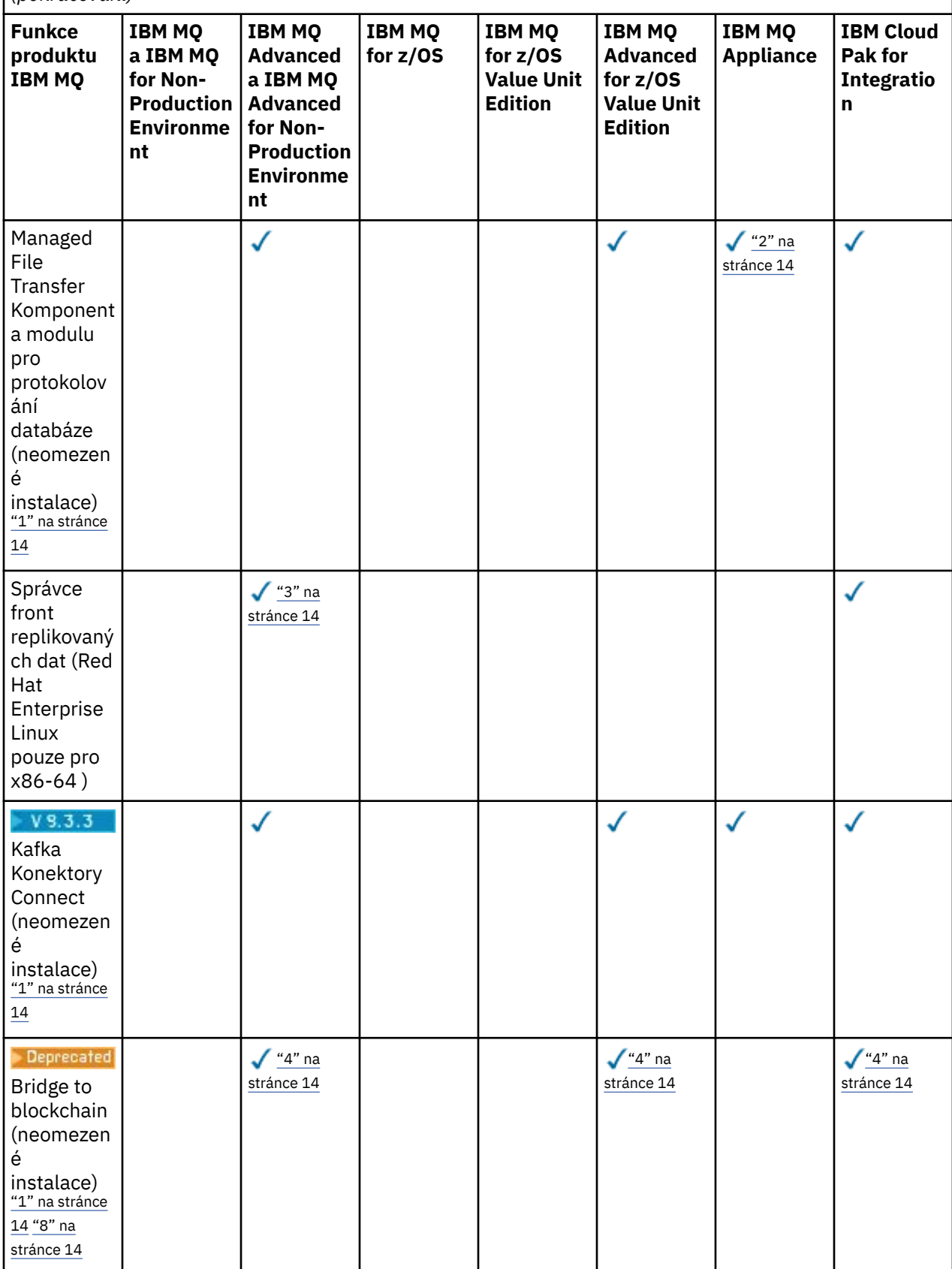

*Tabulka 1. Nárok na nabídku produktu pro IBM MQ, IBM MQ Advanceda IBM Cloud Pak for Integration (pokračování)*

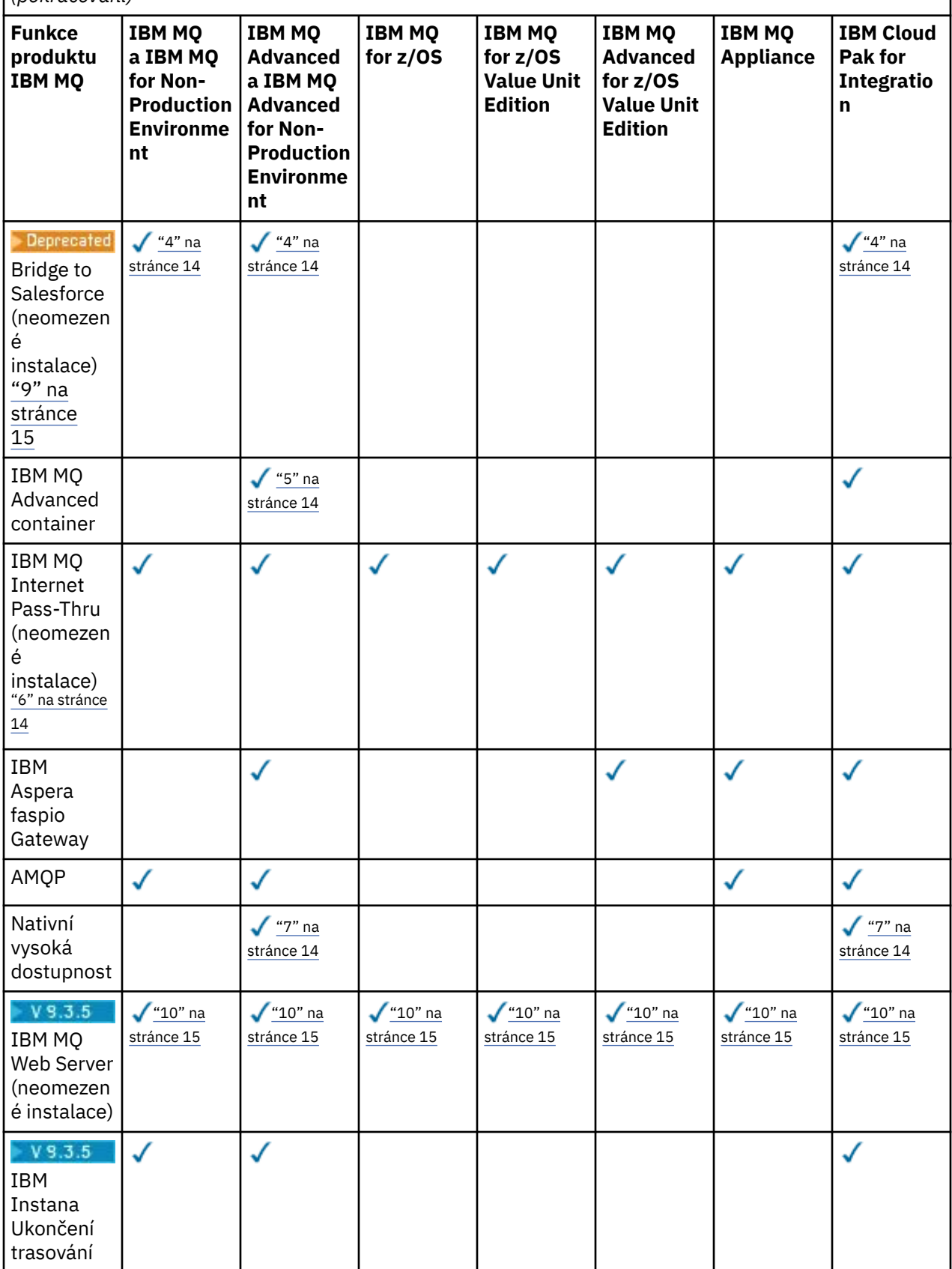

<span id="page-13-0"></span>*Tabulka 1. Nárok na nabídku produktu pro IBM MQ, IBM MQ Advanceda IBM Cloud Pak for Integration (pokračování)*

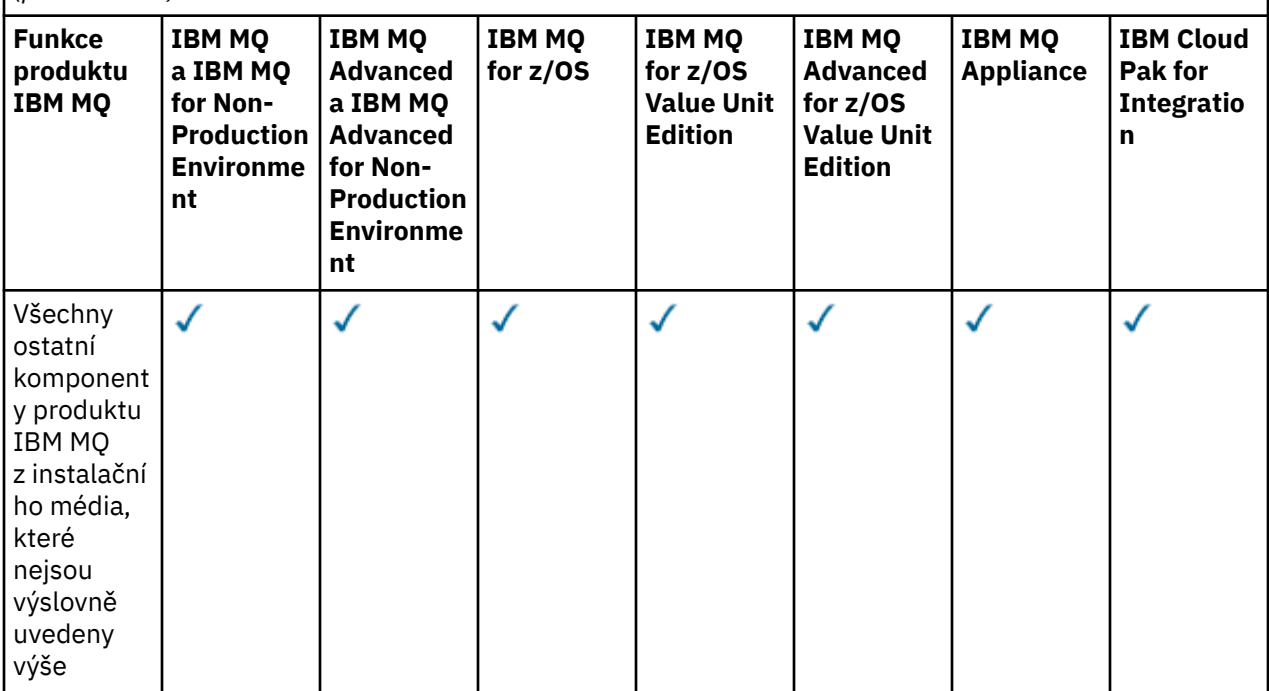

### **Notes:**

- 1. Lze se připojit pouze ke správci front s oprávněním IBM MQ Advanced nebo IBM MQ Appliance . Komponenty Managed File Transfer se mohou také připojit ke správcům front s oprávněním IBM MQ Managed File Transfer .
- 2. Režim FILE pouze jako připojení klienta.
- 3. Vyžaduje IBM MQ Advanced nárok na jednom uzlu a IBM MQ Advanced nebo IBM MQ Advanced nárok na repliku s vysokou dostupností na ostatních dvou uzlech.
- $4.$  Linux  $\frac{1}{2}$  Linux x86-64.
- 5. Obrazy kontejneru vývojáře jsou na IBM Container Registry. Produkční obrazy jsou dodávány jako Continuous Delivery aktualizace pouze bez Long Term Support.
- 6. Podpora šifrovacího hardwaru je rozšířená funkce, kterou lze použít pouze v případě, že jeden ze správců front připojených k produktu MQIPT má oprávnění IBM MQ Advanced, IBM MQ Appliance nebo IBM MQ Advanced for z/OS Value Unit Edition . Další informace viz EnableAdvancedSchopnosti.
- 7. V S.3.0 Nativní HA je k dispozici pro produkční použití pro zákazníky s oprávněním k IBM MQ Advanced nebo IBM Cloud Pak for Integration nasazení IBM MQ Advanced převodních poměrů nároků. Pro účely vývoje je nativní schopnost vysoké dostupnosti k dispozici také ve volně dostupném produktu IBM MQ Advanced for Developers. Nativní vysoká dostupnost je podporována pouze s produktem IBM MQ v implementacích kontejnerů. Zákazníci mohou získat obrazy předem sestavených kontejnerů s licencí pro produkci a vývoj z IBM Container Registry nebo sestavit vlastní obraz kontejneru.

Minimální podporované úrovně OpenShift Container Platform a Kubernetesv prostředích veřejného a soukromého cloudu jsou dokumentovány pro každé vydání na stránkách požadavků systému [IBM](https://www.ibm.com/support/pages/system-requirements-ibm-mq) [MQ](https://www.ibm.com/support/pages/system-requirements-ibm-mq). Produkt IBM poskytuje implementaci odkazů as-is na serveru GitHub pro [sestavení obrazu](https://github.com/ibm-messaging/mq-container/blob/master/README.md) [vlastního kontejneru](https://github.com/ibm-messaging/mq-container/blob/master/README.md)a [graf helm](https://github.com/ibm-messaging/mq-helm/blob/main/README.md) pro jeho implementaci. Tyto společně ukazují, jak lze nativní vysokou dostupnost implementovat ve společném prostředí Kubernetes . Zákazníci se doporučují, aby ověřili, že tato funkce funguje správně v jejich zamýšleném prostředí.

8. <sub>•</sub> Preprecated <sub>Produkt</sub> IBM MQ Bridge to blockchain je zamítnutý ve všech vydáních (viz [Oznamovací](https://www.ibm.com/docs/en/announcements/222-341/index.html) [dopis US 222-341](https://www.ibm.com/docs/en/announcements/222-341/index.html)).

• IBM MQ 9.3.1 je poslední Continuous Delivery vydání, se kterou je dodáván.

<span id="page-14-0"></span> $\blacksquare$  Removed $\blacksquare$  – V 9.3.2  $\blacksquare$ V případě operačního systému Continuous Deliveryje soubor IBM MQ Bridge to blockchain odebrán z adresáře IBM MQ 9.3.2.

- 9. Produkt IBM MQ Bridge to Salesforce je zamítnutý ve všech vydáních (viz <u>[Oznamovací](https://www.ibm.com/docs/en/announcements/222-341/index.html)</u> [dopis US 222-341\)](https://www.ibm.com/docs/en/announcements/222-341/index.html).
- 10. Linux Pouze Linux for x86-64, Linux on Power Systems Little Endiana Linux for IBM Z.

### **Managed File Transfer, Advanced Message Securitya telemetrie**

V následující tabulce jsou funkce produktu IBM MQ uvedeny v prvním sloupci a nabídky produktu IBM MQ jsou ve zbývajících sloupcích tabulky. Pro každou funkci produktu označuje zaškrtnutí ve sloupci pro nabídku produktu, které oprávnění k nabídce produktu potřebujete k použití funkce produktu.

*Tabulka 2. Oprávnění k nabídce produktu pro produkty Managed File Transfer, Advanced Message Securitya Telemetry*

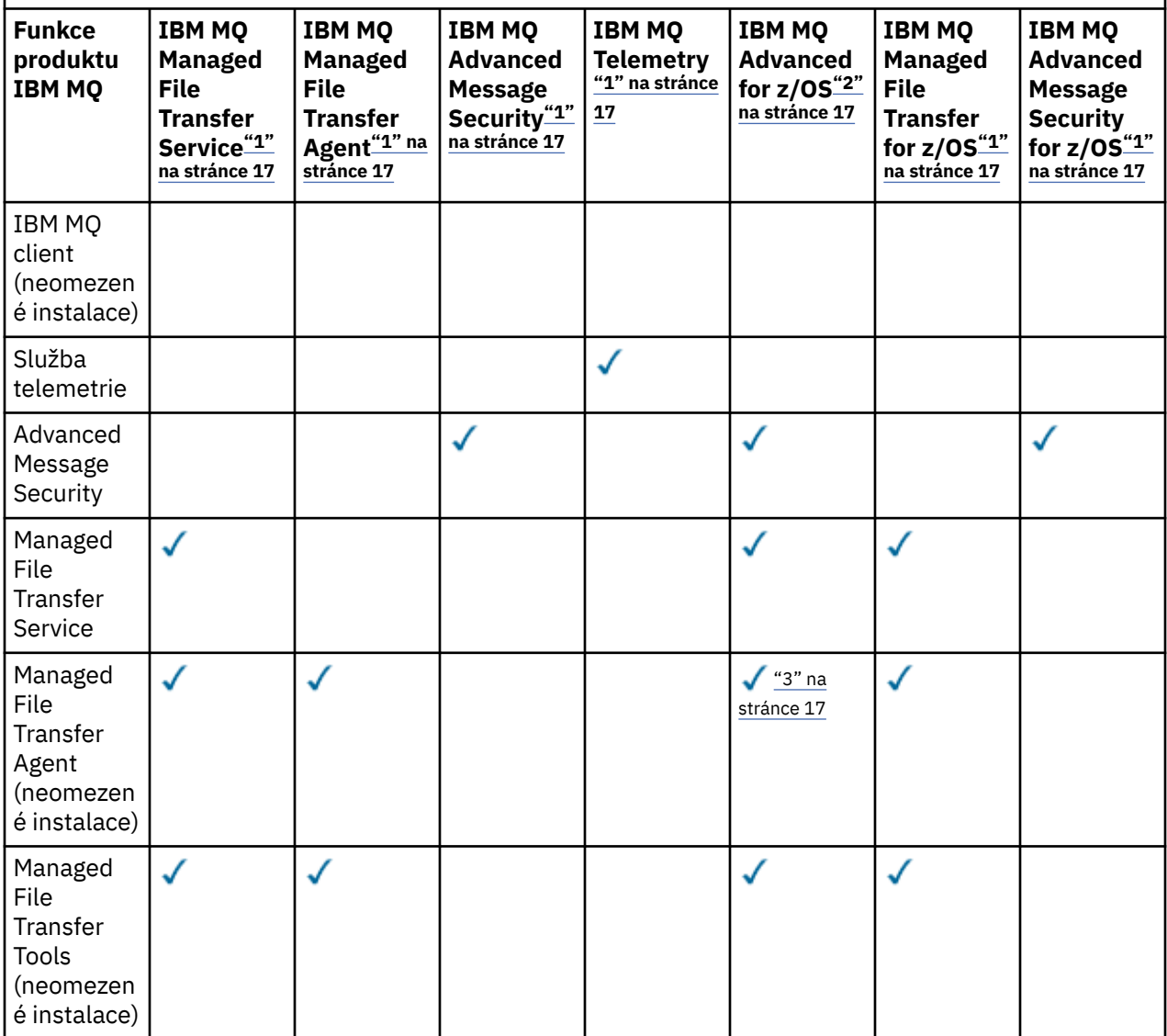

*Tabulka 2. Oprávnění k nabídce produktu pro produkty Managed File Transfer, Advanced Message Securitya Telemetry (pokračování)*

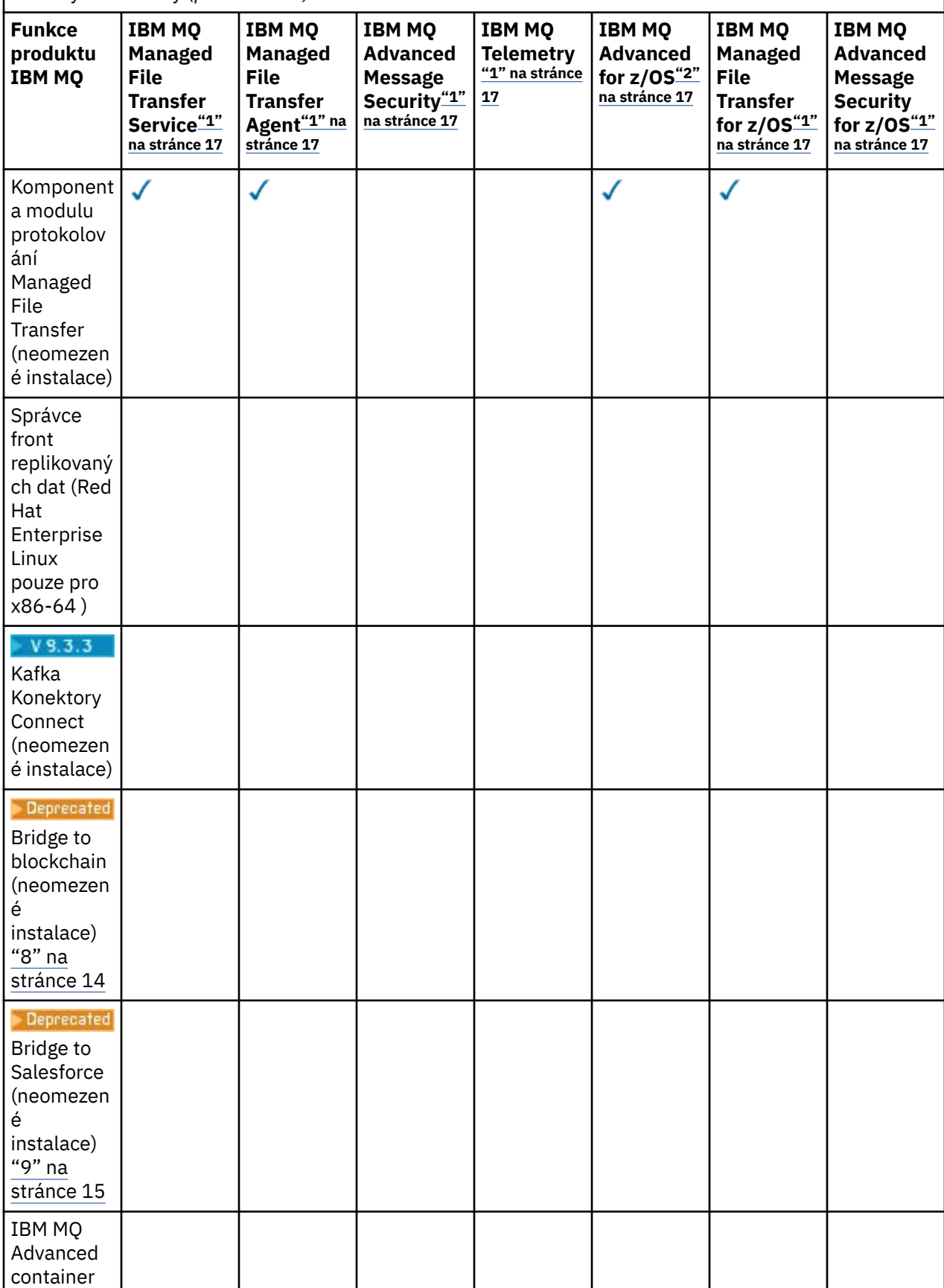

<span id="page-16-0"></span>*Tabulka 2. Oprávnění k nabídce produktu pro produkty Managed File Transfer, Advanced Message Securitya Telemetry (pokračování)*

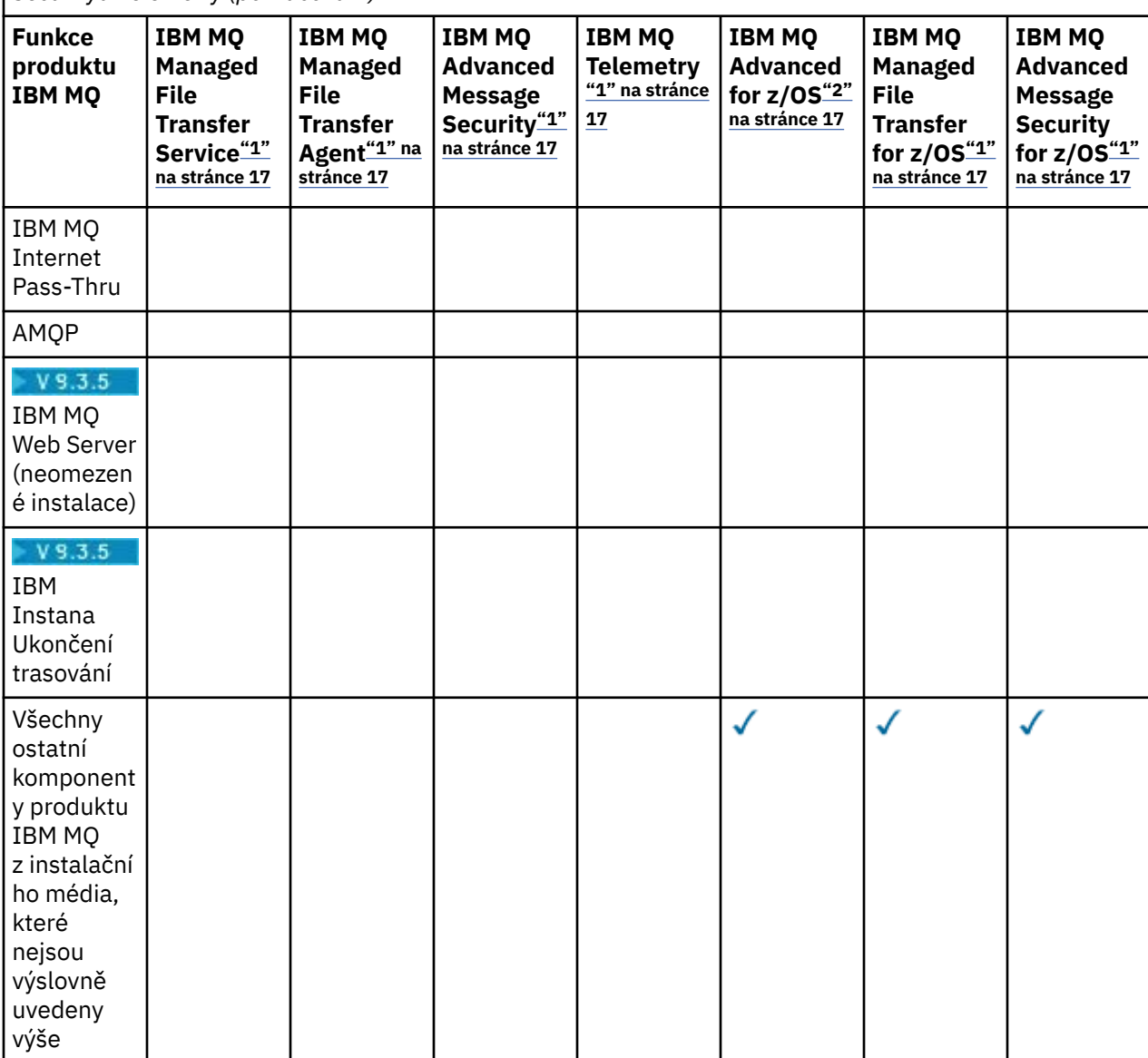

### **Notes:**

- 1. Pro tyto Programy již nelze zakoupit nové oprávnění.
- 2. Oprávnění k produktu IBM MQ for z/OS musí být zakoupeno samostatně.
- 3. Lze se připojit pouze ke správci front s oprávněním IBM MQ Advanced, IBM MQ Appliancenebo IBM MQ Managed File Transfer .

### **IBM MQ Advanced for Developers (nezaručeno)**

Produkt IBM MQ Advanced for Developers je k dispozici jako bezplatné stažení pro účely vývoje a poskytuje úplnou sadu funkcí, které jsou k dispozici s produktem IBM MQ Advanced. Komponenty zahrnují:

- IBM MQ Advanced for Developers instalace serveru
- IBM MQ Advanced for Developers neinstalační balík pro sestavení obrazů kontejnerů
- IBM MQ MacOS Toolkit

Chcete-li získat stažení, postupujte takto:

1. Přejděte na [Stahování IBM MQ 9.3.](https://www.ibm.com/support/pages/downloading-ibm-mq-93)

- 2. Klepněte na kartu pro nejnovější vydání Continuous Delivery nebo Long Term Support .
- 3. Na konci dokumentu vyhledejte **Další užitečné odkazy** > **Vývoj** > **IBM MQ Advanced for Developers**.
- 4. Klepněte na odkaz pro upřednostňovanou platformu (Windows / Linux / Ubuntu /Raspberry Pi).

Toto je bezplatné stažení. Podporu pro vývojová, testovací a přechodová prostředí lze získat zakoupením oprávnění IBM MQ for Non-Production Environment nebo IBM MQ Advanced for Non-Production Environment .

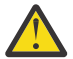

**Upozornění:** Licence na produkt IBM MQ definuje, co se považuje za vývojové účely.

Kromě toho může váš podnik podle potřeby kombinovat a porovnávat verze produktu IBM MQ . Proto může být vašich 100 jednotek PVU oprávnění pro produkt IBM MQ (Server) rozděleno na 50 jednotek PVU verze IBM MQ 9.1 a 50 jednotek PVU verze IBM MQ 9.2 této komponenty.

### **Co jsou části předplatného licence?**

### $V 9.3.5$

- Části předplatného licence jsou k dispozici pro produkt IBM MQ na platformě Multiplatforms (PID 5724-H72) a zahrnují:
	- Části založené na VPC pro IBM MQ a IBM MQ Advanced
	- Části upgradu licence předplatného
	- Části rozšířené podpory
	- Části Advanced Support
- Jsou určeny pro zákazníky k nákupu IBM MQ prostřednictvím soukromé nabídky na AWS Marketplace a tyto části jsou umístěny spolu se stávajícími měsíčními díly VPC a Perpetual PVC. Další informace naleznete v tématu [Pokyny k odběru licencí](https://www.ibm.com/software/passportadvantage/subscriptionlicenses.html).

## **Co jsou komponenty zpoplatněné replikou s vysokou dostupností?**

Části repliky s vysokou dostupností (dříve nečinný pohotovostní režim) byly zavedeny pro prostředí s vysokou dostupností, kde je více systémů nakonfigurováno tak, aby poskytovaly redundanci. V tomto případě nebudou všechny systémy využity na plnou kapacitu a může být účtován nižší poplatek, aby se to odrazilo.

Pro většinu scénářů systémů překonání selhání, kde je nainstalován produkt IBM MQ :

- Pokud je překonání selhání automatické a neexistuje žádné další aktivní použití produktu IBM MQ, licencovat systém překonání selhání jako IBM MQ Replika s vysokou dostupností nebo IBM MQ Advanced Replika s vysokou dostupností.
- Pokud je překonání selhání ruční (například pro zotavení z havárie) a neexistuje žádné jiné aktivní použití produktu IBM MQ, nejsou vyžadovány žádné licence pro replikaci s vysokou dostupností IBM MQ nebo IBM MQ (nebo jejich ekvivalenty IBM MQ Advanced ). Viz [Záloha licenčních dokumentů](https://www.ibm.com/software/sla/sladb.nsf/sla/software_policies/).
- Funkce IBM MQ Replikované Data Queue Manager High Availability and Disaster Recovery vyžadují oprávnění, jak je popsáno v licenčních podmínkách. Kopie podmínek jsou uvedeny níže.

Chcete-li určit, že instalace je replika s vysokou dostupností, musíte použít příkaz **setmqinst** . Tato akce použije značky na instalaci tak, aby ji bylo možné identifikovat pomocí IBM License Metric Tool (ILMT). Další informace viz **setmqinst**.

### **Notes:**

- 1. Použití funkcí správce front s více instancemi IBM MQ a správce front replikovaných dat vyžaduje oprávnění pro repliku s vysokou dostupností.
- 2. Pro komponentu MQ Telemetry neexistuje žádná část repliky s vysokou dostupností. Pro aktivní a pasivní systém je třeba zakoupit stejnou část produktu MQ Telemetry , pokud nemáte k dispozici repliku s vysokou dostupností systému IBM MQ Advanced . V takovém případě je tato replika zahrnuta.

Licenční podmínky komponent IBM MQ High Availability Replica jsou definovány v licenčních podmínkách pro Program.

**Upozornění:** Nejnovější licenční podmínky naleznete vždy v licenční smlouvě k Programu.

A. Užívání Programu Držitelem licence je omezeno na užívání níže uvedených funkcí, jak je uvedeno níže, nebo jak je uvedeno v části Jiná řešení vysoké dostupnosti.

1. Funkce správce front pro více instancí

Držitel licence smí užívat funkci správce front pro více instancí, která je součástí Programu, pouze pro účely Stand-by. Pohotovostní účely jsou definovány tak, že Program je spuštěn, ale zajišťují, že Program zůstane nečinný, pokud aktivní a samostatně oprávněná kopie IBM MQ programu neskončí s replikou Programu s vysokou dostupností. Pokud k tomu dojde, může být replika Programu s vysokou dostupností použita k provádění produktivní práce během období překonání selhání. Program se považuje za "nečinný", pokud do doby, než dojde k překonání selhání, není používán k provádění produktivní práce jakéhokoli druhu a je používán výhradně k administrativním činnostem.

2. Funkce vysoké dostupnosti správce front replikovaných dat

Užívání této funkce správce front replikovaných dat Programu Držitelem licence vyžaduje konfiguraci na třech serverech a vyžaduje, aby všichni správci front na těchto třech serverech byli Správci front replikovaných dat. Dva servery mohou být nakonfigurovány a mohou mít oprávnění jako IBM MQ Advanced Replika vysoké dostupnosti, ale kopie produktu IBM MQ na třetím konfigurovaném serveru musí být licencována odděleně získáním oprávnění k produktu IBM MQ Advanced.

2a. Zotavení z havárie správce front replikovaných dat: Při použití této funkce vysoké dostupnosti ve spojení s replikací na server pro zotavení z havárie musí mít oprávnění také tři servery s vysokou dostupností na serveru pro zotavení z havárie, jak je popsáno výše.

3. Funkce zotavení z havárie správce front replikovaných dat

Užívání této funkce správce front replikovaných dat Programu Držitelem licence vyžaduje konfiguraci na dvou serverech a vyžaduje, aby všichni správci front na těchto dvou serverech byli Správci front replikovaných dat. Jeden ze serverů může být nakonfigurován a oprávněn jako IBM MQ Advanced Replika vysoké dostupnosti, ale kopie produktu IBM MQ na druhém konfigurovaném serveru musí být licencována odděleně získáním oprávnění k produktu IBM MQ Advanced. Tato konfigurace zotavení z havárie dvou serverů je oddělená konfigurace pro použití tří serverů jako konfigurace s vysokou dostupností, i když se používá s replikací na server pro zotavení z havárie.

B. Další řešení vysoké dostupnosti

Jestliže se Držitel licence rozhodne společně s Programem používat jiná řešení vysoké dostupnosti, je oprávněn používat Program jako repliku s vysokou dostupností, pokud je uložen pro účely zálohování na pohotovostním serveru a Program není spuštěn. Program může být spouštěn automaticky komponentami s vysokou dostupností v případě selhání aktivního serveru; v takovém případě může být Program používán k provádění produktivní práce během období překonání selhání.

## **Jak mohu nakonfigurovat produkt IBM MQ pro neprodukční prostředí?**

IBM MQ Advanced for Non-Production Environment je volba oprávnění pro interní vývojové a testovací systémy pro neproduktivní aktivity.

Chcete-li určit, že instalace je neproduktivní prostředí, musíte použít příkaz **setmqinst** . Tato akce použije značky na instalaci tak, aby ji bylo možné identifikovat pomocí IBM License Metric Tool (ILMT). Další informace viz **setmqinst**.

IBM MQ for Non-Production Environment nelze momentálně nakonfigurovat tak, aby byla automaticky identifikována pomocí IBM License Metric Tool (ILMT).

## **Které komponenty produktu IBM MQ lze instalovat odděleně od správce front?**

Některé komponenty produktu IBM MQ jsou navrženy tak, aby byly určeny pro použití klientem nebo administrátorem a jsou určeny k instalaci na systémech, které jsou vzdálené od správce front IBM MQ , ale jsou připojeny přes síť ke správci front IBM MQ . Následující seznam zobrazuje komponenty produktu IBM MQ , které jsou v této kategorii a lze je nainstalovat na vzdálené systémy v souladu s licenčními podmínkami:

### **IBM MQ/IBM MQ Appliance**

- Klienti IBM MQ C, C++ a .NET
- IBM MQ Java/JMS klient
- IBM MQ adaptér prostředků
- IBM MQ Internet Pass-Thru (MQIPT)
- IBM MQ Explorer
- **Deprecated IBM MQ Bridge to Salesforce**
- $V$ 9.3.5 **IBM MO Web Server**

### **IBM MQ Advanced/IBM MQ Appliance**

- IBM MQ Managed File Transfer Agent
- IBM MQ Managed File Transfer Modul protokolování databáze
- IBM MQ Managed File Transfer Nástroje
- $\blacktriangleright$  Y  $\overline{3.3.3.}$  Kafka Připojení konektorů zdroje a jímky pro IBM MQ
- IBM Aspera faspio Gateway
- **Deprecated IBM MQ Bridge to blockchain** 
	- Dodáno v produktu IBM MQ 9.3 LTS a starším.
	- **Pro Semoved Pro 9.3.2** Pro systém Continuous Deliveryje IBM MQ Bridge to blockchain odebrán z produktu IBM MQ 9.3.2 CD a novějšího.

Kromě toho je podmnožina těchto komponent licencována k redistribuci s aplikacemi 3rd stran. Další informace viz téma ["IBM MQ Redistribuovatelné komponenty" na stránce 21](#page-20-0).

## **Další otázky**

V síti IBM MQ používající funkce systému IBM MQ Advanced , jako např. Managed File Transfer a Advanced Message Security, které IBM MQ správci front vyžadují oprávnění IBM MQ Advanced ?

- Pro systém Advanced Message Securitypouze správci front koncového bodu, kde jsou definovány zásady AMS vyžadují oprávnění IBM MQ Advanced .
- Pro systém Managed File Transferplatí, že oprávnění IBM MQ Advanced vyžadují pouze správci front, v nichž jsou komponenty produktu MFT (agent a modul protokolování) připojeny.
- Zprostředkující správci front, kteří pouze směrují zprávy, ale neprovádějí žádné zpracování IBM MQ Advanced , vyžadují pouze oprávnění IBM MQ .

Otázky týkající se vysoké dostupnosti a schopnosti správce front replikovaných dat:

• Otázka: Při konfiguraci funkce vysoké dostupnosti RDQM mohu umístit všechny správce front do řízení RDQM ve stejném systému?

Odpověď: Ano. Správci front mohou být spouštěny v libovolném uzlu ve skupině s vysokou dostupností, včetně všech tří správců front v jednom uzlu. Nejedná se o optimální konfiguraci pro optimální využití systémových prostředků v rámci všech tří uzlů, ale naše licencování to nezakazuje.

• Q: Všechny uzly v konfiguraci RDQM HA nebo DR musí mít stejnou paměť, disk a kapacitu CPU?

Odpověď: Ne, ale doporučujeme, aby všechny uzly měly stejné přidělení prostředků. Maximální kapacita diskového úložiště RDQM je omezena na maximální kapacitu nejmenšího systému v konfiguraci a vytvoření správce front se nezdaří, pokud RDQM nemůže předem přidělit požadovanou kapacitu disku. V případě CPU a paměti, pokud je dobře vyvedený, vysoce výkonný, systém selže na systém s menší

<span id="page-20-0"></span>pamětí a CPU, pak by mohlo dojít k nežádoucím výkonovým důsledkům, protože maximální propustnost zpráv bude snížena.

• Q: Mohu umístit správce front RDQM HA i správce front RDQM DR na stejný systém?

Odpověď: Toto by nebylo v souladu s licenčními podmínkami repliky vysoké dostupnosti IBM MQ Advanced , protože systém musí být buď vyhrazený uzel RDQM HA, nebo DR. Nemůže to být obojí. Je to technicky možné, ale tato konfigurace by vyžadovala nárok IBM MQ Advanced .

## **Podpůrné programy**

Následující Podpůrný program je licencován s produktem IBM MQ Advanced 9.3, IBM MQ Advanced for Non-Production Environment 9.3, IBM MQ Advanced for z/OS Value Unit Edition 9.3,

 $\blacktriangleright$  **V** 9.3.4  $\blacktriangleleft$  a IBM MQ Advanced for z/OS 9.3: LTS

• IBM Aspera faspio Gateway 1.3

### **Související pojmy**

["Novinky a změny v produktu IBM MQ 9.3.0" na stránce 27](#page-26-0)

IBM MQ 9.3.0 je následná Long Term Support (LTS) verze pro IBM MQ 9.2.0. Jedná se také o následnou verzi produktu Continuous Delivery (CD) do verze IBM MQ 9.2.5, což je poslední CD verze produktu IBM MQ 9.2. Produkt IBM MQ 9.3.0 obsahuje funkce a vylepšení, která byla dříve dodána v CD verzích produktu IBM MQ 9.2.1 až IBM MQ 9.2.5 , spolu s některými funkcemi a vylepšeními, která jsou v produktu IBM MQ 9.3.0nová.

["Novinky a změny v produktu IBM MQ 9.3.x Continuous Delivery" na stránce 81](#page-80-0) Po počátečním vydání produktu IBM MQ 9.3.0jsou nové funkce a vylepšení zpřístupněny pomocí přírůstkových aktualizací ve stejné verzi a vydání jako vydání úprav, například IBM MQ 9.3.1.

["Co se změnilo v produktu IBM MQ 9.3.0 Long Term Support" na stránce 144](#page-143-0) Vydání Long Term Support (LTS) je doporučená úroveň produktu, pro kterou je poskytována podpora, včetně aktualizací defektů a zabezpečení, v určeném časovém období.

Technický přehled Neinstalační obrazy produktu IBM MQ **Související informace** [Stažení produktu IBM MQ 9.3](https://www.ibm.com/support/pages/downloading-ibm-mq-93)

## **IBM MQ Redistribuovatelné komponenty**

Produkt IBM MQ poskytuje několik komponent, které jsou licencovány k redistribuci s aplikacemi třetích stran. Redistribuovatelné licenční podmínky lze nalézt v příslušné licenční smlouvě k programu IBM MQ .

Licenční smlouvu naleznete na webu [IBM Podmínky.](https://www.ibm.com/terms) V licenční smlouvě jsou komponenty IBM MQ klienta rovněž uvedeny jako "Komponenty nepoužívané ke stanovení požadovaného počtu oprávnění". Jedná se o správce front IBM MQ , ke kterému je aplikace připojena, který vyžaduje správný nárok.

Všechny redistribuovatelné komponenty IBM MQ jsou podporovány pro použití v produkčních prostředích a sdílejí stejné systémové požadavky a životní cyklus podpory jako odpovídající obrazy instalovatelných klientů. Další informace viz stránka [IBM Životní cyklus softwaru](https://www.ibm.com/support/lifecycle/) .

## **IBM MQ Komponenty klienta**

IBM MQ Komponenty Zákazníka mohou být redistribuovány v souladu s licenčními podmínkami následujících Programů:

- IBM MQ
- IBM MQ Advanced
- IBM MQ Appliance M2001, M2002 a M2003
- IBM MQ for z/OS
- IBM MQ for z/OS Value Unit Edition

• IBM MQ Advanced for z/OS Value Unit Edition

### **Požadavky:**

Správce front, ke kterému se aplikace připojuje, musí mít oprávnění k jednomu z výše uvedených programů.

### **Redistribuovatelné položky:**

- IBM MQ Klienti z IBM Fix Central
	- –<https://ibm.biz/mq93redistclients>
- IBM MQ Message Service Client (XMS) for C/C++ (IA94 SupportPac)
	- –<https://ibm.biz/mqxms3supportpac>
- IBM MQ .NET Komponenty klienta z nuget.org
	- –<https://www.nuget.org/packages/IBMMQDotnetClient/>
	- –<https://www.nuget.org/packages/IBMXMSDotnetClient/>
- IBM MQ Java Komponenty klienta z nástroje Maven
	- – [https://search.maven.org/search?q=a:com.ibm.mq.allclientn](https://search.maven.org/search?q=a:com.ibm.mq.allclient)ebo
	- –<https://mvnrepository.com/artifact/com.ibm.mq/com.ibm.mq.allclient>

## **IBM MQ Managed File Transfer Agent**

IBM MQ Managed File Transfer Agent (včetně komponenty IBM MQ 9.3.0, komponenty Managed File Transfer Logger ) může být redistribuována na základě licenčních podmínek následujících Programů:

- IBM MQ Advanced
- IBM MQ Appliance M2000, M2001 a M2002
- IBM MQ Advanced for z/OS Value Unit Edition
- IBM MQ Managed File Transfer Agent

### **Požadavky:**

Správce front, ke kterému se aplikace připojuje, musí mít oprávnění k jednomu z výše uvedených programů.

### **Redistribuovatelné položky:**

- IBM MQ Managed File Transfer Agent z IBM Fix Central.
	- –<https://ibm.biz/mq93redistmftagent>

### **IBM MQ for z/OS rutin stubu**

Rutiny typu stub IBM MQ for z/OS mohou být redistribuovány na základě licenčních podmínek následujících Programů:

- IBM MQ for z/OS
- IBM MQ for z/OS Value Unit Edition
- IBM MQ Advanced for z/OS Value Unit Edition

### **Požadavky:**

Správce front, ke kterému se aplikace připojuje, musí mít oprávnění k jednomu z výše uvedených programů.

### **Redistribuovatelné položky:**

Následující rutiny stubu MQ , které mají být vázány, upraveny pomocí propojení nebo jinak zahrnuty do kódu a spouštěny v systémech z/OS a jsou obsaženy v následující datové sadě- CSQ.SCSQLOAD:

<span id="page-22-0"></span>• CSQBSTUB, CSQBRRSI, CSQBRSTB, CSQCSTUB, CSQQSTUB, CSQXSTUB, CSQASTUB

Členové následujících datových sad jsou nezbytní pro vývoj a kompilaci aplikací a mohou být také redistribuováni:

- CSQ.SCSQPLIC -Soubory začlenění PL/I
- CSQ.SCSQMACS -makra sestavovače
- CSQ.SCSQHPPS -soubory záhlaví C++
- CSQ.SCSQC370 -Hlavičkové soubory C
- CSQ.SCSQCOBC -Kopírovací knihy v jazyce COBOL
- CSQ.SCSQDEFS -podmnožina balíčků na straně C++:

CSQA, CSQBAS1X, CSQBAS2X, CSQBMB1X, CSQBMB2X, CSQBMQ1, CSQBMQ1X, CSQBMQ2X, CSQBRI1, CSQBRI1X, CSQBRI2X, CSQBRR1, CSQBRR1X, CSQBRR2X, CSQBXB1X, CSQBXB2X, CSQBXI1, CSQBXI1X, CSQBXI2X, CSQBXQ1, CSQBXQ1X, CSQBXQ2X, CSQBXR1, CSQBXR1X, CSQBXR2X, CSQBXS1X, CSQBXS2X, CSQC, CSQCMQ2X, CSQCXQ2X, CSQMDA, CSQMDL, CSQMDV, CSQMD1A, CSQMD1L, CSQMD1V, CSQMD2A, CSQMD2L, CSQMD2V, CSQP, CSQQMQ1X, CSQQMQ2X, CSQQXQ1X, CSQQXQ2X, CSQV

## **IBM MQ Klient pro .NET informace o licenci**

IBM MQ Klient pro .NET je komponenta produktu IBM MQ , kterou lze zdarma stáhnout. Lze jej použít k integraci aplikací .NET jiných dodavatelů do infrastruktury systému zpráv IBM MQ . Klienti IBM MQ , včetně IBM MQ Klienta pro .NET, jsou licencováni na základě licenčních podmínek IBM MQ Client v licenci na produkt IBM MQ .

IBM MQ Klient pro .NET je součástí balíku klienta IBM MQ , který obsahuje knihovny klienta podporující mnoho různých programovacích jazyků. IBM MQ Klienti (včetně IBM MQ .NET klientských knihoven) jsou k dispozici zdarma s určitými právy na redistribuci (viz IBM MQ product license for redistributables terms), aby mohli třetí strany snadno vyvíjet a distribuovat aplikace IBM MQ . Klienti IBM MQ jsou poskytováni tak, jak jsou. Pro technickou podporu a opravy defektů je vyžadována smlouva o podpoře s produktem IBM .

## **Identifikátory produktů IBM MQ a informace o exportu**

Přehled nabídek produktů IBM MQ , jejich přidružených identifikátorů produktů (PID) a klasifikací exportu.

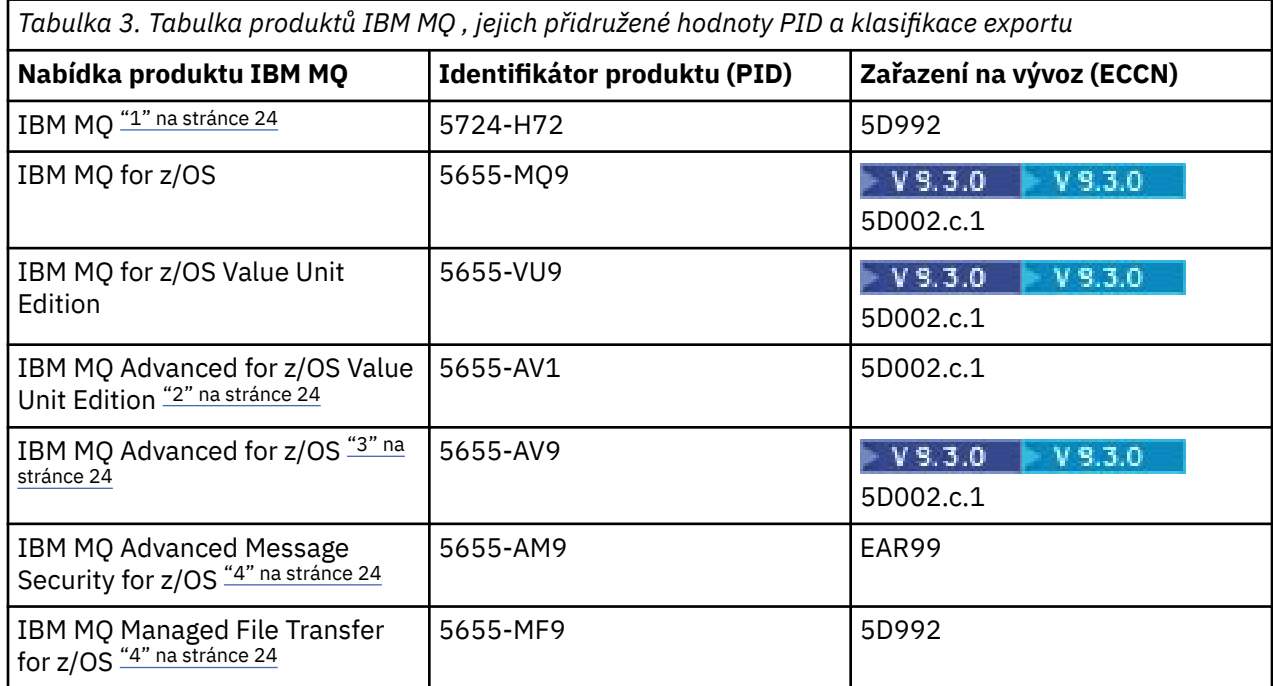

### <span id="page-23-0"></span>**Notes:**

1. 5724-H72 IBM MQ obsahuje následující zpoplatněné komponenty:

- IBM MQ
- IBM MQ Replika s vysokou dostupností
- IBM MQ Advanced
- IBM MQ Advanced Replika s vysokou dostupností
- IBM MQ Managed File Transfer Service "4" na stránce 24
- IBM MQ Managed File Transfer Service Replika s vysokou dostupností "4" na stránce 24
- IBM MQ Managed File Transfer Agent "4" na stránce 24
- IBM MQ Advanced Message Security "4" na stránce 24
- IBM MQ Advanced Message Security Replika s vysokou dostupností "4" na stránce 24
- IBM MQ Telemetry "4" na stránce 24
- 2. IBM MQ Advanced for z/OS Value Unit Edition je zCAP (Colokovaná cena aplikace) definující program.
- $3.$  V  $9.3.0$  V IBM MO 9.3.0 Long Term Supportje IBM MQ Advanced for z/OS balíkem IBM MQ Advanced Message Security for z/OS, IBM MQ Managed File Transfer for z/OSa balíkem konektoru.

CD. Od IBM MQ 9.3.0 do IBM MQ 9.3.3 Continuous Deliveryje IBM MQ Advanced for z/OS balík IBM MQ Advanced Message Security for z/OS a IBM MQ Managed File Transfer for z/OS.

 $V5.3.4 -$ V produktu IBM MQ 9.3.4je IBM MQ Advanced for z/OS balíkem IBM MQ Advanced Message Security for z/OS, IBM MQ Managed File Transfer for z/OSa balíkem konektoru.

Ke spuštění správce front je vyžadován samostatný nárok na IBM MQ for z/OS nebo IBM MQ for z/OS Value Unit Edition .

4. V souladu s 9th oznámením z července 2019 [Oznámení o staženíj](https://www.ibm.com/docs/en/announcements/archive/ENUS917-031)sou tyto programy staženy z prodeje. Stávající zákazníci mohou i nadále používat tyto produkty a budou i nadále dostávat opravy a budoucí funkční aktualizace (pokud je platná smlouva o předplatném a podpoře). Schopnosti budou i nadále k dispozici novým a existujícím zákazníkům s produkty IBM MQ Advanced, IBM MQ Advanced for z/OS a IBM MQ Advanced for z/OS VUE.

## **IBM MQ Spotřebiče**

### MQ Appliance

*Tabulka 4. produkty IBM MQ Appliance , jejich přidružené hodnoty PID a klasifikace exportu*

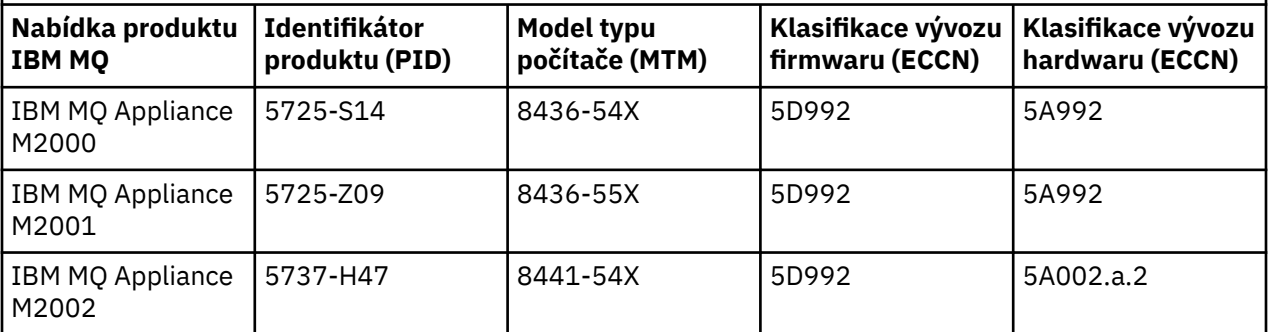

### **Související pojmy**

 $z/0S$ 

Záznam využití produktu s produkty IBM MQ for z/OS

# <span id="page-24-0"></span>**IBM MQ typy vydání a správa verzí**

Existují dva hlavní typy vydání pro IBM MQ; Long Term Support (LTS) a Continuous Delivery (CD). Některé verze produktu IBM MQ Advanced container jsou IBM Cloud Pak for Integration - Long Term Support (CP4I-LTS).

## **Typy vydání LTS a CD**

Cílem dvou hlavních typů vydání je splnit požadavek na dodání nových a rozšířených funkcí produktu IBM MQ co nejrychleji v příštím vydání produktu CD a zároveň zachovat stabilní vydání produktu LTS pro systémy, které vyžadují dlouhodobou implementaci produktu IBM MQ, a pro zákazníky, kteří preferují tuto tradiční volbu.

Tyto dva typy vydání jsou rozlišitelné podle čísla modifikace, tj. M číslice VRMF:

- Verze produktu Long Term Support mají vždy číslo modifikace nula. Například IBM MQ 9.2.0 a 9.3.0.
- Verze produktu Continuous Delivery mají obvykle nenulové číslo modifikace. Například 9.3.1, 9.3.2atd.

Pro každou novou verzi produktu IBM MQ je k dispozici počáteční vydání produktu CD ve stejnou dobu jako počáteční vydání produktu LTS . Obě verze mají stejnou úroveň modifikace nula a obě jsou funkčně identické. Například IBM MQ 9.3.0 je následná LTS verze pro IBM MQ 9.2.0. Jedná se také o následnou CD verzi pro IBM MQ 9.2.5.

Každé vydání produktu LTS je podporováno po dobu trvání vydání. Každé vydání produktu CD je podporováno po dobu 12 měsíců nebo v době, kdy se jedná o jedno z posledních dvou vydání produktu CD , podle toho, co je delší.

**Poznámka:** IBM MQ Explorer, IBM MQ Operator a IBM MQ Verze kontejneru jsou pouze CD . Viz Podpora verzí pro IBM MQ Operator.

Další informace viz téma [IBM MQ Často kladené dotazy pro vydání Long Term Support a Continuous](https://www.ibm.com/support/pages/ibm-mq-faq-long-term-support-and-continuous-delivery-releases) [Delivery.](https://www.ibm.com/support/pages/ibm-mq-faq-long-term-support-and-continuous-delivery-releases)

Chcete-li zkontrolovat verzi IBM MQ , postupujte takto:

- Zadejte příkaz **dspmqver**nebo **DSPMQMVER** na systému IBM i. Vrácené zprávy zahrnují třímístný modul VRM nebo, pokud byla použita údržba, čtyřmístný modul VRMF.
- Použijte metodu rozhraní REST API GET .
- **Example 19 Explorer Vindows Exploracte panel vlastností správce front v produktu IBM MQ Explorer.**
- Prohlédněte si zprávu CSQY000I v protokolu úloh správce front. Tato zpráva je vydána při spuštění správce front a zobrazuje úroveň vydání a typ vydání.

Úroveň příkazu správce front je trojciferná úroveň VRM. Program IBM MQ může volat MQINQa předat selektor MQIA\_COMMAND\_LEVEL , aby získal úroveň příkazu správce front, ke kterému je připojen. Můžete také zobrazit úroveň příkazů správce front na panelu vlastností správce front v produktu IBM MQ Explorer.

## **Model dodání údržby**

Od 1Q 2023 existují dva typy údržby:

## **LTS** opravy FixPack

Opravné sady obsahují souhrny všech defektů opravených od předchozího doručení opravné sady nebo GA. Opravné sady jsou vytvářeny výhradně pro verze produktu LTS během jejich normálního životního cyklu podpory.

#### LTS<sup>1</sup> CD. **Kumulativní aktualizace zabezpečení (CSU)**

Jednotky CSU jsou menší aktualizace a obsahují opravy zabezpečení vydané od předchozí údržby nebo GA. Jednotky CSU jsou vytvářeny pro vydání produktu LTS (včetně vydání v rozšířené podpoře) a pro nejnovější vydání produktu IBM MQ CD , jak je požadováno pro doručení příslušných oprav zabezpečení.

Oba typy údržby jsou vzájemně kumulativní (to znamená, že obsahují vše, co je zahrnuto ve starších jednotkách CSU a opravných sadách) a obě jsou nainstalovány pomocí stejných mechanismů pro použití údržby. Oba typy údržby také aktualizují číslici F VRMF na vyšší číslo, než kterákoli předchozí údržba:

- **ETS Pro vydání LTS** je číslice F VRMF buď číslem opravné sady, což je hodnota dělitelná 5, nebo číslem CSU, což je hodnota, která není dělitelná 5. Například 9.3.0.5 je opravná sada a 9.3.0.1 je LTS CSU.
- Pro vydání systému CD je číslice F VRMF buď nula, nebo číslo CSU, což je hodnota, kterou nelze dělit5. Například 9.3.2.1 je CD CSU.

V případě vydání údržby před 1Q 2023 nebyly provedeny žádné aktualizace CSU. Proto číslice F ve VRMF vždy představuje úroveň opravné sady.

Úrovně údržby neovlivňují úroveň příkazů správce front. Není vyžadována žádná migrace a úrovně údržby neovlivňují datum ukončení služby vydání.

Další informace naleznete v tématu [Změny modelu doručení údržby produktu IBM MQ.](https://www.ibm.com/support/pages/changes-ibm-mqs-maintenance-delivery-model)

Pro každou podporovanou platformu má vámi zvolený typ vydání vliv na řazení, instalaci, údržbu a migraci. Další informace viz IBM MQ typy vydání: aspekty plánování.

## **Model dodávky údržby: rozdíly podle platformy**

**Multi Pro platformy Multiplatforms, LTS opravné sady a jednotky CSU a CD CSU:** 

- jsou staženy jako prozatímní opravy
- jsou staženy pomocí opravné sady nebo čísla CSU
- jsou kumulativní

z/08 Pro z/OS, LTS opravné sady a jednotky CSU

- jsou staženy jako prozatímní opravy
- jsou staženy pomocí čísla PTF (Program Temporary Fix)
- jsou kumulativní

z/OS CD CSU nejsou obvykle k dispozici jako samostatné soubory ke stažení. Jsou zabaleny do dalšího vydání produktu CD . Pokud nemůžete čekat na další vydání produktu CD , můžete požádat o CD CSU jako USERMOD.

## **IBM MQ Advanced container a CP4I-LTS model vydání**

### CP4I-LTS CD V9.3.0

Agent IBM MQ Advanced container je podporován pouze při implementaci pomocí konzoly IBM MQ Operator na serveru Red Hat OpenShift Container Platform. IBM MQ Advanced container Operátory jsou podporovány pro použití jako součást produktu IBM Cloud Pak for Integration, nebo nezávisle. Produkt IBM Cloud Pak for Integration používá model vydání IBM Cloud Pak for Integration - Long Term Support (CP4I-LTS). To poskytuje podporu až po dobu 2 let, s volitelným rozšířením pro další rok, pro každou verzi produktu CP4I-LTS .

Obraz IBM MQ Advanced container je založen na IBM MQ Continuous Deliverya je obvykle podporován

iako vydání CD . V  $\overline{9.5.0}$  Pokud je však obraz kontejneru založen na verzi produktu IBM MQ 9.3a kontejner se používá jako součást produktu IBM Cloud Pak for Integration, je kontejner namísto toho podporován jako CP4I-LTS vydání.

Podrobná mapování mezi operátory IBM MQ , verzemi IBM Cloud Pak for Integration a obrazy kontejneru viz Historie vydání pro IBM MQ Operator.

### **Související pojmy**

Použití údržby na IBM MQ

# <span id="page-26-0"></span>**Metrika cen pro virtuální jádra procesoru (VPC)**

Virtuální jádro procesoru (VPC) je jednotka, na jejímž základě může být produkt IBM MQ licencován. VPC může být buď virtuální jádro přiřazené virtuálnímu počítači, nebo fyzické jádro procesoru za předpokladu, že server není rozdělený na oblasti pro virtuální počítače. Pokud počet virtuálních jader překročí počet fyzických jader, pak se počet jader virtuálních počítačů, pro která musíte získat licenci, rovná počtu fyzických jader.

Využití každého VPC se měří v hodinách Virtual Processor Core-Instance-Hours a zachycuje se v celých minutových přírůstcích. Instance je spuštěná kopie produktu IBM MQ (Program), která nezahrnuje kopie Programu používané pro účely zálohování, konkrétně ty, které jsou označeny jako "studené" nebo "teplé", jak je definováno v softwaru IBM licencovaném na základě smlouvy IPLA-Backup Use Defined Document, která se nachází zde: [Softwarové zásady.](https://www-40.ibm.com/software/sla/sladb.nsf/sla/software_policies/)

Musíte získat dostatečný počet oprávnění pro celkový počet Hodin, po který je každé VPC zpřístupněno pro každou Instanci Programu v období dvanácti (12) měsíců. K monitorování užívání Programu musíte používat měřicí nástroj dodávané s Programem. Pokud se nástroj pro měření nepoužívá, musíte získat oprávnění pro 720 Hodin za kalendářní měsíc pro každé VPC ve vašem prostředí, které lze zpřístupnit pro Instanci Programu, bez ohledu na to, zda je VPC zpřístupněno nebo bylo zpřístupněno pro Instanci Programu.

Další informace o tom, jak zjistit využití virtuálních počítačů, naleznete v tématu [Virtuální jádro procesoru](https://www.ibm.com/docs/en/license-metric-tool?topic=metrics-virtual-processor-core-vpc) [\(VPC\)](https://www.ibm.com/docs/en/license-metric-tool?topic=metrics-virtual-processor-core-vpc). Tento článek vysvětluje, jak pomocí konzoly IBM License Metric Tool nakonfigurovat a vytvořit sestavu, kterou můžete použít k určení počtu virtuálních počítačů, které potřebujete licencovat. Článek obsahuje příklady, jak vypočítat spotřebu VPC pro virtuální a fyzická serverová prostředí.

### **Související úlohy**

Konfigurace produktu IBM MQ pro použití se službou měření v produktu IBM Cloud Private

#### **Novinky a změny v produktu IBM MO 9.3.0**  $V$  9.3.0

IBM MQ 9.3.0 je následná Long Term Support (LTS) verze pro IBM MQ 9.2.0. Jedná se také o následnou verzi produktu Continuous Delivery (CD) do verze IBM MQ 9.2.5, což je poslední CD verze produktu IBM MQ 9.2. Produkt IBM MQ 9.3.0 obsahuje funkce a vylepšení, která byla dříve dodána v CD verzích produktu IBM MQ 9.2.1 až IBM MQ 9.2.5 , spolu s některými funkcemi a vylepšeními, která jsou v produktu IBM MQ 9.3.0nová.

## **Prohlášení o směru**

LTS Od příštího vydání produktu IBM MQ Long Term Support by klienti měli používat odděleně stahovatelné běhové prostředí IBM Semeru Java pro klientské aplikace IBM MQ namísto použití běhového prostředí Java zabaleného s IBM MQ. Produkt IBM MQ zamýšlí poskytovat podporu pro IBM Semeru běhové prostředí prostřednictvím oprávnění k produktu IBM MQ , pokud je používán pro účely spouštění aplikací IBM MQ Java/JMS . Očekává se, že běhové prostředí Java zabalené s produktem IBM MQ bude aktualizováno častěji, což může vést k přerušení změn pro aplikace, které jsou na něm závislé.

## **Model doručení a podpory**

Produkt IBM MQ 9.3.0 se řídí modelem doručení a podpory pro produkt IBM MQ , který byl představen v produktu IBM MQ 9.0. V produktu IBM MQ 9.0jsou k dispozici dva typy vydání: vydání Long Term Support (LTS) a vydání Continuous Delivery (CD).

LTS. Vydání produktu Long Term Support je doporučenou úrovní produktu, pro kterou je poskytována podpora, včetně aktualizací defektů a zabezpečení, v určeném časovém období. Toto vydání je určeno pro systémy, které vyžadují dlouhodobé nasazení a maximální stabilitu.

<span id="page-27-0"></span>CD. Verze produktu Continuous Delivery poskytují kromě oprav a aktualizací zabezpečení také nová funkční vylepšení s mnohem kratší kadencí, takže poskytují mnohem rychlejší přístup k těmto novým funkcím. Tato vydání jsou určena pro systémy, kde aplikace chtějí využívat nejnovější schopnosti produktu IBM MQ.

Další informace viz IBM MQ typy vydání a správa verzí a [IBM MQ Často kladené dotazy pro vydání Long](https://www.ibm.com/support/pages/ibm-mq-faq-long-term-support-and-continuous-delivery-releases) [Term Support a Continuous Delivery](https://www.ibm.com/support/pages/ibm-mq-faq-long-term-support-and-continuous-delivery-releases).

## **Jak používat informace o** *novinkách a změnách* **pro IBM MQ 9.3.0**

Produkt IBM MQ 9.3.0 obsahuje funkce a vylepšení, která byla dříve dodána v CD verzích produktu IBM MQ 9.2.0 až IBM MQ 9.2.5, spolu s některými funkcemi a vylepšeními, která jsou v produktu IBM MQ 9.3.0nová:

- Funkce, které jsou pro uživatele produktu Long Term Support (LTS) v IBM MQ 9.3.0 nové, jsou označeny tmavě modrou ikonou
- Funkce, které jsou pro uživatele produktu Continuous Delivery (CD) v IBM MQ 9.3.0 nové, jsou označeny světle modrou ikonou v 8.3.0

### **Související pojmy**

["Informace o licenci IBM MQ" na stránce 9](#page-8-0)

Co si můžete zakoupit s IBM MQ a co každý nákup vás opravňuje k instalaci.

["Novinky a změny v produktu IBM MQ 9.3.x Continuous Delivery" na stránce 81](#page-80-0) Po počátečním vydání produktu IBM MQ 9.3.0jsou nové funkce a vylepšení zpřístupněny pomocí přírůstkových aktualizací ve stejné verzi a vydání jako vydání úprav, například IBM MQ 9.3.1.

["Co se změnilo v produktu IBM MQ 9.3.0 Long Term Support" na stránce 144](#page-143-0) Vydání Long Term Support (LTS) je doporučená úroveň produktu, pro kterou je poskytována podpora, včetně aktualizací defektů a zabezpečení, v určeném časovém období.

["Novinky a změny v dřívějších verzích" na stránce 150](#page-149-0)

Odkazy na informace o nových funkcích a změnách funkcí a prostředků, včetně stabilizace, zamítnutí a odebrání, které se vyskytly ve verzích produktu před IBM MQ 9.3.

["Ikony použité v dokumentaci produktu" na stránce 156](#page-155-0)

Dokumentace k produktu pro všechny IBM MQ 9.3 typy vydání (LTS, CD, CP4I-LTS), verze vydání a platformy se poskytuje v jediné sadě informací v produktu IBM Documentation. Pokud jsou informace specifické pro daný typ vydání, verzi nebo platformu, je to označeno obdélníkovou ikonou. Informace, které platí pro všechny typy vydání, verze a platformy, nejsou označeny. Ikona se také používá k rozlišení mezi systémem zpráv JMS a Jakarta a ke zvýraznění funkcí produktu, které jsou zamítnuté, stabilizované nebo odebrané.

### **Související informace**

[Systémové požadavky pro IBM MQ](https://www.ibm.com/support/pages/system-requirements-ibm-mq) [Webová stránka se soubory Readme produktu IBM MQ, WebSphere MQ a MQSeries](https://www.ibm.com/support/pages/node/317955)

## **Novinky v produktu IBM MQ 9.3.0**

Produkt IBM MQ 9.3.0 poskytuje funkce a vylepšení nad rámec těch, které byly k dispozici v produktu IBM MQ 9.2.0 Long Term Support. Funkce, ke kterým máte přístup, závisí na vašem nároku na produkt.

Další informace o tom, co můžete zakoupit s produktem IBM MQa co vás každý nákup opravňuje k instalaci, naleznete v části ["Informace o licenci IBM MQ" na stránce 9.](#page-8-0)

Produkt IBM MQ 9.3.0 zahrnuje funkce, které byly dříve dodány ve CD vydáních IBM MQ 9.2.0 až IBM MQ 9.2.5, spolu s některými funkcemi, které jsou nové v IBM MQ 9.3.0:

• Funkce a vylepšení, které jsou pro uživatele systému Long Term Support (LTS) v systému IBM MQ 9.3.0 nové, jsou označeny tmavě modrou ikonou v 9.3.0

• Funkce a vylepšení, které jsou pro uživatele produktu Continuous Delivery (CD) v IBM MQ 9.3.0 nové, jsou označeny světle modrou ikonou

#### Multi **Nový pro IBM MQ for Multiplatforms -základní a rozšířený nárok**

V systému [Multiplatforms](#page-156-0), tj. na všech platformách kromě produktu IBM MQ for z/OS, jsou k dispozici následující funkce a vylepšení jak s nárokem na základní produkt, tak s rozšířeným nárokem.

### **Licenční oprávnění, instalace a upgrade**

Následující schopnosti se poprvé objevily ve vydáních produktu IBM MQ 9.2.x Continuous Delivery a jsou nové pro produkt Long Term Support na adrese IBM MQ 9.3.0:

- Windows V 9.3.0 <mark>"</mark>[Windows][MQ 9.3.0, červen 2022]Nový panel Potvrdit nárok na licenci" [na stránce 36](#page-35-0)
- $\frac{1}{2}$  **V 9.3.0** [[Linux][MO 9.3.0, červen 2022]Podpora pro upgrade IBM MQ for Linux [bez odinstalace dřívější verze" na stránce 36](#page-35-0)
- $\blacktriangleright$  <code>V 9.3.0</code>  $\blacksquare$ ["\[MQ 9.3.0, červen 2022\]Podpora podepisování kódu IBM MQ" na stránce 36](#page-35-0)

Pro produkt Long Term Support at IBM MQ 9.3.0jsou nové následující schopnosti:

**IBM in True V 9.3.0** • ["\[IBM i\]\[MQ 9.3.0, červen 2022\]Podpora pro dspmqinst a setmqinst na](#page-35-0) [IBM MQ for IBM i" na stránce 36](#page-35-0)

### **Fronty proudu**

Následující schopnosti se poprvé objevily ve vydáních produktu IBM MQ 9.2.x Continuous Delivery a jsou nové pro produkt Long Term Support na adrese IBM MQ 9.3.0:

 $\bullet$   $\blacksquare$  Y 9.3.0,  $\blacksquare$  "[MO 9.3.0, červen 2022]Proudové fronty pro realizaci dalších hodnot z dat, která již [procházejí produktem IBM MQ" na stránce 37](#page-36-0)

### **Administrace**

Následující schopnosti se poprvé objevily ve vydáních produktu IBM MQ 9.2.x Continuous Delivery a jsou nové pro produkt Long Term Support na adrese IBM MQ 9.3.0:

- ["\[MQ 9.3.0, červen 2022\]IBM MQ Console Rychlé spuštění aplikace" na stránce 37](#page-36-0)
- $\textcolor{blue}{\bullet}$  <code>V 9.3.0</code>  $\textcolor{red}{\bullet}$  ["\[MQ 9.3.0, červen 2022\]Podpora vzdáleného správce front pro produkt IBM MQ](#page-36-0) [Console" na stránce 37](#page-36-0)
- V 9.3.0 <sup>"</sup>[MQ 9.3.0, červen 2022]Konfigurovatelné ovládací prvky procházení zpráv produktu [IBM MQ Console" na stránce 37](#page-36-0)
- V 9.3.0 <sup>"</sup>[MQ 9.3.0, červen 2022]Obslužná rutina fronty nedoručených zpráv zahrnutá v balíku [klienta" na stránce 37](#page-36-0)
- $\mathbf{A}$ **LW**  $\blacktriangleright$  **V 9.3.0**  $\blacktriangleright$  **"**[AIX, Linux, Windows][MQ 9.3.0, červen 2022]Nový parametr [IGNSTATE pro použití příkazů MQSC DELETE idempotently" na stránce 37](#page-36-0)

 $\texttt{MAX} = \texttt{V}$   $\texttt{S.3.0} = \texttt{``[AIX][MQ 9.3.0, \text{červen 2022]}$ Podpora knihovny zlibNX pro kompresi" [na stránce 38](#page-37-0)

### **Zabezpečení**

Následující schopnosti se poprvé objevily ve vydáních produktu IBM MQ 9.2.x Continuous Delivery a jsou nové pro produkt Long Term Support na adrese IBM MQ 9.3.0:

- Linux AIX V 9.3.0 [Linux][AIX][MQ 9.3.0, červen 2022]Povolení uživatelů [mimo operační systém ve službě OAM" na stránce 38](#page-37-0)
- ["\[MQ 9.3.0, červen 2022\]Podpora TLS 1.3 z aplikací IBM MQ Java" na stránce 38](#page-37-0)
- $\cdot$  <code>V 9.3.0</code>  $\cdot$  <code>["\[MQ 9.3.0, červen 2022\]Podpora protokolu TLS \(Transport Layer Security\) 1.3](#page-37-0)</code> [v souboru MQIPT" na stránce 38](#page-37-0)
- $\bullet$  <code>V 9.3.0</code>  $\bullet$  ["\[MQ 9.3.0, červen 2022\]Šifrování přístupových frází pro kanály MQTT" na stránce 39](#page-38-0)
- $\blacktriangleright$  V 9.3.0  $\blacktriangleright$  ["\[MQ 9.3.0, červen 2022\]SecureCommsOnly nastavení dostupné ve správci front" na](#page-38-0) [stránce 39](#page-38-0)
- $\cdot$   $\blacksquare$  Y <sup>9.3.0</sup>  $\blacksquare$  (MQ 9.3.0, červen 2022]Flexibilnější konfigurace podpory SNI" na stránce 39
- $\bullet$   $\blacksquare$  Y S.3.0  $\blacksquare$  ["\[MQ 9.3.0, červen 2022\]Vlastnost OutboundSNI pro klienty NMQI a XMS .NET" na](#page-38-0) [stránce 39](#page-38-0)
- <mark>V 9.3.0 <sup>"</sup>"[M</mark>Q 9.3.0, červen 2022]Podpora více certifikátů správce front v produktu MQIPT" na [stránce 39](#page-38-0)
- ["\[MQ 9.3.0, červen 2022\]Podpora TLS pro aplikaci produktu IBM MQ .NET XA Monitor"](#page-38-0) [na stránce 39](#page-38-0)
- V 9.3.0 <sup>"</sup>[MQ 9.3.0, červen 2022]Dalš<u>í volba konfigurace pro řízení prostředí TLS v klientech</u> [C" na stránce 39](#page-38-0)
- V 9.3.0 <sup>"</sup>[MQ 9.3.0, červen 2022]Vylepšená ochrana heslem pro klienty IBM MQ používající [kryptografický hardware" na stránce 39](#page-38-0)

Následující schopnosti jsou nové pro Long Term Support a Continuous Delivery na IBM MQ 9.3.0:

- V 9.3.0  $\rightarrow$  V 9.3.0  $\rightarrow$  "Uživatelská data trasovaná produktem MOIPT lze konfigurovat" na [stránce 40](#page-39-0)
- $\begin{array}{|c|c|c|c|c|}\hline & {\bf V}\, {\bf S}.{\bf 3}.{\bf 0} & {\bf W}\, {\bf S}.{\bf 3}.{\bf 0} & {\bf W}\, {\bf W} \end{array}$  (MQ 9.3.0, červen 2022][AIX, Linux, Windows][MQ 9.3.0, červen [2022\]Podpora úložišť klíčů PKCS#12" na stránce 40](#page-39-0)
- $\bullet$  V 9.3.0  $\bullet$  V 9.3.0  $\bullet$   $\bullet$  [MQ 9.3.0, červen 2022][AIX, Linux, Windows][MQ 9.3.0, červen [2022\]Podpora hesel úložiště klíčů" na stránce 40](#page-39-0)

### **Rozšiřitelnost**

Následující schopnosti se poprvé objevily ve vydáních produktu IBM MQ 9.2.x Continuous Delivery a jsou nové pro produkt Long Term Support na adrese IBM MQ 9.3.0:

- ["\[MQ 9.3.0, červen 2022\]Podpora opětovného vyvážení aplikací" na stránce 40](#page-39-0)
- V 9.3.0 <sup>"</sup>[MO 9.3.0, červen 2022]Podpora dynamického vyvažování příchozích připojení Java [Platform, Enterprise Edition v jednotném klastru" na stránce 41](#page-40-0)
- ["\[MQ 9.3.0, červen 2022\]IBM MQ škálovač pro KEDA" na stránce 41](#page-40-0)

### **Vývoj aplikace**

Následující schopnosti se poprvé objevily ve vydáních produktu IBM MQ 9.2.x Continuous Delivery a jsou nové pro produkt Long Term Support na adrese IBM MQ 9.3.0:

- V 9.3.0 <sup>"</sup>[MQ 9.3.0, červenec 2022]Podpora pro knihovnu klienta Apache Qpid JMS" na [stránce 41](#page-40-0)
- $\blacktriangleright$  <code>V 9.3.0</code>  $\blacktriangleright$  <code>"</code>[AIX, Linux, Windows][MQ 9.3.0, červen 2022]Systém zpráv typu Point-to-point [v kanálech AMQP" na stránce 41](#page-40-0)
- $\blacktriangleright$  V  $\overline{3.0}$   $\blacktriangleright$   $\frac{1}{4}$  [MQ 9.3.0, červen 2022] Java 17 podpora pro klienty IBM MQ" na stránce 41
- $\blacktriangleright$  V  $\blacktriangleright$  3.0  $\blacktriangleright$  "[MQ 9.3.0, červen 2022] Rozhraní API systému zpráv REST: větší přístup [k vlastnostem zpráv při odesílání a přijímání zpráv pomocí rozhraní API služby REST." na stránce](#page-40-0) [41](#page-40-0)

Následující schopnosti jsou nové pro Long Term Support a Continuous Delivery na IBM MQ 9.3.0:

 $\bullet$  V 9.3.0  $\bullet$   $\bullet$  JM 3.0  $\bullet$  V 9.3.0  $\bullet$  [MQ 9.3.0, červen 2022][ Systém zpráv Jakarta 3.0][MQ [9.3.0, červen 2022\]Podpora pro Jakarta Messaging 3.0" na stránce 42](#page-41-0)

## **Nový pro IBM MQ for Multiplatforms -Pouze rozšířený nárok**

Následující funkce a vylepšení jsou k dispozici pouze s rozšířeným oprávněním.

- **Použití IBM MQ Advanced container s IBM Cloud Pak for Integration** Následující schopnosti se poprvé objevily ve vydáních produktu IBM MQ 9.2.x Continuous Delivery a jsou nové pro produkt Long Term Support na adrese IBM MQ 9.3.0:
	- V 9.3.0 <sup>"</sup>[IBM Cloud Pak for Integration][MQ 9.3.0, červen 2022]Nativní HA pro kontejnery [IBM MQ v Red Hat OpenShift" na stránce 44](#page-43-0)
	- V 9.3.0 <sup>"</sup>[Linux][MQ 9.3.0, červen 2022]Implementace IBM MQ Advanced container na IBM [Cloud Pak for Integration" na stránce 44](#page-43-0)
	- $\bullet$   $\blacksquare$  Y 9.3.0  $\blacksquare$ ["\[CP4I Dlouhodobá podpora\]\[MQ 9.3.0, červen 2022\]\[Linux\]\[MQ 9.3.0, červen](#page-43-0) [2022\]Model vydání IBM MQ Advanced container a CP4I-LTS" na stránce 44](#page-43-0)

Následující schopnosti jsou nové pro Long Term Support a Continuous Delivery na IBM MQ 9.3.0:

- CP4I-LTS V 9.3.0 V 9.3.0 ["\[CP4I Dlouhodobá podpora\]\[MQ 9.3.0, červen 2022\]](#page-43-0) [\[Linux\]\[MQ 9.3.0, červen 2022\]IBM MQ Advanced container podpora Power Systems" na stránce](#page-43-0) [44](#page-43-0)
- $\bullet$   $\blacksquare$  CP4I-LTS  $\blacksquare$  V 9.3.0  $\blacksquare$  V 9.3.0  $\blacksquare$  [CP4I Dlouhodobá podpora][MQ 9.3.0, červen 2022] [\[Linux\]\[MQ 9.3.0, červen 2022\]IBM MQ Advanced container podpora Power Systems" na stránce](#page-43-0) [44](#page-43-0)

### **Správce front replikovaných dat (RDQM)**

Následující schopnosti se poprvé objevily ve vydáních produktu IBM MQ 9.2.x Continuous Delivery a jsou nové pro produkt Long Term Support na adrese IBM MQ 9.3.0:

- V 9.3.0 <sup>"</sup>[Linux][MQ 9.3.0, červen 2022]Vylepšení provozuschopnosti modulu jádra RDQM [\(správce front replikovaných dat\)" na stránce 44](#page-43-0)
- V 9.3.0 <sup>"</sup>[Linux][MQ 9.3.0, červen 2022]RDQM nyní hlásí, kdy byla naposledy synchronizována [replikace uzlu HA nebo DR" na stránce 44](#page-43-0)
- V 9.3.0 <sup>"</sup>[Linux][MQ 9.3.0, červen 2022]Souhrnný stav RDQM nyní zahrnuje upřednostňované [umístění pro správce front HA" na stránce 45](#page-44-0)
- V 9.3.0 <sup>"</sup>[Linux][MQ 9.3.0, červen 2022]Nyní můžete zobrazit a vymazat akce nezdařených [prostředků RDQM HA." na stránce 45](#page-44-0)

### **Zabezpečení**

Následující schopnosti se poprvé objevily ve vydáních produktu IBM MQ 9.2.x Continuous Delivery a jsou nové pro produkt Long Term Support na adrese IBM MQ 9.3.0:

 $\cdot$  <code>V 9.3.0</code>  $\cdot$  <code>["\[MQ 9.3.0, červen 2022\]Zlepšená ochrana pomocí hesla pro klienty MQI Advanced](#page-44-0)</code> [Message Security" na stránce 45](#page-44-0)

### **Managed File Transfer**

Následující schopnosti se poprvé objevily ve vydáních produktu IBM MQ 9.2.x Continuous Delivery a jsou nové pro produkt Long Term Support na adrese IBM MQ 9.3.0:

 $\bullet$   $\blacksquare$  Y  $\sp{3.5.0}$   $\blacksquare$  (MQ 9.3.0, červen 2022]Redistributable Managed File Transfer Logger" na stránce [45](#page-44-0)

- $\sim$   $\sim$   $\sim$   $\sim$   $\sim$   $\sim$  [MQ 9.3.0, červen 2022]Omezení počtu přenosů souborů pro každý koncový bod [FTP" na stránce 45](#page-44-0)
- V 9.3.0 <sup>"</sup>[MQ 9.3.0, červen 2022]Nové příkazy Managed File Transfer pro spouštění [a zastavování monitorů prostředků" na stránce 45](#page-44-0)
- <u>• V 9.3.0 "[MQ 9.3.0, červen 2022]Rozšířená ochrana pověření pro Managed File Transfer</u> na [stránce 46](#page-45-0)
- $\cdot$   $\cdot$  V  $\overline{3.3.0}$   $\cdot$   $\cdot$   $\left[\right.$   $\left\langle$  MQ 9.3.0, červen 2022]Vylepšení příkazu fteRAS" na stránce 46
- <mark>• V 9.3.0 •</mark> ["\[MQ 9.3.0, červen 2022\]Protokolování přenosu na systému Managed File Transfer"](#page-45-0) [na stránce 46](#page-45-0)

Následující schopnosti jsou nové pro Long Term Support a Continuous Delivery na IBM MQ 9.3.0:

- $\cdot$  <code>V 9.3.0</code>  $\cdot$  <code>V 9.3.0</code>  $\cdot$  <code>["\[MQ 9.3.0, červen 2022\]\[MQ 9.3.0, červen 2022\]Standardně povolit](#page-45-0)</code> [podporu MQCSP pro příkazy Managed File Transfer" na stránce 46](#page-45-0)
- ["\[MQ 9.3.0, červen 2022\]\[MQ 9.3.0, červen 2022\]REST API a spravovaná](#page-45-0) [volání pro Managed File Transfer" na stránce 46](#page-45-0)

#### $z/0S$ **Nový pro IBM MQ for z/OS -base a Advanced VUE nárok**

Následující funkce a vylepšení jsou k dispozici jak s nárokem na základní produkt, tak s nárokem na produkt IBM MQ Advanced for z/OS Value Unit Edition (Advanced VUE).

### **Fronty proudu**

Následující schopnosti jsou nové pro Long Term Support a Continuous Delivery na IBM MQ 9.3.0:

 $\bullet$   $\blacksquare$  Y 3.3.0,  $\blacksquare$  ["\[MQ 9.3.0, červenec 2022\]\[MQ 9.3.0, červenec 2022\]Proudové fronty](#page-47-0) [pro realizaci dalších hodnot z dat, která již procházejí produktem IBM MQ" na stránce 48](#page-47-0)

### **Administrace**

Následující schopnosti se poprvé objevily ve vydáních produktu IBM MQ 9.2.x Continuous Delivery a jsou nové pro produkt Long Term Support na adrese IBM MQ 9.3.0:

- $\cdot$   $\blacksquare$  Y 9.3.0  $\blacksquare$ ["\[MQ 9.3.0, červenec 2022\]Ve výchozím nastavení lze použít nové 64bitové adresy](#page-47-0) [RBA správců front." na stránce 48](#page-47-0)
- V 9.3.0 <sup>"</sup>[MQ 9.3.0, červenec 2021]Změny intervalů shromažďování statistických údajů" na [stránce 48](#page-47-0)
- V 9.3.0 <sup>"</sup>[MQ 9.3.0, červenec 2022]Obslužný program CSQUDSPM podporuje parametry [velkých a malých písmen" na stránce 48](#page-47-0)
- $\cdot$   $\cdot$  V 9.3.0 **IBM MO Console Rychlé spuštění aplikace**
- PV 9.3.0 [Podpora vzdáleného správce front pro IBM MQ Console](#page-48-0)
- V 9.3.0 [Konfigurovatelné IBM MQ Console ovládací prvky procházení zpráv](#page-48-0)

Následující schopnosti jsou nové pro Long Term Support a Continuous Delivery na IBM MQ 9.3.0:

 $\frac{1}{100}$  =  $\frac{1}{100}$  =  $\frac{1}{100}$  =  $\frac{1}{100}$  9.3.0, červenec 2022][MQ 9.3.0, červenec 2022]Vylepšení [statistiky SMF" na stránce 49](#page-48-0)

### **Zabezpečení**

Následující schopnosti se poprvé objevily ve vydáních produktu IBM MQ 9.2.x Continuous Delivery a jsou nové pro produkt Long Term Support na adrese IBM MQ 9.3.0:

• ["Doporučené postupy AT-TLS pro IBM MQ for z/OS" na stránce 49](#page-48-0)

 $V$   $\overline{3.3.0}$   $\overline{4}$  ["\[MQ 9.3.0, červenec 2022\]Flexibilnější konfigurace podpory SNI" na stránce 49](#page-48-0)

 $\bullet$  V S.3.0  $\blacksquare$ [Podpora více certifikátů správce front v produktu MQIPT](#page-48-0)

Následující schopnosti jsou nové pro Long Term Support a Continuous Delivery na IBM MQ 9.3.0:

V 9.3.0 V 9.3.0 [Uživatelská data trasovaná produktem MQIPT lze konfigurovat](#page-49-0)

### **Vývoj aplikace**

Následující schopnosti se poprvé objevily ve vydáních produktu IBM MQ 9.2.x Continuous Delivery a jsou nové pro produkt Long Term Support na adrese IBM MQ 9.3.0:

• V 9.3.0 [Rozhraní REST Messaging API: větší přístup k vlastnostem zpráv při odesílání](#page-49-0) [a přijímání zpráv pomocí rozhraní REST API](#page-49-0)

Následující schopnosti jsou nové pro Long Term Support a Continuous Delivery na IBM MQ 9.3.0:

V 9.3.0 **July 3.0 V 9.3.0** [Podpora pro Jakarta Messaging 3.0](#page-49-0)

## z/0S **MOLOGO MOLOGO ANOVÝ Pro IBM MQ for z/OS -pouze rozšířené**

### **a Advanced VUE nárok**

Následující funkce a vylepšení jsou k dispozici pouze s oprávněním Advanced nebo Advanced VUE .

### **IBM MQ Advanced for z/OS Nárok**

Následující schopnosti jsou nové pro Long Term Support at IBM MQ 9.3.0. V současné době však nejsou k dispozici ve vydáních produktu IBM MQ 9.3.x Continuous Delivery :

• Y 9.3.0 **• "Funkce produktu IBM MQ Advanced for z/OS Value Unit Edition, které jsou nyní** [k dispozici s oprávněním IBM MQ Advanced for z/OS" na stránce 52](#page-51-0)

### **Managed File Transfer**

Následující schopnosti se poprvé objevily ve vydáních produktu IBM MQ 9.2.x Continuous Delivery a jsou nové pro produkt Long Term Support na adrese IBM MQ 9.3.0:

- • ["Pokyny pro použití Managed File Transfer na z/OS" na stránce 52](#page-51-0)
- V S.3.0 [Redistributable Managed File Transfer Logger](#page-51-0)
- V 9.3.0 [Omezení počtu přenosů souborů pro každý koncový bod FTP](#page-51-0)
- [Nové Managed File Transfer příkazy pro spouštění a zastavování monitorů prostředků](#page-52-0)
- $\mathbb{R} \times 9.3.0$  [Rozšířená ochrana pověření pro Managed File Transfer](#page-52-0)
- V <sup>9.3.0</sup> [Vylepšení příkazu](#page-52-0) **fteRAS**
- PP. 3.0 [Protokolování přenosu Managed File Transfer](#page-52-0)

Následující schopnosti jsou nové pro Long Term Support a Continuous Delivery na IBM MQ 9.3.0:

- •
- V 9.3.0 V 9.3.0 Standardně povolit podporu MOCSP pro příkazy Managed File Transfer
- V 9.3.0 V 9.3.0 [REST API a spravovaná volání pro Managed File Transfer](#page-53-0)

### **Související pojmy**

## V 9.3.0 V 9.3.0 [Co se změnilo v IBM MQ 9.3.0](#page-53-0)

Před upgradem správců front na nejnovější verzi produktu přezkoumejte tyto změny funkcí a prostředků od produktu IBM MQ 9.2.0 a rozhodněte, zda je třeba před zahájením migrace systémů provést změny existujících aplikací, skriptů a procedur.

 $V$   $\overline{S.0}$  [Nové, změněné a odebrané zprávy v adresáři IBM MQ 9.3.0](#page-61-0)

Některé nové zprávy byly přidány a některé existující zprávy byly změněny nebo odebrány od IBM MQ 9.2.0.

 $V$  9.3.0 [Nové, změněné a odebrané zprávy od IBM MQ 9.2.5](#page-73-0)

Pro uživatele systému Continuous Delivery se jedná o souhrn nových přidaných zpráv a existujících zpráv, které byly od produktu IBM MQ 9.2.5změněny nebo odebrány.

V 9.3.0 V 9.3.0 [Zamítnuté, stabilizované a odebrané funkce v produktu IBM MQ 9.3.0](#page-77-0) Řada funkcí je zamítnuta, stabilizována nebo odebrána z produktu IBM MQ 9.3.0.

["Informace o licenci IBM MQ" na stránce 9](#page-8-0) Co si můžete zakoupit s IBM MQ a co každý nákup vás opravňuje k instalaci.

Novinky a změny v produktu IBM MQ Explorer

### **Související informace**

[Systémové požadavky pro IBM MQ](https://www.ibm.com/support/pages/system-requirements-ibm-mq)

[Webová stránka se soubory Readme produktu IBM MQ, WebSphere MQ a MQSeries](https://www.ibm.com/support/pages/node/317955)

## **Novinky v produktu IBM MQ 9.3.0 for Multiplatforms-základní a rozšířený nárok**

V případě platformy Multiplatforms dodává produkt IBM MQ 9.3.0 řadu nových funkcí, které jsou k dispozici se základním oprávněním produktu a také s rozšířeným oprávněním.

### **Nárok na licenci, instalace a upgrade**

Následující schopnosti se poprvé objevily ve vydáních produktu IBM MQ 9.2.x Continuous Delivery a jsou nové pro produkt Long Term Support na adrese IBM MQ 9.3.0:

- $\blacksquare$  Windows $\blacksquare$   $\blacksquare$  V  $\spadesuit$  3.0,  $\blacksquare$   $\blacksquare$  [MQ 9.3.0, červen 2022]Nový panel Potvrdit nárok na licenci" [na stránce 36](#page-35-0)
- $\bullet$   $\blacksquare$   $\blacksquare$   $\blacksquare$   $\blacksquare$   $\blacksquare$   $\blacksquare$   $\blacksquare$   $\blacksquare$   $\blacksquare$   $\blacksquare$   $\blacksquare$   $\lozenge$  9.3.0, červen 2022] Podpora pro upgrade IBM MQ for Linux [bez odinstalace dřívější verze" na stránce 36](#page-35-0)
- $\blacktriangleright$  <code>V 9.3.0</code>  $\blacksquare$ "[MO 9.3.0, červen 2022]Podpora podepisování kódu IBM MQ" na stránce 36

Pro produkt Long Term Support at IBM MQ 9.3.0jsou nové následující schopnosti:

 $\bullet$   $\blacksquare$   $\blacksquare$ [IBM MQ for IBM i" na stránce 36](#page-35-0)

### **Fronty proudu**

Následující schopnosti se poprvé objevily ve vydáních produktu IBM MQ 9.2.x Continuous Delivery a jsou nové pro produkt Long Term Support na adrese IBM MQ 9.3.0:

• ["\[MQ 9.3.0, červen 2022\]Proudové fronty pro realizaci dalších hodnot z dat, která již](#page-36-0) [procházejí produktem IBM MQ" na stránce 37](#page-36-0)

### **Administrace**

Následující schopnosti se poprvé objevily ve vydáních produktu IBM MQ 9.2.x Continuous Delivery a jsou nové pro produkt Long Term Support na adrese IBM MQ 9.3.0:

- ["\[MQ 9.3.0, červen 2022\]IBM MQ Console Rychlé spuštění aplikace" na stránce 37](#page-36-0)
- V 9.3.0 <sup>"</sup>[MQ 9.3.0, červen 2022]Podpora vzdáleného správce front pro produkt IBM MQ [Console" na stránce 37](#page-36-0)
- V 9.3.0 <sup>"</sup>[MQ 9.3.0, červen 2022]Konfigurovatelné ovládací prvky procházení zpráv produktu [IBM MQ Console" na stránce 37](#page-36-0)
- $\cdot$  <code>V 9.3.0</code>  $\cdot$  <code>"[MQ 9.3.0,</code> červen 2022]Obslužná rutina fronty nedoručených zpráv zahrnutá v balíku [klienta" na stránce 37](#page-36-0)
- **ALW V 9.3.0**  $\cdot$   $\cdot$  (AIX, Linux, Windows][MQ 9.3.0, červen 2022]Nový parametr [IGNSTATE pro použití příkazů MQSC DELETE idempotently" na stránce 37](#page-36-0)
- $\frac{d}{dx}$   $\bullet$  V 9.3.0  $\bullet$  ["\[AIX\]\[MQ 9.3.0, červen 2022\]Podpora knihovny zlibNX pro kompresi"](#page-37-0) [na stránce 38](#page-37-0)

### **Zabezpečení**

Následující schopnosti se poprvé objevily ve vydáních produktu IBM MQ 9.2.x Continuous Delivery a jsou nové pro produkt Long Term Support na adrese IBM MQ 9.3.0:

- Linux AIX V 9.3.0 [Linux][AIX][MQ 9.3.0, červen 2022]Povolení uživatelů [mimo operační systém ve službě OAM" na stránce 38](#page-37-0)
- $\bullet$  <code>V 9.3.0</code>  $\bullet$  ["\[MQ 9.3.0, červen 2022\]Podpora TLS 1.3 z aplikací IBM MQ Java" na stránce 38](#page-37-0)
- $\bullet$   $\blacksquare$  Y 9.3.0  $\blacksquare$  ["\[MQ 9.3.0, červen 2022\]Podpora protokolu TLS \(Transport Layer Security\) 1.3](#page-37-0) [v souboru MQIPT" na stránce 38](#page-37-0)
- $\cdot$  <code>V 9.3.0</code>  $\cdot$  <code>["\[MQ 9.3.0, červen 2022\]Šifrování přístupových frází pro kanály MQTT" na stránce 39](#page-38-0)</code>
- $\textcolor{red}{\bullet}$   $\textsf{V}$   $\textsf{S.3.0}$   $\textcolor{red}{\bullet}$  (MQ 9.3.0, červen 2022]SecureCommsOnly nastavení dostupné ve správci front" na [stránce 39](#page-38-0)
- $\rightarrow$  <code>V 9.3.0</code>  $\rightarrow$  <code>["\[MQ 9.3.0, červen 2022\]Flexibilnější konfigurace podpory SNI" na stránce 39](#page-38-0)</code>
- $\bullet$   $\blacksquare$  Y S.3.0  $\blacksquare$  ["\[MQ 9.3.0, červen 2022\]Vlastnost OutboundSNI pro klienty NMQI a XMS .NET" na](#page-38-0) [stránce 39](#page-38-0)
- <mark>• V 9.3.0 •</mark> <mark>["\[MQ 9.3.0, červen 2022\]Podpora více certifikátů správce front v produktu MQIPT" na](#page-38-0)</mark> [stránce 39](#page-38-0)
- $\cdot$   $\blacksquare$  Y 3.3.0  $\blacksquare$  ["\[MQ 9.3.0, červen 2022\]Podpora TLS pro aplikaci produktu IBM MQ .NET XA Monitor"](#page-38-0) [na stránce 39](#page-38-0)
- $\cdot$   $\blacksquare$  Y 9.3.0  $\blacksquare$  ["\[MQ 9.3.0, červen 2022\]Další volba konfigurace pro řízení prostředí TLS v klientech](#page-38-0) [C" na stránce 39](#page-38-0)
- V 9.3.0 <sup>"</sup>[MQ 9.3.0, červen 2022]Vylepšená ochrana heslem pro klienty IBM MQ používající [kryptografický hardware" na stránce 39](#page-38-0)

Následující schopnosti jsou nové pro Long Term Support a Continuous Delivery na IBM MQ 9.3.0:

- $\begin{array}{|c|c|c|c|}\hline \text{V} \text{S.3.0} & \text{``Uživatelská data trasovaná produktem MOIPT lze konfigurovat" na} \hline \end{array}$ [stránce 40](#page-39-0)
- $\frac{1}{2}$  V 3.3.0  $\frac{1}{2}$  V 3.3.0,  $\frac{1}{2}$  [MQ 9.3.0, červen 2022][AIX, Linux, Windows][MQ 9.3.0, červen [2022\]Podpora úložišť klíčů PKCS#12" na stránce 40](#page-39-0)
- $\begin{bmatrix} V & 9.3.0 \end{bmatrix}$  =  $\begin{bmatrix} V & 9.3.0 \end{bmatrix}$  =  $\begin{bmatrix} \text{``[MO Q.3.0, \text{červen}]} \end{bmatrix}$  = 2022][AIX, Linux, Windows][MO 9.3.0, červen [2022\]Podpora hesel úložiště klíčů" na stránce 40](#page-39-0)

### **Rozšiřitelnost**

Následující schopnosti se poprvé objevily ve vydáních produktu IBM MQ 9.2.x Continuous Delivery a jsou nové pro produkt Long Term Support na adrese IBM MQ 9.3.0:

- $\cdot$  V 9.3.0  $\cdot$  ["\[MQ 9.3.0, červen 2022\]Podpora opětovného vyvážení aplikací" na stránce 40](#page-39-0)
- <u>V 9.3.0, "[MO 9.3.0, červen 2022]Podpora dynamického vyvažování příchozích připojení Java</u> [Platform, Enterprise Edition v jednotném klastru" na stránce 41](#page-40-0)

• ["\[MQ 9.3.0, červen 2022\]IBM MQ škálovač pro KEDA" na stránce 41](#page-40-0)

### <span id="page-35-0"></span>**Vývoj aplikace**

Následující schopnosti se poprvé objevily ve vydáních produktu IBM MQ 9.2.x Continuous Delivery a jsou nové pro produkt Long Term Support na adrese IBM MQ 9.3.0:

- $\cdot$   $\blacksquare$  Y 9.3.0  $\blacksquare$  ["\[MQ 9.3.0, červenec 2022\]Podpora pro knihovnu klienta Apache Qpid JMS" na](#page-40-0) [stránce 41](#page-40-0)
- V 9.3.0 <sup>"</sup>[AIX, Linux, Windows][MQ 9.3.0, červen 2022]Systém zpráv typu Point-to-point [v kanálech AMQP" na stránce 41](#page-40-0)
- $\cdot$   $\cdot$   $\cdot$  V 9.3.0  $\cdot$  "[MO 9.3.0, červen 2022]Java 17 podpora pro klienty IBM MO" na stránce 41
- V 9.3.0 <sup>"</sup>[MO 9.3.0, červen 2022]Rozhraní API systému zpráv REST: větší přístup [k vlastnostem zpráv při odesílání a přijímání zpráv pomocí rozhraní API služby REST." na stránce](#page-40-0) [41](#page-40-0)

Následující schopnosti jsou nové pro Long Term Support a Continuous Delivery na IBM MQ 9.3.0:

 $\bullet$  <code>V 9.3.0</code>  $\bullet$  <code>M 3.0</code>  $\bullet$  <code>V 9.3.0</code>  $\bullet$  <code>["\[MQ 9.3.0, červen 2022\]\[ Systém zpráv Jakarta 3.0\]\[MQ](#page-41-0)</code> [9.3.0, červen 2022\]Podpora pro Jakarta Messaging 3.0" na stránce 42](#page-41-0)

## **Nárok na licenci, instalace a upgrade**

## Windows **XIII. V S.3.0** Nový panel Potvrdit nárok na licenci

V produktu IBM MQ 9.3.0se po výběru funkcí zobrazí nový panel **Potvrdit licenční oprávnění** v interaktivním instalačním programu produktu Windows , pokud jste zvolili instalaci libovolných funkcí produktu IBM MQ Advanced (MQ Telemetry Service, Advanced Message Securitynebo Managed File Transfer Service), nebo pokud provádíte upgrade z instalace, která již tyto funkce obsahuje.

Tento panel vás jednoduše varuje, že tyto funkce jsou považovány za funkčnost produktu IBM MQ Advanced a měly by být nainstalovány pouze v případě, že máte oprávnění k produktu IBM MQ Advanced. Toto varování snižuje riziko, že uživatelé instalují funkce produktu IBM MQ Advanced omylem. Další informace naleznete v tématu Instalace serveru pomocí příručního panelu.

## **Podpora pro upgrade IBM MQ for Linux bez odinstalace dřívější verze**

V produktu IBM MQ 9.3.0se můžete rozhodnout provést upgrade produktu IBM MQ na platformách Linux bez odinstalace dřívější verze produktu IBM MQ. Verze, ze které provádíte upgrade, musí být IBM MQ 9.2.0nebo novější a pro dřívější verzi nelze instalovat žádné opravné sady. To znamená, že číslo opravné sady v identifikátoru vydání version.release.modification.fixpack (V.R.M.F) musí být 0.

Dříve, když jste se přesunuli z dřívější verze produktu IBM MQ na novější verzi ve scénáři jednofázové migrace, museli jste odinstalovat dřívější verzi produktu IBM MQ před instalací novější verze. Nyní můžete zvolit instalaci novější verze bez odinstalace starší verze, což může proces upgradu urychlit a usnadnit.

Další informace naleznete v tématu Upgrade instalace produktu IBM MQ na systému Linux.

## **Podpora podepisování kódu IBM MQ**

IBM MQ předměty plnění, které si můžete stáhnout z IBM , jsou podepsány digitálním podpisem. Produkt IBM MQ poskytuje další balík, který si můžete stáhnout z webu Fix Central, v produktu IBM MQ 9.3.0, který vám pomůže s ověřením dodávek. Tento balík obsahuje podpisy a veřejné klíče k jejich ověření. Další informace viz IBM MQ podpisy kódu.

## **Podpora pro dspmqinst a setmqinst na IBM MQ for IBM i**

V produktu IBM MQ 9.3.0byla přidána podpora pro zobrazení nároku IBM MQ a nastavení nebo zrušení nastavení repliky vysoké dostupnosti a neprodukčního IBM License Metric Tool. Další informace viz **dspmqinst** a **setmqinst**.
# **Fronty proudu**

# **Proudové fronty pro realizaci dalších hodnot z dat, která již procházejí produktem IBM**

#### **MQ**

Produkt IBM MQ 9.3.0 přidá funkci proudových front, která umožňuje konfigurovat frontu tak, aby do druhé fronty vložila téměř identickou kopii každé zprávy. Proudové fronty mohou být užitečné v určitých scénářích, kde je třeba vytvořit kopii vašich zpráv. Příklad:

- Proudové zpracování zpráv do produktu Apache Kafka pomocí konektoru zdroje Kafka Connect pro IBM MQ. Další informace viz [kafka\\_connect\\_mq\\_source](https://github.com/ibm-messaging/kafka-connect-mq-source).
- Provádění analýzy dat procházející systémem.
- Ukládání zpráv pro obnovu později.
- Zachycení sady zpráv pro použití ve vývojových a testovacích systémech.
- Přijímání zpráv událostí systému IBM MQ z front systémových událostí a odesílání dalších kopií do jiných front nebo témat.

Další informace naleznete v tématu Streaming queues.

# **Administrace**

# $\blacktriangleright$  V <sup>9.3.0</sup> IBM MQ Console Rychlé spuštění aplikace

Vylepšení produktu IBM MQ Console mohou pomoci novým uživatelům začít snadněji než kdykoli předtím, a to po provedení jednoduchých kroků pro vytvoření konfigurace systému zpráv s aplikací. Další informace viz Stručná prohlídka produktu IBM MQ Console.

# **Podpora vzdáleného správce front pro produkt IBM MQ Console**

Produkt IBM MQ 9.3.0 přidává podporu pro správu vzdálených správců front v produktu IBM MQ Console. Přidáním vzdálených správců front do produktu IBM MQ Console můžete spravovat všechny své správce front v jedné instanci produktu IBM MQ Console . Vzdálenými správci front mohou být správci front, kteří jsou spuštěni v jiné instalaci ve stejném systému jako správce front IBM MQ Console, nebo správci front, kteří jsou spuštěni v jiném systému. Další informace naleznete v tématu Přidání vzdáleného správce front do konzoly IBM MQ Console.

# **KONFIGUROVATEL A KONFIGUROVATELIA A KONFIGUROVATELIA A KONFIGUROVATELIA A KONFIGUROVATELIA A KONFIGUROVATELIA**<br>La konfigurova konfigurovatelné ovládací prvky procházení zpráv produktu IBM MQ Console

V systému IBM MQ 9.3.0byly provedeny obecné aktualizace s cílem zlepšit použitelnost produktu IBM MQ Console pro lepší uživatelské prostředí. Mezi ně patří schopnost stáhnout a zobrazit úplný obsah zprávy z produktu IBM MQ Console, čímž se zvyšuje schopnost předchozího zobrazení náhledu. Tyto schopnosti můžete nakonfigurovat pomocí tří nových parametrů, **mqConsoleMaxMsgCharsToDisplay**, **mqConsoleMaxMsgRequestSize** a **mqConsoleMaxMsgsPerRequest**, které byly přidány do příkazu **setmqweb** . Další informace viz setmqweb (nastavit konfiguraci serveru mqweb).

# **Obslužná rutina fronty nedoručených zpráv zahrnutá v balíku klienta**

Obslužná rutina fronty nedoručených zpráv (DLQ) se může připojit ke vzdálenému správci front a je součástí balíku klienta kromě balíku serveru, ve kterém je již k dispozici. To znamená, že obslužná rutina DLQ se nyní může připojit k lokálnímu nebo vzdálenému správci front, včetně prostředí IBM MQ Appliance nebo cloudu.

Pomocí příkazu **runmqdlq** s parametrem **-c** můžete určit, že má být vytvořeno připojení klienta ke vzdálenému správci front. Další informace viz runmqdlq (spustit obslužnou rutinu fronty nedoručených zpráv).

Součástí je sestavená verze ukázkového programu s názvem **amqsdlqc**. Pomocí této funkce se můžete připojit ke vzdálenému správci front v režimu klienta. Další informace viz Ukázková obslužná rutina DLQ amqsdlq.

# **Nový parametr IGNSTATE pro použití příkazů MQSC DELETE idempotently** Produkt IBM MQ 9.3.0 zavádí parametr **IGNSTATE** pro příkazy **DELETE** . Tento parametr vám umožňuje uvést, zda chcete, aby příkaz vrátil návratový kód chyby, pokud je objekt již ve stavu, do

kterého jej příkaz přesune. Další informace o parametru **IGNSTATE** a jeho volbách viz například Fronty DELETE.

Zadání tohoto parametru vám umožňuje použít příkaz **DELETE** iterativním způsobem, například ve skriptech, bez selhání příkazu nebo skriptu po prvním spuštění, protože objekt již byl odstraněn a již neexistuje. Vzhledem k tomu, že parametr **IGNSTATE** je dodatkem ke stávající funkčnosti příkazu **DELETE** , je výchozím chováním existujících skriptů pokračovat v práci tak, jak tomu bylo dříve.

Všimněte si, že při spuštění v režimu **runmqsc -n** , tj. bez připojení ke správci front, přijmou dva dostupné příkazy **DELETE DELETE AUTHINFO** a **DELETE CHANNEL**parametr **IGNSTATE** , ale mezi volbami YES a NO není žádný rozdíl v chování. Pokud se **runmqsc** spouští normálně, **DELETE AUTHINFO** a **DELETE CHANNEL** se chovají jako ostatní objekty.

# **Podpora knihovny zlibNX pro kompresi**

Z produktu IBM MQ 9.3.0se může komprese kanálů dat zpráv, která používají techniky komprese ZLIBFAST nebo ZLIBHIGH, rozhodnout pro použití hardwarové akcelerace v produktu IBM MQ for AIX.

Volba použití knihovny zlibNX pro kompresi kanálu obvykle povede k nižšímu využití procesoru a následně ke zlepšení propustnosti zpráv. Dopad hardwarové akcelerace zlibNX na kompresi kanálu se bude lišit v závislosti na velikosti a způsobu komprimace dat zprávy. Vysoce komprimovatelné zprávy, jejichž velikost přesahuje 2KB , s největší pravděpodobností využijí volbu použití knihovny zlibNX .

Další informace o kompresi dat viz Komprese dat (COMPMSG). Informace o proměnné prostředí AMQ\_USE\_ZLIBNX , která povoluje podporu v produktu IBM MQ for AIX, viz Popisy proměnných prostředí.

### **Zabezpečení**

**Povolení uživatelů mimo operační systém ve službě OAM** Z produktu IBM MQ 9.3.0byl model oprávnění zjednodušen pro produkt IBM MQ spuštěný v prostředí kontejneru, kde jména uživatelů nelze spravovat tradičním způsobem. Další volba UserExternal vám umožňuje definovat oprávnění pro uživatele, aniž by uživatelé museli existovat na serveru LDAP (Lightweight Directory Access Protocol), a to tak, že vám umožní zadat jméno uživatele jiného než operačního systému s maximálně 12 znaky, které se použijí pro kontrolu i nastavení autorizací.

Další informace o volbě UserExternal naleznete v parametru **-oa** příkazu crtmqm a v parametru **SecurityPolicy** sekce Service souboru qm.ini.

# **Podpora TLS 1.3 z aplikací IBM MQ Java**

V produktu IBM MQ 9.3.0použití prostředí Java runtime environment (JRE) poskytované produktem IBM MQ povoluje použití specifikací TLS 1.3 CipherSpecs , jak je popsáno v části Specifikace TLS CipherSpecs a CipherSuites v produktu IBM MQ classes for JMS.

**Poznámka:** V produktu Java runtime environment dodaném jako součást produktu IBM MQbyl poskytovatel zabezpečení Java pro FIPS aktualizován z IBMJCEFIPS na IBMJCEPlusFIPS.

# **Podpora protokolu TLS (Transport Layer Security) 1.3 v souboru MQIPT**

V systému IBM MQ 9.3.0produkt IBM MQ Internet Pass-Thru (MQIPT) podporuje protokol TLS (Transport Layer Security) 1.3. Pro použití s protokolem TLS 1.3jsou k dispozici tři nové CipherSuites .

Protokol TLS 1.3 lze použít na trasách, kde je produkt MQIPT konfigurován jako server TLS, klient TLS nebo server proxy TLS. Připojení mezi příkazem **mqiptAdmin** a produktem MQIPT lze také zabezpečit pomocí TLS 1.3.

Protokol TLS 1.3 je standardně povolen na trasách, které používají protokol TLS, a na příkazovém portu protokolu TLS z produktu IBM MQ 9.3.0. Chcete-li zakázat protokol TLS 1.3, uveďte protokoly, které se mají povolit, pomocí vlastností **SSLClientProtocols**, **SSLServerProtocols**nebo **SSLCommandPortProtocols** .

Další informace o podpoře TLS v produktu MQIPTnaleznete v tématu Podpora SSL/TLS. Nové CipherSuites jsou uvedeny v části TLS 1.3 Tabulka 1.

# **Šifrování přístupových frází pro kanály MQTT**

Produkt IBM MQ 9.3.0 přidává podporu pro šifrování přístupových frází pro kanály MQTT . Další informace naleznete v tématu Šifrování přístupových frází pro MQTT kanály TLS a Migrace přístupových frází s prostým textem do šifrovaných přístupových frází.

# **SecureCommsOnly nastavení dostupné ve správci front**

V produktu IBM MQ 9.3.0bylo implementováno rozšíření zabezpečení, které umožňuje konfigurovat správce front tak, aby povolovali pouze zabezpečené komunikace. Při spuštění je vydána varovná zpráva, pokud je povolena komunikace s prostým textem. Další informace viz SecureComms.

# **Flexibilnější konfigurace podpory SNI**

Rozšíření SNI (Server Name Indikace) protokolu TLS umožňuje klientovi označit název hostitele, ke kterému se pokouší připojit na začátku procesu navázání komunikace. Od IBM MQ 9.3.0bylo provedeno zlepšení, které umožní SNI uložit buď název kanálu IBM MQ , nebo název hostitele.

Vlastnost **OutboundSNI** sekce SSL vám umožňuje vybrat, zda by měl být SNI nastaven na název cílového kanálu IBM MQ ke vzdálenému systému při inicializaci připojení TLS, nebo na název hostitele. Další informace o vlastnosti **OutboundSNI** naleznete v sekci SSL souboru qm.ini a sekci SSL konfiguračního souboru klienta.

Další informace o způsobu použití této vlastnosti naleznete v tématu Připojení ke správci front implementovanému v klastru Red Hat OpenShift.

# **Vlastnost OutboundSNI pro klienty NMQI a XMS .NET**

V klientských aplikacích IBM MQ 9.3.0, NMQI a XMS .NET mohou k nastavení vlastnosti **OutboundSNI** použít buď vlastnost, nebo proměnnou prostředí. Kromě toho byla výchozí hodnota této vlastnosti změněna na **channel**. Před IBM MQ 9.3.0 byla vlastnost **OutboundSNI** pro klienty .NET vždy nastavena na hodnotu *\** .

Další informace viz XMS .NET mapování vlastností pro spravované objekty a **OutboundSNI** vlastnost.

# **Podpora více certifikátů správce front v produktu MQIPT**

V produktu IBM MQ 9.3.0lze certifikáty pro jednotlivé kanály použít ve správci front pro připojení TLS přijatá z produktu IBM MQ Internet Pass-Thru (MQIPT), kde je přenosová cesta MQIPT konfigurována jako klient TLS.

Produkt IBM MQ podporuje použití více certifikátů ve stejném správci front s použitím popisku certifikátu pro jednotlivé kanály určeného pomocí atributu **CERTLABL** v definici kanálu. Příchozí kanály do správce front spoléhají na zjištění názvu kanálu pomocí SNI (TLS Server Name Indication), aby správce front mohl předložit správný certifikát. V produktu IBM MQ 9.3.0lze produkt MQIPT konfigurovat tak, aby umožňoval použití více certifikátů správcem cílové fronty, a to buď nastavením SNI na název kanálu, nebo předáním SNI přijatého v příchozím připojení k přenosové cestě.

Další informace o podpoře více certifikátů a MQIPTnaleznete v tématu IBM MQ Podpora více certifikátů s produktem MQIPT.

# **Podpora TLS pro aplikaci produktu IBM MQ .NET XA Monitor**

Klient IBM MQ .NET poskytuje aplikaci monitoru XA, WmqDotnetXAMonitor, kterou můžete použít k obnovení nedokončených distribuovaných transakcí. V produktu IBM MQ 9.3.0obsahuje aplikace WmqdotnetXAMonitor volbu pro vytvoření zabezpečeného připojení ke správci front. Další informace naleznete v tématu Použití aplikace WMQDotnetXAMonitor a nastavení konfiguračního souboru aplikace WmqDotNETXAMonitor.

# **Další volba konfigurace pro řízení prostředí TLS v klientech C**

Do klientů C byla přidána nová volba konfigurace, která umožňuje jiný provozní režim při vytváření připojení TLS. Další informace viz atribut EnvironmentScope sekce SSL konfiguračního souboru klienta.

# **- V <sup>9, 3,0</sup> – <mark>Vylepšená ochrana heslem pro klienty IBM MQ</mark> používající kryptografický hardware**

Produkt IBM MQ 9.3.0 implementuje vylepšení klientů systému IBM MQ , které jim umožňuje analyzovat řetězce konfigurace šifrovacího hardwaru, které obsahují šifrovaná hesla. To umožňuje ochranu fixací tokenů PKCS #11 uvnitř atributu **SSLCryptoHardware** v sekci SSL souboru mqclient.ini a proměnné prostředí **MQSSLCRYP** .

**Důležité:** Toto nastavení nelze použít pro nastavení šifrovacího hardwaru poskytnutá správci front pomocí nastavení SSLCRYP správce front nebo poskytnutá klientským aplikacím pomocí konzoly MQSCO.Pole struktury **CryptoHardware** .

Byl zadán příkaz, který může šifrovat hesla v prostém textu do šifrovaného formátu použitelného s šifrovacími řetězci konfigurace hardwaru pro klienty IBM MQ . Další informace viz IBM MQ klienti používající kryptografický hardware.

#### **Uživatelská data trasovaná produktem MQIPT lze konfigurovat**

 $\blacktriangleright$  <code>V 9.3.0</code>  $\blacktriangleright$  <code>V 9.3.0</code>  $\blacktriangleright$  <code>V 9.3.0lze</code> množství uživatelských dat v síťových přenosech přijatých a odeslaných trasami MQIPT , které jsou trasovány, konfigurovat pomocí vlastnosti **TraceUserData** . Není-li tato vlastnost zadána, bude trasováno pouze prvních 64 bajtů dat v síťových přenosech.

# **Podpora úložišť klíčů PKCS#12**

V produktu IBM MQ 9.3.0 můžete nakonfigurovat správce front a klientské aplikace tak, aby pro komunikaci TLS používaly úložiště klíčů PKCS#12 . V zájmu usnadnění úložišť klíčů s různými rozšířeními byl mechanizmus poskytování úložišť klíčů správcům front nebo klientským aplikacím aktualizován tak, aby podporoval úplnou cestu k souboru.

Další informace naleznete v tématu Změna umístění úložiště klíčů pro správce front v systémech AIX, Linuxa Windows a Určení umístění úložiště klíčů pro klienta MQI IBM MQ v systémech AIX, Linuxa Windows.

# V 9.3.0 **ALW V 9.3.0 Podpora hesel úložiště klíčů**

Z produktu IBM MQ 9.3.0 můžete zadat hesla úložiště klíčů přímo správcům front a klientům, místo abyste vyžadovali soubor pro dočasné ukládání. Aby bylo zajištěno zabezpečené úložiště hesel úložiště klíčů, byly aplikace správce front a klientské aplikace rozšířeny tak, aby podporovaly úložiště hesel úložiště klíčů šifrovaných pomocí systému IBM MQ Password Protection.

Další informace naleznete v tématu Dodání hesla úložiště klíčů pro správce front v systému AIX, Linux, and Windows a Dodání hesla úložiště klíčů pro systém IBM MQ MQI client v systému AIX, Linux, and Windows.

### **Rozšiřitelnost**

### **Podpora opětovného vyvážení aplikací**

Produkt IBM MQ 9.3.0 přidává podporu pro řízení nebo ovlivňování chování opětovného vyvážení mezi jednotnými klastry, aby vyhovoval potřebám specifických typů aplikací; například minimalizace přerušení v letových transakcích nebo zajištění, že aplikace žadatele obdrží své odpovědi před přesunutím.

Jedním z cílů jednotného klastrování je umožnit distribuci pracovní zátěže v rámci skupiny správců front. V produktu IBM MQ 9.2.4 (a pozdějších implementacích) bylo chování upraveno tak, aby byly aplikace vyváženy pouze v případě, že aktivně provádějí operace IBM MQ . Aplikace kontrolují, zda by se měly přesunout, když provádějí operaci IBM MQ , jako např. MQPUT, MQGET nebo MQCMIT.

**Důležité:** Aplikace, která provedla pouze operaci MQCONN, nebude znovu vyvážena, dokud následně neprovede jednu z těchto operací MQI.

Můžete použít výchozí chování popsané v tématu Opětovné vyvážení aplikací v uniformních klastrech nebo provést změny, a to buď v době konfigurace, nebo v době implementace prostřednictvím souboru client.ini . Alternativně můžete provést vyvážení chování a požadavků jako součást logiky aplikace pomocí struktury MQBNO .

Produkt IBM MQ 9.3.0 také přidává podporu pro opětovné vyvážení následujících typů aplikací:

- XMS .NET: další informace viz Vlastnosti ConnectionFactory.
- IBM MQ .NET: další informace naleznete v tématu Opětovné vyvážení aplikací v prostředí .NET.

# **Podpora dynamického vyvažování příchozích připojení Java Platform, Enterprise Edition**

#### **v jednotném klastru**

V produktu IBM MQ 9.3.0je při konfiguraci ActivationSpecsk dispozici nová vlastnost **dynamicallyBalanced** . Další informace naleznete v tématu Konfigurace adaptéru prostředků pro příchozí komunikaci.

# **IBM MQ škálovač pro KEDA**

V produktu IBM MQ 9.3.0je automatické škálování klientských aplikací možné na základě hloubky fronty. Tato funkce používá nástroj KEDA (Event Driven Autoscaler) založený na systému Kubernetes, což je lehké řešení typu open source navržené tak, aby poskytovaly lepší možnosti škálování pro klientské aplikace řízené událostmi v systému Kubernetes. Pomocí KEDA můžete škálovat klientské aplikace spuštěné ve správcích front produktu IBM MQ , včetně správců front v kontejnerech.

Další informace viz [Úvod do KEDA.](https://developer.ibm.com/articles/introduction-to-keda/) Škálovač IBM MQ pro KEDA byl přispěn vývojovým týmem produktu IBM MQ a je spravován komunitou KEDA. Pokud máte dotaz nebo chcete nastolit problém, použijte kedacore GitHub repo: [https://github.com/kedacore/keda/issues.](https://github.com/kedacore/keda/issues)

# **Vývoj aplikace**

# **Podpora pro knihovnu klienta Apache Qpid JMS**

Produkt IBM MQ 9.3.0 přidá dva další atributy kanálu pro kanály AMQP, **TMPMODEL** a **TMPQPRFX**, což vám umožní nastavit modelovou frontu a předponu fronty, kterou používáte, při vytváření dočasné fronty pomocí produktu Qpid JMS. Další informace viz Vývoj aplikací klienta AMQP a DEFINE CHANNEL.

# **Systém zpráv typu Point-to-point v kanálech AMQP**

Produkt IBM MQ 9.3.0 přidává podporu dvoubodového systému zpráv do kanálů produktu IBM MQ AMQP, aby se klienti AMQP, jako například Apache Qpid™ JMS , mohli připojit k produktu IBM MQ a odesílat zprávy do front nebo dočasných front nebo přijímat zprávy z front a dočasných front. Další informace viz Vývoj aplikací klienta AMQP.

Produkt IBM MQ 9.3.0 také přidává podporu procházení pro dvoubodový systém zpráv do kanálů IBM MQ AMQP, aby se klienti AMQP, jako např. aplikace Apache Qpid JMS , mohli připojit k produktu IBM MQ a procházet zprávy. Další informace viz Vývoj aplikací klienta AMQP.

# **Java 17 podpora pro klienty IBM MQ**

IBM MQ 9.3.0 přidává Java 17 podporu pro IBM MQ classes for Java a IBM MQ classes for JMS pro Oracle a Adoptium.

### **Rozhraní API systému zpráv REST: větší přístup k vlastnostem zpráv při odesílání a přijímání zpráv pomocí rozhraní API služby REST.**

Následující nové funkce poskytují zvýšený přístup k vlastnostem zpráv při odesílání nebo přijímání zpráv pomocí rozhraní REST API:

- Bylo zavedeno nové rozhraní REST API V3 . Nové funkce jsou k dispozici pomocí verze v3 prostředku URL.
- Byla přidána podpora pro záhlaví požadavku priority zprávy.
- Nyní lze použít ID korelace specifická pro aplikaci (použití ID korelace a zpráv je více v souladu s platformou JMS).
- Byla přidána podpora pro nastavení a čtení více vlastností zpráv definovaných uživatelem.

Podrobnosti o nových funkcích jsou k dispozici v následujících tématech:

- Odeslání zprávy
- Message get (získat zprávu)
- Odstranění zprávy
- získat seznam zpráv
- příspěvek tématu

#### <span id="page-41-0"></span> $V 9.3.0$ **Podpora pro Jakarta Messaging 3.0**  $JM$  3.0

Specifikace JMS definuje sadu pojmenovaných rozhraní Java , která musí implementovat software odpovídající specifikaci. V produktu IBM MQ 9.3.0je podporován produkt Jakarta Messaging 3.0 . Tím se rozšiřuje sada prostředí, ve kterých lze použít produkt IBM MQ .

IBM MQ 9.2 a dřívější podpora JMS 2.0, která také podporuje funkčnost definovanou v JMS 1.0 a JMS 1.1. Produkt IBM MQ 9.3.0 nadále podporuje produkt JMS 2.0 pro existující aplikace a přidává podporu produktu Jakarta Messaging 3.0 pro nový vývoj:

- Do příkazů **setmqenv** a **crtmqenv** se přidá nová volba **-j** . Tuto volbu můžete použít k určení, zda požadujete prostředí vhodné pro spouštění aplikací JMS 2.0 nebo Jakarta Messaging 3.0 .
- K dispozici jsou dva nové ukázkové skripty setjms30env a setjms30env\_64. Můžete je použít k nastavení prostředí pro aplikace Jakarta Messaging 3.0 . Další informace naleznete v tématu Nastavení proměnných prostředí pro třídy IBM MQ pro systém zpráv JMS/Jakarta.
- K dispozici je další sada tříd Java . Implementují rozhraní uvedená v souboru Jakarta Messaging 3.0. Tyto třídy mají jiné názvy než existující implementační třídy a jsou zabaleny do nových souborů JAR a RAR. Informace o Javadoc pro tyto třídy viz IBM MQ classes for JMS 3.0.

**Poznámka:** V případě systému Jakarta Messaging 3.0se řízení specifikace JMS přesune z Oracle do procesu komunity Java . Produkt Oracle si však zachovává řízení názvu "javax", který se používá v jiných technologiích Java , jež nebyly přesunuty do procesu komunity Java . Takže zatímco Jakarta Messaging 3.0 je funkčně ekvivalentní produktu JMS 2.0 , existují určité rozdíly v pojmenování:

- Oficiální název pro Jakarta Messaging 3.0 je Jakarta Messaging spíše než Java Message Service.
- Názvy balíků a konstant mají předponu jakarta spíše než javax. Například v produktu JMS 2.0 je počátečním připojením k poskytovateli systému zpráv objekt javax.jms.Connection a v produktu Jakarta Messaging 3.0 objekt jakarta.jms.Connection.

Další informace naleznete v tématu Použití tříd IBM MQ pro systém zpráv JMS/Jakarta.

#### **Související pojmy**

 $\blacktriangleright$  MQ Adv.  $\blacktriangleright$  V 9.3.0 Novinky v produktu IBM MQ 9.3.0 for  $\vee$  9.3.0  $\qquad \qquad$  Multi

Multiplatforms-pouze rozšířená oprávnění

Produkt IBM MQ 9.3.0 dodává řadu nových funkcí, které jsou k dispozici pouze s oprávněním IBM MQ Advanced for Multiplatforms .

 $V5.3.0$  $z/0S$  $V$  9.3.0 [Novinky v nárocích IBM MQ for z/OS 9.3.0 -base a Advanced VUE](#page-46-0) Produkt IBM MQ 9.3.0 přináší řadu nových funkcí a vylepšení, které jsou k dispozici se základním a IBM MQ Advanced for z/OS Value Unit Edition (VUE) nárokem.

# $\triangleright$  V 9.3.0  $\triangleright$  V 9.3.0  $\triangleright$  MQ Adv. VUE  $\triangleright$  MQ Adv. z/0S [Novinky v produktu IBM MQ for z/OS 9.3.0](#page-50-0)

#### [-Rozšířené a nárok Advanced VUE](#page-50-0)

Produkt IBM MQ for z/OS 9.3.0 přináší řadu nových funkcí a vylepšení, které jsou k dispozici s oprávněním Advanced nebo IBM MQ Advanced for z/OS Value Unit Edition .

["Informace o licenci IBM MQ" na stránce 9](#page-8-0)

Co si můžete zakoupit s IBM MQ a co každý nákup vás opravňuje k instalaci.

# **Novinky v produktu IBM MQ 9.3.0 for**

# **Multiplatforms-pouze rozšířená oprávnění**

Produkt IBM MQ 9.3.0 dodává řadu nových funkcí, které jsou k dispozici pouze s oprávněním IBM MQ Advanced for Multiplatforms .

### **Použití IBM MQ Advanced container s IBM Cloud Pak for Integration**

Následující schopnosti se poprvé objevily ve vydáních produktu IBM MQ 9.2.x Continuous Delivery a jsou nové pro produkt Long Term Support na adrese IBM MQ 9.3.0:

- $\cdot$  <code>V 9.3.0</code>  $\cdot$  <code>["\[IBM Cloud Pak for Integration\]\[MQ 9.3.0, červen 2022\]Nativní HA pro kontejnery](#page-43-0)</code> [IBM MQ v Red Hat OpenShift" na stránce 44](#page-43-0)
- V 9.3.0 <sup>"</sup>[Linux][MQ 9.3.0, červen 2022]Implementace IBM MQ Advanced container na IBM [Cloud Pak for Integration" na stránce 44](#page-43-0)

Následující schopnosti jsou nové pro Long Term Support a Continuous Delivery na IBM MQ 9.3.0:

- $\bullet$  CP4I-LTS V 9.3.0  $\bullet$  Linux V 9.3.0  $\bullet$  [CP4I Dlouhodobá podpora][MQ 9.3.0, [červen 2022\]\[Linux\]\[MQ 9.3.0, červen 2022\]Model vydání IBM MQ Advanced container a CP4I-LTS"](#page-43-0) [na stránce 44](#page-43-0)
- $\bullet$  CP4I-LTS V 9.3.0 Linux V 9.3.0 "[CP4I Dlouhodobá podporal[MO 9.3.0, [červen 2022\]\[Linux\]\[MQ 9.3.0, červen 2022\]IBM MQ Advanced container podpora Power Systems"](#page-43-0) [na stránce 44](#page-43-0)

### **Správce front replikovaných dat (RDQM)**

Následující schopnosti se poprvé objevily ve vydáních produktu IBM MQ 9.2.x Continuous Delivery a jsou nové pro produkt Long Term Support na adrese IBM MQ 9.3.0:

- $\cdot$  <code>V 9.3.0</code>  $\cdot$  <code>["\[Linux\]\[MQ 9.3.0, červen 2022\]Vylepšení provozuschopnosti modulu jádra RDQM](#page-43-0)</code> [\(správce front replikovaných dat\)" na stránce 44](#page-43-0)
- V 9.3.0 <sup>"</sup>[Linux][MQ 9.3.0, červen 2022]RDQM nyní hlásí, kdy byla naposledy synchronizována [replikace uzlu HA nebo DR" na stránce 44](#page-43-0)
- V 9.3.0 <sup>"</sup>[Linux][MQ 9.3.0, červen 2022]Souhrnný stav RDQM nyní zahrnuje upřednostňované [umístění pro správce front HA" na stránce 45](#page-44-0)
- $\bullet$   $\blacksquare$   $\blacksquare$   $\blacksquare$ [Linux][MQ 9.3.0, červen 2022]Nyní můžete zobrazit a vymazat akce nezdařených [prostředků RDQM HA." na stránce 45](#page-44-0)

#### **Zabezpečení**

Následující schopnosti se poprvé objevily ve vydáních produktu IBM MQ 9.2.x Continuous Delivery a jsou nové pro produkt Long Term Support na adrese IBM MQ 9.3.0:

• V 9.3.0 <sup>"</sup>[MQ 9.3.0, červen 2022]Zlepšená ochrana pomocí hesla pro klienty MQI Advanced [Message Security" na stránce 45](#page-44-0)

#### **Managed File Transfer**

Následující schopnosti se poprvé objevily ve vydáních produktu IBM MQ 9.2.x Continuous Delivery a jsou nové pro produkt Long Term Support na adrese IBM MQ 9.3.0:

- $\blacktriangleright$  <code>V 9.3.0</code>  $\blacksquare$ ["\[MQ 9.3.0, červen 2022\]Redistributable Managed File Transfer Logger" na stránce](#page-44-0) [45](#page-44-0)
- V 9.3.0 <sup>"</sup>[MQ 9.3.0, červen 2022]Omezení počtu přenosů souborů pro každý koncový bod [FTP" na stránce 45](#page-44-0)
- ["\[MQ 9.3.0, červen 2022\]Nové příkazy Managed File Transfer pro spouštění](#page-44-0) [a zastavování monitorů prostředků" na stránce 45](#page-44-0)
- <u>• V 9.3.0 ["\[MQ 9.3.0, červen 2022\]Rozšířená ochrana pověření pro Managed File Transfer" na](#page-45-0)</u> [stránce 46](#page-45-0)
- $\blacktriangleright$  V  $\blacktriangleright$  3.0  $\blacktriangleright$  ["\[MQ 9.3.0, červen 2022\]Vylepšení příkazu fteRAS" na stránce 46](#page-45-0)
- V 9.3.0 <sup>"</sup>[MQ 9.3.0, červen 2022]Protokolování přenosu na systému Managed File Transfer" [na stránce 46](#page-45-0)

Následující schopnosti jsou nové pro Long Term Support a Continuous Delivery na IBM MQ 9.3.0:

- <span id="page-43-0"></span>• ["\[MQ 9.3.0, červen 2022\]\[MQ 9.3.0, červen 2022\]Standardně povolit](#page-45-0) [podporu MQCSP pro příkazy Managed File Transfer" na stránce 46](#page-45-0)
- $\cdot$  V 9.3.0  $\cdot$  V 9.3.0  $\cdot$   $\cdot$   $\cdot$  [MQ 9.3.0, červen 2022][MQ 9.3.0, červen 2022]REST API a spravovaná [volání pro Managed File Transfer" na stránce 46](#page-45-0)

## **Použití IBM MQ Advanced container s IBM Cloud Pak for Integration**

# **Nativní HA pro kontejnery IBM MQ v Red Hat OpenShift**

Nativní schopnost vysoké dostupnosti (Nativní HA) je k dispozici pro klienty implementující správce front založené na kontejnerech v produktu IBM Cloud Pak for Integration v produktu Red Hat OpenShift pomocí kontejneru IBM MQ . Tato schopnost poskytuje vysoce dostupného správce front, který se automaticky zotavuje ze selhání v sekundách. Všechna obnovitelná data produktu IBM MQ jsou konzistentně replikována ve více sadách nezávislých úložišť, čímž se předchází ztrátě v důsledku selhání úložiště a umožňuje překonání selhání v rámci zón dostupnosti. Další informace viz Nativní HA.

# **I** Linux **I** <code>VS.3.0 Implementace IBM MQ Advanced container na IBM Cloud Pak for</code>

#### **Integration**

Produkt IBM MQ Advanced container je podporován pro použití jako součást produktu IBM Cloud Pak for Integration, nebo nezávisle.

Podrobné mapování mezi operátory IBM MQ , verzemi IBM Cloud Pak for Integration a obrazy kontejnerů viz Historie vydání pro IBM MQ Operator a kontejnery.

#### **Model vydání IBM MQ Advanced container**  $CPAI-UTS$   $V5.3.0$

#### **a CP4I-LTS**

Produkt IBM Cloud Pak for Integration používá model vydání IBM Cloud Pak for Integration - Long Term Support (CP4I-LTS) (dříve model vydání Extended Update Support ). Každé vydání produktu CP4I-LTS je podporováno až po dobu 2 let s volitelným rozšířením pro další rok.

Obraz IBM MQ Advanced container je obvykle podporován po dobu 12 měsíců, což je obvyklé období

podpory pro vydání systému CD . V 9.3.0 Pokud je však obraz kontejneru založen na verzi produktu IBM MQ 9.3a kontejner je použit jako součást produktu IBM Cloud Pak for Integration, je kontejner namísto toho podporován jako vydání produktu CP4I-LTS . Další informace viz téma Podpora pro IBM MQ Operator a kontejnery.

Výjimkou tohoto modelu je nativní vysoká dostupnost, která je podporována mimo produkt IBM MQ Operator. Nativní vysoká dostupnost je dodávána jako hlavní komponenta produktu IBM MQ, a je proto podporována za podmínek vydání IBM MQ LTS .

# **IDM CP4I-LTS | V 9.3.0** | Linux | V 9.3.0 **IBM MQ Advanced container podpora Power**

#### **Systems**

IBM MQ Operátor 2.0.0, spuštěný na systému Red Hat OpenShift Container Platform 4.10 a vyšší, podporuje IBM MQ Advanced container spuštěný na ppc64le Power Systems.

Další informace viz Podpora pro IBM MQ Operator a kontejnery.

# **Správce front replikovaných dat (RDQM)**

#### Linux **V 9.3.0 Vylepšení provozuschopnosti modulu jádra RDQM (správce front**

### **replikovaných dat)**

Správce RDQM při poskytování replikace dat spoléhá na DRBD. Produkt IBM MQ 9.3.0 přináší vylepšení, která vám pomohou zajistit, že jste načetli správný modul jádra DRBD tak, aby odpovídal verzi jádra operačního systému, a zlepšit diagnostiku. Další informace viz Zobrazení stavu RDQM a skupiny HA, Zobrazení stavu RDQM DRa Zobrazení stavu DR/HA RDQM a HA.

# **RDQM nyní hlásí, kdy byla naposledy synchronizována replikace uzlu HA**

**nebo DR**

V produktu IBM MQ 9.3.0stav vrácený příkazem **rdqmstatus** hlásí, kdy byla naposledy synchronizována replikace uzlu DR nebo HA RDQM, pokud byla synchronizace ztracena. Tyto <span id="page-44-0"></span>informace pomáhají určit problém a zotavovat se. Další informace viz Zobrazení stavu RDQM a skupiny HA, Zobrazení stavu RDQM DRa Zobrazení stavu DR/HA RDQM a HA.

# **Souhrnný stav RDQM nyní zahrnuje upřednostňované umístění pro správce**

**front HA**

V produktu IBM MQ 9.3.0nyní souhrnný stav vrácený příkazem **rdqmstatus** hlásí upřednostňované umístění pro každého správce front HA. Další informace viz Zobrazení stavu skupiny RDQM a HA a Zobrazení stavu skupiny DR/HA RDQM a HA.

# **Nystem Linux Nylvání Myní můžete zobrazit a vymazat akce nezdařených prostředků RDQM HA.**

V produktu IBM MQ 9.3.0lze akce nezdařených prostředků, které mohou zabránit překonání selhání správce front nebo vést ke spuštění správce front v nepreferovaném umístění, zobrazit a interpretovat pomocí vyhrazených příkazů. Nyní můžete zobrazit podrobnosti o nezdařených akcích prostředků pomocí příkazu **rdqmstatus** a vymazat je pomocí příkazu **rdqmclean** . Další informace viz Akce nezdařených prostředků.

# **Zabezpečení**

# **Zlepšená ochrana pomocí hesla pro klienty MQI Advanced Message Security**

Produkt IBM MQ 9.3.0 implementuje zlepšení na klienty MQI Advanced Message Security (AMS), což vám umožňuje chránit citlivá pověření uvnitř konfiguračních souborů AMS .

Kromě hesel úložiště klíčů JKS můžete nyní chránit hesla souborů PEM a kolíky tokenů pkcs#11 .

Další informace naleznete v tématu Ochrana hesel v konfiguračních souborech AMS.

# **Managed File Transfer**

# **Redistributable Managed File Transfer Logger**

From IBM MQ 9.3.0, the Redistributable Managed File Transfer package includes the Managed File Transfer Logger component, enabling you to optionally copy published information about actions for analysis and auditing purposes. Modul protokolování podporuje moduly protokolování typu FILE připojující se v režimu klienta ke koordinačnímu správci front. Další informace viz Stažení a konfigurace Redistributable Managed File Transfer components.

### **Omezení počtu přenosů souborů pro každý koncový bod FTP**

V produktu IBM MQ 9.3.0vám vylepšení agenta mostu protokolů Managed File Transfer umožňují omezit přenosy souborů na jeden koncový bod FTP (File Transfer Protocol) a SFTP (Secure FTP), aby se snížilo riziko kritických míst a efektivně se stanovily priority přenosů souborů. Počet přenosů souborů pro každý koncový bod FTP můžete omezit pomocí dalších atributů **maxActiveDestinationTransfers** (na globální i individuální úrovni serveru) a **failTransferWhenCapacityReached**. Další informace viz Scénáře a příklady pro omezení počtu přenosů souborů na jednotlivé souborové servery a Formát souboru vlastností mostu protokolů , kde naleznete podrobnosti o dalších atributech.

#### **Nové příkazy Managed File Transfer pro spouštění a zastavování monitorů prostředků** V systému IBM MQ 9.3.0vám dva nové příkazy, **fteStartMonitor** a **fteStopMonitor**, umožňují

spustit a zastavit monitory prostředků, aniž byste museli zastavit nebo restartovat agenta. To je užitečné například v následujících situacích:

- Pokud má agent více monitorů prostředků a pouze některé z nich zjistily chyby, ale zbývající monitory prostředků stále pracují správně, takže chcete restartovat nezdařené monitory prostředků.
- Chcete-li zastavit monitor prostředků, aby provedl nějakou práci údržby, nebo pokud monitor prostředků není vyžadován po určitou dobu a nechcete, aby byl spuštěn zbytečně, což spotřebovává vzácné systémové prostředky.

Další informace naleznete v tématu Spuštění MFT monitoru prostředků a Zastavení MFT monitoru prostředků.

# <span id="page-45-0"></span>**Rozšířená ochrana pověření pro Managed File Transfer**

V systému IBM MQ 9.2.0byl příkaz **fteObfuscate** rozšířen tak, aby šifroval a dešifroval pověření pomocí silnějšího algoritmu a klíče dodaného uživatelem. V produktu IBM MQ 9.3.0má příkaz další režim ochrany, který poskytuje hašování a šifrování MD5 pověření pomocí nejnovějšího algoritmu a uživatelem uvedeného klíče k šifrování. Další informace viz **fteObfuscate** a Zlepšení zabezpečení Managed File Transfer z IBM MQ 9.2

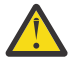

**Upozornění:** Produkt Managed File Transfer bude i nadále moci používat jakákoli existující uložená pověření z předchozího vydání. Migrace pověření pro použití nového šifrovacího algoritmu není automatická. Chcete-li rozšířit zabezpečení ve vašem podniku, musíte znovu zašifrovat pověření pomocí příkazu **fteObfuscate** s další volbou v parametru **protection mode** .

# **Vylepšení příkazu fteRAS**

Produkt IBM MQ 9.3.0 zlepšuje výstup informací do konzoly, takže můžete vidět průběh příkazu během jeho spuštění. Další informace viz fteRAS.

Vylepšení výstupu příkazu **fteRAS** zahrnují protokolování odběru. Příklad rozšířeného výstupu viz fteRAS.

# **Protokolování přenosu na systému Managed File Transfer**

V systému IBM MQ 9.3.0je k dispozici protokolování přenosu v systému MFT pro lepší viditelnost stavu přenosu souborů. Další informace jsou poskytovány o aktivitách agentů MFT , včetně podrobností o úspěšných přenosech a všech případech selhání. Protokoly přenosu mohou pomoci uživatelům při řešení běžných problémů a mohou být také použity k poskytnutí podrobnější diagnostiky, pokud to vyžaduje podpora IBM .

Do příkazu **fteSetAgentLogLevel** a souboru MFT agent.properties byla přidána volba **LogTransfer** . Další informace viz příkaz **fteSetAgentLogLevel** a Soubor MFT agent.properties.

**Poznámka:** Volbu **LogTransfer** nelze použít s volbami **LogAgent** nebo **LogMonitor** .

V produktu IBM MQ 9.3.0je k dispozici také nový soubor protokolu transferlog0.json . Další informace naleznete v tématu Výstup vytvořený funkcí **LogTransfer**.

# **STANDAR STANDARD Standardně povolit podporu MQCSP pro příkazy Managed File Transfer**

Od IBM MQ 9.3 dále Managed File Transfer příkazy, které se připojují k agentovi, příkazu nebo koordinačnímu správci front, standardně používají strukturu MQCSP, takže můžete používat hesla delší než 12 znaků. K těmto příkazům byla také přidána další volba pro zpětnou kompatibilitu, například při připojení k verzi produktu IBM MQ starší než verze 8.

Seznam příkazů ovlivněných změnou naleznete v tématu Které MFT příkazy a procesy se připojují ke kterému správci front .

Vzhledem k tomu, že změny jsou pro každý příkaz stejné, vyberte odkaz na některý z těchto příkazů, abyste viděli dodatky.

# **REST API a spravovaná volání pro Managed File Transfer** Resta De Resta Resta Velání pro Managed File Transfer

Produkt IBM MQ 9.3 představuje verzi 3 produktu REST API , která zahrnuje příkazová slova HTTP GET a HTTP POST pro použití se spravovanými voláními.

Další informace a odkazy na nová příkazová slova naleznete v tématu Použití příkazu REST API se spravovanými voláními .

#### **Související pojmy**

 $\blacktriangleright$  V 9.3.0 **Multi**  $\blacktriangleright$  V 9.3.0 [Novinky v produktu IBM MQ 9.3.0 for Multiplatforms-základní](#page-33-0)

#### [a rozšířený nárok](#page-33-0)

V případě platformy Multiplatforms dodává produkt IBM MQ 9.3.0 řadu nových funkcí, které jsou k dispozici se základním oprávněním produktu a také s rozšířeným oprávněním.

Novinky v nárocích IBM MQ for z/OS 9.3.0 - base a Advanced VUE

<span id="page-46-0"></span>Produkt IBM MQ 9.3.0 přináší řadu nových funkcí a vylepšení, které jsou k dispozici se základním a IBM MQ Advanced for z/OS Value Unit Edition (VUE) nárokem.

# $\triangleright$  V S.3.0  $\triangleright$  V S.3.0  $\triangleright$  MQ Adv. VUE  $\triangleright$  MQ Adv. z/OS [Novinky v produktu IBM MQ for z/OS 9.3.0](#page-50-0)

#### [-Rozšířené a nárok Advanced VUE](#page-50-0)

Produkt IBM MQ for z/OS 9.3.0 přináší řadu nových funkcí a vylepšení, které jsou k dispozici s oprávněním Advanced nebo IBM MQ Advanced for z/OS Value Unit Edition .

["Informace o licenci IBM MQ" na stránce 9](#page-8-0)

Co si můžete zakoupit s IBM MQ a co každý nákup vás opravňuje k instalaci.

#### $V9.3.0$   $z/0S$  $V9.3.0$ **Novinky v nárocích IBM MQ for z/OS 9.3.0**

## **-base a Advanced VUE**

Produkt IBM MQ 9.3.0 přináší řadu nových funkcí a vylepšení, které jsou k dispozici se základním a IBM MQ Advanced for z/OS Value Unit Edition (VUE) nárokem.

#### **Fronty proudu**

Následující schopnosti jsou nové pro Long Term Support a Continuous Delivery na IBM MQ 9.3.0:

 $V$   $9.3.0$   $V$  [MQ 9.3.0, červenec 2022][MQ 9.3.0, červenec 2022]Proudové fronty [pro realizaci dalších hodnot z dat, která již procházejí produktem IBM MQ" na stránce 48](#page-47-0)

#### **Administrace**

Následující schopnosti se poprvé objevily ve vydáních produktu IBM MQ 9.2.x Continuous Delivery a jsou nové pro produkt Long Term Support na adrese IBM MQ 9.3.0:

- V 9.3.0 <sup>"</sup>[MQ 9.3.0, červenec 2022]Ve výchozím nastavení lze použít nové 64bitové adresy [RBA správců front." na stránce 48](#page-47-0)
- <mark>• V 9.3.0 •</mark> ["\[MQ 9.3.0, červenec 2021\]Změny intervalů shromažďování statistických údajů" na](#page-47-0) [stránce 48](#page-47-0)
- V 9.3.0 <sup>"</sup>[MQ 9.3.0, červenec 2022]Obslužný program CSQUDSPM podporuje parametry [velkých a malých písmen" na stránce 48](#page-47-0)
- $\mathbf{V}$  5.3.0  $\mathbf{I}_{\text{IBM MO}}$  Console Rychlé spuštění aplikace
- $\blacktriangleright$  Y 9.3.0 [Podpora vzdáleného správce front pro IBM MQ Console](#page-48-0)
- $\bullet$  V 9.3.0 [Konfigurovatelné IBM MQ Console ovládací prvky procházení zpráv](#page-48-0)

Následující schopnosti jsou nové pro Long Term Support a Continuous Delivery na IBM MQ 9.3.0:

 $\bullet$   $\blacksquare$  V 3.3.0  $\blacksquare$  ["\[MQ 9.3.0, červenec 2022\]\[MQ 9.3.0, červenec 2022\]Vylepšení](#page-48-0) [statistiky SMF" na stránce 49](#page-48-0)

#### **Zabezpečení**

Následující schopnosti se poprvé objevily ve vydáních produktu IBM MQ 9.2.x Continuous Delivery a jsou nové pro produkt Long Term Support na adrese IBM MQ 9.3.0:

- • ["Doporučené postupy AT-TLS pro IBM MQ for z/OS" na stránce 49](#page-48-0)
- ["\[MQ 9.3.0, červenec 2022\]Flexibilnější konfigurace podpory SNI" na stránce 49](#page-48-0)
- V S.3.0 Podpora více certifikátů správce front v produktu MOIPT

Následující schopnosti jsou nové pro Long Term Support a Continuous Delivery na IBM MQ 9.3.0:

V 9.3.0 V 9.3.0 [Uživatelská data trasovaná produktem MQIPT lze konfigurovat](#page-49-0)

#### <span id="page-47-0"></span>**Vývoj aplikace**

Následující schopnosti se poprvé objevily ve vydáních produktu IBM MQ 9.2.x Continuous Delivery a jsou nové pro produkt Long Term Support na adrese IBM MQ 9.3.0:

 $\bullet$  <code>V 9.3.0  $\blacksquare$ Rozhraní REST Messaging A<u>PI: větší přístup k vlastnostem zpráv při odesílání</mark></code></u> [a přijímání zpráv pomocí rozhraní REST API](#page-49-0)

Následující schopnosti jsou nové pro Long Term Support a Continuous Delivery na IBM MQ 9.3.0:

v 9.3.0 **JM 3.0 V 9.3.0** [Podpora pro Jakarta Messaging 3.0](#page-49-0)

Pro produkt Long Term Support at IBM MQ 9.3.0jsou nové následující schopnosti:

**LTS (Fig. 1)**["\[Long Term Support\]Zjednodušené aplikační technologie Java" na stránce 51](#page-50-0)

### **Fronty proudu**

## **Proudové fronty proudové fronty pro realizaci dalších hodnot z dat, která již procházejí produktem IBM MQ**

Produkt IBM MQ 9.3.0 přidá funkci proudových front, která umožňuje konfigurovat frontu tak, aby do druhé fronty vložila téměř identickou kopii každé zprávy. Proudové fronty mohou být užitečné v určitých scénářích, kde je třeba vytvořit kopii vašich zpráv. Příklad:

- Provádění analýzy dat procházející systémem.
- Ukládání zpráv pro obnovu později.
- Zachycení sady zpráv pro použití ve vývojových a testovacích systémech.
- Přijímání zpráv událostí systému IBM MQ z front systémových událostí a odesílání dalších kopií do jiných front nebo témat.

Další informace naleznete v tématu Streaming queues.

### **Administrace**

# **Ve výchozím nastavení lze použít nové 64bitové adresy RBA správců front.**

Produkt IBM MQ for z/OS 9.3.0 zjednodušuje vytváření nových správců front tím, že je při výchozím nastavení používá 64bitový protokol RBA a může mít až 310 aktivních protokolů. To znamená, že pro použití těchto schopností již nemusíte spouštět obslužný program CSQJUCNV na nových správcích front. Další informace viz CSQJUCNV a Relativní bajtová adresa pro větší protokol.

# **Změny intervalů shromažďování statistických údajů**

Produkt IBM MQ for z/OS může v pravidelných intervalech zachycovat statistické údaje a data evidence v záznamech SMF. Statistická data jsou levná pro zachycení a malá v objemu. Evidenční data jsou nákladnější na zachycení a mohou být objemná. Od produktu IBM MQ for z/OS 9.3.0 máte možnost definovat oddělené intervaly pro shromažďování statistických a účetních dat, což umožňuje častější zachycování statistických dat, aniž byste museli také zachytávat velké objemy účetních dat.

Produkt IBM MQ for z/OS 9.3.0 také přidává schopnost shromažďovat záznamy SMF v přesnějších intervalech. Můžete definovat statistiku a intervaly evidence tak, aby používaly hodnotu pro minuty i sekundy. To umožňuje nejen přesnější shromažďování dat, ale také častější shromažďování, protože můžete vybrat interval kratší než jedna minuta. To může být zvláště důležité při analýze problémů s výkonem.

Další informace viz Použití zařízení pro správu systému a Použití CSQ6SYSP.

# **Obslužný program CSQUDSPM podporuje parametry velkých a malých písmen**

V systému IBM MQ for z/OS 9.3.0nyní obslužný program CSQUDSPM podporuje parametry velkých a malých písmen. To znamená, že dávkové úlohy používající tento obslužný program lze zapsat pomocí CAPS ON, což je běžná konfigurace. Tato změna také znamená, že ti, kteří používají obslužný program v systémových službách systému Unix, mají možnost použít příznaky velkých nebo malých písmen,

<span id="page-48-0"></span>aby se shodovaly s jejich preferencemi. Další informace naleznete v tématu Zobrazení obslužného programu pro informace o správci front (CSQUDSPM).

# **IBM MQ Console Rychlé spuštění aplikace**

Vylepšení produktu IBM MQ Console mohou pomoci novým uživatelům začít snadněji než kdykoli předtím, a to po provedení jednoduchých kroků pro vytvoření konfigurace systému zpráv s aplikací. Další informace viz Stručná prohlídka produktu IBM MQ Console.

# **Podpora vzdáleného správce front pro produkt IBM MQ Console**

Produkt IBM MQ 9.3.0 přidává podporu pro správu vzdálených správců front v produktu IBM MQ Console. Přidáním vzdálených správců front do produktu IBM MQ Console můžete spravovat všechny své správce front v jedné instanci produktu IBM MQ Console . Vzdálenými správci front mohou být správci front, kteří jsou spuštěni v jiné instalaci ve stejném systému jako správce front IBM MQ Console, nebo správci front, kteří jsou spuštěni v jiném systému. Další informace naleznete v tématu Přidání vzdáleného správce front do konzoly IBM MQ Console.

# **Konfigurovatelné ovládací prvky procházení zpráv produktu IBM MQ Console**

V systému IBM MQ 9.3.0byly provedeny obecné aktualizace s cílem zlepšit použitelnost produktu IBM MQ Console pro lepší uživatelské prostředí. Mezi ně patří schopnost stáhnout a zobrazit úplný obsah zprávy z produktu IBM MQ Console, čímž se zvyšuje schopnost předchozího zobrazení náhledu. Tyto schopnosti můžete nakonfigurovat pomocí tří nových parametrů, **mqConsoleMaxMsgCharsToDisplay**, **mqConsoleMaxMsgRequestSize** a **mqConsoleMaxMsgsPerRequest**, které byly přidány do příkazu **setmqweb** . Další informace viz setmqweb (nastavit konfiguraci serveru mqweb).

#### $V9.3.0 V9.3.0$ **Vylepšení statistiky SMF**

Produkt IBM MQ 9.3.0 přidá kolekci statistik front do existujících informací SMF, které jsou k dispozici pro váš podnik. Nová statistická data fronty poskytují důležitá data pro každou frontu, aniž by bylo nutné shromažďovat informace o účtování, nebo je nutné napsat aplikaci, aby bylo možné zadat příkaz DISPLAY QSTATUS. To vám umožní lépe monitorovat výkon front v průběhu času pomocí existujících nástrojů SMF.

Další informace viz Datové záznamy fronty.

# **Zabezpečení**

#### **Doporučené postupy AT-TLS pro IBM MQ for z/OS**

Zabezpečení AT-TLS (Application Transparent Transport Layer Security) může usnadnit povolení TLS na kanálech. Je navržen tak, aby vytvořil zabezpečenou relaci jménem aplikace a poskytoval šifrování a dešifrování dat na základě příkazů zásad namísto toho, aby vyžadoval implementaci TLS všemi aplikacemi, které vyžadují zabezpečené připojení. Další informace naleznete v tématu Použití AT-TLS s produktem IBM MQ for z/OS.

# **Flexibilnější konfigurace podpory SNI**

Rozšíření SNI (Server Name Indikace) protokolu TLS umožňuje klientovi označit název hostitele, ke kterému se pokouší připojit na začátku procesu navázání komunikace. Od IBM MQ 9.3.0bylo provedeno zlepšení, které umožní SNI uložit buď název kanálu IBM MQ , nebo název hostitele.

Vlastnost **OutboundSNI** sekce TransportSecurity vám umožňuje vybrat, zda by měl být SNI nastaven na název cílového kanálu IBM MQ pro vzdálený systém při zahájení připojení TLS, nebo na název hostitele. Další informace o vlastnosti **OutboundSNI** viz Datová sada QMINI.

# **Podpora více certifikátů správce front v produktu MQIPT**

V produktu IBM MQ 9.3.0lze certifikáty pro jednotlivé kanály použít ve správci front pro připojení TLS přijatá z produktu IBM MQ Internet Pass-Thru (MQIPT), kde je přenosová cesta MQIPT konfigurována jako klient TLS.

Produkt IBM MQ podporuje použití více certifikátů ve stejném správci front s použitím popisku certifikátu pro jednotlivé kanály určeného pomocí atributu **CERTLABL** v definici kanálu. Příchozí kanály do správce front spoléhají na zjištění názvu kanálu pomocí SNI (TLS Server Name Indication), aby správce front mohl předložit správný certifikát. V produktu IBM MQ 9.3.0lze produkt MQIPT

<span id="page-49-0"></span>konfigurovat tak, aby umožňoval použití více certifikátů správcem cílové fronty, a to buď nastavením SNI na název kanálu, nebo předáním SNI přijatého v příchozím připojení k přenosové cestě.

Další informace o podpoře více certifikátů a MQIPTnaleznete v tématu IBM MQ Podpora více certifikátů s produktem MQIPT.

#### **Uživatelská data trasovaná produktem MQIPT lze konfigurovat**

 $\mathbf{V}$  9.3.0  $\mathbf{V}$  9.3.0  $\mathbf{V}$  produktu IBM MQ 9.3.0lze množství uživatelských dat v síťových přenosech přijatých a odeslaných trasami MQIPT , které jsou trasovány, konfigurovat pomocí vlastnosti **TraceUserData** . Není-li tato vlastnost zadána, bude trasováno pouze prvních 64 bajtů dat v síťových přenosech.

### **Vývoj aplikace**

### **Rozhraní API systému zpráv REST: větší přístup k vlastnostem zpráv při odesílání a přijímání zpráv pomocí rozhraní API služby REST.**

Následující nové funkce poskytují zvýšený přístup k vlastnostem zpráv při odesílání nebo přijímání zpráv pomocí rozhraní REST API:

- Bylo zavedeno nové rozhraní REST API V3 . Nové funkce jsou k dispozici pomocí verze v3 prostředku URL.
- Byla přidána podpora pro záhlaví požadavku priority zprávy.
- Nyní lze použít ID korelace specifická pro aplikaci (použití ID korelace a zpráv je více v souladu s platformou JMS).
- Byla přidána podpora pro nastavení a čtení více vlastností zpráv definovaných uživatelem.

Podrobnosti o nových funkcích jsou k dispozici v následujících tématech:

- Odeslání zprávy
- Message get (získat zprávu)
- Odstranění zprávy
- získat seznam zpráv
- příspěvek tématu

#### **Podpora pro Jakarta Messaging 3.0**  $V$  9.3.0

Specifikace JMS definuje sadu pojmenovaných rozhraní Java , která musí implementovat software odpovídající specifikaci. V produktu IBM MQ 9.3.0je podporován produkt Jakarta Messaging 3.0 . Tím se rozšiřuje sada prostředí, ve kterých lze použít produkt IBM MQ .

IBM MQ 9.2 a dřívější podpora JMS 2.0, která také podporuje funkčnost definovanou v JMS 1.0 a JMS 1.1. Produkt IBM MQ 9.3.0 nadále podporuje produkt JMS 2.0 pro existující aplikace a přidává podporu produktu Jakarta Messaging 3.0 pro nový vývoj:

- Do příkazů **setmqenv** a **crtmqenv** se přidá nová volba **-j** . Tuto volbu můžete použít k určení, zda požadujete prostředí vhodné pro spouštění aplikací JMS 2.0 nebo Jakarta Messaging 3.0 .
- K dispozici jsou dva nové ukázkové skripty setjms30env a setjms30env\_64. Můžete je použít k nastavení prostředí pro aplikace Jakarta Messaging 3.0 . Další informace naleznete v tématu Nastavení proměnných prostředí pro třídy IBM MQ pro systém zpráv JMS/Jakarta.
- K dispozici je další sada tříd Java . Implementují rozhraní uvedená v souboru Jakarta Messaging 3.0. Tyto třídy mají jiné názvy než existující implementační třídy a jsou zabaleny do nových souborů JAR a RAR. Informace o Javadoc pro tyto třídy viz IBM MQ classes for JMS 3.0.

**Poznámka:** V případě systému Jakarta Messaging 3.0se řízení specifikace JMS přesune z Oracle do procesu komunity Java . Produkt Oracle si však zachovává řízení názvu "javax", který se používá v jiných technologiích Java , jež nebyly přesunuty do procesu komunity Java . Takže zatímco Jakarta Messaging 3.0 je funkčně ekvivalentní produktu JMS 2.0 , existují určité rozdíly v pojmenování:

– Oficiální název pro Jakarta Messaging 3.0 je Jakarta Messaging spíše než Java Message Service.

<span id="page-50-0"></span>– Názvy balíků a konstant mají předponu jakarta spíše než javax. Například v produktu JMS 2.0 je počátečním připojením k poskytovateli systému zpráv objekt javax.jms.Connection a v produktu Jakarta Messaging 3.0 objekt jakarta.jms.Connection .

Další informace naleznete v tématu Použití tříd IBM MQ pro systém zpráv JMS/Jakarta.

#### LTS **Zjednodušené aplikační technologie Java**

V případě opravy APAR PH56722mohou aplikace IBM MQ classes for JMS a IBM MQ classes for Java spuštěné v dávkovém prostředí používat připojitelnost klienta k libovolnému správci front z/OS bez ohledu na PID, pod kterým je správce front spuštěn.

Další informace viz téma Java připojitelnost klienta k dávkovým aplikacím spuštěným na systémech z/OS a JMS/Jakarta Messaging připojitelnost klienta k dávkovým aplikacím spuštěným na systému  $z/OS$ .

#### **Související pojmy**

 $V$  9.3.0 Multi  $\blacktriangleright$  V 9.3.0 [Novinky v produktu IBM MQ 9.3.0 for Multiplatforms-základní](#page-33-0) [a rozšířený nárok](#page-33-0)

V případě platformy Multiplatforms dodává produkt IBM MQ 9.3.0 řadu nových funkcí, které jsou k dispozici se základním oprávněním produktu a také s rozšířeným oprávněním.

V 9.3.0 Multi MQ Adv. V 9.3.0 [Novinky v produktu IBM MQ 9.3.0 for](#page-41-0)

[Multiplatforms-pouze rozšířená oprávnění](#page-41-0)

Produkt IBM MQ 9.3.0 dodává řadu nových funkcí, které jsou k dispozici pouze s oprávněním IBM MQ Advanced for Multiplatforms .

# $\blacktriangleright$  V 9.3.0  $\blacktriangleright$  V 9.3.0  $\blacktriangleright$  MQ Adv. VUE  $\blacktriangleright$  MQ Adv. z/OS Novinky v produktu IBM MQ for z/OS 9.3.0

-Rozšířené a nárok Advanced VUE

Produkt IBM MQ for z/OS 9.3.0 přináší řadu nových funkcí a vylepšení, které jsou k dispozici s oprávněním Advanced nebo IBM MQ Advanced for z/OS Value Unit Edition .

["Informace o licenci IBM MQ" na stránce 9](#page-8-0)

Co si můžete zakoupit s IBM MQ a co každý nákup vás opravňuje k instalaci.

# **Novinky v produktu IBM MQ for z/OS**

# **9.3.0 -Rozšířené a nárok Advanced VUE**

Produkt IBM MQ for z/OS 9.3.0 přináší řadu nových funkcí a vylepšení, které jsou k dispozici s oprávněním Advanced nebo IBM MQ Advanced for z/OS Value Unit Edition .

#### **IBM MQ Advanced for z/OS Nárok**

Následující schopnosti jsou nové pro Long Term Support at IBM MQ 9.3.0.

• Y 9.3.0 <sup>"</sup>Funkce produktu IBM MQ Advanced for z/OS Value Unit Edition, které jsou nyní [k dispozici s oprávněním IBM MQ Advanced for z/OS" na stránce 52](#page-51-0)

 $\mathbb{Z}^3$   $\mathbb{Z}^4$   $\mathbb{Z}^4$  Tyto schopnosti jsou k dispozici také pro produkt Continuous Delivery z webu IBM MO 9.3.4. Další informace viz téma ["Novinky v produktu IBM MQ 9.3.4 for z/OS -Rozšířené a nárok](#page-97-0) [Advanced VUE" na stránce 98.](#page-97-0)

#### **Managed File Transfer**

Následující schopnosti se poprvé objevily ve vydáních produktu IBM MQ 9.2.x Continuous Delivery a jsou nové pro produkt Long Term Support na adrese IBM MQ 9.3.0:

- • ["Pokyny pro použití Managed File Transfer na z/OS" na stránce 52](#page-51-0)
- $\bullet$   $\blacktriangleright$  V 9.3.0 [Redistributable Managed File Transfer Logger](#page-51-0)
- $\blacktriangleright$  V 9.3.0  $\blacksquare$ [Omezení počtu přenosů souborů pro každý koncový bod FTP](#page-51-0)
- $\textcolor{red}{\bullet}$  V 3.3.0  $\textcolor{red}{\bullet}$ Nové Managed File Tr<u>ansfer příkazy pro spouštění a zastavování monitorů prostředků</u>

# <span id="page-51-0"></span> $\mathbb{P} \setminus \mathbb{Y}$  3.0 [Rozšířená ochrana pověření pro Managed File Transfer](#page-52-0)

- V 9.3.0 **[Vylepšení příkazu](#page-52-0) fteRAS**
- V 9.3.0 [Protokolování přenosu Managed File Transfer](#page-52-0)

Následující schopnosti jsou nové pro Long Term Support a Continuous Delivery na IBM MQ 9.3.0:

- V 9.3.0 V 9.3.0 [Standardně povolit podporu MQCSP pro příkazy Managed File Transfer](#page-52-0)
- V 9.3.0 V 9.3.0 [REST API a spravovaná volání pro Managed File Transfer](#page-53-0)

# **Funkce produktu IBM MQ Advanced for z/OS Value Unit Edition , které jsou nyní k dispozici s oprávněním IBM MQ Advanced for z/OS**

Zákazníci s oprávněním IBM MQ Advanced for z/OS získají přístup k funkcím, které byly dříve k dispozici pouze s oprávněním IBM MQ Advanced for z/OS Value Unit Edition . Včetně:

• V 9.3.0 Komponenta Connector Pack, která poskytuje produkt IBM Aspera faspio Gateway, může zvýšit rychlost přenosu dat produktu IBM MQ v ztrátových sítích s vysokou latencí.

# **Vylepšení produktu Managed File Transfer**

### **Pokyny pro použití Managed File Transfer na z/OS**

Toto je pouze rozšíření dokumentace.

 $\blacktriangleright$  V  $\bf{9.3.0}\space$  V systému z/OSprodukt Managed File Transfer podporuje přenos dat do a ze souborů a datových sad. Je podporována široká škála typů a charakteristik datových sad, ale Přenos mezi datovými sadami na systému z/OS popisuje některá platná omezení. Podrobnější informace naleznete v části Datové sady rozdělené na oblasti (PDS) a datové sady rozdělené na oblasti (PDSE) . Použití produktu Managed File Transfer v kombinaci s obslužnými programy z/OS pro přenos souborů poskytuje další vodítko při popisu metod, které lze použít k přenosu datových sad, pro které má produkt Managed File Transfer omezení.

 $\blacktriangleright$  V 9.3.0  $\blacksquare$ Chcete-li zajistit, aby produkt Managed File Transfer plně využíval schopnosti odolnosti systému IBM MQ v systému z/OS, byly v rámci produktu IBM Documentation poskytnuty další pokyny, které vám pomohou nakonfigurovat produkt Managed File Transfer tak, aby používal skupiny sdílení front. Další informace naleznete v tématu Plánování infrastruktury MFT pomocí IBM MQ for z/OS skupin sdílení front.

# **Redistributable Managed File Transfer Logger**

From IBM MQ 9.3.0, the Redistributable Managed File Transfer package includes the Managed File Transfer Logger component, enabling you to optionally copy published information about actions for analysis and auditing purposes. Modul protokolování podporuje moduly protokolování typu FILE připojující se v režimu klienta ke koordinačnímu správci front. Další informace viz Stažení a konfigurace Redistributable Managed File Transfer components.

## **Omezení počtu přenosů souborů pro každý koncový bod FTP**

V produktu IBM MQ 9.3.0vám vylepšení agenta mostu protokolů Managed File Transfer umožňují omezit přenosy souborů na jeden koncový bod FTP (File Transfer Protocol) a SFTP (Secure FTP), aby se snížilo riziko kritických míst a efektivně se stanovily priority přenosů souborů. Počet přenosů souborů pro každý koncový bod FTP můžete omezit pomocí dalších atributů **maxActiveDestinationTransfers** (na globální i individuální úrovni serveru) a **failTransferWhenCapacityReached**. Další informace viz Scénáře a příklady pro omezení počtu přenosů souborů na jednotlivé souborové servery a Formát souboru vlastností mostu protokolů , kde naleznete podrobnosti o dalších atributech.

# <span id="page-52-0"></span>**Nové příkazy Managed File Transfer pro spouštění a zastavování monitorů prostředků**

V systému IBM MQ 9.3.0vám dva nové příkazy, **fteStartMonitor** a **fteStopMonitor**, umožňují spustit a zastavit monitory prostředků, aniž byste museli zastavit nebo restartovat agenta. To je užitečné například v následujících situacích:

- Pokud má agent více monitorů prostředků a pouze některé z nich zjistily chyby, ale zbývající monitory prostředků stále pracují správně, takže chcete restartovat nezdařené monitory prostředků.
- Chcete-li zastavit monitor prostředků, aby provedl nějakou práci údržby, nebo pokud monitor prostředků není vyžadován po určitou dobu a nechcete, aby byl spuštěn zbytečně, což spotřebovává vzácné systémové prostředky.

Další informace naleznete v tématu Spuštění MFT monitoru prostředků a Zastavení MFT monitoru prostředků.

# **Rozšířená ochrana pověření pro Managed File Transfer**

V systému IBM MQ 9.2.0byl příkaz **fteObfuscate** rozšířen tak, aby šifroval a dešifroval pověření pomocí silnějšího algoritmu a klíče dodaného uživatelem. V produktu IBM MQ 9.3.0má příkaz další režim ochrany, který poskytuje hašování a šifrování MD5 pověření pomocí nejnovějšího algoritmu a uživatelem uvedeného klíče k šifrování. Další informace viz **fteObfuscate** a Zlepšení zabezpečení Managed File Transfer z IBM MQ 9.2

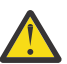

**Upozornění:** Produkt Managed File Transfer bude i nadále moci používat jakákoli existující uložená pověření z předchozího vydání. Migrace pověření pro použití nového šifrovacího algoritmu není automatická. Chcete-li rozšířit zabezpečení ve vašem podniku, musíte znovu zašifrovat pověření pomocí příkazu **fteObfuscate** s další volbou v parametru **protection mode** .

# **Vylepšení příkazu fteRAS**

Produkt IBM MQ 9.3.0 zlepšuje výstup informací do konzoly, takže můžete vidět průběh příkazu během jeho spuštění. Další informace viz fteRAS.

Vylepšení výstupu příkazu **fteRAS** zahrnují protokolování odběru. Příklad rozšířeného výstupu viz fteRAS.

# **Protokolování přenosu na systému Managed File Transfer**

V systému IBM MQ 9.3.0je k dispozici protokolování přenosu v systému MFT pro lepší viditelnost stavu přenosu souborů. Další informace jsou poskytovány o aktivitách agentů MFT , včetně podrobností o úspěšných přenosech a všech případech selhání. Protokoly přenosu mohou pomoci uživatelům při řešení běžných problémů a mohou být také použity k poskytnutí podrobnější diagnostiky, pokud to vyžaduje podpora IBM .

Do příkazu **fteSetAgentLogLevel** a souboru MFT agent.properties byla přidána volba **LogTransfer** . Další informace viz příkaz **fteSetAgentLogLevel** a Soubor MFT agent.properties.

**Poznámka:** Volbu **LogTransfer** nelze použít s volbami **LogAgent** nebo **LogMonitor** .

V produktu IBM MQ 9.3.0je k dispozici také nový soubor protokolu transferlog0.json . Další informace naleznete v tématu Výstup vytvořený funkcí **LogTransfer**.

### **Standardně povolit podporu MQCSP pro příkazy Managed File Transfer**

Od IBM MQ 9.3 dále Managed File Transfer příkazy, které se připojují k agentovi, příkazu nebo koordinačnímu správci front, standardně používají strukturu MQCSP, takže můžete používat hesla delší než 12 znaků. K těmto příkazům byla také přidána další volba pro zpětnou kompatibilitu, například při připojení k verzi produktu IBM MQ starší než verze 8.

Seznam příkazů ovlivněných změnou naleznete v tématu Které MFT příkazy a procesy se připojují ke kterému správci front .

Vzhledem k tomu, že změny jsou pro každý příkaz stejné, vyberte odkaz na některý z těchto příkazů, abyste viděli dodatky.

#### <span id="page-53-0"></span>V 9.3.0 **REST API a spravovaná volání pro Managed File Transfer**

Produkt IBM MQ 9.3 představuje verzi 3 produktu REST API , která zahrnuje příkazová slova HTTP GET a HTTP POST pro použití se spravovanými voláními.

Další informace a odkazy na nová příkazová slova naleznete v tématu Použití příkazu REST API se spravovanými voláními .

#### **Související pojmy**

 $\rightarrow$  V 9.3.0 **Multi**  $\rightarrow$  V 9.3.0 [Novinky v produktu IBM MQ 9.3.0 for Multiplatforms-základní](#page-33-0) [a rozšířený nárok](#page-33-0)

V případě platformy Multiplatforms dodává produkt IBM MQ 9.3.0 řadu nových funkcí, které jsou k dispozici se základním oprávněním produktu a také s rozšířeným oprávněním.

 $V$  9.3.0 **Multi MQ Adv.** V 9.3.0 [Novinky v produktu IBM MQ 9.3.0 for](#page-41-0)

[Multiplatforms-pouze rozšířená oprávnění](#page-41-0)

Produkt IBM MQ 9.3.0 dodává řadu nových funkcí, které jsou k dispozici pouze s oprávněním IBM MQ Advanced for Multiplatforms .

Novinky v nárocích IBM MQ for z/OS 9.3.0 - base a Advanced VUE Produkt IBM MQ 9.3.0 přináší řadu nových funkcí a vylepšení, které jsou k dispozici se základním a IBM MQ Advanced for z/OS Value Unit Edition (VUE) nárokem.

["Informace o licenci IBM MQ" na stránce 9](#page-8-0)

Co si můžete zakoupit s IBM MQ a co každý nákup vás opravňuje k instalaci.

#### $V$ 9.3.0 **Co se změnilo v IBM MQ 9.3.0**

Před upgradem správců front na nejnovější verzi produktu přezkoumejte tyto změny funkcí a prostředků od produktu IBM MQ 9.2.0 a rozhodněte, zda je třeba před zahájením migrace systémů provést změny existujících aplikací, skriptů a procedur.

Produkt IBM MQ 9.3.0 zahrnuje vylepšení, která byla dříve dodána ve CD vydáních IBM MQ 9.2.0 až IBM MQ 9.2.5, spolu s některými vylepšeními, která jsou nová v produktu IBM MQ 9.3.0:

- Změny, které jsou pro uživatele Long Term Support (LTS) v IBM MQ 9.3.0 nové, jsou označeny tmavě modrou ikonou
- Změny, které jsou pro uživatele produktu Continuous Delivery (CD) v umístění IBM MQ 9.3.0 nové, jsou označeny světle modrou ikonou v 9.3.0

#### **Změny klientské aplikace**

- $\texttt{ALW} \rightarrow \texttt{V}$  5.3.0  $\texttt{``Zm}$ ěnit umístění souborů přihlášení JAAS" na stránce 55
- **Windows**  $\blacktriangleright$  V 9.3.0  $\blacktriangleright$  V 9.3.0  $\blacktriangleright$  ["Podpora pro .NET 6" na stránce 56](#page-55-0)
- Windows V 9.3.0 V 9.3.0 ["Změnit na minimální požadovanou verzi produktu .NET](#page-55-0) [Framework" na stránce 56](#page-55-0)
- V 9.3.0 V 9.3.0 <sup>v</sup>změny názvů souborů JAR Bouncy Castle" na stránce 56
- V 9.3.0 ["Vylepšené metody toString\(\) pro některé objekty v produktu IBM MQ classes for](#page-55-0) [JMS" na stránce 56](#page-55-0)
- V 9.3.0 <sup>"</sup>Vylepšené metody toString() pro některé objekty v IBM MQ adaptéru prostředků" na [stránce 57](#page-56-0)
- V 9.3.0 ["Vylepšené metody toString\(\) pro některé objekty v produktu IBM MQ classes for](#page-56-0) [Java" na stránce 57](#page-56-0)
- $\rightarrow$   $\sqrt{9.3.0}$   $\sim$  "Výchozí režim ověření pro IBM MO classes for Java a IBM MO classes for JMS [klientské aplikace" na stránce 57](#page-56-0)
- <span id="page-54-0"></span>• ["Změny aplikací JMS/Java ovlivňující připojení aplikací prostřednictvím TLS" na](#page-57-0) [stránce 58](#page-57-0)
- V 9.3.0  $\rightarrow$  V 9.3.0  $\sim$  ["Změna chování pro spravovaného klienta .NET při použití tabulky CCDT](#page-57-0) [se seskupením správců front" na stránce 58](#page-57-0)

### **Změny příkazů a konfigurace**

- V 9.3.0  $\blacksquare$  V 9.3.0  $\blacksquare$  ["Při překročení délky jména uživatele a hesla MQCSP došlo k chybě." na](#page-57-0) [stránce 58](#page-57-0)
- $\cdot$  V 9.3.0  $\cdot$  MQ Adv.  $\cdot$  MQ Adv. VUE  $\cdot$  V 9.3.0  $\cdot$  TBM Aspera faspio Gateway upgradovaná [verze" na stránce 58](#page-57-0)
- ["Změnit na automatickou konfiguraci z MQSC při spuštění" na stránce 59](#page-58-0)
- <u>19.3.0</u> <sup>"</sup>Hodnota SYSTEM.MQSC.REPLY.QUEUE byl zvýšen atribut MAXDEPTH" na stránce [59](#page-58-0)
- $\blacktriangleright$  V  $\blacktriangleright$  3.5.0  $\blacksquare$  ["ConnName připojení aplikace zahrnuté v záznamech evidence front" na stránce 59](#page-58-0)
- $\blacktriangleright$  <code>V 9.3.0</code>  $\blacksquare$  ["IBM MQ Operator 1.7.0 pracuje s CP4I 2021.4" na stránce 59](#page-58-0)

### **Změny instalace a migrace**

V 9.3.0 V 9.3.0 <sup>"</sup>Změna způsobu doručení produktu IBM MQ Explorer" na stránce 59

**MQ Adv.** MQ Adv. VUE MQ Adv. z/08 Managed File Transfer změny

- ["Změny Managed File Transfer souborů protokolu" na stránce 59](#page-58-0)
- V 9.3.0 MQ Adv. VUE MQ Adv. z/08 ["Změnit na vlastnost MFT agent ioIdleThreadTimeout na](#page-59-0) [z/OS" na stránce 60](#page-59-0)
- $\bullet$  V S.3.0  $\bullet$  V S.3.0  $\bullet$  ["Nový stav ZASTAVENÍ pro MFT agenty" na stránce 60](#page-59-0)

### **REST API změny**

- V 9.3.0 <sup>"</sup>Omezení pro nový řádek bylo odebráno z messaging REST API" na stránce 60
- V 9.3.0 <sup>"</sup>Produkt REST API nyní používá funkci WebSphere Liberty Profile jaxrs-2.1" na [stránce 60](#page-59-0)

# **Změny zabezpečení**

- ["Nové a odebrané sady Cipher v produktu MQIPT" na stránce 61](#page-60-0)
- V 9.3.0 V 9.3.0 ["Změny v zadání umístění úložiště klíčů" na stránce 61](#page-60-0)
- V 9.3.0 V 9.3.0 ["Změny parametru SSLKEYRPWD příkazu CHGMQM" na stránce 61](#page-60-0)
- $\cdot$   $\cdot$  V S.3.0  $\cdot$  ["Změny způsobu povolení režimu FIPS v produktu MQIPT" na stránce 61](#page-60-0)

#### $z/0S$ **IBM MQ for z/OS změny**

 $\bullet$   $\blacksquare$   $\blacksquare$   $\blacksquare$   $\blacksquare$   $\blacksquare$   $\blacksquare$   $\blacksquare$   $\blacksquare$   $\blacksquare$   $\blacksquare$  podpory skupiny sdílení front (OSG)" na stránce 62

# **Změny platformy dokumentace**

• ["Nástroj náhrady pro hostování offline verze produktu IBM Documentation" na stránce 62](#page-61-0)

# **Změnit umístění souborů přihlášení JAAS**

<span id="page-55-0"></span>V systému IBM MQ 9.3.0se umístění souborů přihlášení JAAS změnilo na &MQ\_INSTALL\_DIRECTORY&/ amqp/samples/jaas.

Pro dřívější verze produktu IBM MQje umístění &MQ\_INSTALL\_DIRECTORY&/ amqp/samples/ samples .

Další informace viz téma Vytvoření a použití kanálů AMQP, Umístění protokolů telemetrie, protokolů chyb a konfiguračních souborůa přihlašovací modul JAAS , který není volán službou telemetrie.

#### **Podpora pro .NET 6**

Windows V9.3.0 V9.3.0

IBM MQ 9.3.0 přidává podporu pro .NET 6.

Další informace viz Instalace IBM MQ classes for .NET Standard a Instalace IBM MQ classes for XMS .NET Standard.

### **Změnit na minimální požadovanou verzi produktu .NET Framework**

Windows V 9.3.0 V 9.3.0

Chcete-li spustit produkt IBM MQ classes for .NET Framework nebo IBM MQ classes for XMS .NET Frameworkz adresáře IBM MQ 9.3.0, musíte nainstalovat produkt Microsoft.NET Framework V4.7.2. Jedná se o změnu z IBM MQ 9.2 , kde minimální požadovaná verze byla V4.6.2.

Další informace viz Instalace IBM MQ classes for .NET Framework a IBM MQ classes for XMS .NET Framework a IBM MQ classes for XMS .NET Standard funkce.

### **Změny názvů souborů JAR Bouncy Castle**

 $V$ 9.3.0  $V$ 9.3.0

V produktu IBM MQ 9.3.0se změnily názvy souborů JAR Bouncy Castle v balíku s produktem. Například bcprov-jdk15on.jar se změnil na bcprov-jdk15to18.jar. Další informace viz IBM MQ classes for JMS přemístitelné soubory JAR a IBM MQ classes for Java přemístitelné soubory JAR.

### **Vylepšené metody toString() pro některé objekty v produktu IBM MQ classes for JMS**  $V9.3.0$

Objekty com.ibm.mq.jms.MQConnection a com.ibm.mq.jms.MQSession implementují javax.jms.Connection a javax.jms.Session respectively. Nyní mají metody toString() , které vracejí klíčové informace o základním připojení k produktu IBM MQ.

Výsledný řetězec je ve formátu JSON a obsahuje následující pole:

#### **ObjectId**

Jako className a hexadecimální identifikátor

#### **ConnectionId**

V hexadecimálním tvaru

#### **ConnectionMode**

Jak je uvedeno v době připojení

#### **Hostitel**

Použitelné pouze pro připojení klienta, ale může být zobrazeno pro vazby

#### **Port**

Použitelné pouze pro připojení klienta, ale může být zobrazeno pro vazby

#### **QueueManager**

Jak je uvedeno v době připojení

#### **Správce ResolvedQueue**

Pravděpodobně se liší od **QueueManager** , pokud byla použita tabulka CCDT.

<span id="page-56-0"></span>Nedokumentovaný objekt vytvořený produktem ConnectionFactory.createContext() v podstatě obtéká objekt Připojení a Relace. Jeho metoda toString() vytváří řetězec představující objekt JSON obsahující:

#### **ObjectId**

Jako className a hexadecimální identifikátor

#### **Připojení**

Reprezentace toString() připojení

#### **Relace**

Reprezentace toString() relace

## **Vylepšené metody toString() pro některé objekty v IBM MQ adaptéru prostředků**  $V5.3.0$

Připojení, relace a kontexty generované v adaptéru prostředků IBM MQ zabalí své ekvivalenty IBM MQ classes for JMS a metody toString() na nich vytvoří informace včetně reprezentace toString() zabalených objektů IBM MQ classes for JMS .

# **Vylepšené metody toString() pro některé objekty v produktu IBM MQ classes for Java**

 $V9.3.0$ 

Metoda toString() pro com.ibm.mq.MQQueueManager v souboru IBM MQ classes for Java také vytváří řetězec ve formátu JSON a obsahuje následující pole:

#### **ObjectId**

Jako className a hexadecimální identifikátor

#### **ConnectionId**

V hexadecimálním tvaru

#### **ConnectionMode**

Jak je uvedeno v době připojení

#### **Hostitel**

Použitelné pouze pro připojení klienta, ale může být zobrazeno pro vazby

#### **Port**

Použitelné pouze pro připojení klienta, ale může být zobrazeno pro vazby

#### **QueueManager**

Jak je uvedeno v době připojení

#### **Správce ResolvedQueue**

Pravděpodobně se liší od **QueueManager** , pokud byla použita tabulka CCDT.

# **Výchozí režim ověření pro IBM MQ classes for Java a IBM MQ classes for JMS klientské aplikace**

#### $V$  S.3.0

Aplikace IBM MQ classes for Java a IBM MQ classes for JMS , které používají přenos klienta, lze konfigurovat tak, aby používaly buď režim MQCSP, nebo režim kompatibility, a poskytovaly tak ověřovací informace při připojování ke správci front IBM MQ .

Před produktem IBM MQ 9.3.0je výchozím režimem ověřování MQCSP v aplikacích, které používají produkt IBM MQ classes for Java, a režimem kompatibility v aplikacích, které používají produkt IBM MQ classes for JMS.

V produktu IBM MQ 9.3.0je výchozím režimem ověřování MQCSP jak pro aplikace, které používají produkt IBM MQ classes for Java, tak pro aplikace, které používají produkt IBM MQ classes for JMS. Byly také vyjasněny metody, které lze použít k výběru specifického režimu ověřování a které metody mají přednost.

<span id="page-57-0"></span>Další informace o ověřování připojení v klientech produktu IBM MQ Java a o tom, jak vybrat specifický režim ověřování, naleznete v tématu Ověřování připojení pomocí Java klienta.

Tyto změny mohou způsobit změnu metody ověření, kterou používají některé klientské aplikace Java , když jsou IBM MQ classes for Java nebo IBM MQ classes for JMS upgradovány na IBM MQ 9.3.0. To může způsobit, že se aplikacím, které se úspěšně připojily ke správci front, nepodaří připojit s kódem příčiny 2035 (MQRC\_NOT\_AUTHORIZED). Před migrací IBM MQ classes for Java nebo IBM MQ classes for JMS na IBM MQ 9.3.0přezkoumejte informace v části Ověření připojení pomocí Java klienta .

# **Změny aplikací JMS/Java ovlivňující připojení aplikací prostřednictvím TLS**  $V5.3.0$

Při generování záhlaví SNI (server name indikace) pro připojení TLS byl nalezen defekt v aplikacích JMS a Java . Defekt znamenal, že aplikace JMS a Java nepřeváděly názvy kanálů IBM MQ na adresu SNI v souladu s pravidly definovanými v části Jak IBM MQ poskytuje schopnost více certifikátů.

Oprava nyní tento problém řeší a umožňuje aplikacím JMS a Java správně převést název kanálu IBM MQ na adresu SNI. Produkt Java však provádí ověření adresy SNI nastavené během inicializace TLS, aby se ujistil, že vyhovuje omezením RFC 1123. Je-li posledním znakem názvu kanálu IBM MQ malé písmeno nebo symbol, bude vygenerována neplatná adresa SNI a aplikaci JMS/Java se nepodaří spustit připojení TLS. Toto selhání může být rozpoznáno přítomností BadChannelNameException v trasování zásobníku. Pokud se setkáte s tímto selháním, můžete jej vyřešit jedním z následujících způsobů:

- Úprava názvů kanálů IBM MQ tak, aby končíaly velkým písmenem nebo číslicí.
- Konfigurace aplikací JMS/Java pro použití adresy SNI názvu hostitele místo adresy SNI názvu kanálu IBM MQ pomocí nastavení **OutboundSNI** sekce SSL konfiguračního souboru klienta.

# **Změna chování pro spravovaného klienta .NET při použití tabulky CCDT se seskupením správců front**

#### $V9.3.0 V9.3.0$

Před produktem IBM MQ 9.3.0existuje rozdíl v chování mezi spravovaným klientem .NET a klienty IBM MQ Java a C při použití tabulky CCDT se seskupením správců front. Pokud soubor CCDT obsahuje skupinu správců front tří správců front a tři explicitní příkazy CLNTCONNs pro stejné tři správce front a aplikace poskytuje "\*" jako správce front, klienti C a Java vrátí hodnotu MQRC\_Q\_MGR\_NAME\_ERROR. Spravovaný klient .NET však používá první dostupný CLNTCONN a pokud žádný není k dispozici, použije správce front seskupeného CLNTCONN.

V produktu IBM MQ 9.3.0se klient .NET chová stejně jako klienti C a Java a vrací hodnotu MQRC\_Q\_MGR\_NAME\_ERROR. Další informace naleznete v tématu Použití tabulky definic kanálů klienta s produktem .NET.

# **Při překročení délky jména uživatele a hesla MQCSP došlo k chybě.**

 $V9.3.0 V9.3.0$ 

V systému IBM MQ 9.3.0platí, že pokud ID uživatele nebo heslo překročí povolenou délku, vrátí se chyba, která označuje, že požadavek na ověření se nezdařil, MQRC\_CSP\_ERROR. Ve starších verzích byla vrácena chyba MQRC\_NOT\_AUTHORIZED. Další informace viz CSPUserIdLength (MQLONG) pro MQCSP a CSPPasswordLength (MQLONG) pro MQCSP.

### **IBM Aspera faspio Gateway upgradovaná verze**

V 9.3.0 MQ Adv. MQ Adv. VUE V 9.3.0

 $\parallel$  MQ Adv.  $\parallel$  MQ Adv. VUE  $_{\rm IBM}$  MQ Advanced for z/OS Value Unit Edition 9.3.0 a IBM MQ Advanced for Multiplatforms 9.3.0 upgradujte verzi produktu IBM Aspera faspio Gateway na 1.3.0.

Produkt IBM Aspera faspio Gateway 1.3 provádí řadu změn z předchozích verzí:

- <span id="page-58-0"></span>• Pokud provádíte migraci z produktu IBM Aspera faspio Gateway 1.2, je nyní vyžadován soubor s licencí ke spuštění brány v režimu serveru. Podrobnosti viz Poznámky k verzi: IBM Aspera faspio Gateway 1.3 . Tento soubor s licencí je poskytován s produktem IBM MQ, viz téma Definování připojení Aspera gateway na systémech Linux, Windowsnebo macOS.
- Pokud provádíte migraci z produktu IBM Aspera fasp.io Gateway 1.1 , pak kromě již popsané změny souboru s licencemi existuje také změněná adresářová struktura a protokol TLS je standardně povolen. Podrobnosti viz Poznámky k verzi: IBM Aspera faspio Gateway 1.2 . Další informace viz Definování připojení Aspera gateway on, Linux, Windows nebo macOS.

# **Změnit na automatickou konfiguraci z MQSC při spuštění**

### $V5.3.0$

V produktu IBM MQ 9.3.0se změnil způsob chování funkce automatické konfigurace. Všechny příkazy MQSC jsou dokončeny před tím, než se aplikace mohou připojit ke správci front. Tím je zajištěno, že konfigurace správce front je aktuální před připojením aplikací, ale může se zvýšit doba připojení aplikací k restartovanému správci front. Další informace naleznete v tématu Automatická konfigurace ze skriptu MQSC při spuštění.

# **Hodnota SYSTEM.MQSC.REPLY.QUEUE byl zvýšen atribut MAXDEPTH**  $V5.3.0$

Chcete-li zajistit, aby vzdáleně připojený příkaz **runmqsc** mohl zpracovat úplné výsledky pro každý příkaz, produkt IBM MQ 9.3.0 zvýší hodnotu atributu MAXDEPTH z 3000 na 999999999. IBM MQ 9.3.0 také mění způsob, jakým se chová parametr **WaitTime** příkazu **runmqsc** , nastavením hodnoty **WaitTime** jako doby vypršení platnosti pro zprávy požadavků PCF. Další informace viz **runmqsc**.

## **ConnName připojení aplikace zahrnuté v záznamech evidence front**  $V5.3.0$

V produktu IBM MQ 9.3.0je položka ConnName zahrnuta v záznamech evidence front i v evidenčních záznamech MQI. V záznamech evidence front je třeba zadat název kanálu i ConnName , aby bylo možné plně identifikovat aplikaci připojenou ke klientovi. Další informace naleznete v tématu Data zpráv evidence front.

# **IBM MQ Operator 1.7.0 pracuje s CP4I 2021.4**

### $V9.3.0$

Pro IBM MQ 9.3.0 v kontejnerech můžete použít IBM MQ Operator 1.7.0. Tento operátor pracuje s IBM Cloud Pak for Integration 2021.4.

# **Změna způsobu doručení produktu IBM MQ Explorer**

 $V9.3.0 V9.3.0$ 

V systému IBM MQ 9.3.0již funkce IBM MQ Explorer není součástí serverového produktu v systému Windows nebo Linux x86\_64. Je stále k dispozici jako samostatné stažení pro tyto platformy. Další informace naleznete v tématu Instalace a odinstalace IBM MQ Explorer jako samostatné aplikace v systémech Linux a Windows. Jednou z externích změn je, že byl odebrán příkaz **strmqcfg** .

### **Změny Managed File Transfer souborů protokolu**  $V9.3.0$

Produkt IBM MQ 9.3.0 zavádí změny souborů protokolu monitoru prostředků a souborů protokolu agenta mostu protokolů:

#### <span id="page-59-0"></span>**Soubory protokolu monitoru prostředků**

Tyto soubory protokolu událostí zaznamenávají několik akcí, které se provedou, když monitor vyzve prostředek, například adresář nebo frontu:

- Výchozí hodnota **resourceMonitorLogFiles** vlastnosti agenta se změnila z 10 na 5. To znamená, že od IBM MQ 9.3.0 dále, je-li nastavena výchozí hodnota, může existovat maximálně pět souborů protokolu událostí monitoru prostředků, počínaje soubory resmonevent0.log až po resmonevent4.log. Tuto hodnotu však můžete v případě potřeby změnit.
- Pokud je agent migrován z verze starší než IBM MQ 9.3.0, měli byste ručně odstranit soubory resmonevent5.log do resmonevent9.log , pokud existují.
- Velikost každého souboru protokolu však zůstává 20 MB.

#### **Soubory protokolu agenta mostu protokolů**

Tyto soubory protokolu událostí zaznamenávají tok příkazů a odezev, které se pohybují mezi agentem mostu protokolů a souborovým serverem, například serverem SFTP:

- Výchozí hodnota **agentLogFiles** vlastnosti agenta se změnila z 10 na 5. To znamená, že počínaje produktem IBM MQ 9.3.0 , je-li nastavena výchozí hodnota, může existovat maximálně pět souborů protokolu událostí agenta mostu protokolů, počínaje soubory agentevent0.log až po agentevent4.log. Tuto hodnotu však můžete v případě potřeby změnit.
- Pokud je agent migrován z verze starší než IBM MQ 9.3.0, měli byste ručně odstranit soubory agentevent5.log do agentevent9.log , pokud existují.
- Velikost každého souboru protokolu však zůstává 20 MB.

### **Změnit na vlastnost MFT agent ioIdleThreadTimeout na z/OS**

### V 9.3.0 2/0S MQAdv. VUE MQAdv. z/0S

V produktu IBM MQ 9.3.0se tato vlastnost nevztahuje na agenty Managed File Transfer spuštěné na systému IBM MQ for z/OS.

Kromě toho **FileIOWorker** podprocesy pro agenty MFT spuštěné na systému IBM MQ for z/OS již nepřestanou fungovat.

Další informace viz Soubor MFT agent.properties.

# **Nový stav ZASTAVENÍ pro MFT agenty**

#### $V$  9.3.0  $V$  9.3.0

Pokud je agent zastaven řízeným způsobem pomocí příkazu fteStopAgent , pak agent nepřijme žádné nové požadavky na spravovaný přenos a čeká na dokončení probíhajících přenosů, než se skutečně vypne. Před IBM MQ 9.3.0se stav agenta zobrazil jako ZASTAVENÝ, jakmile byl vydán příkaz. Produkt IBM MQ 9.3.0 přidá nový stav ZASTAVENÍ pro agenty Managed File Transfer , kteří jsou zastaveni řízeným způsobem pomocí příkazu **fteStopAgent** . Přidání tohoto nového stavu pomáhá vyjasnit, že agent je stále v přechodném stavu, a proto ještě nebyl ukončen a nelze jej znovu spustit. Další informace viz MFT hodnoty stavu agenta a Zastavení MFT agenta.

# **Omezení pro nový řádek bylo odebráno z messaging REST API**

#### $V$  9.3.0

Produkt messaging REST API již neodebírá nové řádky z těla požadavku HTTP.

### **Produkt REST API nyní používá funkci WebSphere Liberty Profile jaxrs-2.1**  $V9.3.0$

Produkt REST API dříve používal funkci WebSphere Liberty Profile jaxrs-1.1 k mapování adres URL na kód Java a k analýze příchozích požadavků. Produkt REST API byl nyní migrován do funkce jaxrs-2.1 , aby udržoval měnu a odebral některá omezení.

<span id="page-60-0"></span>Při normálním provozu by neměl být žádný rozdíl v chování. U chybových stavů však mohou nastat některé změny:

- Funkce jaxrs-1.1 přijala adresy URL obsahující více po sobě jdoucích znaků '/'. jaxrs-2.1 ne, takže některá připojení mohou být odmítnuta, není k dispozici žádná vhodná adresa URL. Aplikace, které narazí na tento problém, budou muset být změněny, aby opravily zobrazovanou adresu URL.
- Kód odezvy HTTP vrácený v chybových stavech se může změnit. Bude to stále kód chyby, ale přesná hodnota se může lišit. To neovlivní úspěšné operace.

## **Nové a odebrané sady Cipher v produktu MQIPT**

### $V5.3.0$

V produktu IBM MQ 9.3.0jsou v produktu IBM MQ Internet Pass-Thru (MQIPT) k dispozici následující sady TLS 1.2 CipherSuites :

- TLS\_ECDHE\_RSA\_WITH\_CHACHA20\_POLY1305\_SHA256
- TLS\_ECDHE\_ECDSA\_WITH\_CHACHA20\_POLY1305\_SHA256
- TLS\_DHE\_RSA\_WITH\_CHACHA20\_POLY1305\_SHA256

Tyto CipherSuites lze použít pouze pro trasy mezi instancemi produktu MQIPT , protože nejsou podporovány produktem IBM MQ.

V produktu IBM MQ 9.3.0byly z produktu MQIPT odebrány následující CipherSuites :

- SSL\_RSA\_FIPS\_WITH\_3DES\_EDE\_CBC\_SHA
- SSL\_RSA\_FIPS\_WITH\_DES\_CBC\_SHA

Další informace o podpoře TLS v produktu MQIPTnaleznete v tématu Podpora SSL/TLS.

# **Změny v zadání umístění úložiště klíčů**

#### V 9.3.0 Multi V 9.3.0

V produktu IBM MQ 9.3.0byly aktualizovány aplikace správce front a klienta tak, aby vám při poskytování umístění úložiště klíčů umožňovaly používat úplnou cestu k souboru včetně přípony. Před tímto IBM MQ očekávalo, že dodáte cestu k souboru bez přípony.

Pro usnadnění migrace produkt IBM MQ nadále podporuje cestu k souboru bez přípony. V tomto případě produkt IBM MQ ověří, zda nebyla zadána úplná cesta k souboru, a při zjištění, že neexistuje žádný soubor, automaticky připojí k zadané hodnotě řetězec .kdb .

Další informace naleznete v tématu Změna umístění úložiště klíčů pro správce front v systému IBM i.

# **Změny parametru SSLKEYRPWD příkazu CHGMQM**

#### V 9.3.0 IBM V 9.3.0

Z produktu IBM MQ 9.3.0byl příkaz CHGMQM aktualizován, takže když zadáte hesla úložiště klíčů pomocí parametru SSLKEYRPWD, heslo se zašifruje pomocí systému IBM MQ Password Protection.

Používá počáteční sadu klíčů ve správci front. Po upgradu na verzi IBM MQ 9.3.0nebo vyšší byste měli spustit příkaz CHGMQM a nastavit jedinečný počáteční klíč ve správci front, abyste se ujistili, že jsou vaše hesla úložiště klíčů chráněna nejnovějším algoritmem.

Další informace viz CHGMQM .

### **Změny způsobu povolení režimu FIPS v produktu MQIPT**  $V9.3.0$

V produktu IBM MQ 9.3.0by měl být poskytovatel šifrování IBMJCEPlusFIPS použit k poskytnutí šifrování s certifikací FIPS v produktu MQIPT. Chcete-li použít poskytovatele šifrování IBMJCEPlusFIPS , zadejte systémovou vlastnost com.ibm.jsse2.usefipsProviderName=IBMJCEPlusFIPS Java.

<span id="page-61-0"></span>Další informace o povolení režimu FIPS v produktu MQIPTnaleznete v tématu Povolení režimu FIPS v produktu MQIPT.

## **Změny podpory skupiny sdílení front (QSG)**

#### $V 5.3.0$   $Z/0S$   $V 5.3.0$

V systému IBM MQ for z/OS 9.3je správce front podporován pouze ve skupinách sdílení front obsahujících správce front ve verzi 9.1 (CD nebo LTS) nebo vyšší. To znamená, že pokud se pokusíte spustit správce front IBM MQ for z/OS 9.3 v rámci skupiny sdílení front obsahující správce front pod touto úrovní, bude správce front ukončen s kódem dokončení X'6C6'a kódem příčiny X'00F50029'.

Pokud podpora změn v podpoře skupiny sdílení front, funkce VERIFY QSG obslužného programu CSQ5PQSG nyní vydá zprávu CSQU599I , pokud skupina sdílení front obsahuje správce front verze nepodporované verzí produktu IBM MQ for z/OS , ze které je obslužný program spuštěn.

### **Nástroj náhrady pro hostování offline verze produktu IBM Documentation**

Dříve bylo možné dokumentaci hostovanou v Centru znalostí IBM stáhnout a nainstalovat offline také v zákazníkem instalovatelné verzi Centra znalostí s názvem KC-CI. Tento nástroj byl navržen pro použití v prostředí Dark Shop, nebo v jakékoli situaci, kdy nemáte přístup k dokumentaci na internetu. Pro dokumentaci hostovanou v produktu IBM Documentationje nyní k dispozici ekvivalentní nástroj offline. Nový nástroj se nazývá "IBM Documentation Offline". Další informace viz téma ["IBM MQ 9.3 v aplikaci](#page-174-0) [IBM Documentation Offline" na stránce 175](#page-174-0).

#### **Související pojmy**

# $\begin{array}{|c|c|c|c|c|}\n\hline\n\text{V} \text{S.3.0} & \text{Novinsky v productu IBM MQ 9.3.0}\n\hline\n\end{array}$

Produkt IBM MQ 9.3.0 poskytuje funkce a vylepšení nad rámec těch, které byly k dispozici v produktu IBM MQ 9.2.0 Long Term Support. Funkce, ke kterým máte přístup, závisí na vašem nároku na produkt.

# $\blacktriangleright$  V 3.3.0 Nové, změněné a odebrané zprávy v adresáři IBM MQ 9.3.0

Některé nové zprávy byly přidány a některé existující zprávy byly změněny nebo odebrány od IBM MQ 9.2.0.

 $\blacktriangleright$  V 9.3.0 [Nové, změněné a odebrané zprávy od IBM MQ 9.2.5](#page-73-0)

Pro uživatele systému Continuous Delivery se jedná o souhrn nových přidaných zpráv a existujících zpráv, které byly od produktu IBM MQ 9.2.5změněny nebo odebrány.

 $\sqrt{8.3.0}$   $\sqrt{9.3.0}$   $\sqrt{2}$ amítnuté, stabilizované a odebrané funkce v produktu IBM MQ 9.3.0 Řada funkcí je zamítnuta, stabilizována nebo odebrána z produktu IBM MQ 9.3.0.

#### **Související odkazy**

Novinky a změny v produktu IBM MQ Explorer

#### **Související informace**

[Systémové požadavky pro IBM MQ](https://www.ibm.com/support/pages/system-requirements-ibm-mq)

[Webová stránka se soubory Readme produktu IBM MQ, WebSphere MQ a MQSeries](https://www.ibm.com/support/pages/node/317955)

# **Nové, změněné a odebrané zprávy v adresáři IBM MQ 9.3.0**

Některé nové zprávy byly přidány a některé existující zprávy byly změněny nebo odebrány od IBM MQ 9.2.0.

 $\sim$  <code>V 9.3.0</code>  $\sim$  <code>Seznam</code> zpráv, které jsou nové, změněné nebo odebrané od IBM MQ 9.2.5, viz  $\sim$  <code>Nové,</code> [změněné a odebrané zprávy od IBM MQ 9.2.5" na stránce 74](#page-73-0).

 $\blacksquare$  [UNIX, Linux, Windows, IBM i]Nové, změněné a odebrané IBM MQ zprávy AMQ" na [stránce 63](#page-62-0)

- <span id="page-62-0"></span> $\blacktriangleright$  MQ Adv.  $\blacktriangleright$  MQ Adv. $\bm v$ UE $\blacktriangleright$  MQ Adv $\bm x$ /US $'$ [IBM MQ Advanced][IBM MQ Advanced VUE][IBM MQ [Advanced for z/OS\]Nové, změněné a odebrané Managed File Transfer zprávy" na stránce 68](#page-67-0)
- $\bullet$  MQ Adv.  $\bullet$  ALW  $\bullet$  [IBM MQ Advanced][AIX, Linux, Windows]Nové, změněné a odebrané MQ [Telemetry zprávy" na stránce 69](#page-68-0)
- • ["Nové, změněné a odebrané zprávy REST API" na stránce 70](#page-69-0)
- • ["Nové, změněné a odebrané zprávy IBM MQ Console" na stránce 70](#page-69-0)
- Deprecated Linux MQ Adv. Removed <mark>["\[Linux\]\[IBM MQ Advanced\]Nové, změněné](#page-69-0)</mark> [a odebrané IBM MQ Bridge to blockchain zprávy" na stránce 70](#page-69-0)
- Deprecated Linux <sup>III</sup>"[Linux]Nové, změn<u>ěné a odebrané IBM MQ Bridge to Salesforce zprávy" na</u> [stránce 71](#page-70-0)
- **\* ALW \* \* \*** ["\[AIX, Linux, Windows\]Nové, změněné a odebrané IBM MQ Internet Pass-Thru zprávy" na](#page-70-0) [stránce 71](#page-70-0)
- • ["Nové, změněné a odebrané zprávy MQJMS" na stránce 71](#page-70-0)
- • ["Nové, změněné a odebrané zprávy JSON" na stránce 71](#page-70-0)
- **z/08 Herc**í z/OS]Nové, změněné a odebrané z/OS zprávy" na stránce 71

#### Multi **Nové, změněné a odebrané IBM MQ zprávy AMQ**

Následující zprávy AMQ jsou pro produkt IBM MQ 9.3.0nové:

### **AMQ3xxx: Obslužné programy a nástroje**

AMQ3055I AMQ3056I AMQ3201E - AMQ3206E AMQ3208E - AMQ3219E AMQ3221E - AMQ3225E AMQ3227I - AMQ3239E AMQ3240I AMQ3241E AMQ3242E AMQ3243E až AMQ3246E AMQ3247W AMQ3496E AMQ3497I AMQ3498E AMQ3499E AMQ3500E AMQ3501I do AMQ3534E AMQ3535E AMQ3536I do AMQ3550I AMQ3551I AMQ3552I AMQ3553E AMQ3554I AMQ3555E

AMQ3556E AMQ3636I do AMQ3643I AMQ3635I AMQ3644I - AMQ3676I AMQ3677I **AMQ5xxx: Instalovatelné služby** AMQ5066W AMQ5067W AMQ5068W AMQ5707E - AMQ5708E AMQ5781I **AMQ6xxx: Běžné služby** AMQ6206I AMQ6330E AMQ6331E AMQ6333E AMQ6335E AMQ6337E AMQ6339E AMQ6340I AMQ6341E AMQ6861W **AMQ7xxx: IBM MQ produkt** AMQ7153W AMQ7275E AMQ7277E AMQ7369W až AMQ7371W AMQ7372W AMQ7442W AMQ7497W AMQ7814I - AMQ7816I **AMQ8xxx: Administrace** AMQ8270I - AMQ8273I AMQ8343I AMQ8634E AMQ870DI (IBM i) AMQ870EI (IBM i ) AMQ8797E AMQ8954W AMQ8955E až AMQ8958E AMQ8A26S (IBM i) AMQ8D41 (IBM i) **AMQ9xxx: Vzdáleně** AMQ9099I AMQ9101E - AMQ9107E

AMQ9108E AMQ9263E AMQ9722W AMQ9723I AMQ9797E AMQ9852I až AMQ9854I

Následující zprávy AMQ se změní pro IBM MQ 9.3.0:

### **AMQ3xxx: Obslužné programy a nástroje**

AMQ3055I (Použití aktualizováno) AMQ3201E (Typografická chyba opravena ve vysvětlení; odezva je přepsána) AMQ3205E (Zpráva a vysvětlení rozšířena) AMQ3221E (Odezva je přepsána) AMQ3230E (Odezva je přepsána) AMQ3232E (Vysvětlení rozšířeno) AMQ3235I (Vysvětlení je rozšířeno) AMQ3237I (Vysvětlení je rozšířeno) AMQ3240I (přeformulovaná zpráva a rozšířené vysvětlení) AMQ3242E (Vysvětlení aktualizováno. Odpověď byla prodloužena.) AMQ3635E (Závažnost se změnila z Informační na Chyba) AMQ3699I ("DR" odebráno ze zprávy) AMQ3700I ("DR" odebráno ze zprávy) AMQ3980E (Vedlejší úpravy ve zprávě, vysvětlení a odpovědi) AMQ3985I (název záložního souboru přidaný ke zprávě a zmíněný ve vysvětlení) AMQ3992I (Rozšířený seznam parametrů použití) AMQ3994I (Použití aktualizováno) AMQ3995E (Zpráva a odpověď aktualizována) **AMQ5xxx: Instalovatelné služby** AMQ5542I (Rozšířená odpověď)

AMQ5600I IBM MQ Appliance (Použití aktualizováno)

AMQ5600I (UNIX a Linux) (Příklad použití: extended a Usage updated to include Native HA parameter)

AMQ5613I (Použití bylo aktualizováno, aby zahrnovalo parametr Native HA)

AMQ5697I (Použití bylo rozšířeno o uvedení verze JMS)

AMQ5698I (Použití rozšířeno o uvedení verze JMS)

AMQ5774E (Rozšířená zpráva, snížená odezva)

AMQ5776E (Rozšířené vysvětlení a odpověď)

#### **AMQ6xxx: Common Services**

AMQ6109S (rozšířené vysvětlení)

AMQ6110S (rozšířené vysvětlení) AMQ6119S (rozšířené vysvětlení)

AMQ6125E (rozšířená vysvětlení)

AMQ6150E (Proměnná byla odebrána ze zprávy a vysvětlení)

AMQ6165W (rozšířené vysvětlení)

AMQ6183W (Rozšířená zpráva)

AMQ6184W (Rozšířená zpráva)

AMQ6333E (Rozšířené vysvětlení a odpověď)

AMQ6537I (Rozšířený příklad použití- ReplicationType přidáno)

AMQ6538I (Rozšířený příklad použití- ReplicationType přidáno)

AMQ6544I (zpráva extended-dspdrsecondary přidána)

AMQ6560I (Další parametry přidané do seznamu Použití)

AMQ6570I (Rozšířené informace o použití)

AMQ6571I (rozšířené informace o použití)

AMQ6620I (rozšířený seznam dostupných příkazů)

AMQ6622I (Seznam příkazů vyklizených)

AMQ6623I (Rozšířený seznam dostupných příkazů)

AMQ6624I (Rozšířené použití)

AMQ6637I (Rozšířené použití)

AMQ6645I (Zpráva a vysvětlení aktualizováno)

AMQ6651E (Zpráva a vysvětlení aktualizováno)

AMQ6680E (Zpráva a vysvětlení aktualizováno)

AMQ6668I (Kód je ve znění pozdějších předpisů)

AMQ6693I (Seznam příkazů, které se vytipojí)

AMQ6697E (Zpráva a vysvětlení aktualizováno)

### **AMQ7xxx: IBM MQ produkt**

AMQ7017S (Vysvětlení a odezva byla aktualizována) AMQ7148E (Zpráva a vysvětlení aktualizováno) AMQ7204E (Rozšířená zpráva) AMQ7301I (Zpráva přepsána) AMQ7367I Vedlejší úprava ve vysvětlení. AMQ7369W (přeformulovaná zpráva) AMQ7371W (rozšířená vysvětlení) AMQ7472W (přeformulovaná odpověď) AMQ7493W (Typo opraveno) AMQ7734I (Použití aktualizováno, aby zahrnovalo nový parametr)

### **AMQ8xxx: Administrace**

AMQ8001I (Proměnná je odebrána ze zprávy)

AMQ8007I (zpráva je zkrácena)

AMQ8011I (Zpráva je zkrácena)

AMQ8015I (zpráva je zkrácena)

AMQ8079W Windows (rozšířená odpověď)

AMQ8095I (zpráva je zkrácena)

AMQ8109I (Proměnná je přidána do zprávy)

AMQ8119S IBM i (Zpráva, vysvětlení a odpověď přepsána)

AMQ8120I (přeformulovaná zpráva)

AMQ8351E (odpověď byla rozšířena tak, aby pokrývala rozhraní JMS 3.0)

AMQ8384I Windows (rozšířené použití)

AMQ8455E (Vysvětlení a odezva byla přepsána)

AMQ8553I (zpráva je zkrácena)

AMQ8564I (zpráva je zkrácena)

AMQ8588W (vyjasněna odpověď)

AMQ8627I (zpráva je zkrácena)

AMQ8628I (Zpráva je zkrácena)

AMQ8860I (Zpráva je zkrácena)

AMQ8670E (Rozšířená zpráva a odpověď)

AMQ8689E (Rozšířená zpráva a odpověď)

AMQ8692I (Zpráva je zkrácena)

AMQ8702I IBM MQ Appliance (Použití pozměněno)

AMQ8710I (Kód je upraven v části Použití)

AMQ8860I (Rozšířená zpráva a vysvětlení)

AMQ8863I (Zpráva je zkrácena)

AMQ8894E (Zpráva, vysvětlení a odezva přepsána)

AMQ8914E (rozšířená vysvětlení)

AMQ8916E (Vysvětlení rozšířeno)

AMQ8955E (Vysvětlení rozšířeno)

### **AMQ9xxx: Vzdáleně**

AMQ9085I (Zpráva je zkrácena)

AMQ9108E (Rozšířené vysvětlení a odpověď)

AMQ9456W (Závažnost se změnila z "I" na "W")

AMQ9456I (dříve AMQ9456W; odkazy na "frontu" se změnily na "objekt")

AMQ9514E (rozšířené vysvětlení)

AMQ9617E (Rozšířené vysvětlení a odpověď)

AMQ9631E (Odezva přepsána)

AMQ9633E (rozšířené vysvětlení)

AMQ9641E (Odezva přepsána)

AMQ9654E (rozšířená vysvětlení)

AMQ9660E (Zpráva, vysvětlení a odpověď přepsána)

AMQ9720W (Typo opraveno ve vysvětlení)

AMQ9825I (Rozšířené použití)

Text "Knowledge Center" nahrazen textem "IBM Documentation" v celém textu.

Následující zprávy AMQ jsou odebrány pro IBM MQ 9.3.0:

#### **AMQ3xxx: Obslužné programy a nástroje**

AMQ3589E AMQ3932E

#### **AMQ6xxx: Common Services**

AMQ6183W (HP NSS)

AMQ6184W (HP NSS)

#### **AMQ8xxx: Administrace**

AMQ8771I DEC do AMQ8796E DEC (26 zpráv)

#### **AMQ9xxx: Vzdáleně**

AMQ9099I (nahrazeno AMQ3056I)

AMQ9102W (nahrazeno AMQ6339W)

AMQ9103E (nahrazeno AMQ6335E)

<span id="page-67-0"></span>AMQ9104E (nahrazeno AMQ6337E) AMQ9107E (nahrazeno AMQ6333E)

# **MQ Adv.** MQ Adv. VUE MQ Adv.z/OS Nové, změněné a odebrané Managed File Transfer

### **zprávy**

Následující zprávy Managed File Transfer jsou pro produkt IBM MQ 9.3.0nové:

#### **BFGAG0001 -BFGAG9999: MFT zprávy agentů**

BFGAG0202I BFGAG0203I BFGAG0204I BFGAG0205E až BFGAG0210W BFGAG0211W BFGAG0212I

#### **BFGBR0001 -BFGBR9999: MFT zprávy mostu protokolů**

BFGBR0220E

BFGBR0221E až BFGBR0223E

#### **BFGCH0001 -BFGCH9999: MFT zprávy obslužné rutiny příkazů**

BFGCH0129W BFGCH0130I

#### **BFGCL0001 -BFGCL9999: MFT zprávy příkazů**

BFGCL0810E BFGCL0811E BFGCL0812E - BFGCL0816I BFGCL0817E BFGCL0818E BFGCL0819I až BFGCL0826E

BFGCL0827I

BFGCL0828E

BFGCL0829E

#### **BFGDM0001 -BFGDM9999: MFT zprávy monitoru prostředků**

BFGDM0127E

BFGDM0128E - BFGDM0132E

#### **BFGIO0001 -BFGIO9999: MFT I/O systému souborů na IBM i zprávách** BFGIO0414E

### **BFGNV0001 -BFGNV9999: MFT zprávy s nativním kódem**

BFGNV0177E

#### **BFGPR0001 -BFGPR9999: MFT různé zprávy**

BFGPR0153I

BFGPR0154I

#### **BFGRP0001 -BFGRP9999: MFT informační zprávy monitorování** BFGRP0038I

**BFGMQ0001 -BFGMQ9999: MFT Zprávy rozhraní WMQ** BFGMQ1046I

# **BFGSS0001 -BFGSS9999: MFT zprávy úložiště stavu**

BFGSS0083W BFGSS0084E

<span id="page-68-0"></span>BFGSS0085I BFGSS0086I BFGSS0087E BFGSS0088W BFGSS0089I BFGSS0090E

#### **BFGTL0001 -BFGTL9999: MFT zprávy agenta přenosu**

BFGTL0001I až BFGTL0076E

BFGTL9999E

#### **BFGTR0001 - BFGTR9999**

BFGTR0084E

#### **BFGUT0001 -BFGUT9999: MFT trasování a protokolování zpráv**

BFGUT0037E až BFGUT0039I

Následující zprávy Managed File Transfer se mění pro IBM MQ 9.3.0:

#### **BFGAG0001 -BFGAG9999: MFT zprávy agentů**

BFGAG0141E (Kód příčiny MQI přidaný do zprávy)

BFGAG0201I (Typo opraveno v odezvě)

#### **BFGCL0001 -BFGCL9999: MFT zprávy příkazů**

BFGCL0261E (Zkrácená zpráva)

BFGCL0262E (Zkrácena zpráva)

BFGCL0756E (Volba Extra (LogTransfer) přidána do zprávy a vysvětlení. Odpověď byla přepsána.)

#### **BFGIO0001 -BFGIO9999: MFT I/O systému souborů na IBM i zprávách**

BFGIO0059E (Podrobnosti o výjimce přidané do zprávy)

BFGIO0121E (Zpráva byla přepsána)

#### **BFGMQ0001 -BFGMQ9999: MFT Zprávy rozhraní WMQ**

BFGMQ1045I (Typo opraveno ve vysvětlení: DEFSOPT (EXCL) se změní na DEFSOPT (SHARED)

#### **BFGNV0001 -BFGNV9999: MFT zprávy s nativním kódem**

BFGNV0066E (Typo opraveno (chybějící tečka) ve zprávě)

#### **BFGUE0001 -BFGUE9999: MFT uživatelské zprávy**

BFGUE0029E (vyjasněno vysvětlení a odpověď)

Navíc mnoho zpráv MFT má malé opravy pro překlepy a styl.

Následující zprávy Managed File Transfer jsou odebrány pro IBM MQ 9.3.0:

#### **BFGPR0001 -BFGPR9999: MFT různé zprávy**

BFGPR0153I

# **Nové, Změněné a odebrané MQ Telemetry zprávy**

Následující zprávy MQ Telemetry jsou pro produkt IBM MQ 9.3.0nové:

#### **Zprávy telemetrie (AMQXR)**

AMQXR2105E

AMQXR2106E

Následující zpráva MQ Telemetry se změní pro IBM MQ 9.3.0:

#### **Zprávy telemetrie (AMQXR)**

AMQXR10006E (přečíslované na AMQXR1006E)

Následující zprávy MQ Telemetry jsou odebrány pro IBM MQ 9.3.0:

#### <span id="page-69-0"></span>**Zprávy telemetrie (AMQXR)**

AMQXR0014E AMQXR1001E

## **Nové, změněné a odebrané zprávy REST API**

Následující zprávy REST API jsou pro produkt IBM MQ 9.3.0nové:

# **MQWB03xx: REST API zprávy MQWB0300 až 0399**

MQWB0317E

#### **MQWB04xx: REST API zprávy MQWB0400 až 0499**

MQWB0446E

MQWB0447E

MQWB0448E

#### **MQWB10xx: REST API zprávy MQWB1000 až 1099**

MQWB1004I

MQWB1012I

### **MQWB11xx: REST API zprávy MQWB1100 až 1199**

MQWB1144E do MQWB1158E

Následující zprávy REST API se mění pro IBM MQ 9.3.0:

### **MQWB01xx: REST API zprávy MQWB0100 až 0199**

MQWB0115E (opraveno překlep ve zprávě)

#### **MQWB10xx: REST API zprávy MQWB1000 až 1099**

MQWB1000I (Kód aktualizován a překlep odebrán z použití)

MQWB1003I (Kód byl aktualizován v informacích o vlastnostech Usage a dspmqweb byl odebrán z použití)

MQWB1010I (Kód zkrácen v použití)

### **MQWB11xx: REST API zprávy MQWB1100 až 1199**

MQWB1126E (Vysvětlení je rozšířeno a odezva je přepsána)

MQWB1137E (Proměnná ve zprávě je upravena)

Text "Knowledge Center" nahrazen textem "IBM Documentation" v celém textu.

Nebyly odebrány žádné REST API zprávy pro IBM MQ 9.3.0.

# **Nové, změněné a odebrané zprávy IBM MQ Console**

Následující zprávy IBM MQ Console jsou pro produkt IBM MQ 9.3.0nové:

#### **MQWB20xx IBM MQ Console zprávy**

MQWB2024I

MQWB2025E do MQWB2027E

Následující zprávy IBM MQ Console se mění pro IBM MQ 9.3.0:

#### **MQWB20xx IBM MQ Zprávy konzoly**

MQWB2010E (Typo opraveno v odezvě)

MQWB2020E ("Centrum znalostí" nahrazeno "IBM Documentation")

Nebyly odebrány žádné IBM MQ Console zprávy pro IBM MQ 9.3.0.

# **Nové, změněné a odebrané IBM MQ Bridge to blockchain**

**zprávy** Deprecated <span id="page-70-0"></span>Následující zprávy IBM MQ Bridge to blockchain se mění pro IBM MQ 9.3.0:

#### **AMQBCxxx: IBM MQ Bridge to blockchain zprávy**

AMQBC036E ("Centrum znalostí" nahrazeno "IBM Documentation")

Neexistují žádné nové nebo odebrané IBM MQ Bridge to blockchain zprávy pro IBM MQ 9.3.0.

#### **Důležité:**

- <mark>• Deprecated</mark> <sub>Produkt IBM MQ Bridge to blockchain je zamítnutý ve všech vydáních z 22. listopadu 2022</sub> (viz [Oznamovací dopis USA 222-341\)](https://www.ibm.com/docs/en/announcements/222-341). Blockchain konektivitu lze dosáhnout pomocí funkcí IBM App Connect nebo App Connect , které jsou k dispozici s produktem IBM Cloud Pak for Integration.
- Pro Continuous Deliveryse IBM MQ Bridge to blockchain odebere z produktu na adrese IBM MQ 9.3.2.

# **Nové, změněné a odebrané IBM MQ Bridge to Salesforce zprávy** Deprecated

Neexistují žádné nové, změněné nebo odebrané zprávy IBM MQ Bridge to Salesforce pro IBM MQ 9.3.0.

**Důležité:** Produkt IBM MQ Bridge to Salesforce je zamítnutý ve všech verzích od 22. listopadu 2022 (viz [Oznamovací dopis USA 222-341](https://www.ibm.com/docs/en/announcements/222-341)).

# **Nové, změněné a odebrané IBM MQ Internet Pass-Thru zprávy**

Následující zprávy IBM MQ Internet Pass-Thru jsou pro produkt IBM MQ 9.3.0nové:

#### **MQCPxxxx: MQIPT zprávy**

MQCPE117 MQCPE118

MQCPE119

Následující zprávy IBM MQ Internet Pass-Thru se mění pro IBM MQ 9.3.0:

#### **MQCPxxxx: MQIPT zprávy**

MQCPE050 (rozšířený text zprávy, vysvětlení a odezva uživatele)

Následující zprávy IBM MQ Internet Pass-Thru jsou odebrány pro IBM MQ 9.3.0:

#### **MQCPxxxx: MQIPT zprávy**

#### **MQCAxxxx: Zprávy administračního klienta**

### **Nové, změněné a odebrané zprávy MQJMS**

Jakarta Messaging 3.0 zprávy výjimek se přidávají do informací Javadoc pro IBM MQ 9.3.0.

### **Nové, změněné a odebrané zprávy JSON**

Neexistují žádné nové, změněné nebo odebrané diagnostické zprávy ve formátu JSON pro IBM MQ 9.3.0.

#### *z/OS* **Nové, změněné a odebrané z/OS zprávy**

Následující IBM MQ for z/OS zprávy CSQ jsou pro produkt IBM MQ 9.3.0nové:

### **Zprávy správce dat (CSQI ...)** CSQI051E **Zprávy správce zpráv (CSQM ...)** CSQM068I **Distribuované zprávy ve frontě (CSQX ...)** CSQX166E

### **IBM MQ-IMS zprávy mostu (CSQ2...)**

CSQ2007I

Následující IBM MQ for z/OS zprávy CSQ jsou změněny pro IBM MQ 9.3.0:

#### **Zprávy dávkového adaptéru (CSQB ...)**

CSQB001E (Rozbalí "USS" na "z/OS UNIX System Services")

### **Zprávy správce prostředku Coupling Facility (CSQE ...)**

CSQE161E (interpunkce je ve zprávě vylepšena)

CSQE280I (byla přidána verze LTS tabulky datových sad).

### **Zprávy správce protokolu pro zotavení (CSQJ ...)**

CSQJ073E (odezva systémového programátora je přepsána)

CSQJ077E (Další odstavec v odezvě systémového programátora)

CSQJ100E (Typo opraveno v textu zprávy)

CSQJ103E (odezva systémového programátora je přepsána)

CSQJ107E (do systémové akce byla přidána další věta)

CSQJ108E (do systémové akce byla přidána další věta)

CSQJ166E (verze zprávy specifická pro LTS je odebrána)

CSQJ302E (odezva systémového programátora je přepsána)

#### **Zprávy správce zpráv (CSQM ...)**

CSQM001E (Odkazy na "USS" nebo "UNIX System Services" jsou rozbaleny nebo opraveny)

CSQM102E (Sada příkladů slabých CipherSpecs nahrazena odkazem na jiné téma).

CSQM529E (Vysvětlení bylo přepsáno)

CSQM582E (Vysvětlení bylo přepsáno)

CSQM583E (Vysvětlení přepsáno)

### **Zprávy příkazového serveru (CSQN ...)**

CSQN207I (Akce systému je rozšířena)

#### **Zprávy správce vyrovnávací paměti (CSQP ...)**

CSQP014E (do odezvy systémového programátora byla přidána další sekce)

CSQP004E (Typo opraveno v akci systému)

CSQP030E (odezva systémového programátora je přepsána)

CSQP035E (odezva systémového programátora je přepsána)

#### **Zprávy obslužných programů (CSQU ...)**

CSQU020E (odezva rozšířeného systémového programátora)

#### **Zprávy služeb agenta (CSQV ...)**

CSQV451I (odezva systémového programátora je přepsána)

CSQV453I (odezva systémového programátora je přepsána)

#### **Zprávy služeb agenta (CSQW ...)**

CSQW701E (odezva systémového programátora je přepsána)

#### **Distribuované zprávy ve frontě (CSQX ...)**

CSQX004I (rozšířené vysvětlení)

CSQX027E a CSQX028E (odezva systémového programátora je přepsána)

CSQX042E a CSQX043E (odezva systémového programátora je přepsána)

CSQX044E (odezva systémového programátora je přepsána)

CSQX045E (odezva systémového programátora je přepsána)

CSQX049E (odezva systémového programátora je přepsána)

CSQX050E (odezva systémového programátora je přepsána)

CSQX051E (odezva systémového programátora je přepsána)
CSQX059E (Rozšířená akce systému)

CSQX106E (odkazy na "USS" nebo "UNIX System Services" jsou rozbaleny nebo opraveny)

CSQX164E (Typo opraveno ve vysvětlení)

CSQX456E (Přejmenováno z CSQX456I; Pole "qmgr\_name" je nahrazeno "qmgr\_uuuid"; Závažnost je změněna na spojovníky "4" odebrané z některých názvů proměnných a všechny sekce jsou revidovány)

CSQX458E (přidána úroveň závažnosti)

CSQX459E (přidána úroveň závažnosti)

CSQX502E (odezva systémového programátora byla rozšířena)

CSQX547E (odpověď systémového programátora byla pozměněna)

CSQX616E (Přepsaná odezva systémového programátora a podrobnosti o tom, jak znovu povolit slabé CipherSpecs nahrazené odkazem na jiné téma).

CSQX617I (Typo opraveno ve vysvětlení. Odezva systémového programátora prodloužena)

CSQX620E (odezva systémového programátora je přepsána)

CSQX629E (rozšířená vysvětlení)

CSQX632I (Vysvětlení změněno)

CSQX635E (Vysvětlení je rozšířeno, odezva systémového programátora je přepsána)

CSQX637E (odezva systémového programátora rozšíření)

CSQX642E (odezva systémového programátora rozšíření)

CSQX658E (oprava typu Typo)

CSQX670I (odezva systémového programátora byla aktualizována)

CSQX671I (Aktualizováno číslo poznámky v odezvě systémového programátora)

CSQX674E (Podrobnosti o tom, jak znovu povolit slabé CipherSpecs nahrazené odkazem na jiné téma).

CSQX690I (překlepy opravené v odezvě systémového programátora a podrobnosti o tom, jak znovu povolit slabé CipherSpecs nahrazené odkazem na jiné téma)

CSQX692I (rozšířená odezva systémového programátora a podrobnosti o tom, jak znovu povolit slabé CipherSpecs nahrazené odkazem na jiné téma).

CSQX696I (Podrobnosti o tom, jak zakázat slabé nebo poškozené CipherSpecs nahrazené odkazem na jiné téma).

CSQX697I (Typo opraveno a podrobnosti o tom, jak zakázat slabé nebo poškozené CipherSpecs nahrazené odkazem na jiné téma)

#### **Inicializační procedura a zprávy obecných služeb (CSQY ...)**

CSQY200E (odezva systémového programátora je přepsána a odkaz je přidán)

CSQY210E (odezva programátora systému ystem je přepsána)

CSQY220I (vysvětlení je rozšířeno)

CSQY291E (odezva systémového programátora je přepsána)

#### **Zprávy zařízení služeb (CSQ1...)**

CSQ1217E (pro RBA RANGE VAROVÁNÍ je parametr RETCODE vyloučen pro IBM MQ 9.3.0)

#### **IBM MQ-IMS zprávy mostu (CSQ2...)**

CSQ2004E (Další odstavec ve vysvětlení)

CSQ2004E (odstavec navíc v odezvě systémového programátora)

#### **Zprávy podpory subsystému (CSQ3...)**

CSQ3119E (odezva systémového programátora je přepsána)

Slovo "Verze" bylo odebráno z názvu produktu IBM MQ ve všech zprávách. Mnoho odkazů je aktualizováno, aby ukazovalo na nejnovější verzi dokumentace z/OS .

<span id="page-73-0"></span>Následující IBM MQ for z/OS zprávy CSQ jsou odebrány pro IBM MQ 9.3.0:

**Zprávy správce protokolu pro zotavení (CSQJ ...)**

CSQJ450E

**Distribuované zprávy ve frontě (CSQX ...)**

CSQX456I

**Db2 zprávy správce (CSQ5...)**

CSQ5037I

#### **Související pojmy**

 $\begin{array}{|c|c|c|c|c|}\n\hline\n\text{V} \text{S.3.0} & \text{Novinsky v productu IBM MQ 9.3.0}\n\hline\n\end{array}$ Produkt IBM MQ 9.3.0 poskytuje funkce a vylepšení nad rámec těch, které byly k dispozici v produktu IBM MQ 9.2.0 Long Term Support. Funkce, ke kterým máte přístup, závisí na vašem nároku na produkt.

# $V 9.3.0$   $V 9.3.0$   $C_0$  se změnilo v IBM MQ 9.3.0

Před upgradem správců front na nejnovější verzi produktu přezkoumejte tyto změny funkcí a prostředků od produktu IBM MQ 9.2.0 a rozhodněte, zda je třeba před zahájením migrace systémů provést změny existujících aplikací, skriptů a procedur.

#### $V 9.3.0$ Nové, změněné a odebrané zprávy od IBM MQ 9.2.5

Pro uživatele systému Continuous Delivery se jedná o souhrn nových přidaných zpráv a existujících zpráv, které byly od produktu IBM MQ 9.2.5změněny nebo odebrány.

 $V$  S.3.0  $V$  S.3.0  $Z$ amítnuté, stabilizované a odebrané funkce v produktu IBM MQ 9.3.0

Řada funkcí je zamítnuta, stabilizována nebo odebrána z produktu IBM MQ 9.3.0.

"Nové, změněné a odebrané zprávy od IBM MQ 9.2.5" na stránce 74

Pro uživatele systému Continuous Delivery se jedná o souhrn nových přidaných zpráv a existujících zpráv, které byly od produktu IBM MQ 9.2.5změněny nebo odebrány.

#### **Související odkazy**

IBM MQ Zprávy AMQ Managed File Transfer Zprávy diagnostiky Zprávy telemetrie Zprávy produktu REST API Zprávy produktu IBM MQ Console Zprávy produktu IBM MQ Bridge to blockchain Zprávy produktu IBM MQ Bridge to Salesforce Zprávy produktu IBM MQ Internet Pass-Thru Zprávy MQJMS Diagnostické zprávy ve formátu JSON Zprávy pro IBM MQ for z/OS

#### $V$  9.3.0 **Nové, změněné a odebrané zprávy od IBM MQ 9.2.5**

Pro uživatele systému Continuous Delivery se jedná o souhrn nových přidaných zpráv a existujících zpráv, které byly od produktu IBM MQ 9.2.5změněny nebo odebrány.

 $\blacktriangleright$  V 3.3.0 Seznam všech zpráv, které jsou nové, změněné nebo odebrané od IBM MQ 9.2.0, viz ["Nové,](#page-61-0) [změněné a odebrané zprávy v adresáři IBM MQ 9.3.0" na stránce 62.](#page-61-0)

- Multi <sup>a</sup>["\[UNIX, Linux, Windows, IBM i\]Nové, změněné a odebrané IBM MQ zprávy AMQ" na](#page-74-0) [stránce 75](#page-74-0)
- MQ Adv. NQ Adv. VUE MQ Adv.z/0S [IBM MQ Advanced][IBM MQ Advanced VUE][IBM MQ [Advanced for z/OS\]Nové, změněné a odebrané Managed File Transfer zprávy" na stránce 76](#page-75-0)
- <span id="page-74-0"></span> $\blacksquare$  MQ Adv.  $\blacksquare$   $\blacksquare$   $\blacksquare$   $\blacksquare$  [IBM MQ Advanced][AIX, Linux, Windows]Nové, změněné a odebrané MQ [Telemetry zprávy" na stránce 76](#page-75-0)
- • ["Nové, změněné a odebrané zprávy REST API" na stránce 76](#page-75-0)
- • ["Nové, změněné a odebrané zprávy IBM MQ Console" na stránce 77](#page-76-0)
- Deprecated Linux MQ Adv. ["\[Linux\]\[IBM MQ Advanced\]Nové, změněné a odebrané IBM](#page-76-0) [MQ Bridge to blockchain zprávy" na stránce 77](#page-76-0)
- <mark>• Deprecated</mark> Linux <sup>II</sup>["\[Linux\]Nové, změněné a odebrané IBM MQ Bridge to Salesforce zprávy" na](#page-76-0) [stránce 77](#page-76-0)
- **ALW TH** ["\[AIX, Linux, Windows\]Nové, změněné a odebrané IBM MQ Internet Pass-Thru zprávy" na](#page-76-0) [stránce 77](#page-76-0)
- • ["Nové, změněné a odebrané zprávy MQJMS" na stránce 77](#page-76-0)
- • ["Nové, změněné a odebrané zprávy JSON" na stránce 77](#page-76-0)
- **z/08 "** ["\[z/OS\]Nové, změněné a odebrané z/OS zprávy" na stránce 77](#page-76-0)

#### Multi **Nové, změněné a odebrané IBM MQ zprávy AMQ**

Následující zprávy AMQ jsou nové od verze IBM MQ 9.2.5:

#### **AMQ3xxx: Obslužné programy a nástroje**

AMQ3247W AMQ3496E

### **AMQ5xxx: Instalovatelné služby**

AMQ5066W AMQ5067W

AMQ5068W

#### **AMQ6xxx: Běžné služby**

AMQ6330E AMQ6331E

AMQ6340I

AMQ6341E

#### **AMQ7xxx: IBM MQ produkt**

AMQ7372W

#### **AMQ8xxx: Administrace**

AMQ8A26S (IBM i)

Následující zprávy AMQ se od IBM MQ 9.2.5mění:

#### **AMQ3xxx: Obslužné programy a nástroje**

AMQ3055I (Použití aktualizováno)

AMQ3242E (Vysvětlení aktualizováno. Odpověď byla prodloužena.)

AMQ3635E (Závažnost se změnila z Informační na Chyba)

AMQ3699I ("DR" odebráno ze zprávy)

AMQ3700I ("DR" odebráno ze zprávy)

#### **AMQ5xxx: Instalovatelné služby**

AMQ5697I (Použití bylo rozšířeno o uvedení verze JMS)

AMQ5698I (Použití rozšířeno o uvedení verze JMS)

#### **AMQ6xxx: Běžné služby**

AMQ6183W (Rozšířená zpráva)

<span id="page-75-0"></span>AMQ6184W (Rozšířená zpráva)

AMQ6333E (Rozšířené vysvětlení a odpověď)

#### **AMQ7xxx: IBM MQ produkt**

AMQ7301I (Zpráva přepsána)

#### **AMQ8xxx: Administrace**

AMQ8119S IBM i (Zpráva, vysvětlení a odezva přepsána)

AMQ8351E (odpověď byla rozšířena tak, aby pokrývala rozhraní JMS 3.0)

AMQ8455E (Vysvětlení a odezva byla přepsána)

AMQ8914E (rozšířená vysvětlení)

AMQ8916E (Vysvětlení rozšířeno)

#### **AMQ9xxx: Vzdáleně**

AMQ9108E (Rozšířené vysvětlení a odpověď)

AMQ9654E (rozšířená vysvětlení)

AMQ9660E (Zpráva, vysvětlení a odpověď přepsána)

Následující zprávy AMQ jsou odebrány od IBM MQ 9.2.5:

#### **AMQ8xxx: Administrace**

AMQ8771I DEC do AMQ8796E DEC (26 zpráv)

# **Nové, Managed File Transfer (2008)** Nové, změněné a odebrané Managed File Transfer

#### **zprávy**

Následující zprávy Managed File Transfer jsou nové od IBM MQ 9.2.5:

### **BFGAG0001 -BFGAG9999: MFT zprávy agentů**

BFGAG0212I

#### **BFGCL0001 -BFGCL9999: MFT zprávy příkazů**

BFGCL0828E BFGCL0829E

Následující zprávy Managed File Transfer se od IBM MQ 9.2.5změnily:

#### **BFGUE0001 -BFGUE9999: MFT uživatelské zprávy**

BFGUE0029E (vyjasněno vysvětlení a odpověď)

Navíc mnoho zpráv MFT má malé opravy pro překlepy a styl.

Následující zprávy Managed File Transfer jsou odebrány od té doby, co IBM MQ 9.2.5:

#### **BFGPR0001 -BFGPR9999: MFT různé zprávy**

BFGPR0153I

#### $\blacktriangleright$  MQ Adv.  $\blacktriangleright$  ALW **Nové, změněné a odebrané MQ Telemetry zprávy**

Od IBM MQ 9.2.5nejsou žádné nové, změněné nebo odebrané MQ Telemetry zprávy .

### **Nové, změněné a odebrané zprávy REST API**

Následující zprávy REST API jsou nové od IBM MQ 9.2.5:

### **MQWB04xx: REST API zprávy MQWB0400 až 0499**

MQWB0446E MQWB0447E MQWB0448E

Od IBM MQ 9.2.5nejsou žádné změněné nebo odebrané zprávy REST API .

### <span id="page-76-0"></span>**Nové, změněné a odebrané zprávy IBM MQ Console**

Od IBM MQ 9.2.5nejsou žádné nové, změněné nebo odebrané zprávy IBM MQ Console .

### **Nové, změněné a odebrané IBM MQ Bridge to blockchain zprávy**

Deprecated

Od IBM MQ 9.2.5nejsou žádné nové, změněné nebo odebrané zprávy IBM MQ Bridge to blockchain .

### **Nové, změněné a odebrané IBM MQ Bridge to Salesforce zprávy** Deprecated

Od IBM MQ 9.2.5nejsou žádné nové, změněné nebo odebrané zprávy IBM MQ Bridge to Salesforce .

### **Nové, změněné a odebrané IBM MQ Internet Pass-Thru zprávy**

Následující zprávy IBM MQ Internet Pass-Thru jsou nové od IBM MQ 9.2.5:

#### **MQCPxxxx: MQIPT zprávy**

MQCPE119

Od IBM MQ 9.2.5nejsou žádné změněné nebo odebrané zprávy IBM MQ Internet Pass-Thru .

### **Nové, změněné a odebrané zprávy MQJMS**

Jakarta Messaging 3.0 zprávy výjimek se přidávají do Javadoc informací od IBM MQ 9.2.5.

### **Nové, změněné a odebrané zprávy JSON**

Neexistují žádné nové, změněné nebo odebrané diagnostické zprávy ve formátu JSON pro IBM MQ 9.2.5.

### **Nové, změněné a odebrané z/OS zprávy**

Následující IBM MQ for z/OS zprávy CSQ jsou nové od verze IBM MQ 9.2.5:

#### **Zprávy správce dat (CSQI ...)**

CSQI051E

### **Distribuované zprávy ve frontě (CSQX ...)**

CSQX166E

#### **IBM MQ-IMS zprávy mostu (CSQ2...)**

CSQ2007I

Následující zprávy IBM MQ for z/OS CSQ se od IBM MQ 9.2.5změnily:

#### **Distribuované zprávy ve frontě (CSQX ...)**

CSQX059E (Rozšířená akce systému)

CSQX456E (pomlčky byly odebrány z některých názvů proměnných a všechny sekce byly revidovány) CSQX617I (překlep opraven ve vysvětlení. Odezva systémového programátora prodloužena) CSQX629E (rozšířená vysvětlení)

CSQX670I (odezva systémového programátora byla aktualizována)

Následující zprávy IBM MQ for z/OS CSQ jsou odebrány od IBM MQ 9.2.5:

#### **Zprávy správce protokolu pro zotavení (CSQJ ...)**

CSQJ450E

#### <span id="page-77-0"></span>**Distribuované zprávy ve frontě (CSQX ...)**

CSQX456I

#### **Db2 zprávy správce (CSQ5...)**

CSQ5037I

#### **Související pojmy**

# $\sqrt{8.3.0}$  V 9.3.0 [Novinky v produktu IBM MQ 9.3.0](#page-27-0)

Produkt IBM MQ 9.3.0 poskytuje funkce a vylepšení nad rámec těch, které byly k dispozici v produktu IBM MQ 9.2.0 Long Term Support. Funkce, ke kterým máte přístup, závisí na vašem nároku na produkt.

# $V 9.3.0$   $V 9.3.0$   $Co$  se změnilo v IBM MQ 9.3.0

Před upgradem správců front na nejnovější verzi produktu přezkoumejte tyto změny funkcí a prostředků od produktu IBM MQ 9.2.0 a rozhodněte, zda je třeba před zahájením migrace systémů provést změny existujících aplikací, skriptů a procedur.

 $\sim$  <code>V 9.3.0  $\sim$  [Nové, změněné a odebrané zprávy v adresáři IBM MQ 9.3.0](#page-61-0)</code>

Některé nové zprávy byly přidány a některé existující zprávy byly změněny nebo odebrány od IBM MQ 9.2.0.

 $V$  9.3.0  $V$  9.3.0  $Z$ amítnuté, stabilizované a odebrané funkce v produktu IBM MQ 9.3.0 Řada funkcí je zamítnuta, stabilizována nebo odebrána z produktu IBM MQ 9.3.0.

["Nové, změněné a odebrané zprávy v adresáři IBM MQ 9.3.0" na stránce 62](#page-61-0) Některé nové zprávy byly přidány a některé existující zprávy byly změněny nebo odebrány od IBM MQ 9.2.0.

#### **Související odkazy**

IBM MQ Zprávy AMQ Managed File Transfer Zprávy diagnostiky Zprávy telemetrie Zprávy produktu REST API Zprávy produktu IBM MQ Console Zprávy produktu IBM MQ Bridge to blockchain Zprávy produktu IBM MQ Bridge to Salesforce Zprávy produktu IBM MQ Internet Pass-Thru Zprávy MQJMS Diagnostické zprávy ve formátu JSON Zprávy pro IBM MQ for z/OS

### **Zamítnuté, stabilizované a odebrané funkce v produktu**

### **IBM MQ 9.3.0**

Řada funkcí je zamítnuta, stabilizována nebo odebrána z produktu IBM MQ 9.3.0.

- "Zamítnuté funkce" na stránce 78
- • ["Stabilizované funkce" na stránce 80](#page-79-0)
- • ["Odebrané funkce" na stránce 81](#page-80-0)

#### **Zamítnuté funkce**

Deprecated

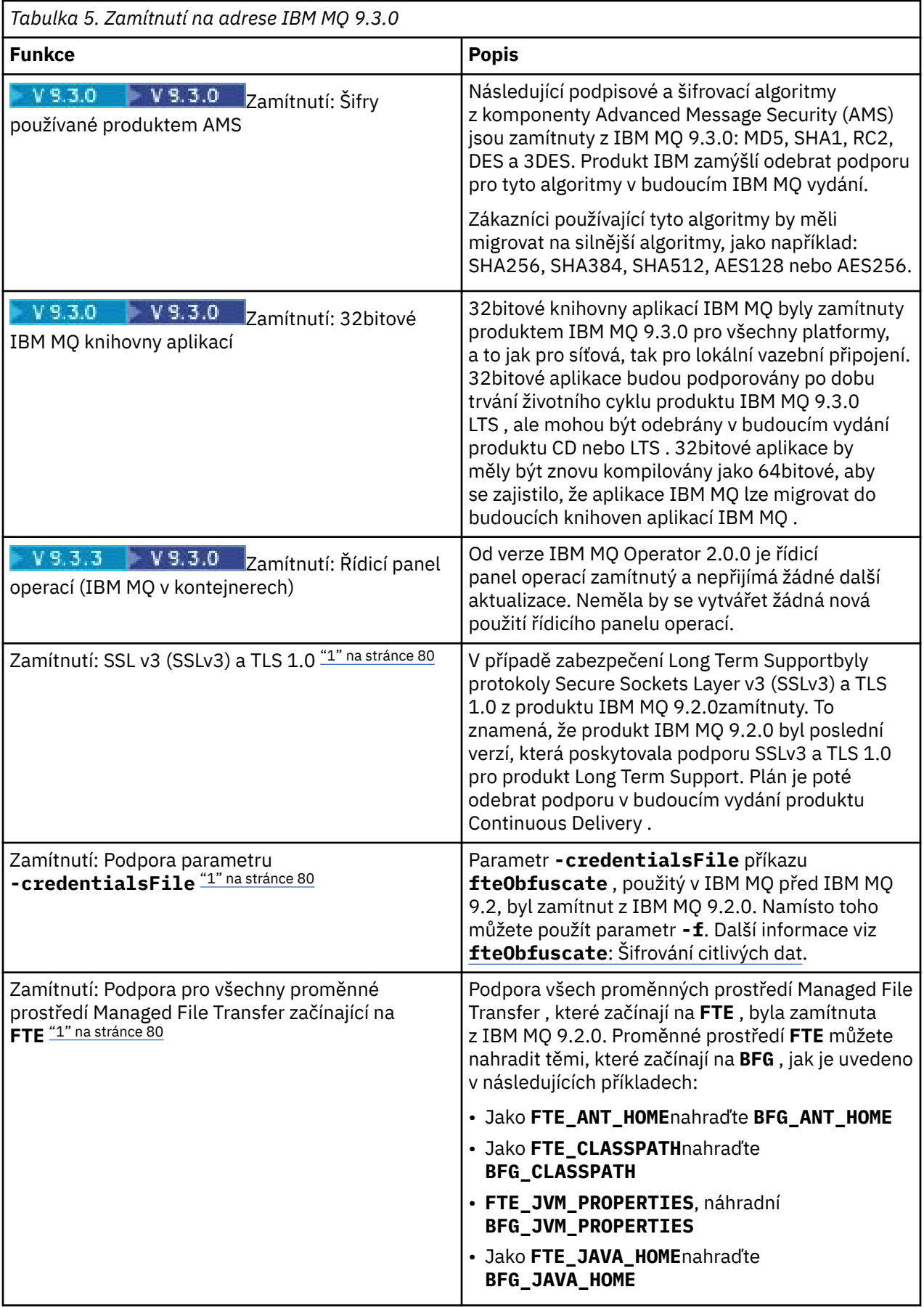

<span id="page-79-0"></span>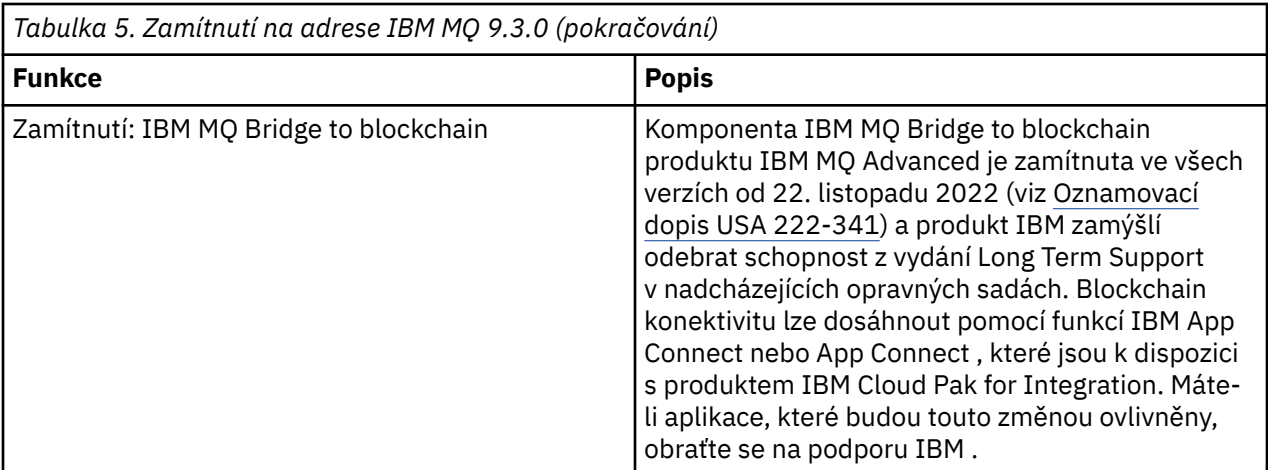

#### **Poznámka:**

1. Tato zamítnutí jsou přenesena do IBM MQ 9.3 z IBM MQ 9.2.

# **Stabilizované funkce**

Ē

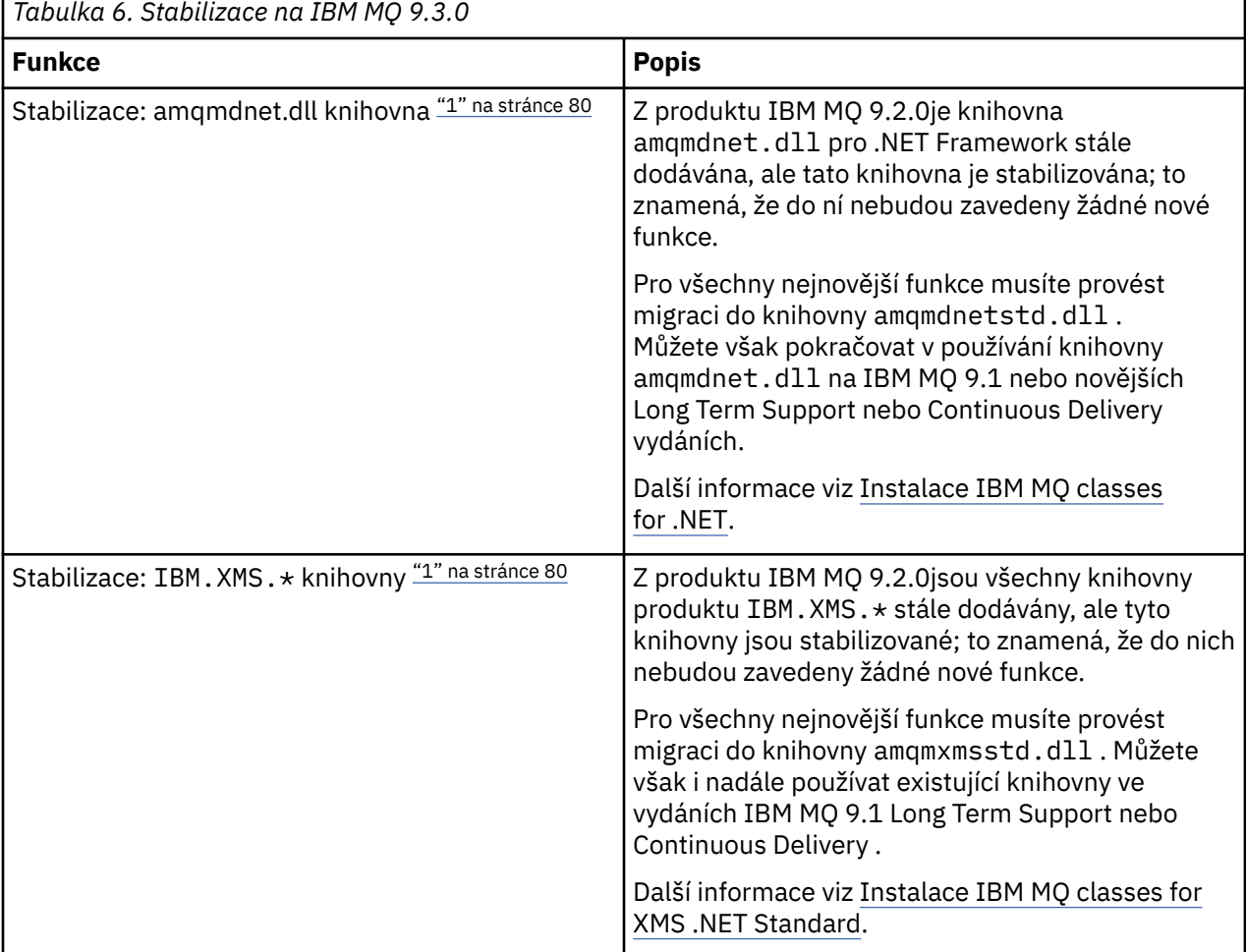

### **Poznámka:**

1. Tyto stabilizace jsou přeneseny do IBM MQ 9.3 z IBM MQ 9.2.

### <span id="page-80-0"></span>**Odebrané funkce**

Removed

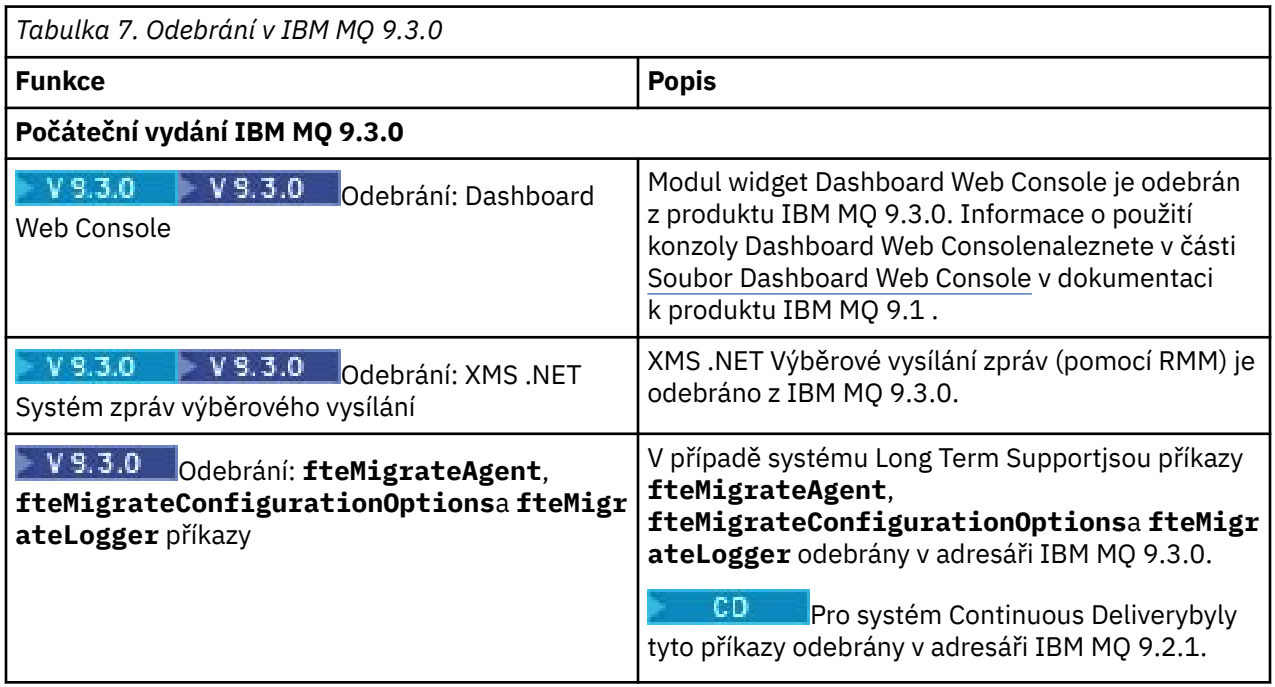

#### **Související pojmy**

### $N$  9.3.0 V 9.3.0 [Novinky v produktu IBM MQ 9.3.0](#page-27-0)

Produkt IBM MQ 9.3.0 poskytuje funkce a vylepšení nad rámec těch, které byly k dispozici v produktu IBM MQ 9.2.0 Long Term Support. Funkce, ke kterým máte přístup, závisí na vašem nároku na produkt.

### $V 9.3.0$   $V 9.3.0$   $Co$  se změnilo v IBM MQ 9.3.0

Před upgradem správců front na nejnovější verzi produktu přezkoumejte tyto změny funkcí a prostředků od produktu IBM MQ 9.2.0 a rozhodněte, zda je třeba před zahájením migrace systémů provést změny existujících aplikací, skriptů a procedur.

# $\blacktriangleright$   $\blacktriangleright$   $\blacktriangleright$   $\blacktriangleright$   $\blacktriangleright$   $\mathbf{3.0}$  [Nové, změněné a odebrané zprávy v adresáři IBM MQ 9.3.0](#page-61-0)

Některé nové zprávy byly přidány a některé existující zprávy byly změněny nebo odebrány od IBM MQ 9.2.0.

### $N$   $9.3.0$  [Nové, změněné a odebrané zprávy od IBM MQ 9.2.5](#page-73-0)

Pro uživatele systému Continuous Delivery se jedná o souhrn nových přidaných zpráv a existujících zpráv, které byly od produktu IBM MQ 9.2.5změněny nebo odebrány.

Zamítnuté specifikace šifrování

# **Novinky a změny v produktu IBM MQ 9.3.x Continuous Delivery**

Po počátečním vydání produktu IBM MQ 9.3.0jsou nové funkce a vylepšení zpřístupněny pomocí přírůstkových aktualizací ve stejné verzi a vydání jako vydání úprav, například IBM MQ 9.3.1.

Continuous Delivery vydání (CD vydání) poskytují nová funkční vylepšení, kromě oprav a aktualizací zabezpečení, na mnohem kratším tempu, takže poskytují mnohem rychlejší přístup k těmto novým funkcím. Tento model doručení je určen pro systémy, kde aplikace chtějí využívat nejnovější schopnosti produktu IBM MQ.

Jednotlivé funkce poskytované vydáním CD jsou samostatné funkce, ale mohou zvyšovat schopnosti v dalších vydáních CD, které vylepšují starší funkce CD a vytvářejí sadu souvisejících schopností.

Je také možné, aby se nově vytvořené funkce v jednom CD vydání upravily v pozdějších CD vydáních, aby se zlepšila uživatelská zkušenost. Tam, kde je požadována migrace na vylepšenou schopnost, bude zdokumentována.

Další informace viz IBM MQ typy vydání a správa verzí a [IBM MQ Často kladené dotazy pro vydání Long](https://www.ibm.com/support/pages/ibm-mq-faq-long-term-support-and-continuous-delivery-releases) [Term Support a Continuous Delivery](https://www.ibm.com/support/pages/ibm-mq-faq-long-term-support-and-continuous-delivery-releases).

Od 1Q 2023 změny modelu doručení údržby IBM MQ zahrnují zavedení kumulativních aktualizací zabezpečení (CSU), které obsahují opravy zabezpečení vydané od předchozí údržby. Jednotky CSU jsou vytvořeny pro nejnovější vydání produktu CD a používají formát identifikátoru verze VRMF, kde číslice VRM odpovídají číslu vydání disku CD a číslice F zobrazuje číslo opravy pro jednotku CSU. Jednotky CSU používají hodnoty s F-číslicemi, které nejsou dělitelné 5. Další informace naleznete v tématu [Změny](https://www.ibm.com/support/pages/changes-ibm-mqs-maintenance-delivery-model) [modelu doručení údržby produktu IBM MQ](https://www.ibm.com/support/pages/changes-ibm-mqs-maintenance-delivery-model).

#### **Související pojmy**

#### ["Novinky v produktu IBM MQ 9.3.0" na stránce 28](#page-27-0)

Produkt IBM MQ 9.3.0 poskytuje funkce a vylepšení nad rámec těch, které byly k dispozici v produktu IBM MQ 9.2.0 Long Term Support. Funkce, ke kterým máte přístup, závisí na vašem nároku na produkt.

["Co se změnilo v produktu IBM MQ 9.3.0 Long Term Support" na stránce 144](#page-143-0) Vydání Long Term Support (LTS) je doporučená úroveň produktu, pro kterou je poskytována podpora, včetně aktualizací defektů a zabezpečení, v určeném časovém období.

["Novinky a změny v dřívějších verzích" na stránce 150](#page-149-0)

Odkazy na informace o nových funkcích a změnách funkcí a prostředků, včetně stabilizace, zamítnutí a odebrání, které se vyskytly ve verzích produktu před IBM MQ 9.3.

#### ["Ikony použité v dokumentaci produktu" na stránce 156](#page-155-0)

Dokumentace k produktu pro všechny IBM MQ 9.3 typy vydání (LTS, CD, CP4I-LTS), verze vydání a platformy se poskytuje v jediné sadě informací v produktu IBM Documentation. Pokud jsou informace specifické pro daný typ vydání, verzi nebo platformu, je to označeno obdélníkovou ikonou. Informace, které platí pro všechny typy vydání, verze a platformy, nejsou označeny. Ikona se také používá k rozlišení mezi systémem zpráv JMS a Jakarta a ke zvýraznění funkcí produktu, které jsou zamítnuté, stabilizované nebo odebrané.

#### **Související informace**

[Systémové požadavky pro IBM MQ](https://www.ibm.com/support/pages/system-requirements-ibm-mq) [Webová stránka se soubory Readme produktu IBM MQ, WebSphere MQ a MQSeries](https://www.ibm.com/support/pages/node/317955)

#### CD. **Co se změnilo v CSU produktu IBM MQ 9.3.x CD**

Kumulativní aktualizace zabezpečení (CSU) obvykle obsahují malý počet aktualizací zabezpečení, ale produkt IBM může příležitostně odesílat další opravy APAR v těchto dodávkách, pokud by měla vzniknout technická potřeba, například pokud je vnitřně propojena s aktualizací zabezpečení.

#### **IBM MQ 9.3.5 CSU 1**

 $V9.3.5.1$ 

#### **Odebrání podpory pro výměnu klíčů RSA při práci v režimu FIPS**

V produktu IBM MQ 9.3.5 CSU 1prostředí JRE produktu IBM Java 8 odebírá podporu výměny klíčů RSA při práci v režimu FIPS. Toto odebrání platí pro následující CipherSuites:

- TLS\_RSA\_WITH\_AES\_256\_GCM\_SHA384
- TLS RSA WITH AES 256 CBC SHA256
- TLS\_RSA\_WITH\_AES\_256\_CBC\_SHA
- TLS RSA WITH AES 128 GCM SHA256
- TLS\_RSA\_WITH\_AES\_128\_CBC\_SHA256
- TLS\_RSA\_WITH\_AES\_128\_CBC\_SHA
- TLS\_RSA\_WITH\_3DES\_EDE\_CBC\_SHA

<span id="page-82-0"></span>Chcete-li pokračovat v používání režimu FIPS, následující komponenty IBM MQ by měly být změněny tak, aby používaly sadu CipherSuite , která je stále podporována:

- Server APMQP
- Managed File Transfer (MFT)
- IBM MQ Console
- IBM MQ Explorer
- IBM MQ REST API
- služba IBM MQ Telemetry

Další informace naleznete v části Specifikace TLS CipherSpecs a CipherSuites v části IBM MQ classes for Java.

### **Novinky a změny v produktu IBM MQ 9.3.5**

IBM MQ 9.3.5, což je vydání Continuous Delivery (CD), přináší řadu nových a rozšířených funkcí na systémech AIX, Linux, Windowsa z/OS.

#### **Související informace**

[Systémové požadavky pro IBM MQ](https://www.ibm.com/support/pages/system-requirements-ibm-mq)

[Webová stránka se soubory Readme produktu IBM MQ, WebSphere MQ a MQSeries](https://www.ibm.com/support/pages/node/317955)

### **Novinky v produktu IBM MQ 9.3.5**

Produkt IBM MQ 9.3.5 poskytuje nové a rozšířené funkce v systémech AIX, Linux, Windowsa z/OS.

Jednotlivé funkce poskytované vydáním CD jsou samostatné funkce, ale mohou zvyšovat schopnosti v dalších vydáních CD, které vylepšují starší funkce CD a vytvářejí sadu souvisejících schopností.

#### **Novinka pro IBM MQ for Multiplatforms -základní a rozšířený nárok**

i Multi

V systému [Multiplatforms](#page-156-0)jsou k dispozici následující funkce a vylepšení jak s nárokem na základní produkt, tak s rozšířeným nárokem.

#### **Administrace**

- **AIX CHAIX CHAIX** en esta ala kompilátoru IBM Open XL C/C++ for AIX 17.1.0 (XLC 17)" na stránce [84](#page-83-0)
- • ["Vylepšení produktu IBM MQ Console" na stránce 85](#page-84-0)
- • ["Samostatné.IBM MQ Web Server" na stránce 85](#page-84-0)
- • ["Trasování OpenTelemetry" na stránce 85](#page-84-0)

#### **Vývoj aplikace**

• ["Další podpora tokenu JSON Web Token \(JWT\)" na stránce 85](#page-84-0)

### **Novinka pro nárok IBM MQ for z/OS -base, Advanced a Advanced VUE**

 $\approx$  z/OS

Následující funkce a vylepšení jsou k dispozici jak s nárokem na základní produkt, tak s nárokem na produkt IBM MQ Advanced for z/OS (Rozšířené) a IBM MQ Advanced for z/OS Value Unit Edition (Advanced VUE).

#### **Administrace**

- • ["Vylepšení produktu IBM MQ Console" na stránce 86](#page-85-0)
- • ["Samostatné.IBM MQ Web Server" na stránce 86](#page-85-0)

#### <span id="page-83-0"></span>**Související pojmy**

 $V$  9.3.5 [Co se změnilo v IBM MQ 9.3.5](#page-85-0)

Před upgradem správců front na nejnovější verzi produktu přezkoumejte tyto změny funkcí a prostředků od produktu IBM MQ 9.3.4 a rozhodněte, zda je třeba před zahájením migrace systémů provést změny existujících aplikací, skriptů a procedur.

 $V5.3.5$ [Nové, změněné a odebrané zprávy v adresáři IBM MQ 9.3.5](#page-87-0)

Byla přidána řada nových zpráv a některé existující zprávy byly změněny nebo odebrány v produktu IBM MQ 9.3.5.

 $\sqrt{9.3.5}$  [Zamítnuté, stabilizované a odebrané funkce v produktu IBM MQ 9.3.5](#page-91-0)

Došlo k zamítnutí od IBM MQ 9.3.5.

["Novinky a změny v produktu IBM MQ 9.3.0" na stránce 27](#page-26-0)

IBM MQ 9.3.0 je následná Long Term Support (LTS) verze pro IBM MQ 9.2.0. Jedná se také o následnou verzi produktu Continuous Delivery (CD) do verze IBM MQ 9.2.5, což je poslední CD verze produktu IBM MQ 9.2. Produkt IBM MQ 9.3.0 obsahuje funkce a vylepšení, která byla dříve dodána v CD verzích produktu IBM MQ 9.2.1 až IBM MQ 9.2.5 , spolu s některými funkcemi a vylepšeními, která jsou v produktu IBM MQ 9.3.0nová.

["Co se změnilo v produktu IBM MQ 9.3.0 Long Term Support" na stránce 144](#page-143-0) Vydání Long Term Support (LTS) je doporučená úroveň produktu, pro kterou je poskytována podpora, včetně aktualizací defektů a zabezpečení, v určeném časovém období.

["Novinky a změny v dřívějších verzích" na stránce 150](#page-149-0)

Odkazy na informace o nových funkcích a změnách funkcí a prostředků, včetně stabilizace, zamítnutí a odebrání, které se vyskytly ve verzích produktu před IBM MQ 9.3.

["Ikony použité v dokumentaci produktu" na stránce 156](#page-155-0)

Dokumentace k produktu pro všechny IBM MQ 9.3 typy vydání (LTS, CD, CP4I-LTS), verze vydání a platformy se poskytuje v jediné sadě informací v produktu IBM Documentation. Pokud jsou informace specifické pro daný typ vydání, verzi nebo platformu, je to označeno obdélníkovou ikonou. Informace, které platí pro všechny typy vydání, verze a platformy, nejsou označeny. Ikona se také používá k rozlišení mezi systémem zpráv JMS a Jakarta a ke zvýraznění funkcí produktu, které jsou zamítnuté, stabilizované nebo odebrané.

#### **Související informace**

[Systémové požadavky pro IBM MQ](https://www.ibm.com/support/pages/system-requirements-ibm-mq) [Webová stránka se soubory Readme produktu IBM MQ, WebSphere MQ a MQSeries](https://www.ibm.com/support/pages/node/317955)

### *Novinky v produktu IBM MQ 9.3.5 for Multiplatforms-základní*

#### *a rozšířený nárok*

V případě platformy Multiplatforms produkt IBM MQ 9.3.5 poskytuje nové funkce a vylepšení, které jsou k dispozici se základním oprávněním k produktu a také s rozšířeným oprávněním.

#### **Administrace**

- **AIX CHAIX Podpora AIX kompilátoru IBM Open XL C/C++ for AIX 17.1.0 (XLC 17)**" na stránce 84
- • ["Vylepšení produktu IBM MQ Console" na stránce 85](#page-84-0)
- • ["Samostatné.IBM MQ Web Server" na stránce 85](#page-84-0)
- • ["Trasování OpenTelemetry" na stránce 85](#page-84-0)

#### **Vývoj aplikace**

• ["Další podpora tokenu JSON Web Token \(JWT\)" na stránce 85](#page-84-0)

### **Podpora AIX kompilátoru IBM Open XL C/C++ for AIX 17.1.0 (XLC 17)**

 $\blacktriangleright$  AIX

<span id="page-84-0"></span>Z produktu IBM MQ 9.3.5můžete kompilovat programy AIX pomocí kompilátoru XLC 17 vedle existujícího kompilátoru XLC 16.

Další informace viz Odkazy externí knihovny a řídicího příkazu na primární instalaci v systému AIX and Linux , kde jsou uvedeny podrobnosti o dalších názvech knihoven, a Sestavení programů C++ v systému AIX a Příprava programů v jazyce C v systému AIX , kde jsou uvedeny příklady dalších příkazů.

### **Vylepšení produktu IBM MQ Console**

- V souboru IBM MQ Consolejsou dvě nové karty přehledu. Na kartě Přehled aplikací je zobrazen počet dlaždic s rychlým zobrazením aplikací připojených k zobrazenému správci front. Na kartě Přehled sítě produktu MQ je zobrazen počet dlaždic, které poskytují rychlý pohled na komunikaci správce front se správcem front pro zobrazovaného správce front. Viz Stručná prohlídka konzoly IBM MQ -pouze disk CD.
- Časová razítka přidružená ke správcům front se nyní zobrazují v časovém pásmu, kde je spuštěn správce front, a nikoli v časovém pásmu IBM MQ Console.

### **Samostatné.IBM MQ Web Server**

V produktu IBM MQ 9.3.5můžete spustit IBM MQ Console a messaging REST API v samostatné instalaci produktu IBM MQ Web Server . Samostatný IBM MQ Web Server je podporován pouze na systému Linuxa může být spuštěn na systémech, které jsou oddělené od vašich instalací produktu IBM MQ .

Instalace samostatného produktu IBM MQ Web Server poskytuje větší flexibilitu, pokud jde o to, které systémy a počet systémů, na kterých se rozhodnete spustit systémy IBM MQ Console a messaging REST API . Na různých počítačích lze nainstalovat několik instancí samostatného serveru IBM MQ Web Server , které poskytují potřebnou rozšiřitelnost a dostupnost.

Další informace o volbách instalace pro komponentu IBM MQ , která spouští komponenty IBM MQ Console a REST API, viz IBM MQ Console a REST API.

### **Trasování OpenTelemetry**

From IBM MQ 9.3.5, IBM MQ provides a tracing service that allows you to integrate with an OpenTelemetry tracing system. Další informace viz OpenTelemetry.

### **Další podpora tokenu JSON Web Token (JWT)**

V produktu IBM MQ 9.3.5mohou aplikace používat rozhraní API klienta JMS k přímému poskytování pověření JWT. Další informace naleznete v tématu Použití tokenů ověření v aplikaci.

#### **Související pojmy**

 $V 9.3.5$   $z/0S$ Novinky v produktu IBM MQ 9.3.5 pro nárok z/OS -base a Advanced VUE V systému z/OSposkytuje produkt IBM MQ 9.3.5 nové funkce a vylepšení, které jsou k dispozici se základním nárokem a nárokem na produkt IBM MQ Advanced for z/OS Value Unit Edition (VUE).

["Informace o licenci IBM MQ" na stránce 9](#page-8-0) Co si můžete zakoupit s IBM MQ a co každý nákup vás opravňuje k instalaci.

# *Novinky v produktu IBM MQ 9.3.5 pro nárok z/OS -base*

#### *a Advanced VUE*

V systému z/OSposkytuje produkt IBM MQ 9.3.5 nové funkce a vylepšení, které jsou k dispozici se základním nárokem a nárokem na produkt IBM MQ Advanced for z/OS Value Unit Edition (VUE).

#### **Administrace**

- • ["Vylepšení produktu IBM MQ Console" na stránce 86](#page-85-0)
- • ["Samostatné.IBM MQ Web Server" na stránce 86](#page-85-0)

### <span id="page-85-0"></span>**Vylepšení produktu IBM MQ Console**

- V produktu IBM MQ 9.3.5můžete pomocí konzoly IBM MQ Console přidávat, zobrazovat, odstraňovat a aktualizovat úložné třídy ve správcích front z/OS . Další informace viz IBM MQ Console: Práce s paměťovými třídami.
- V souboru IBM MQ Consolejsou dvě nové karty přehledu. Na kartě Přehled aplikací je zobrazen počet dlaždic s rychlým zobrazením aplikací připojených k zobrazenému správci front. Na kartě Přehled sítě produktu MQ je zobrazen počet dlaždic, které poskytují rychlý pohled na komunikaci správce front se správcem front pro zobrazovaného správce front. Další informace naleznete v tématu Stručná prohlídka konzoly IBM MQ -pouze disk CD.
- Časová razítka přidružená ke správcům front se nyní zobrazují v časovém pásmu, kde je spuštěn správce front, a nikoli v časovém pásmu IBM MQ Console.

### **Samostatné.IBM MQ Web Server**

V produktu IBM MQ 9.3.5můžete spustit IBM MQ Console a messaging REST API v samostatné instalaci produktu IBM MQ Web Server . Samostatný IBM MQ Web Server je podporován pouze na systému Linuxa může být spuštěn na systémech, které jsou oddělené od vašich instalací produktu IBM MQ .

Instalace samostatného produktu IBM MQ Web Server poskytuje větší flexibilitu, pokud jde o to, které systémy a počet systémů, na kterých se rozhodnete spustit systémy IBM MQ Console a messaging REST API . Na různých počítačích lze nainstalovat několik instancí samostatného serveru IBM MQ Web Server , které poskytují potřebnou rozšiřitelnost a dostupnost.

Další informace o volbách instalace pro komponentu IBM MQ , která spouští komponenty IBM MQ Console a REST API, viz IBM MQ Console a REST API.

#### **Související pojmy**

 $\triangleright$  V 9.3.5  $\triangleright$  Multi [Novinky v produktu IBM MQ 9.3.5 for Multiplatforms-základní a rozšířený](#page-83-0) [nárok](#page-83-0)

V případě platformy Multiplatforms produkt IBM MQ 9.3.5 poskytuje nové funkce a vylepšení, které jsou k dispozici se základním oprávněním k produktu a také s rozšířeným oprávněním.

#### ["Informace o licenci IBM MQ" na stránce 9](#page-8-0)

Co si můžete zakoupit s IBM MQ a co každý nákup vás opravňuje k instalaci.

### **Co se změnilo v IBM MQ 9.3.5**

Před upgradem správců front na nejnovější verzi produktu přezkoumejte tyto změny funkcí a prostředků od produktu IBM MQ 9.3.4 a rozhodněte, zda je třeba před zahájením migrace systémů provést změny existujících aplikací, skriptů a procedur.

#### **Změny klientské aplikace**

- • ["Změny názvů souborů JAR Bouncy Castle" na stránce 87](#page-86-0)
- Windows  **Linux "**Zlepšení chybových zpráv pro selhání uživatelských procedur [zabezpečení, když se klient .NET připojuje k IBM MQ" na stránce 87](#page-86-0)

#### **Administrace**

- V 9.3.5 **Formál Linux AIX Hal**["Změna výchozích oprávnění nástroje runmqdlq" na](#page-86-0) [stránce 87](#page-86-0)
- **z/0S** <sup>"</sup> Změny zápisu zHyper" na stránce 87
- **z/08** <sup>"</sup>Aktualizovat na zos\_saf\_registry.xml" na stránce 87

### <span id="page-86-0"></span>**Změny názvů souborů JAR Bouncy Castle**

V produktu IBM MQ 9.3.5se změnily názvy souborů JAR Bouncy Castle v balíku s produktem. Například bcprov-jdk15to18.jar se změnil na bcprov-jdk18on.jar. Další informace viz IBM MQ classes for JMS/Jakarta Messaging přemístitelné soubory JAR a IBM MQ classes for Java přemístitelné soubory JAR.

### **Zlepšení chybových zpráv pro selhání uživatelských procedur zabezpečení, když se klient .NET připojuje k IBM MQ**

**Windows** Linux

Uživatelský program zabezpečení se používá k ověření, že partner na druhém konci kanálu je pravý. Toto je také známé jako ověření. Chcete-li určit, že kanál musí používat uživatelskou proceduru pro zabezpečení zprávy, můžete zadat název uživatelské procedury do pole **SCYEXIT** definice kanálu.

V systému IBM MQ 9.3.5je spravovaná klientská aplikace IBM MQ classes for .NET nebo IBM MQ classes for XMS .NET vygenerována nová a vylepšená diagnostická zpráva, pokud uživatelská procedura zabezpečení používaná aplikací vede k neúspěšnému připojení k serveru IBM MQ . Stará chybová zpráva 2195 MQRC\_UNEXPECTED\_ERROR je nahrazena novou chybovou zprávou 2406 MORC\_CLIENT\_EXIT\_LOAD\_ERROR.

Další informace o uživatelských procedurách zabezpečení naleznete v tématu Programy uživatelských procedur zabezpečení kanálu.

### **Změna výchozích oprávnění nástroje runmqdlq**

 $V$  9.3.5 Linux AIX

V systému IBM MQ 9.3.5byla změněna výchozí oprávnění **runmqdlq** , aby se odebral bit setuid. Při spuštění produktu **runmqdlq**je nástroj nyní spuštěn v kontextu uživatele, který vyvolává příkaz. Tato změna uvede produkt **runmqdlq** do souladu s dalšími nástroji, které podporují funkčnost připojení klienta.

Další informace o příkazu **runmqdlq**naleznete v tématu runmqdlq (spustit obslužnou rutinu fronty nedoručených zpráv).

### **Změny zápisu zHyper**

 $z/0S$ 

Od IBM MQ 9.3.5se změnilo chování zápisu zHyper, takže když je nastaveno ZHYWRITE (YES), aktivní zápis do protokolu se pokusí použít zHyperzápis bez ohledu na to, zda jsou datové sady protokolu povoleny pro zHyperzápis. Dříve aktivní zápisy do protokolu by se pokusily použít zHyperZapsat pouze, pokud byly datové sady protokolu povoleny pro zápis zHyper.

Další informace viz Použití zHyperZapsat s IBM MQ aktivními protokoly.

### **Aktualizovat na zos\_saf\_registry.xml**

#### $\approx$  z/OS

V produktu IBM MQ 9.3.5byl ukázkový konfigurační soubor zos\_saf\_registry.xml aktualizován, aby odebral duplicitní položku safAuthorization .

Tato aktualizace opravuje problém, kde se může vyskytnout chyba ICH408I , když se IBM MQ Console na z/OS upgraduje na úroveň, která se dodává WebSphere Liberty Profile 22.0.0.12 nebo novější: tj. z IBM MQ 9.3.0 Fix Pack 2 pro Long Term Support a z IBM MQ 9.3.1 CSU 1 a IBM MQ 9.3.2 pro Continuous Delivery.

Další informace naleznete v tématu Konfigurace registru SAF pro zařízení IBM MQ Console a REST API.

#### **Související pojmy**

V 9.3.5 [Novinky v produktu IBM MQ 9.3.5](#page-82-0)

<span id="page-87-0"></span>Produkt IBM MQ 9.3.5 poskytuje nové a rozšířené funkce v systémech AIX, Linux, Windowsa z/OS.

 $N$   $9.3.5$  Nové, změněné a odebrané zprávy v adresáři IBM MQ 9.3.5

Byla přidána řada nových zpráv a některé existující zprávy byly změněny nebo odebrány v produktu IBM MQ 9.3.5.

 $V$   $\overline{S}$ .5.5  $\overline{Z}$  zamítnuté, stabilizované a odebrané funkce v produktu IBM MQ 9.3.5 Došlo k zamítnutí od IBM MQ 9.3.5.

Novinky a změny v produktu IBM MQ Explorer

#### **Související informace**

[Systémové požadavky pro IBM MQ](https://www.ibm.com/support/pages/system-requirements-ibm-mq) [Webová stránka se soubory Readme produktu IBM MQ, WebSphere MQ a MQSeries](https://www.ibm.com/support/pages/node/317955)

#### $V5.3.5$ **Nové, změněné a odebrané zprávy v adresáři IBM MQ 9.3.5**

Byla přidána řada nových zpráv a některé existující zprávy byly změněny nebo odebrány v produktu IBM MQ 9.3.5.

- **Multis •** "Nové, změněné a odebrané zprávy IBM MQ AMQ" na stránce 88
- Linux MQ Adv. Removed ["Nové, změněné a odebrané zprávy IBM MQ Bridge to](#page-88-0) [blockchain" na stránce 89](#page-88-0)
- Linux Vové, změněné a odebrané zprávy IBM MQ Bridge to Salesforce" na stránce 89
- • ["Nové, změněné a odebrané zprávy IBM MQ Console" na stránce 89](#page-88-0)
- Windows Linux AIX ["Nové, změněné a odebrané zprávy IBM MQ Internet Pass-](#page-88-0)[Thru" na stránce 89](#page-88-0)
- • ["Nové, změněné a odebrané zprávy JSON" na stránce 89](#page-88-0)
- • ["Nové, změněné a odebrané zprávy Managed File Transfer" na stránce 89](#page-88-0)
- • ["Nové, změněné a odebrané zprávy MQJMS" na stránce 90](#page-89-0)
- • ["Nové, změněné a odebrané zprávy REST API" na stránce 90](#page-89-0)
- ALW <sup>"</sup>Nové, změněné a odebrané zprávy MQ Telemetry" na stránce 90
- **z/08 "**Nové, změněné a odebrané zprávy z/OS" na stránce 90

### **Nové, změněné a odebrané zprávy IBM MQ AMQ**

Multi

Následující zprávy AMQ jsou pro produkt IBM MQ 9.3.5nové:

### **AMQ4xxx: Zprávy uživatelského rozhraní (systémy Windows a Linux)**

AMQ4641W AMQ4642W **AMQ6xxx: Common Services** AMQ6345E

AMQ6346E AMQ6863I AMQ6864I AMQ6865I AMQ6866E

**AMQ7xxx: Produkt IBM MQ**

AMQ7730E

#### <span id="page-88-0"></span>**AMQ9xxx: Vzdáleně**

AMQ9855E

AMQ9917W

Následující zprávy AMQ se změní pro IBM MQ 9.3.5:

#### **AMQ3xxx: Obslužné programy a nástroje**

AMQ3031S ("MQ L3 Support" změněno na "IBM Support" v odezvě)

AMQ3043E ("MQ L3 Support" změněno na "IBM Support" v odezvě)

#### **AMQ5xxx: Instalovatelné služby**

AMQ5657W UNIX a Linux (rozšířené vysvětlení)

AMQ5779I (přepínač -check\_only byl přidán k použití)

#### **AMQ8xxx: Administrace**

AMQ8960E ("MQCONNX" nahrazen proměnnou v odezvě)

#### **AMQ9xxx: Vzdáleně**

AMQ9504E ("nebo klient" přidáno ve vysvětlení)

Neexistují žádné odebrané zprávy AMQ pro IBM MQ 9.3.5.

### **Nové, změněné a odebrané zprávy IBM MQ Bridge to blockchain**

 $Linx$  MQ Adv. Removed

**Poznámka:** Pro Continuous Deliveryse IBM MQ Bridge to blockchain odebere z produktu na adrese IBM MQ 9.3.2.

### **Nové, změněné a odebrané zprávy IBM MQ Bridge to Salesforce**

Deprecated Linux

Neexistují žádné nové, změněné nebo odebrané zprávy IBM MQ Bridge to Salesforce pro IBM MQ 9.3.5.

### **Nové, změněné a odebrané zprávy IBM MQ Console**

Neexistují žádné nové, změněné nebo odebrané zprávy IBM MQ Console pro IBM MQ 9.3.5.

### **Nové, změněné a odebrané zprávy IBM MQ Internet Pass-Thru**

Windows Linux AIX

"Java Security Manager" se stane "Java security manager" ve všech IBM MQ Internet Pass-Thru zprávách pro IBM MQ 9.3.5:

Neexistují žádné nové nebo odebrané IBM MQ Internet Pass-Thru zprávy pro IBM MQ 9.3.5.

### **Nové, změněné a odebrané zprávy JSON**

Neexistují žádné nové, změněné nebo odebrané diagnostické zprávy ve formátu JSON pro IBM MQ 9.3.5.

### **Nové, změněné a odebrané zprávy Managed File Transfer**

Následující zprávy Managed File Transfer jsou pro produkt IBM MQ 9.3.5nové:

#### **BFGIO0001 - BFGIO999: Zprávy I/O systému souborů MFT**

BFGIO0418E BFGIO0419E

BFGIO0420E

#### **BFGPR0001 - BFGPR9999: Různé zprávy MFT**

BFGPR0156E

### <span id="page-89-0"></span>**BFGUB0001 - BFGUB9999: Zprávy konfigurace a vlastností MFT**

#### BFGUB0089W

Následující zprávy Managed File Transfer se mění pro IBM MQ 9.3.5:

#### **BFGBR0001 - BFGBR9999: Zprávy mostu protokolů MFT**

BFGBR0046E (ve zprávě uvozovky přidané kolem proměnné a období přidané na konci)

#### **BFGPR0001 - BFGPR9999: Různé zprávy MFT**

BFGPR0051E (ve zprávě uvozovky přidané kolem proměnné)

Nebyly odebrány žádné Managed File Transfer zprávy pro IBM MQ 9.3.5.

### **Nové, změněné a odebrané zprávy MQJMS**

Neexistují žádné nové, změněné nebo odebrané zprávy MQJMS pro IBM MQ 9.3.5.

### **Nové, změněné a odebrané zprávy REST API**

Následující zprávy REST API jsou pro produkt IBM MQ 9.3.3nové:

#### **MQWB00xx: REST API zprávy MQWB0000 až 0099**

MQWB0088E

Neexistují žádné změněné nebo odebrané zprávy REST API pro IBM MQ 9.3.5.

#### **Nové, změněné a odebrané zprávy MQ Telemetry** ALW

Následující zprávy AMQXR MQ Telemetry jsou pro produkt IBM MQ 9.3.5nové:

#### **Zprávy telemetrie (AMQXR)**

AMQXR2121W AMQXR2122E AMQXR2123E

Následující zprávy AMQXR MQ Telemetry se mění pro IBM MQ 9.3.5:

#### **Zprávy telemetrie (AMQXR)**

AMQXR0004E ("příkazové slovo IBM MQ " se ve vysvětlení stane "příkazové slovo IBM MQ ") AMQXR0008E ("a/nebo" se stane "nebo" v odezvě) AMQXR0009E ("a/nebo" se stane "nebo" v odezvě) AMQXR10006E (ID zprávy opraveno na "AMQXR1006E") AMQXR2014E ("a/nebo" se stane "nebo" v odezvě) AMQXR2015E ("a/nebo" se stane "nebo" v odezvě) AMQXR2071W ("Žádné." odebráno z odpovědi) AMQXR2091E (Chybějící období přidané na konci vysvětlení) AMQXR2094E (Chybějící období přidané na konci vysvětlení) AMQXR2120I ("Není požadována žádná akce." se stává "Žádné." v odezvě) Nebyly odebrány žádné MQ Telemetry zprávy AMQXR pro IBM MQ 9.3.5.

Neexistují také žádné nové, změněné nebo odebrané zprávy AMQAM, AMQCO nebo AMQHT MQ Telemetry pro IBM MQ 9.3.5.

# **Nové, změněné a odebrané zprávy z/OS**

#### $z/0S$

Následující IBM MQ for z/OS zprávy CSQ jsou pro produkt IBM MQ 9.3.5nové:

### **Zprávy správce protokolu pro zotavení (CSQJ ...)**

CSQJ169E

#### **Zprávy obslužných programů (CSQU ...)**

CSQU180E

CSQU181E

CSQU559I

#### **Distribuované zprávy ve frontě (CSQX ...)**

CSQX705E

Následující IBM MQ for z/OS zprávy CSQ jsou změněny pro IBM MQ 9.3.5:

#### **Zprávy správce protokolu pro zotavení (CSQJ ...)**

CSQJ166E (odezva systémového programátora byla rozšířena)

CSQJ167E (Rozšířené vysvětlení a akce systému)

CSQJ370I (rozšířená vysvětlení)

### **Zprávy obslužných programů (CSQU ...)**

CSQU525E (odezva systémového programátora byla rozšířena)

CSQU568E (odezva systémového programátora byla rozšířena)

### **Distribuované zprávy ve frontě (CSQX ...)**

CSQX004I (rozšířené vysvětlení)

CSQX031E (vedlejší změna v odezvě systémového programátora)

CSQX477E (Vysvětlení bylo přepsáno. Odezva systémového programátora prodloužena)

CSQX878I (odezva systémového programátora byla rozšířena)

#### **Zobecněné zprávy preprocesoru příkazů (CSQ9...)**

CSQ9014E ("parametr (y)" se ve zprávě změní na "parametry")

V mnoha zprávách je verze produktu z/OS aktualizována v hypertextových odkazech.

Nebyly odebrány žádné IBM MQ for z/OS zprávy CSQ pro IBM MQ 9.3.5.

#### **Související pojmy**

 $N$   $\overline{S}$   $\overline{S}$   $\overline{S}$  [Novinky v produktu IBM MQ 9.3.5](#page-82-0)

Produkt IBM MQ 9.3.5 poskytuje nové a rozšířené funkce v systémech AIX, Linux, Windowsa z/OS.

### $\sqrt{9.3.5}$  [Co se změnilo v IBM MQ 9.3.5](#page-85-0)

Před upgradem správců front na nejnovější verzi produktu přezkoumejte tyto změny funkcí a prostředků od produktu IBM MQ 9.3.4 a rozhodněte, zda je třeba před zahájením migrace systémů provést změny existujících aplikací, skriptů a procedur.

 $\blacktriangleright$  V  $9.3.5$  [Zamítnuté, stabilizované a odebrané funkce v produktu IBM MQ 9.3.5](#page-91-0) Došlo k zamítnutí od IBM MQ 9.3.5.

#### **Související odkazy**

IBM MQ Zprávy AMQ Zprávy produktu IBM MQ Bridge to blockchain Diagnostické zprávy ve formátu JSON Zprávy produktu IBM MQ Bridge to Salesforce Zprávy produktu IBM MQ Console Zprávy produktu IBM MQ Internet Pass-Thru Managed File Transfer Zprávy diagnostiky Zprávy MQJMS Zprávy produktu REST API Zprávy telemetrie Zprávy pro IBM MQ for z/OS

### <span id="page-91-0"></span>**Zamítnuté, stabilizované a odebrané funkce v produktu IBM MQ**

### **9.3.5**

Došlo k zamítnutí od IBM MQ 9.3.5.

### **Zamítnuté funkce**

Deprecated

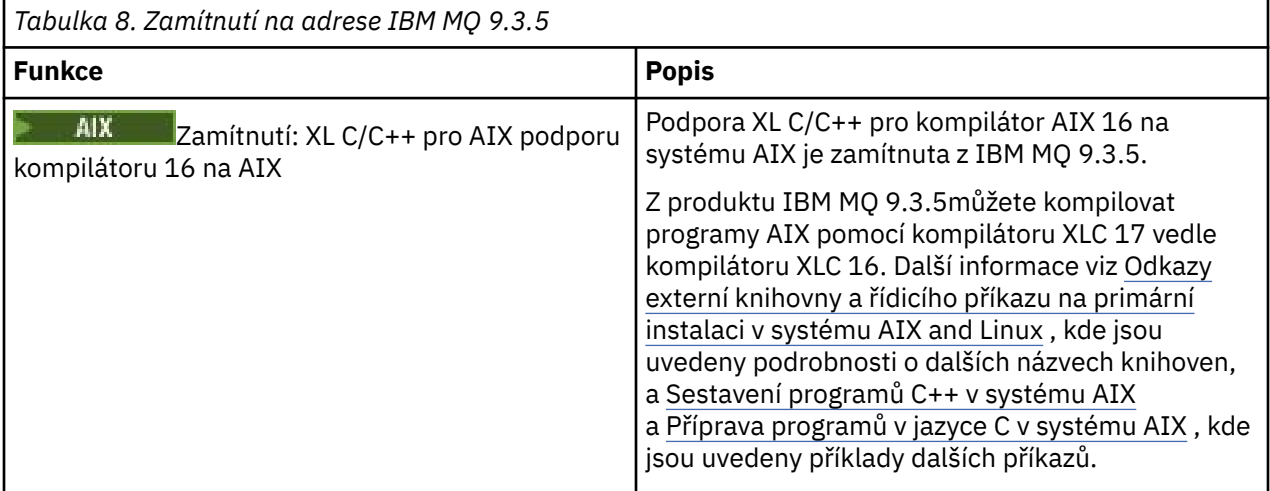

#### **Související pojmy**

V 9.3.5 [Novinky v produktu IBM MQ 9.3.5](#page-82-0)

Produkt IBM MQ 9.3.5 poskytuje nové a rozšířené funkce v systémech AIX, Linux, Windowsa z/OS.

### [Co se změnilo v IBM MQ 9.3.5](#page-85-0)

Před upgradem správců front na nejnovější verzi produktu přezkoumejte tyto změny funkcí a prostředků od produktu IBM MQ 9.3.4 a rozhodněte, zda je třeba před zahájením migrace systémů provést změny existujících aplikací, skriptů a procedur.

### $N$   $9.3.5$  [Nové, změněné a odebrané zprávy v adresáři IBM MQ 9.3.5](#page-87-0)

Byla přidána řada nových zpráv a některé existující zprávy byly změněny nebo odebrány v produktu IBM MQ 9.3.5.

### **Novinky a změny v produktu IBM MQ 9.3.4**

IBM MQ 9.3.4, což je vydání Continuous Delivery (CD), přináší řadu nových a rozšířených funkcí na systémech AIX, Linux, Windowsa z/OS.

#### **Související informace**

[Systémové požadavky pro IBM MQ](https://www.ibm.com/support/pages/system-requirements-ibm-mq)

[Webová stránka se soubory Readme produktu IBM MQ, WebSphere MQ a MQSeries](https://www.ibm.com/support/pages/node/317955)

### **Novinky v produktu IBM MQ 9.3.4**

Produkt IBM MQ 9.3.4 poskytuje řadu nových a rozšířených funkcí v systémech AIX, Linux, Windowsa z/OS.

Jednotlivé funkce poskytované vydáním CD jsou samostatné funkce, ale mohou zvyšovat schopnosti v dalších vydáních CD, které vylepšují starší funkce CD a vytvářejí sadu souvisejících schopností.

### **Novinka pro IBM MQ for Multiplatforms -základní a rozšířený nárok**

 $\blacktriangleright$  Multi

V systému [Multiplatforms](#page-156-0)jsou k dispozici následující funkce a vylepšení jak s nárokem na základní produkt, tak s rozšířeným nárokem.

#### **Administrace**

- • ["Nová karta Přehled pro správce front v produktu IBM MQ Console" na stránce 95](#page-94-0)
- • ["Plánování obrazů médií-lineární protokolování" na stránce 95](#page-94-0)
- • ["Proměnné prostředí pro vyladění operací I/O, které jsou příliš dlouhé" na stránce 95](#page-94-0)

#### **Zabezpečení**

- • ["Webové tokeny JSON-ověření a autorizace" na stránce 95](#page-94-0)
- **Linux + "**Kořenový systém souborů jen pro čtení pro kontejner IBM MO" na stránce 95
- **Linux C** ["Single Sign On až IBM Cloud Pak for Integration k IBM MQ Console" na stránce 95](#page-94-0)

#### **Rozšiřitelnost**

• ["Podpora opětovného vyvážení aplikací pro produkt IBM MQ classes for JMS" na stránce 96](#page-95-0)

### **Nové funkce produktu IBM MQ for Multiplatforms -pouze rozšířené oprávnění**

Multi MQ Adv.

Následující funkce a vylepšení jsou k dispozici na platformě Multiplatforms pouze s rozšířeným oprávněním.

#### **Administrace**

- • ["Plánování obrazu média-replikované protokolování" na stránce 96](#page-95-0)
- • ["Aktualizované konektory IBM MQ Kafka s podporou právě jedenkrát" na stránce 96](#page-95-0)
- • ["Volba pro spuštění fteRAS pro specifické agenty MFT" na stránce 97](#page-96-0)

### **Novinka pro nárok IBM MQ for z/OS -base, Advanced a Advanced VUE** z/0S

Následující funkce a vylepšení jsou k dispozici jak s nárokem na základní produkt, tak s nárokem na produkt IBM MQ Advanced for z/OS (Rozšířené) a IBM MQ Advanced for z/OS Value Unit Edition (Advanced VUE).

#### **Administrace**

• ["Nová karta Přehled pro správce front v produktu IBM MQ Console" na stránce 97](#page-96-0)

#### **Vývoj aplikace**

• ["Zjednodušené topologie aplikací Java" na stránce 97](#page-96-0)

### **Novinka pro IBM MQ for z/OS -Pouze rozšířený nárok a nárok Advanced VUE** z/OS MQ Adv. VUE MQ Adv.z/OS

Následující funkce a vylepšení jsou k dispozici pouze s oprávněním Advanced nebo Advanced VUE .

#### **Administrace**

- • ["Další schopnosti pro uživatele s oprávněním IBM MQ Advanced for z/OS" na stránce 98](#page-97-0)
- • ["Aktualizované konektory IBM MQ Kafka s podporou právě jedenkrát" na stránce 98](#page-97-0)
- • ["Volba pro spuštění fteRAS pro specifické agenty MFT" na stránce 98](#page-97-0)

#### **Související pojmy**

V 9.3.4 [Co se změnilo v IBM MQ 9.3.4](#page-98-0)

<span id="page-93-0"></span>Před upgradem správců front na nejnovější verzi produktu přezkoumejte tyto změny funkcí a prostředků od produktu IBM MQ 9.3.3 a rozhodněte, zda je třeba před zahájením migrace systémů provést změny existujících aplikací, skriptů a procedur.

 $V$   $9.3.4$  [Nové, změněné a odebrané zprávy v adresáři IBM MQ 9.3.4](#page-100-0)

Byla přidána řada nových zpráv a některé existující zprávy byly změněny nebo odebrány v produktu IBM MQ 9.3.4.

 $\sqrt{8.3.4}$  [Zamítnuté, stabilizované a odebrané funkce v produktu IBM MQ 9.3.4](#page-103-0) Pro položku Continuous Delivery at IBM MQ 9.3.4existuje několik zamítnutí.

["Novinky a změny v produktu IBM MQ 9.3.0" na stránce 27](#page-26-0)

IBM MQ 9.3.0 je následná Long Term Support (LTS) verze pro IBM MQ 9.2.0. Jedná se také o následnou verzi produktu Continuous Delivery (CD) do verze IBM MQ 9.2.5, což je poslední CD verze produktu IBM MQ 9.2. Produkt IBM MQ 9.3.0 obsahuje funkce a vylepšení, která byla dříve dodána v CD verzích produktu IBM MQ 9.2.1 až IBM MQ 9.2.5 , spolu s některými funkcemi a vylepšeními, která jsou v produktu IBM MQ 9.3.0nová.

["Co se změnilo v produktu IBM MQ 9.3.0 Long Term Support" na stránce 144](#page-143-0) Vydání Long Term Support (LTS) je doporučená úroveň produktu, pro kterou je poskytována podpora, včetně aktualizací defektů a zabezpečení, v určeném časovém období.

["Novinky a změny v dřívějších verzích" na stránce 150](#page-149-0)

Odkazy na informace o nových funkcích a změnách funkcí a prostředků, včetně stabilizace, zamítnutí a odebrání, které se vyskytly ve verzích produktu před IBM MQ 9.3.

["Ikony použité v dokumentaci produktu" na stránce 156](#page-155-0)

Dokumentace k produktu pro všechny IBM MQ 9.3 typy vydání (LTS, CD, CP4I-LTS), verze vydání a platformy se poskytuje v jediné sadě informací v produktu IBM Documentation. Pokud jsou informace specifické pro daný typ vydání, verzi nebo platformu, je to označeno obdélníkovou ikonou. Informace, které platí pro všechny typy vydání, verze a platformy, nejsou označeny. Ikona se také používá k rozlišení mezi systémem zpráv JMS a Jakarta a ke zvýraznění funkcí produktu, které jsou zamítnuté, stabilizované nebo odebrané.

#### **Související informace**

[Systémové požadavky pro IBM MQ](https://www.ibm.com/support/pages/system-requirements-ibm-mq) [Webová stránka se soubory Readme produktu IBM MQ, WebSphere MQ a MQSeries](https://www.ibm.com/support/pages/node/317955)

### *Novinky v produktu IBM MQ 9.3.4 for Multiplatforms-základní*

#### *a rozšířený nárok*

V případě platformy Multiplatforms produkt IBM MQ 9.3.4 dodává řadu nových funkcí a vylepšení, které jsou k dispozici se základním oprávněním produktu a také s rozšířeným oprávněním.

#### **Administrace**

- • ["Nová karta Přehled pro správce front v produktu IBM MQ Console" na stránce 95](#page-94-0)
- • ["Plánování obrazů médií-lineární protokolování" na stránce 95](#page-94-0)
- • ["Proměnné prostředí pro vyladění operací I/O, které jsou příliš dlouhé" na stránce 95](#page-94-0)

#### **Zabezpečení**

- **Linux AIX Webové tokeny JSON-ověření a autorizace**" na stránce 95
- Linux v ["Kořenový systém souborů jen pro čtení pro kontejner IBM MQ" na stránce 95](#page-94-0)
- **Linux •• V 9.3.4 •** ["Single Sign On až IBM Cloud Pak for Integration k IBM MQ Console" na](#page-94-0) [stránce 95](#page-94-0)

#### **Rozšiřitelnost**

• ["Podpora opětovného vyvážení aplikací pro produkt IBM MQ classes for JMS" na stránce 96](#page-95-0)

### <span id="page-94-0"></span>**Nová karta Přehled pro správce front v produktu IBM MQ Console**

Na kartě Přehled na stránce správce front se zobrazují různé informace o správci front a o prostředcích, které spotřebovávají, viz Stručná prohlídka produktu IBM MQ Console. Tato karta usnadňuje přehledné zobrazení celkového stavu správce front a případných problémů, které je třeba vyšetřit. Některé informace jsou odvozeny z témat monitorování systému. Toto monitorování lze v případě potřeby zakázat, viz vlastnosti setmqweb.

### **Plánování obrazů médií-lineární protokolování**

Byly provedeny změny způsobu výpočtu plánování obrazů médií. Je-li povoleno automatické zobrazování médií, řídí se frekvence pořizování obrazů médií parametry správce front **IMGLOGLN** a **IMGINTVL** . Nyní, i když **IMGINTVL** uvádí, že je čas pro pořízen obrázek, pokud od posledního pořízeného obrázku nebylo provedeno žádné významné množství práce, nebude pořízen žádný nový obrázek. Tím se zabrání zbytečnému používání výpočetního času při zápisu do protokolů, když se změní málo nebo žádné informace.

Viz Správa souborů protokolu a ALTER QMGR (změna nastavení správce front).

### **Proměnné prostředí pro vyladění operací I/O, které jsou příliš dlouhé**

Jsou přidány tři nové proměnné prostředí pro zvýšení nebo snížení prahové hodnoty, při které je do protokolu správce front zapsána varovná zpráva, pokud je zjištěna pomalá doba čtení/zápisu. Jemné vyladění s těmito proměnnými prostředí může pomoci při diagnostice problémů s operačním systémem nebo úložným systémem a snížit počet chyb zapsaných do protokolu. Další informace viz AMQ\_IODELAY, AMQ\_IODELAY\_INMS a AMQ\_IODELAY\_FFST.

### **Webové tokeny JSON-ověření a autorizace**

**Linux AIX** 

Byla přidána nová metoda ověřování a autorizace s tokeny, která zlepšuje zabezpečení a centralizuje správu identit. Správci front, kteří jsou spuštěni v systému AIX nebo Linux , jsou nakonfigurováni tak, aby přijímali tokeny, IBM MQ MQI clients představují tokeny v připojení a lze je ověřit.

Pokud token obsahuje nárok uživatele, aplikace mohou být také autorizovány pro přístup k objektům IBM MQ . Další informace viz Práce s tokeny ověření, Konfigurace správce front pro přijetí tokenů ověření a Použití tokenů ověření v aplikaci.

Klienti IBM MQ MQI clients i klienti Java mohou zůstat beze změny a používat uživatelské procedury zabezpečení k odesílání tokenů ověřování do správce front.

### **Kořenový systém souborů jen pro čtení pro kontejner IBM MQ**

 $\blacksquare$  Linux

V systémech IBM MQ Operator 3.0.0 a IBM MQ container 9.3.4.0můžete povolit spuštění kontejneru IBM MQ s kořenovým systémem souborů jen pro čtení. To zabraňuje útočníkům v kopírování a spouštění škodlivého kódu v kontejneru. Další informace naleznete v tématu Spuštění kontejneru IBM MQ s kořenovým systémem souborů jen pro čtení.

### **Single Sign On až IBM Cloud Pak for Integration k IBM MQ Console**

 $\blacksquare$  Linux

Pokud v produktu IBM MQ Operator 3.0.0 a IBM MQ kontejner 9.3.4.0implementujete správce front licencí IBM Cloud Pak for Integration , můžete povolit integraci s produktem IBM Cloud Pak for Integration Keycloak pro přihlášení k produktu IBM MQ Console pomocí jednotného přihlášení. Další informace naleznete v tématu Konfigurace serveru IBM MQ Console se základním registrem pomocí konzoly IBM MQ Operator.

### <span id="page-95-0"></span>**Podpora opětovného vyvážení aplikací pro produkt IBM MQ classes for JMS**

[Podpora opětovného vyvážení aplikací](#page-39-0) je rozšířena o podporu pro aplikace JMS . Další informace naleznete v tématu Opětovné vyvážení aplikací v produktu IBM MQ classes for JMS.

#### **Související pojmy**

 $\blacktriangleright$  Multi  $\blacktriangleright$  MQ Adv.  $\blacktriangleright$  V 9.3.4 Novinky v produktu IBM MQ 9.3.4 for Multiplatforms-pouze rozšířená oprávnění

Produkt IBM MQ 9.3.4 dodává vylepšení pro produkt IBM MQ , která jsou k dispozici pouze s nárokem IBM MQ Advanced for Multiplatforms .

z/08 | V 9.3.4 [Novinky v produktu IBM MQ 9.3.4 pro nárok z/OS -base a Advanced VUE](#page-96-0) V systému z/OSprodukt IBM MQ 9.3.4 přináší řadu nových funkcí a vylepšení, které jsou k dispozici se základním nárokem a nárokem na produkt IBM MQ Advanced for z/OS Value Unit Edition (VUE).

N 9.3.4 NOVINA V VIE NOVINA V Produktu IBM MQ 9.3.4 for z/OS -Rozšířené a nárok

#### [Advanced VUE](#page-97-0)

V systému z/OSdodává produkt IBM MQ 9.3.4 vylepšení, která jsou k dispozici s rozšířeným nebo IBM MQ Advanced for z/OS Value Unit Edition nárokem.

["Informace o licenci IBM MQ" na stránce 9](#page-8-0) Co si můžete zakoupit s IBM MQ a co každý nákup vás opravňuje k instalaci.

# **Multi** MQ Adv. V 9.3.4 Novinky v produktu IBM MQ 9.3.4 for Multiplatforms-

#### *pouze rozšířená oprávnění*

Produkt IBM MQ 9.3.4 dodává vylepšení pro produkt IBM MQ , která jsou k dispozici pouze s nárokem IBM MQ Advanced for Multiplatforms .

#### **Administrace**

- "Plánování obrazu média-replikované protokolování" na stránce 96
- "Aktualizované konektory IBM MQ Kafka s podporou právě jedenkrát" na stránce 96
- • ["Volba pro spuštění fteRAS pro specifické agenty MFT" na stránce 97](#page-96-0)

### **Plánování obrazu média-replikované protokolování**

Byly provedeny změny způsobu výpočtu plánování obrazů médií. Je-li povoleno automatické zobrazování médií, řídí se frekvence pořizování obrazů médií parametry správce front **IMGLOGLN** a **IMGINTVL** . Nyní, i když **IMGINTVL** uvádí, že je čas na pořízen obrázek, pokud od posledního pořízeného obrázku nebylo provedeno žádné významné množství práce, nebude pořízen žádný nový obrázek. To zabraňuje zbytečnému používání výpočetního a síťového času při zápisu do protokolů, když se změnila malá nebo žádná informace.

Při vytvoření nativních správců front HA je nyní hodnota **IMGLOGLN** nastavena na hodnotu vypočítanou na 25% dostupného protokolovacího prostoru. Tím se snižuje pravděpodobnost pokusu o vytvoření obrazu média, který se vyskytne po vyčerpání protokolovacího prostoru.

Viz Správa souborů protokolu a ALTER QMGR (změna nastavení správce front).

### **Aktualizované konektory IBM MQ Kafka s podporou právě jedenkrát**

Konektory produktu IBM MQ Kafka byly upgradovány na verzi 2, která poskytuje právě jedno doručení zpráv. Toto významné rozšíření znamená, že selhání buď v produktu IBM MQ, nebo v produktu IBM MQ Kafka Connectors nebo Kafka nevedou k duplicitním zprávám v produktu IBM MQ nebo Kafka.

Další informace viz Podpora přesně jednou.

### <span id="page-96-0"></span>**Volba pro spuštění fteRAS pro specifické agenty MFT**

Z produktu IBM MQ 9.3.4můžete shromažďovat informace o odstraňování problémů (dataMustGather ) pro specifického agenta nebo agenty Managed File Transfer (MFT) místo pro všechny agenty na systému. To provedete spuštěním příkazu **fteRAS** s parametrem **-agents** . Další informace viz fteRAS (shromáždění MFT informací o odstraňování problémů).

Zavedení parametru **-agents** zkracuje dobu, kterou trvá shromáždění informací o odstraňování problémů, pokud jsou data, která potřebujete k prozkoumání problému, určena pro specifického agenta nebo agenty. Před IBM MQ 9.3.4, **fteRAS** shromáždí celá data pro instalaci produktu Managed File Transfer na systému, i když data potřebná pro vyšetřování jsou pro specifického agenta. Pokud je v systému konfigurován velký počet agentů Managed File Transfer , může dokončení příkazu **fteRAS** trvat dlouho a odeslání velkých souborů zip, které jsou výstupem, trvá delší dobu.

#### **Související pojmy**

**Multi** V9.3.4 [Novinky v produktu IBM MQ 9.3.4 for Multiplatforms-základní a rozšířený](#page-93-0) [nárok](#page-93-0)

V případě platformy Multiplatforms produkt IBM MQ 9.3.4 dodává řadu nových funkcí a vylepšení, které jsou k dispozici se základním oprávněním produktu a také s rozšířeným oprávněním.

 $\textcolor{blue}{\bullet}$  N $\textcolor{red}{\bullet}$   $\textcolor{blue}{\bullet}$  Novinky v produk<u>tu IBM MQ 9.3.4 pro nárok z/OS -base a Advanced VUE</u>  $z/0S$ V systému z/OSprodukt IBM MQ 9.3.4 přináší řadu nových funkcí a vylepšení, které jsou k dispozici se základním nárokem a nárokem na produkt IBM MQ Advanced for z/OS Value Unit Edition (VUE).

 $\rightarrow$  <code>V 9.3.4  $\rightarrow$  MQ Adv.VUE</code>  $\rightarrow$  MQ Adv.z/0S  $\mid$  [Novinky v produktu IBM MQ 9.3.4 for z/OS -Rozšířené a nárok](#page-97-0) [Advanced VUE](#page-97-0)

V systému z/OSdodává produkt IBM MQ 9.3.4 vylepšení, která jsou k dispozici s rozšířeným nebo IBM MQ Advanced for z/OS Value Unit Edition nárokem.

["Informace o licenci IBM MQ" na stránce 9](#page-8-0)

Co si můžete zakoupit s IBM MQ a co každý nákup vás opravňuje k instalaci.

# *Novinky v produktu IBM MQ 9.3.4 pro nárok z/OS -base*

#### *a Advanced VUE*

V systému z/OSprodukt IBM MQ 9.3.4 přináší řadu nových funkcí a vylepšení, které jsou k dispozici se základním nárokem a nárokem na produkt IBM MQ Advanced for z/OS Value Unit Edition (VUE).

#### **Administrace**

• "Nová karta Přehled pro správce front v produktu IBM MQ Console" na stránce 97

#### **Vývoj aplikace**

• "Zjednodušené topologie aplikací Java" na stránce 97

### **Nová karta Přehled pro správce front v produktu IBM MQ Console**

Na kartě Přehled panelu dashboard správce front jsou zobrazeny různé informace o správci front a o prostředcích, které spotřebovávají, viz Stručná prohlídka produktu IBM MQ Console.

### **Zjednodušené topologie aplikací Java**

Aplikacím IBM MQ classes for JMS/Jakarta Messaging a IBM MQ classes for Java spuštěným v dávkovém prostředí bude povoleno používat konektivitu klienta k libovolnému správci front z/OS bez ohledu na PID, pod kterým je správce front spuštěn. Další informace viz JMS/Jakarta Messaging připojitelnost klienta k dávkovým aplikacím spuštěným na systémech z/OS a Java připojitelnost klienta k dávkovým aplikacím spuštěným na systému z/OS.

#### **Související pojmy**

Multi | V 9.3.4 [Novinky v produktu IBM MQ 9.3.4 for Multiplatforms-základní a rozšířený](#page-93-0)

[nárok](#page-93-0)

<span id="page-97-0"></span>V případě platformy Multiplatforms produkt IBM MQ 9.3.4 dodává řadu nových funkcí a vylepšení, které jsou k dispozici se základním oprávněním produktu a také s rozšířeným oprávněním.

### Multi  $\blacktriangleright$  MQ Adv.  $\blacktriangleright$  V 9.3.4 [Novinky v produktu IBM MQ 9.3.4 for Multiplatforms-pouze](#page-95-0)

#### [rozšířená oprávnění](#page-95-0)

Produkt IBM MQ 9.3.4 dodává vylepšení pro produkt IBM MQ , která jsou k dispozici pouze s nárokem IBM MQ Advanced for Multiplatforms .

# N 9.3.4 **NOVIM V V V V V V V V V V V V V** Produktu IBM MQ 9.3.4 for z/OS -Rozšířené a nárok

Advanced VUE

V systému z/OSdodává produkt IBM MQ 9.3.4 vylepšení, která jsou k dispozici s rozšířeným nebo IBM MQ Advanced for z/OS Value Unit Edition nárokem.

["Informace o licenci IBM MQ" na stránce 9](#page-8-0)

Co si můžete zakoupit s IBM MQ a co každý nákup vás opravňuje k instalaci.

# *Novinky v produktu IBM MQ 9.3.4 for z/OS*

#### *-Rozšířené a nárok Advanced VUE*

V systému z/OSdodává produkt IBM MQ 9.3.4 vylepšení, která jsou k dispozici s rozšířeným nebo IBM MQ Advanced for z/OS Value Unit Edition nárokem.

#### **Administrace**

- "Další schopnosti pro uživatele s oprávněním IBM MQ Advanced for z/OS" na stránce 98
- "Aktualizované konektory IBM MQ Kafka s podporou právě jedenkrát" na stránce 98
- "Volba pro spuštění fteRAS pro specifické agenty MFT" na stránce 98

### **Další schopnosti pro uživatele s oprávněním IBM MQ Advanced for z/OS**

Z produktu IBM MQ 9.3.4získávají uživatelé s nárokem IBM MQ Advanced for z/OS přístup k funkcím, které byly dříve k dispozici pouze s produktem IBM MQ Advanced for z/OS Value Unit Edition. Patří k nim:

- Komponenta Connector Pack, která:
	- Poskytuje konektor produktu IBM MQ Kafka , který umožňuje tok dat mezi topologiemi IBM MQ a Kafka . Další informace viz Kafka Scénáře připojení .
	- Umožňuje definování IBM Aspera faspio Gateway připojení na Linux nebo Windows platformách, což může zvýšit rychlost přenosu dat IBM MQ v ztrátových sítích s vysokou latencí.
- Jednodušší Managed File Transfer topologie tím, že umožní konektivitu agenta MFT ke vzdáleným z/OS správcům front pomocí připojení klienta.
- Podpora použití šifrovacího hardwaru PKCS #11 v produktu MQIPT.

### **Aktualizované konektory IBM MQ Kafka s podporou právě jedenkrát**

Konektory produktu IBM MQ Kafka byly upgradovány na verzi 2, která poskytuje právě jedno doručení zpráv. Toto významné rozšíření znamená, že selhání buď v produktu IBM MQ, nebo v produktu IBM MQ Kafka Connectors nebo Kafka nevedou k duplicitním zprávám v produktu IBM MQ nebo Kafka.

Další informace viz Podpora přesně jednou.

### **Volba pro spuštění fteRAS pro specifické agenty MFT**

Z produktu IBM MQ 9.3.4můžete shromažďovat informace o odstraňování problémů (dataMustGather ) pro specifického agenta nebo agenty Managed File Transfer (MFT) místo pro všechny agenty na systému. To provedete spuštěním příkazu **fteRAS** s parametrem **-agents** . Další informace viz fteRAS (shromáždění MFT informací o odstraňování problémů).

Zavedení parametru **-agents** zkracuje dobu, kterou trvá shromáždění informací o odstraňování problémů, pokud jsou data, která potřebujete k prozkoumání problému, určena pro specifického agenta <span id="page-98-0"></span>nebo agenty. Před IBM MQ 9.3.4, **fteRAS** shromáždí celá data pro instalaci produktu Managed File Transfer na systému, i když data potřebná pro vyšetřování jsou pro specifického agenta. Pokud je v systému konfigurován velký počet agentů Managed File Transfer , může dokončení příkazu **fteRAS** trvat dlouho a odeslání velkých souborů zip, které jsou výstupem, trvá delší dobu.

#### **Související pojmy**

 $V 9.3.4$ **Multi** [Novinky v produktu IBM MQ 9.3.4 for Multiplatforms-základní a rozšířený](#page-93-0) [nárok](#page-93-0)

V případě platformy Multiplatforms produkt IBM MQ 9.3.4 dodává řadu nových funkcí a vylepšení, které jsou k dispozici se základním oprávněním produktu a také s rozšířeným oprávněním.

Multi  $\blacksquare$  MQ Adv.  $\blacksquare$  V 3.3.4 [Novinky v produktu IBM MQ 9.3.4 for Multiplatforms-pouze](#page-95-0)

#### [rozšířená oprávnění](#page-95-0)

Produkt IBM MQ 9.3.4 dodává vylepšení pro produkt IBM MQ , která jsou k dispozici pouze s nárokem IBM MQ Advanced for Multiplatforms .

#### $\sqrt{9.3.4}$  [Novinky v produktu IBM MQ 9.3.4 pro nárok z/OS -base a Advanced VUE](#page-96-0)  $z/0S$

V systému z/OSprodukt IBM MQ 9.3.4 přináší řadu nových funkcí a vylepšení, které jsou k dispozici se základním nárokem a nárokem na produkt IBM MQ Advanced for z/OS Value Unit Edition (VUE).

["Informace o licenci IBM MQ" na stránce 9](#page-8-0)

Co si můžete zakoupit s IBM MQ a co každý nákup vás opravňuje k instalaci.

#### $V5.3.4$ **Co se změnilo v IBM MQ 9.3.4**

Před upgradem správců front na nejnovější verzi produktu přezkoumejte tyto změny funkcí a prostředků od produktu IBM MQ 9.3.3 a rozhodněte, zda je třeba před zahájením migrace systémů provést změny existujících aplikací, skriptů a procedur.

#### **Nárok na licenci**

• "Změnit volbu nároku nonprod příkazu setmqinst" na stránce 99

#### **Administrace**

- Linux **AIX** March y atributu zásady zabezpečení sekce služby souboru qm.ini" na [stránce 100](#page-99-0)
- z/08 <sup>"</sup> ["Změny způsobu, jakým funkce CSQ1LOGP EXTRACT zpracovává zprávy s vlastnostmi](#page-99-0) [zpráv." na stránce 100](#page-99-0)
- MQ Adv. MQ Adv. VUE MQ Adv.z/OS ["IBM Kafka Verze konektoru zdroje a konektoru propojení](#page-99-0) [byla upgradována" na stránce 100](#page-99-0)
- MQ Adv. MQ Adv. VUE MQ Adv.z/OS [IBM Aspera faspio Gateway byla upgradována" na stránce [100](#page-99-0)
- Windows Linux AIX ["Změny položek v protokolu připojení pro připojení](#page-100-0) [k trasám serveru MQIPT TLS, které se zavřou bez odeslání dat" na stránce 101](#page-100-0)

### **Změnit volbu nároku nonprod příkazu setmqinst**

#### Multi

V produktu IBM MQ 9.3.4volba nonprod parametru **-l** příkazu **setmqinst** nastaví nárok na IBM MQ (neproduktivní) nebo IBM MQ Advanced (neproduktivní), v závislosti na tom, zda je instalace IBM MQ Advanced či nikoli. Další informace o příkazu **setmqinst** naleznete v tématu setmqinst (nastavení IBM MQ instalace).

### <span id="page-99-0"></span>**Změny atributu zásady zabezpečení sekce služby souboru qm.ini**

 $\blacksquare$  Linux  $\blacksquare$  AIX

V produktu IBM MQ 9.3.4jsou provedeny změny atributu **SecurityPolicy** sekce Service souboru qm.ini , když je správce front nakonfigurován tak, aby přijímal tokeny ověření. Chcete-li povolit použití uživatelů, kteří nejsou správci front známi, pro ověření a autorizaci, je správce front při přidání sekce AuthToken do souboru qm.ini uveden do režimu UserExternal . K tomu nedojde automaticky, pokud je atribut **SecurityPolicy** sekce Service souboru qm.ini již nastaven na group. Chcete-li používat tokeny ověřování, změňte nastavení ze skupiny group na UserExternal a restartujte správce front. Další informace viz SecurityPolicy a sekce AuthToken souboru qm.ini.

### **Změny způsobu, jakým funkce CSQ1LOGP EXTRACT zpracovává zprávy s vlastnostmi zpráv.**

 $\approx$  z/OS

V produktu IBM MQ 9.3.4se funkce CSQ1LOGP EXTRACT změní tak, aby zpráva s vlastnostmi zprávy měla ve výstupním záznamu vlastnosti převedené na MQRFH2 .

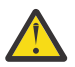

#### **Upozornění:**

- Obslužný program již nevytváří záznamy MQPUTPRP.
- Funkce CSQ1LOGP EXTRACT vyžaduje, aby byl soubor thlqual.SCSQAUTH zahrnut do knihovny STEPLIB.

Další informace viz Obslužný program pro tisk protokolu (CSQ1LOGP) a Kódy servisních zařízení (X'F1') , kde jsou uvedeny změny v vytvořených kódech.

### **IBM Kafka Verze konektoru zdroje a konektoru propojení byla upgradována**

MQ Adv. MQ Adv. VUE MQ Adv.z/0S

IBM MQ Advanced for z/OS, IBM MQ Advanced for z/OS Value Unit Edition 9.3.4, IBM MQ Advanced for Multiplatforms 9.3.4a IBM MQ Appliance 9.3.4 upgradujte verzi poskytovanou produktem IBM Kafka Konektory zdroje a jímky z 1.3.2 na 2.0.

### **IBM Aspera faspio Gateway byla upgradována**

MQ Adv. MQ Adv. VUE MQ Adv.z/0S

IBM MQ Advanced for z/OS Value Unit Edition 9.3.4 a IBM MQ Advanced for Multiplatforms 9.3.4 upgradujte verzi IBM Aspera faspio Gateway na 1.3.3.

Produkt IBM Aspera faspio Gateway 1.3.3 implementuje řadu nových funkcí, které mohou vyžadovat úpravu sledu prací, konfigurace nebo použití. Podrobnosti viz [Poznámky k verzi: IBM Aspera faspio](https://www.ibm.com/docs/en/faspio-gateway/1.3?topic=release-notes-aspera-faspio-gateway-133) [Gateway 1.3.3](https://www.ibm.com/docs/en/faspio-gateway/1.3?topic=release-notes-aspera-faspio-gateway-133) .

Povšimněte si také následujících přerušovaných změn z předchozích verzí:

- Pokud provádíte migraci z produktu IBM Aspera faspio Gateway 1.2, je nyní vyžadován soubor s licencí ke spuštění brány v režimu serveru. Podrobnosti viz Poznámky k verzi: IBM Aspera faspio Gateway 1.3 . Tento soubor s licencí je poskytován s produktem IBM MQ. Viz Definování Aspera gateway připojení na systému Linuxnebo Windows.
- Pokud provádíte migraci z produktu IBM Aspera fasp.io Gateway 1.1 , pak kromě již popsané změny souboru s licencemi existuje také změněná adresářová struktura a protokol TLS je standardně povolen. Podrobnosti viz Poznámky k verzi: IBM Aspera faspio Gateway 1.2 . Další informace viz Definování připojení Aspera gateway na systému Linuxnebo Windows.

### <span id="page-100-0"></span>**Změny položek v protokolu připojení pro připojení k trasám serveru MQIPT TLS, které se zavřou bez odeslání dat**

Windows  $\blacktriangleright$  Linux  $\blacktriangleright$  AIX

Z produktu IBM MQ 9.3.4nejsou připojení k trasám IBM MQ Internet Pass-Thru (MQIPT), které se zavřou před odesláním dat, protokolována jako chyby. Tato změna ovlivní přenosové cesty, které jsou definovány pomocí SSLServer=true a SSLPlainConnections=false. V předchozích verzích produktu MQIPTzpůsobila připojení k těmto přenosovým cestám, které se zavřely bez odeslání jakýchkoli dat, zápis položky do protokolu připojení s kódem dokončení ERROR a chybovou zprávou SSLHandshakeException . V systému IBM MQ 9.3.4stejná připojení způsobí zápis položky nodata do protokolu připojení s kódem dokončení OK . Tato změna učiní položky protokolu připojení pro připojení, která se zavřou před odesláním jakýchkoli dat, konzistentní pro všechny typy přenosových cest MQIPT .

#### **Související pojmy**

 $V$  9.3.4 [Novinky v produktu IBM MQ 9.3.4](#page-91-0)

Produkt IBM MQ 9.3.4 poskytuje řadu nových a rozšířených funkcí v systémech AIX, Linux, Windowsa z/OS.

 $\sqrt{8.3.4}$  Nové, změněné a odebrané zprávy v adresáři IBM MQ 9.3.4 Byla přidána řada nových zpráv a některé existující zprávy byly změněny nebo odebrány v produktu IBM MQ 9.3.4.

 $\sqrt{9.3.4}$  [Zamítnuté, stabilizované a odebrané funkce v produktu IBM MQ 9.3.4](#page-103-0) Pro položku Continuous Delivery at IBM MQ 9.3.4existuje několik zamítnutí.

Novinky a změny v produktu IBM MQ Explorer

#### **Související informace**

[Systémové požadavky pro IBM MQ](https://www.ibm.com/support/pages/system-requirements-ibm-mq)

[Webová stránka se soubory Readme produktu IBM MQ, WebSphere MQ a MQSeries](https://www.ibm.com/support/pages/node/317955)

### **Nové, změněné a odebrané zprávy v adresáři IBM MQ 9.3.4**

Byla přidána řada nových zpráv a některé existující zprávy byly změněny nebo odebrány v produktu IBM MQ 9.3.4.

- ["Nové, změněné a odebrané zprávy IBM MQ AMQ" na stránce 102](#page-101-0)
- ["Nové, změněné a odebrané zprávy kanálu AMQP" na stránce 102](#page-101-0)
- Linux No. MQ Adv. Knové, změněné a odebrané zprávy IBM MQ Bridge to blockchain" na [stránce 102](#page-101-0)
- Linux <sup>"</sup>["Nové, změněné a odebrané zprávy IBM MQ Bridge to Salesforce" na stránce 103](#page-102-0)
- • ["Nové, změněné a odebrané zprávy IBM MQ Console" na stránce 103](#page-102-0)
- $\textcolor{red}{\bullet}$  Windows  $\textcolor{red}{\bullet}$  Linux  $\textcolor{red}{\bullet}$  AlX  $\textcolor{red}{\bullet}$  ["Nové, změněné a odebrané zprávy IBM MQ Internet Pass-](#page-102-0)[Thru" na stránce 103](#page-102-0)
- • ["Nové, změněné a odebrané zprávy JSON" na stránce 103](#page-102-0)
- • ["Nové, změněné a odebrané zprávy Managed File Transfer" na stránce 103](#page-102-0)
- • ["Nové, změněné a odebrané zprávy MQJMS" na stránce 103](#page-102-0)
- • ["Nové, změněné a odebrané zprávy REST API" na stránce 103](#page-102-0)
- Windows Linux AIX ["Nové, změněné a odebrané zprávy MQ Telemetry" na stránce](#page-102-0) [103](#page-102-0)
- $\blacksquare$   $\blacksquare$   $\blacksquare$  ["Nové, změněné a odebrané zprávy z/OS" na stránce 103](#page-102-0)

### <span id="page-101-0"></span>**Nové, změněné a odebrané zprávy IBM MQ AMQ**

 $\blacktriangleright$  Multi

Následující zprávy AMQ jsou pro produkt IBM MQ 9.3.4nové:

#### **AMQ3xxx: Obslužné programy a nástroje**

AMQ3057I

#### **AMQ5xxx: Instalovatelné služby**

- AMQ5783E
- AMQ5784E

AMQ5785I

AMQ5786E

AMQ5787W

#### **AMQ6xxx: Common Services**

AMQ6344I

AMQ6729W

#### **AMQ8xxx: Administrace**

AMQ8960E

Následující zprávy AMQ se změní pro IBM MQ 9.3.4:

#### **AMQ5xxx: Instalovatelné služby**

AMQ5068W (Přeformulované vysvětlení a odpověď)

AMQ5534E (Rozšířená odpověď)

AMQ5540E (Přeformulovaná zpráva, vysvětlení a odpověď)

#### **AMQ7xxx: IBM MQ produkt**

AMQ7006E (Přeformulovaná zpráva)

AMQ7081I (rozšířené vysvětlení)

AMQ7443E (rozšířené vysvětlení)

AMQ7486I (rozšířené vysvětlení)

#### **AMQ8xxx: Administrace**

AMQ8871E (Rozšířená zpráva a vysvětlení)

#### **AMQ9xxx: Vzdáleně**

AMQ9296E (Přeformulovaná odpověď)

AMQ9297E (Přeformulované vysvětlení)

AMQ9528W (Rozšířená zpráva)

AMQ9546E (rozšířené vysvětlení)

AMQ9557E (Aktualizovaná zpráva, vysvětlení a odezva

AMQ9673E (rozšířené vysvětlení)

Neexistují žádné odebrané zprávy AMQ pro IBM MQ 9.3.4.

### **Nové, změněné a odebrané zprávy kanálu AMQP**

ALW

Nejsou žádné nové, změněné nebo odebrané zprávy kanálu AMQP pro IBM MQ 9.3.4.

### **Nové, změněné a odebrané zprávy IBM MQ Bridge to blockchain**

Linux MQ Adv.

**Poznámka:** Pro Continuous Deliveryse IBM MQ Bridge to blockchain odebere z produktu na adrese IBM MQ 9.3.2.

### <span id="page-102-0"></span>**Nové, změněné a odebrané zprávy IBM MQ Bridge to Salesforce**

Deprecated Linux

Neexistují žádné nové, změněné nebo odebrané zprávy IBM MQ Bridge to Salesforce pro IBM MQ 9.3.4.

### **Nové, změněné a odebrané zprávy IBM MQ Console**

Následující zprávy IBM MQ Console se mění pro IBM MQ 9.3.4:

#### **MQWB20xx: Zprávy IBM MQ Console**

MQWB2027E (Typo opraveno v odezvě)

Nejsou žádné nové nebo odebrané zprávy IBM MQ Console pro IBM MQ 9.3.4.

### **Nové, změněné a odebrané zprávy IBM MQ Internet Pass-Thru**

Windows  $\blacktriangleright$  Linux  $\blacktriangleright$  AIX

Následující zprávy IBM MQ Internet Pass-Thru jsou pro produkt IBM MQ 9.3.4nové:

#### **MQCPxxxx: MQIPT zprávy**

MQCPE120 MQCPE121

Neexistují žádné změněné nebo odebrané zprávy IBM MQ Internet Pass-Thru pro IBM MQ 9.3.4.

### **Nové, změněné a odebrané zprávy JSON**

Neexistují žádné nové, změněné nebo odebrané diagnostické zprávy ve formátu JSON pro IBM MQ 9.3.4.

### **Nové, změněné a odebrané zprávy Managed File Transfer**

Následující zprávy Managed File Transfer jsou pro produkt IBM MQ 9.3.4nové:

#### **BFGCL0001 - BFGCL9999: Zprávy příkazů MFT**

BFGCL0835E

### **BFGIO0001 - BFGIO999: Zprávy I/O systému souborů MFT**

BFGIO0417E

Neexistují žádné změněné nebo odebrané zprávy Managed File Transfer pro IBM MQ 9.3.4.

### **Nové, změněné a odebrané zprávy MQJMS**

Neexistují žádné nové, změněné nebo odebrané zprávy MQJMS pro IBM MQ 9.3.4.

### **Nové, změněné a odebrané zprávy REST API**

Neexistují žádné nové, změněné nebo odebrané REST API zprávy pro IBM MQ 9.3.4.

### **Nové, změněné a odebrané zprávy MQ Telemetry**

Windows Linux AIX

Neexistují žádné nové, změněné nebo odebrané zprávy MQ Telemetry pro IBM MQ 9.3.4.

### **Nové, změněné a odebrané zprávy z/OS**

z/OS

Následující IBM MQ for z/OS zprávy CSQ jsou změněny pro IBM MQ 9.3.4:

#### **Zprávy správce protokolu pro zotavení (CSQJ ...)** CSQJ105E (ve vysvětlení byla přidána spojovník)

O produktu IBM MQ **103**

#### <span id="page-103-0"></span>**Distribuované zprávy ve frontě (CSQX ...)**

CSQX469E (Přepsaná odezva systémového programátora)

CSQX686E (odezva programátora rozšířeného systému)

#### **Inicializační procedura a zprávy obecných služeb (CSQY ...)**

CSQY038E (Nadbytečné uvozovky odstraněny; text odkazu aktualizován v odezvě systémového programátora)

#### **IBM MQ-IMS (CSQ2...)**

CSQ2005I (MQFB\_DATA\_LENGTH\_TOO\_SHORT byl přidán do odezvy systémového programátora)

Nejsou žádné nové nebo odebrané IBM MQ for z/OS zprávy CSQ pro IBM MQ 9.3.4.

#### **Související pojmy**

 $N$   $9.3.4$  [Novinky v produktu IBM MQ 9.3.4](#page-91-0)

Produkt IBM MQ 9.3.4 poskytuje řadu nových a rozšířených funkcí v systémech AIX, Linux, Windowsa z/OS.

 $V$   $\overline{S}$ .3.4  $\overline{C}$  co se změnilo v IBM MQ 9.3.4

Před upgradem správců front na nejnovější verzi produktu přezkoumejte tyto změny funkcí a prostředků od produktu IBM MQ 9.3.3 a rozhodněte, zda je třeba před zahájením migrace systémů provést změny existujících aplikací, skriptů a procedur.

 $-$  <code>V 9.3.4  $-$ </code> <code>Zamítnuté, stabilizované a odebrané funkce v produktu IBM MQ 9.3.4  $\,$ </code> Pro položku Continuous Delivery at IBM MQ 9.3.4existuje několik zamítnutí.

#### **Související odkazy**

IBM MQ Zprávy AMQ Managed File Transfer Zprávy diagnostiky Zprávy telemetrie Zprávy produktu REST API Zprávy produktu IBM MQ Console Zprávy produktu IBM MQ Bridge to blockchain Zprávy produktu IBM MQ Bridge to Salesforce Zprávy produktu IBM MQ Internet Pass-Thru Zprávy MQJMS Diagnostické zprávy ve formátu JSON Zprávy pro IBM MQ for z/OS

### **Zamítnuté, stabilizované a odebrané funkce v produktu IBM MQ**

#### **9.3.4**

Pro položku Continuous Delivery at IBM MQ 9.3.4existuje několik zamítnutí. Deprecated

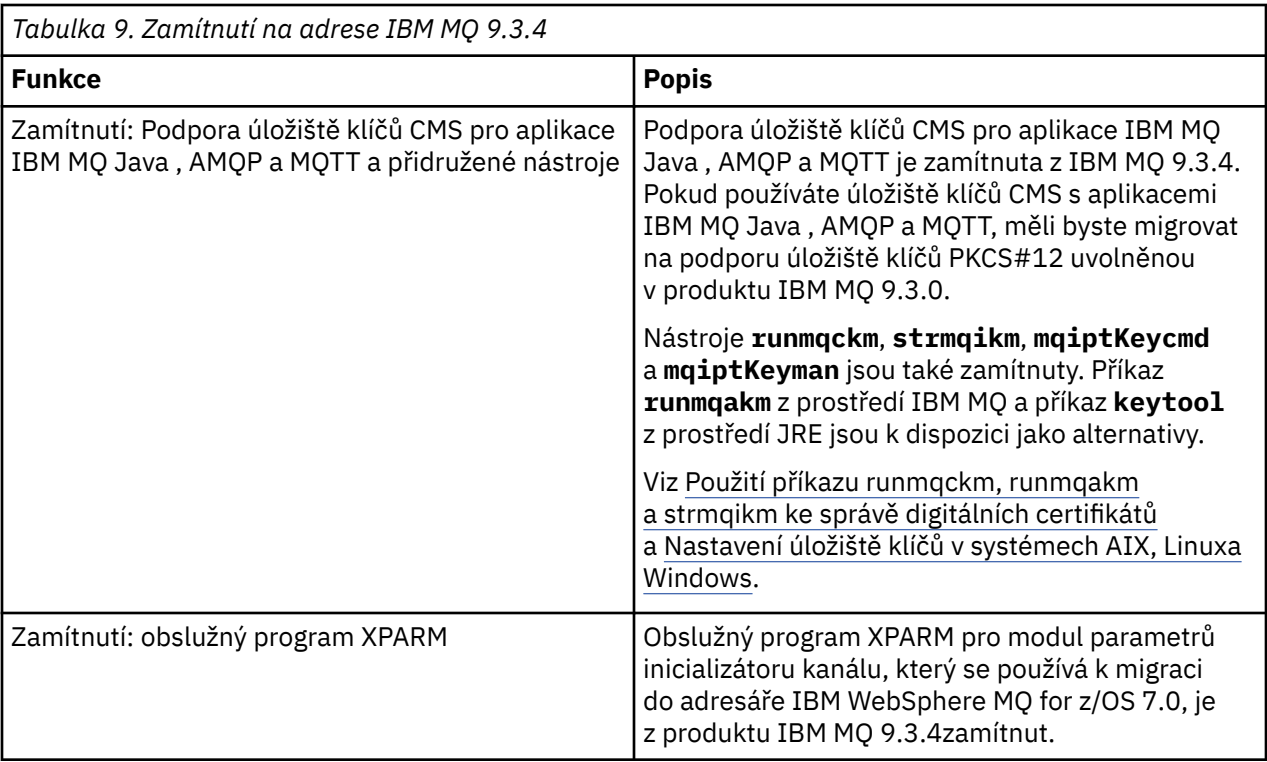

#### **Související pojmy**

 $\blacktriangleright$  V 9.3.4 [Novinky v produktu IBM MQ 9.3.4](#page-91-0)

Produkt IBM MQ 9.3.4 poskytuje řadu nových a rozšířených funkcí v systémech AIX, Linux, Windowsa z/OS.

### $\sqrt{9.3.4}$  Co se změn<u>ilo v IBM MQ 9.3.4</u>

Před upgradem správců front na nejnovější verzi produktu přezkoumejte tyto změny funkcí a prostředků od produktu IBM MQ 9.3.3 a rozhodněte, zda je třeba před zahájením migrace systémů provést změny existujících aplikací, skriptů a procedur.

#### **V <sup>9</sup>.3.4** [Nové, změněné a odebrané zprávy v adresáři IBM MQ 9.3.4](#page-100-0)

Byla přidána řada nových zpráv a některé existující zprávy byly změněny nebo odebrány v produktu IBM MQ 9.3.4.

### **Novinky a změny v produktu IBM MQ 9.3.3**

IBM MQ 9.3.3, což je vydání Continuous Delivery (CD), přináší řadu nových a rozšířených funkcí na systémech AIX, Linux, Windowsa z/OS.

#### **Související informace**

[Systémové požadavky pro IBM MQ](https://www.ibm.com/support/pages/system-requirements-ibm-mq)

[Webová stránka se soubory Readme produktu IBM MQ, WebSphere MQ a MQSeries](https://www.ibm.com/support/pages/node/317955)

### **Novinky v produktu IBM MQ 9.3.3**

Produkt IBM MQ 9.3.3 poskytuje řadu nových a rozšířených funkcí v systémech AIX, Linux, Windowsa z/OS.

Jednotlivé funkce poskytované vydáním CD jsou samostatné funkce, ale mohou zvyšovat schopnosti v dalších vydáních CD, které vylepšují starší funkce CD a vytvářejí sadu souvisejících schopností.

### **Novinka pro IBM MQ for Multiplatforms: základní a rozšířený nárok**

 $\blacktriangleright$  Multi

V systému [Multiplatforms](#page-156-0)jsou k dispozici následující funkce a vylepšení jak s nárokem na základní produkt, tak s rozšířeným nárokem.

#### **Administrace**

• ["Přidání do souboru IBM MQ Console" na stránce 107](#page-106-0)

#### **Vývoj aplikace**

- • ["Zlepšení výkonu pro zpracování potvrzení zpráv AMQP" na stránce 107](#page-106-0)
- • ["Vylepšení trasování pro knihovny klienta IBM MQ .NET a XMS .NET" na stránce 108](#page-107-0)
- • ["Vylepšení chybových zpráv pro problémy s konektivitou SSL klientů IBM MQ .NET a XMS .NET" na](#page-107-0) [stránce 108](#page-107-0)
- • ["Vzdálený systém zpráv s produktem messaging REST API" na stránce 108](#page-107-0)
- • ["Byl přidán neinstalační obraz kontejnerů pro systém Linux ARM64 /Apple Silicon" na stránce 108](#page-107-0)

#### **Nové funkce produktu IBM MQ for Multiplatforms : Pouze rozšířené oprávnění**

#### Multi MQ Adv.

Následující funkce a vylepšení jsou k dispozici na platformě Multiplatforms pouze s rozšířeným oprávněním.

#### **Administrace**

- • [Odemykání událostí z životně důležitých dat pomocí produktu Kafka Connect](#page-108-0)
- • ["Automatické zotavení poškozených objektů pro správce front Nativní HA" na stránce 109](#page-108-0)

#### **Novinka pro IBM MQ for z/OS: základní, rozšířený a Advanced VUE nárok**  $\approx$  z/OS

Následující funkce a vylepšení jsou k dispozici jak s nárokem na základní produkt, tak s nárokem na produkt IBM MQ Advanced for z/OS (Rozšířené) a IBM MQ Advanced for z/OS Value Unit Edition (Advanced VUE).

#### **Administrace**

- • ["Vylepšení záznamů statistiky fronty SMF" na stránce 110](#page-109-0)
- • ["Přidání do souboru IBM MQ Console" na stránce 110](#page-109-0)

#### **Vývoj aplikace**

• ["Vzdálený systém zpráv s produktem messaging REST API" na stránce 110](#page-109-0)

#### **Novinka pro IBM MQ for z/OS: Pouze nárok Advanced a Advanced VUE**  $z/0S$ MQ Adv. VUE MQ Adv. z/0S

Následující funkce a vylepšení jsou k dispozici pouze s oprávněním Advanced nebo Advanced VUE .

#### **Administrace**

• ["Odemykání událostí z životně důležitých dat pomocí produktu Kafka Connect" na stránce 111](#page-110-0)

#### **Související pojmy**

#### $V$   $\overline{S}$ . 3.3 [Co se změnilo v IBM MQ 9.3.3](#page-110-0)

Před upgradem správců front na nejnovější verzi produktu přezkoumejte tyto změny funkcí a prostředků od produktu IBM MQ 9.3.2 a rozhodněte, zda je třeba před zahájením migrace systémů provést změny existujících aplikací, skriptů a procedur.

### $N$   $\overline{3.3.3}$  [Nové, změněné a odebrané zprávy v adresáři IBM MQ 9.3.3](#page-112-0)

Některé nové zprávy byly přidány a některé existující zprávy byly změněny nebo odebrány v produktu IBM MQ 9.3.3.

# <span id="page-106-0"></span> $\sqrt{8.3.3}$  [Zamítnuté, stabilizované a odebrané funkce v produktu IBM MQ 9.3.3](#page-117-0)

Existují odebrání z IBM MQ 9.3.3.

["Novinky a změny v produktu IBM MQ 9.3.0" na stránce 27](#page-26-0)

IBM MQ 9.3.0 je následná Long Term Support (LTS) verze pro IBM MQ 9.2.0. Jedná se také o následnou verzi produktu Continuous Delivery (CD) do verze IBM MQ 9.2.5, což je poslední CD verze produktu IBM MQ 9.2. Produkt IBM MQ 9.3.0 obsahuje funkce a vylepšení, která byla dříve dodána v CD verzích produktu IBM MQ 9.2.1 až IBM MQ 9.2.5 , spolu s některými funkcemi a vylepšeními, která jsou v produktu IBM MQ 9.3.0nová.

#### ["Co se změnilo v produktu IBM MQ 9.3.0 Long Term Support" na stránce 144](#page-143-0)

Vydání Long Term Support (LTS) je doporučená úroveň produktu, pro kterou je poskytována podpora, včetně aktualizací defektů a zabezpečení, v určeném časovém období.

["Novinky a změny v dřívějších verzích" na stránce 150](#page-149-0)

Odkazy na informace o nových funkcích a změnách funkcí a prostředků, včetně stabilizace, zamítnutí a odebrání, které se vyskytly ve verzích produktu před IBM MQ 9.3.

#### ["Ikony použité v dokumentaci produktu" na stránce 156](#page-155-0)

Dokumentace k produktu pro všechny IBM MQ 9.3 typy vydání (LTS, CD, CP4I-LTS), verze vydání a platformy se poskytuje v jediné sadě informací v produktu IBM Documentation. Pokud jsou informace specifické pro daný typ vydání, verzi nebo platformu, je to označeno obdélníkovou ikonou. Informace, které platí pro všechny typy vydání, verze a platformy, nejsou označeny. Ikona se také používá k rozlišení mezi systémem zpráv JMS a Jakarta a ke zvýraznění funkcí produktu, které jsou zamítnuté, stabilizované nebo odebrané.

#### **Související informace**

[Systémové požadavky pro IBM MQ](https://www.ibm.com/support/pages/system-requirements-ibm-mq) [Webová stránka se soubory Readme produktu IBM MQ, WebSphere MQ a MQSeries](https://www.ibm.com/support/pages/node/317955)

### *Novinky v produktu IBM MQ 9.3.3 for Multiplatforms: základní a rozšířená oprávnění*

V případě platformy Multiplatforms produkt IBM MQ 9.3.3 dodává řadu nových funkcí a vylepšení, které jsou k dispozici se základním oprávněním k produktu a také s rozšířeným oprávněním.

#### **Administrace**

- "Přidání do souboru IBM MQ Console" na stránce 107
- • ["Příkaz dspmqver nyní hlásí typ vydání" na stránce 108](#page-107-0)

#### **Vývoj aplikace**

- "Zlepšení výkonu pro zpracování potvrzení zpráv AMQP" na stránce 107
- • ["Vylepšení trasování pro knihovny klienta IBM MQ .NET a XMS .NET" na stránce 108](#page-107-0)
- • ["Vylepšení chybových zpráv pro problémy s konektivitou SSL klientů IBM MQ .NET a XMS .NET" na](#page-107-0) [stránce 108](#page-107-0)
- • ["Vzdálený systém zpráv s produktem messaging REST API" na stránce 108](#page-107-0)
- • ["Byl přidán neinstalační obraz kontejnerů pro systém Linux ARM64 /Apple Silicon" na stránce 108](#page-107-0)

### **Přidání do souboru IBM MQ Console**

Zjednodušená administrace prostřednictvím aktualizací webové konzoly může usnadnit navigaci mezi konfiguračními a běhovými vztahy prostředků IBM MQ . Administrátoři mohou například zobrazit, které aplikace vkládají zprávy do front, a zobrazit vztahy mezi různými frontami. Nová funkce vám umožňuje zobrazit objekty IBM MQ přidružené k frontě. Další informace naleznete v tématu IBM MQ Konzola: Práce s frontami-pouze CD.

### **Zlepšení výkonu pro zpracování potvrzení zpráv AMQP**

 $\blacktriangleright$  ALW

<span id="page-107-0"></span>Pokud aplikace AMQP používá doručení zprávy QOS\_AT\_LEAST\_ONCE (1), služba AMQP čeká na potvrzení od aplikace, než zruší kopii zprávy, kterou uchová po odeslání této zprávy aplikaci.

Před IBM MQ 9.3.3je každá potvrzená zpráva odebrána z fronty jednotlivě. Zprávy produktu IBM MQ 9.3.3 jsou odebírány v dávkách, což zlepšuje výkon. Další informace viz Odebrání potvrzených zpráv AMQP z fronty v dávkách.

### **Příkaz dspmqver nyní hlásí typ vydání**

Příkaz **dspmqver** byl rozšířen o typ vydání, což usnadňuje zobrazení, zda je vydání Continuous Delivery nebo Long Term Support.

Nahlášený typ vydání může být Long Term Support (LTS), Continuous Delivery(CD)nebo Long Term Support(LTS)and Continuous Delivery(CD). Další informace viz dspmqver (informace o verzi zobrazení).

### **Vylepšení trasování pro knihovny klienta IBM MQ .NET a XMS .NET**

V produktu IBM MQ 9.3.3můžete povolit a zakázat trasování pro knihovny klienta IBM MQ .NET a XMS .NET , aniž byste museli restartovat aplikaci.

Pomocí souboru mqclient.ini můžete povolit trasování pro knihovny klienta IBM MQ .NET a XMS .NET (.NET Standard, .NET Frameworka .NET 6). Můžete také dynamicky povolit a zakázat trasování. Když je aplikace spuštěna, pokud je soubor mqclient.ini upraven, vytvořen nebo odstraněn, klient IBM MQ .NET a XMS .NET znovu přečte vlastnosti sekce trasování a poté povolí nebo zakáže trasování, takže restart aplikace není nutný.

Další informace naleznete v části Trasovací sekce konfiguračního souboru klienta, Trasování IBM MQ aplikací .NET s operačním systémem mqclient.inia Trasování XMS aplikací .NET s operačním systémem mqclient.ini.

### **Vylepšení chybových zpráv pro problémy s konektivitou SSL klientů IBM MQ .NET a XMS .NET**

V produktu IBM MQ 9.3.3poskytují klient IBM MQ .NET a klient XMS .NET vylepšené a smysluplnější informace o selháních připojení s povoleným zabezpečením SSL, které vám pomohou porozumět problému a rychleji vyřešit tento typ problému.

Vylepšení knihoven klienta IBM MQ .NET a XMS .NET (amqmdnetstd.dll) a (amqmxmsstd.dll) poskytují specifičtější mechanizmus výjimek pro problémy související se zabezpečením SSL. Kódy příčiny MQRC jsou v souladu s ostatními knihovnami klienta .NET , například C. Další informace naleznete v tématu Obecné kódy chyb SSL vrácené knihovnami klienta IBM MQ .NET a Obecné kódy chyb SSL vrácené knihovnami klienta XMS .NET.

### **Vzdálený systém zpráv s produktem messaging REST API**

V produktu IBM MQ 9.3.3se můžete pomocí konzoly messaging REST API připojit ke vzdáleným správcům front pro systém zpráv. Vzdálení správci front mohou být správci front v rámci jiné instalace nebo v jiném systému. Proto můžete nyní pomocí jediné instalace spustit server mqweb a připojit se k libovolnému správci front s produktem messaging REST API.

Další informace o vzdáleném systému zpráv s produktem messaging REST APInaleznete v tématu Nastavení vzdáleného správce front pro použití s produktem messaging REST API.

### **Byl přidán neinstalační obraz kontejnerů pro systém Linux ARM64 /Apple Silicon**

Máte-li silné schopnosti vývoje kontejnerů, můžete použít soubory make dodávané v úložišti mqcontainer GitHub k sestavení vlastního obrazu produkčního kontejneru. Tento obraz pracuje ve spojení se sadou neinstalovaných (neinstalovatelných) obrazů IBM MQ , které vám pomohou sestavit obraz kontejneru, který lze spustit pod bezpečnostním kontextovým omezením produktu OpenShift anyuid .
<span id="page-108-0"></span>V produktu IBM MQ 9.3.3obsahuje sada neinstalačních obrazů obraz, který pracuje s platformami Linux ARM64 a Apple Silicon.

Další informace naleznete v tématu Sestavení ukázkové báze IBM MQ obraz správce front.

#### **Související pojmy**

 $\vee$  9.3.3 Multi MQ Adv. Novinky v produktu IBM MQ 9.3.3 for Multiplatforms: Pouze

### rozšířené oprávnění

Produkt IBM MQ 9.3.3 dodává dvě vylepšení pro produkt IBM MQ , která jsou k dispozici pouze s nárokem IBM MQ Advanced for Multiplatforms .

 $V5.3.3$  $z/0S$ [Novinky v produktu IBM MQ 9.3.3 pro z/OS: základní nárok a nárok Advanced](#page-109-0) [VUE](#page-109-0)

V systému z/OSprodukt IBM MQ 9.3.3 přináší řadu nových funkcí a vylepšení, které jsou k dispozici se základním nárokem a nárokem na produkt IBM MQ Advanced for z/OS Value Unit Edition (VUE).

N 9.3.3 NOVINA VICH MQ Adv.z/US [Novinky v produktu IBM MQ 9.3.3 for z/OS: Rozšířené a nárok](#page-110-0)

#### [Advanced VUE](#page-110-0)

V systému z/OSprodukt IBM MQ 9.3.3 dodává rozšíření, které je k dispozici s rozšířeným nebo IBM MQ Advanced for z/OS Value Unit Edition nárokem.

["Informace o licenci IBM MQ" na stránce 9](#page-8-0)

Co si můžete zakoupit s IBM MQ a co každý nákup vás opravňuje k instalaci.

# *Novinky v produktu IBM MQ 9.3.3 for Multiplatforms:*

### *Pouze rozšířené oprávnění*

Produkt IBM MQ 9.3.3 dodává dvě vylepšení pro produkt IBM MQ , která jsou k dispozici pouze s nárokem IBM MQ Advanced for Multiplatforms .

#### **Administrace**

- Odemykání událostí z životně důležitých dat pomocí produktu Kafka Connect
- "Automatické zotavení poškozených objektů pro správce front Nativní HA" na stránce 109

# **Odemykání událostí z životně důležitých dat pomocí produktu Kafka Connect**

Široké využití produktu IBM MQ znamená, že se jedná o skvělou cestu pro získání dat do produktu Kafka například tím, že si vezmete kopii existujících dat s frontami datového proudu.

Z produktu IBM MQ 9.3.3, pokud má váš podnik IBM MQ Advanced for z/OS Value Unit Edition nárok, IBM MQ Advanced for Multiplatforms nárok nebo IBM MQ Appliance nárok, získáte přístup k poskytnutému produktu IBM a podporovaným konektorům, které mohou kopírovat data z produktu IBM MQ do produktu Kafka, nebo Kafka do produktu IBM MQ.

Dříve jste mohli získat konektory zdarma bez podpory nebo získat podporu s oprávněním IBM Event Streams .

Další informace naleznete v tématu Kafka Scénáře připojení.

# **Automatické zotavení poškozených objektů pro správce front Nativní HA**

V systému IBM MQ 9.3.3platí, že pokud nativní správce front HA zjistí při spuštění poškozené objekty, automaticky se pokusí tyto objekty obnovit. Další informace naleznete v tématu Obnova poškozených objektů.

### **Související pojmy**

 $\vee$  9.3.3 Multi [Novinky v produktu IBM MQ 9.3.3 for Multiplatforms: základní a rozšířená](#page-106-0)

#### [oprávnění](#page-106-0)

V případě platformy Multiplatforms produkt IBM MQ 9.3.3 dodává řadu nových funkcí a vylepšení, které jsou k dispozici se základním oprávněním k produktu a také s rozšířeným oprávněním.

<span id="page-109-0"></span> $z/0S$  $V5.3.3$ Novinky v produktu IBM MQ 9.3.3 pro z/OS: základní nárok a nárok Advanced

**VUE** 

V systému z/OSprodukt IBM MQ 9.3.3 přináší řadu nových funkcí a vylepšení, které jsou k dispozici se základním nárokem a nárokem na produkt IBM MQ Advanced for z/OS Value Unit Edition (VUE).

NOVIS.3.3 MILA MULE MARA VILOS [Novinky v produktu IBM MQ 9.3.3 for z/OS: Rozšířené a nárok](#page-110-0) [Advanced VUE](#page-110-0)

V systému z/OSprodukt IBM MQ 9.3.3 dodává rozšíření, které je k dispozici s rozšířeným nebo IBM MQ Advanced for z/OS Value Unit Edition nárokem.

["Informace o licenci IBM MQ" na stránce 9](#page-8-0)

Co si můžete zakoupit s IBM MQ a co každý nákup vás opravňuje k instalaci.

# *Novinky v produktu IBM MQ 9.3.3 pro z/OS: základní nárok*

### *a nárok Advanced VUE*

V systému z/OSprodukt IBM MQ 9.3.3 přináší řadu nových funkcí a vylepšení, které jsou k dispozici se základním nárokem a nárokem na produkt IBM MQ Advanced for z/OS Value Unit Edition (VUE).

### **Administrace**

- "Vylepšení záznamů statistiky fronty SMF" na stránce 110
- "Přidání do souboru IBM MQ Console" na stránce 110

### **Vývoj aplikace**

• "Vzdálený systém zpráv s produktem messaging REST API" na stránce 110

# **Vylepšení záznamů statistiky fronty SMF**

Produkt IBM MQ 9.3.3 dále rozšiřuje záznamy statistiky fronty SMF z produktu IBM MQ 9.3.1. Nejnovější vylepšení statistiky fronty poskytují přehled o tom, co se stalo s vaší frontou během posledního intervalu SMF. To zahrnuje informace o toku zpráv, vypršení platnosti, vysokých a nízkých vodoznakech a další. Další informace viz Datové záznamy fronty IBM MQ 9.3.3 vydání.

# **Přidání do souboru IBM MQ Console**

Zjednodušená administrace prostřednictvím aktualizací webové konzoly může usnadnit navigaci mezi konfiguračními a běhovými vztahy prostředků IBM MQ . Administrátoři mohou například zobrazit, které aplikace vkládají zprávy do front, a zobrazit vztahy mezi různými frontami. Nová funkce vám umožňuje zobrazit objekty IBM MQ přidružené k frontě. Další informace naleznete v tématu IBM MQ Konzola: Práce s frontami-pouze CD.

# **Vzdálený systém zpráv s produktem messaging REST API**

V produktu IBM MQ 9.3.3se můžete pomocí konzoly messaging REST API připojit ke vzdáleným správcům front pro systém zpráv. Vzdálení správci front mohou být správci front v rámci jiné instalace nebo v jiném systému. Proto můžete nyní pomocí jediné instalace spustit server mqweb a připojit se k libovolnému správci front s produktem messaging REST API.

Další informace o vzdáleném systému zpráv s produktem messaging REST APInaleznete v tématu Nastavení vzdáleného správce front pro použití s produktem messaging REST API.

### **Související pojmy**

N 9.3.3 – Multi III [Novinky v produktu IBM MQ 9.3.3 for Multiplatforms: základní a rozšířená](#page-106-0)

[oprávnění](#page-106-0)

V případě platformy Multiplatforms produkt IBM MQ 9.3.3 dodává řadu nových funkcí a vylepšení, které jsou k dispozici se základním oprávněním k produktu a také s rozšířeným oprávněním.

**Noving Adv.** [Novinky v produktu IBM MQ 9.3.3 for Multiplatforms: Pouze](#page-108-0)  $V5.3.3$ [rozšířené oprávnění](#page-108-0)

<span id="page-110-0"></span>Produkt IBM MQ 9.3.3 dodává dvě vylepšení pro produkt IBM MQ , která jsou k dispozici pouze s nárokem IBM MQ Advanced for Multiplatforms .

# N 9.3.3 Novinky VIIE Novinky v produktu IBM MQ 9.3.3 for z/OS: Rozšířené a nárok

### Advanced VUE

V systému z/OSprodukt IBM MQ 9.3.3 dodává rozšíření, které je k dispozici s rozšířeným nebo IBM MQ Advanced for z/OS Value Unit Edition nárokem.

["Informace o licenci IBM MQ" na stránce 9](#page-8-0)

Co si můžete zakoupit s IBM MQ a co každý nákup vás opravňuje k instalaci.

# *Novinky v produktu IBM MQ 9.3.3 for z/OS:*

### *Rozšířené a nárok Advanced VUE*

V systému z/OSprodukt IBM MQ 9.3.3 dodává rozšíření, které je k dispozici s rozšířeným nebo IBM MQ Advanced for z/OS Value Unit Edition nárokem.

### **Administrace**

• "Odemykání událostí z životně důležitých dat pomocí produktu Kafka Connect" na stránce 111

# **Odemykání událostí z životně důležitých dat pomocí produktu Kafka Connect**

Široké využití produktu IBM MQ znamená, že se jedná o skvělou cestu pro získání dat do produktu Kafka například tím, že si vezmete kopii existujících dat s frontami datového proudu.

Z produktu IBM MQ 9.3.3, pokud má váš podnik IBM MQ Advanced for z/OS Value Unit Edition nárok, IBM MQ Advanced for Multiplatforms nárok nebo IBM MQ Appliance nárok, získáte přístup k poskytnutému produktu IBM a podporovaným konektorům, které mohou kopírovat data z produktu IBM MQ do produktu Kafka, nebo Kafka do produktu IBM MQ.

Dříve jste mohli získat konektory zdarma bez podpory nebo získat podporu s oprávněním IBM Event Streams .

Další informace naleznete v tématu Kafka Scénáře připojení.

### **Související pojmy**

 $V5.3.3$ Multi [Novinky v produktu IBM MQ 9.3.3 for Multiplatforms: základní a rozšířená](#page-106-0) [oprávnění](#page-106-0)

V případě platformy Multiplatforms produkt IBM MQ 9.3.3 dodává řadu nových funkcí a vylepšení, které jsou k dispozici se základním oprávněním k produktu a také s rozšířeným oprávněním.

 $\sqrt{9.3.3}$  Multi MQ Adv. [Novinky v produktu IBM MQ 9.3.3 for Multiplatforms: Pouze](#page-108-0)

[rozšířené oprávnění](#page-108-0)

Produkt IBM MQ 9.3.3 dodává dvě vylepšení pro produkt IBM MQ , která jsou k dispozici pouze s nárokem IBM MQ Advanced for Multiplatforms .

 $V 5.3.3$  $\approx$  z/0S [Novinky v produktu IBM MQ 9.3.3 pro z/OS: základní nárok a nárok Advanced](#page-109-0) [VUE](#page-109-0)

V systému z/OSprodukt IBM MQ 9.3.3 přináší řadu nových funkcí a vylepšení, které jsou k dispozici se základním nárokem a nárokem na produkt IBM MQ Advanced for z/OS Value Unit Edition (VUE).

["Informace o licenci IBM MQ" na stránce 9](#page-8-0)

Co si můžete zakoupit s IBM MQ a co každý nákup vás opravňuje k instalaci.

# **Co se změnilo v IBM MQ 9.3.3**

Před upgradem správců front na nejnovější verzi produktu přezkoumejte tyto změny funkcí a prostředků od produktu IBM MQ 9.3.2 a rozhodněte, zda je třeba před zahájením migrace systémů provést změny existujících aplikací, skriptů a procedur.

#### **Příkaz a konfigurace**

- "Verze produktu IBM Aspera faspio Gateway byla upgradována" na stránce 112
- "Změnit na verzi podpisu RPM" na stránce 112

### **Vývoj aplikace**

• "Odebrání mapování useIBMCipher" na stránce 112

## **Verze produktu IBM Aspera faspio Gateway byla upgradována**

### MQ Adv. MQ Adv. VUE MQ Adv.z/0S

IBM MQ Advanced for z/OS Value Unit Edition 9.3.3 a IBM MQ Advanced for Multiplatforms 9.3.3 upgradujte verzi IBM Aspera faspio Gateway na 1.3.2.

Produkt IBM Aspera faspio Gateway 1.3.2 implementuje řadu nových funkcí, které mohou vyžadovat úpravu sledu prací, konfigurace nebo použití. Podrobnosti viz Poznámky k verzi: IBM Aspera faspio Gateway 1.3.2 .

Povšimněte si také následujících přerušovaných změn z předchozích verzí:

- Pokud provádíte migraci z produktu IBM Aspera faspio Gateway 1.2, je nyní vyžadován soubor s licencí ke spuštění brány v režimu serveru. Podrobnosti viz Poznámky k verzi: IBM Aspera faspio Gateway 1.3 . Tento soubor s licencí je poskytován s produktem IBM MQ. Viz Definování Aspera gateway připojení na systému Linuxnebo Windows.
- Pokud provádíte migraci z produktu IBM Aspera fasp.io Gateway 1.1 , pak kromě již popsané změny souboru s licencemi existuje také změněná adresářová struktura a protokol TLS je standardně povolen. Podrobnosti viz Poznámky k verzi: IBM Aspera faspio Gateway 1.2 . Další informace viz Definování připojení Aspera gateway na systému Linuxnebo Windows.

# **Změnit na verzi podpisu RPM**

Verze podpisu RPM byla změněna na v4 v IBM MQ 9.3.3 pro Continuous Delivery. V rámci této změny byl změněn soukromý klíč, který produkt IBM používá k podepsání balíků, a pokud tedy chcete ověřit balíky RPM na těchto úrovních nebo nad nimi, musíte importovat novější veřejný klíč gpg podepisování produktu IBM MQ . Budete také potřebovat starý klíč, pokud chcete zachovat schopnost ověřovat podpisy na starších balících IBM MQ 9.3.x . Další informace viz IBM MQ podpisy kódu.

# **Odebrání mapování useIBMCipher**

Java Vlastnost systému com.ibm.mq.cfg.useIBMCipherMappings, která řídí, která mapování se použijí, se odeberou z produktu pro Continuous Delivery z IBM MQ 9.3.3.

V produktu IBM MQ 9.3.3lze šifrovací modul definovat buď jako název CipherSpec , nebo jako název CipherSuite a produkt IBM MQjej správně zpracuje. V rámci této změny byly do souborů IBM MQ classes for Java, IBM MQ classes for JMSa IBM MQ classes for Jakarta Messagingpřidány tři nové soubory JAR:

- jackson-annotations.jar
- jackson-core.jar
- jackson-databind.jar

V produktu IBM MQ 9.3.3se informace o konfiguraci aplikace pro použití mapování IBM Java nebo Oracle Java CipherSuite v produktu TLS CipherSpecs a CipherSuites v produktu IBM MQ classes for JMS a TLS CipherSpecs a CipherSuites v produktu IBM MQ classes for Java vztahují pouze na produkty Long Term Support a Continuous Delivery před IBM MQ 9.3.3 .

### **Související pojmy**

 $V$  9.3.3 [Novinky v produktu IBM MQ 9.3.3](#page-104-0)

Produkt IBM MQ 9.3.3 poskytuje řadu nových a rozšířených funkcí v systémech AIX, Linux, Windowsa z/OS.

<span id="page-112-0"></span>V 9.3.3 Nové, změněné a odebrané zprávy v adresáři IBM MQ 9.3.3

Některé nové zprávy byly přidány a některé existující zprávy byly změněny nebo odebrány v produktu IBM MQ 9.3.3.

 $\sqrt{9.3.3}$  [Zamítnuté, stabilizované a odebrané funkce v produktu IBM MQ 9.3.3](#page-117-0) Existují odebrání z IBM MQ 9.3.3.

Novinky a změny v produktu IBM MQ Explorer

### **Související informace**

[Systémové požadavky pro IBM MQ](https://www.ibm.com/support/pages/system-requirements-ibm-mq)

[Webová stránka se soubory Readme produktu IBM MQ, WebSphere MQ a MQSeries](https://www.ibm.com/support/pages/node/317955)

# **Nové, změněné a odebrané zprávy v adresáři IBM MQ 9.3.3**

Některé nové zprávy byly přidány a některé existující zprávy byly změněny nebo odebrány v produktu IBM MQ 9.3.3.

- "Nové, změněné a odebrané zprávy IBM MQ AMQ" na stránce 113
- Linux No. Adv. Ybové, změněné a odebrané zprávy IBM MQ Bridge to blockchain" na [stránce 114](#page-113-0)
- Nové, změněné a odebrané zprávy IBM MQ Bridge to Salesforce" na stránce 114
- • ["Nové, změněné a odebrané zprávy IBM MQ Console" na stránce 114](#page-113-0)
- Windows Linux AIX ["Nové, změněné a odebrané zprávy IBM MQ Internet Pass-](#page-113-0)[Thru" na stránce 114](#page-113-0)
- • ["Nové, změněné a odebrané zprávy JSON" na stránce 114](#page-113-0)
- • ["Nové, změněné a odebrané zprávy Managed File Transfer" na stránce 115](#page-114-0)
- • ["Nové, změněné a odebrané zprávy MQJMS" na stránce 115](#page-114-0)
- • ["Nové, změněné a odebrané zprávy REST API" na stránce 115](#page-114-0)
- ["Nové, změněné a odebrané zprávy telemetrie" na stránce 115](#page-114-0)
- Windows **Exercípcies** Linux **VIII. Alx Marchané a odebrané zprávy telemetrie**" na stránce 115
- **z/05 "**Nové, změněné a odebrané zprávy z/OS" na stránce 115

# **Nové, změněné a odebrané zprávy IBM MQ AMQ**

 $\blacktriangleright$  Multi

Následující zprávy AMQ jsou pro produkt IBM MQ 9.3.3nové:

### **AMQ3xxx: Obslužné programy a nástroje**

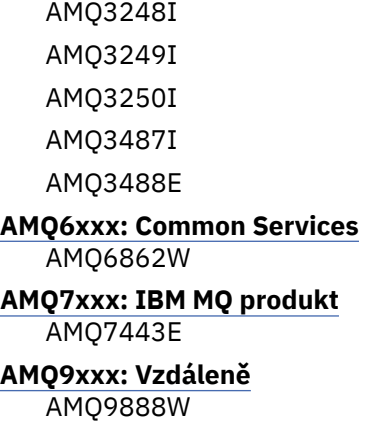

<span id="page-113-0"></span>AMQ9889W

AMQ9916E

Následující zprávy AMQ se změní pro IBM MQ 9.3.3:

### **AMQ3xxx: Obslužné programy a nástroje**

AMQ3231E (typografická chyba opravena v odezvě)

#### **AMQ7xxx: IBM MQ produkt**

AMQ7081I (Vysvětlení rozšířeno) AMQ7205E (Zpráva a vysvětlení přepsány) AMQ7472W (Rozšířená odpověď) AMQ7493W (Zpráva a vysvětlení přepsány)

#### **AMQ8xxx: Administrace**

AMQ8043I (rozšířená vysvětlení) AMQ8350I (k použití byla přidána další pole) AMQ8373S (Rozšířená zpráva a vysvětlení)

#### **AMQ9xxx: Vzdáleně**

AMQ9209E (Rozšířené vysvětlení a odpověď)

Následující zprávy AMQ jsou odebrány pro IBM MQ 9.3.3:

### **AMQ3xxx: Obslužné programy a nástroje**

AMQ3532E AMQ3923E AMQ3949E - AMQ3960E

# **AMQ6xxx: Common Services**

AMQ6555E

# **Nové, změněné a odebrané zprávy IBM MQ Bridge to blockchain**

Linux MQ Adv.

Neexistují žádné nové, změněné nebo odebrané zprávy IBM MQ Bridge to blockchain pro IBM MQ 9.3.3.

**Poznámka:** Pro Continuous Deliveryse IBM MQ Bridge to blockchain odebere z produktu na adrese IBM MQ 9.3.2.

# **Nové, změněné a odebrané zprávy IBM MQ Bridge to Salesforce**

Deprecated Linux

Neexistují žádné nové, změněné nebo odebrané zprávy IBM MQ Bridge to Salesforce pro IBM MQ 9.3.3.

# **Nové, změněné a odebrané zprávy IBM MQ Console**

Neexistují žádné nové, změněné nebo odebrané zprávy IBM MQ Console pro IBM MQ 9.3.3.

# **Nové, změněné a odebrané zprávy IBM MQ Internet Pass-Thru**

Windows Linux AIX

Neexistují žádné nové, změněné nebo odebrané zprávy IBM MQ Internet Pass-Thru pro IBM MQ 9.3.3.

# **Nové, změněné a odebrané zprávy JSON**

Neexistují žádné nové, změněné nebo odebrané diagnostické zprávy ve formátu JSON pro IBM MQ 9.3.3.

# <span id="page-114-0"></span>**Nové, změněné a odebrané zprávy Managed File Transfer**

Neexistují žádné nové, změněné nebo odebrané Managed File Transfer zprávy pro IBM MQ 9.3.3.

# **Nové, změněné a odebrané zprávy MQJMS**

Neexistují žádné nové, změněné nebo odebrané zprávy MQJMS pro IBM MQ 9.3.3.

# **Nové, změněné a odebrané zprávy REST API**

Následující zprávy REST API jsou pro produkt IBM MQ 9.3.3nové:

# **MQWB03xx: REST API zprávy MQWB0300 až 0399**

MQWB0318I - MQWB0328I

### **MQWB11xx: REST API zprávy MQWB1100 až 1199**

MQWB1159E - MQWB1160E

Následující zprávy REST API se mění pro IBM MQ 9.3.3:

### **MQWB00xx: REST API zprávy MQWB0000 až 0099**

MQWB0055E (Rozšířené vysvětlení a odezva) MQWB0063E (odezva rozšířena)

**MQWB10xx: REST API zprávy MQWB1000 až 1099**

MQWB1012I (rozšířené použití)

Nebyly odebrány žádné REST API zprávy pro IBM MQ 9.3.3.

# **Nové, změněné a odebrané zprávy telemetrie**

Windows Linux **AIX** 

Následující zprávy telemetrie jsou pro produkt IBM MQ 9.3.3nové:

### **Zprávy telemetrie (AMQXR)**

AMQXR2119W

AMQXR2120I

Neexistují žádné změněné nebo odebrané zprávy MQ Telemetry pro IBM MQ 9.3.3.

# **Nové, změněné a odebrané zprávy z/OS**

 $z/0S$ 

Následující IBM MQ for z/OS zprávy CSQ jsou pro produkt IBM MQ 9.3.3nové:

### **Zprávy správce dat (CSQI ...)**

CSQI050E

### **Distribuované zprávy ve frontě (CSQX ...)**

CSQX888E

CSQX889E

### **Db2 zprávy správce (CSQ5...)**

CSQ5041E

Následující IBM MQ for z/OS zprávy CSQ jsou změněny pro IBM MQ 9.3.3:

### **Zprávy správce prostředku Coupling Facility (CSQE ...)**

CSQE007I (Odkaz přidán do odezvy systémového programátora)

CSQE016E (Odkaz přidán do odezvy systémového programátora)

CSQE020E - CSQE021E (Odkaz přidán do odezvy systémového programátora)

CSQE033E - CSQE035E (Odkaz přidán do odezvy systémového programátora)

CSQE106E (Odkaz přidán do odezvy systémového programátora) CSQE146E (Odkaz přidán do odezvy systémového programátora) CSQE162E (Odkaz přidán do odezvy systémového programátora)

#### **Zprávy správce dat (CSQI ...)**

CSQI042E - CSQI043E (Odkaz přidán do odezvy systémového programátora) CSQI048E (Odkaz přidán do odezvy systémového programátora)

### **Zprávy správce protokolu pro zotavení (CSQJ ...)**

CSQJ073E (Odkaz aktualizován v odezvě systémového programátora) CSQJ103E (Odkaz aktualizován v odezvě systémového programátora) CSQJ104E (Typografické chyby opraveny a odkaz aktualizován ve vysvětlení) CSQJ105E (odezva systémového programátora byla přepsána) CSQJ106E - CSQJ108E (Odkaz aktualizován ve vysvětlení) CSQJ117E (Odkaz přidán k vysvětlení) CSQJ228E (Odkaz aktualizován v odezvě systémového programátora) CSQJ302E (Odkaz aktualizován v odezvě systémového programátora) CSQJ494E - CSQJ495E (Odkaz aktualizován v odezvě systémového programátora)

### **Zprávy správce zpráv (CSQM ...)**

CSQM056E - CSQM057E (Odkaz aktualizován v odezvě systémového programátora)

CSQM111E (Odkaz aktualizován v odezvě systémového programátora)

CSQM586E - CSQM587E (Vysvětlení a odezva systémového programátora byla přepsána).

### **Zprávy správce vyrovnávací paměti (CSQP ...)**

CSQP004E (Odkaz přidán do odezvy systémového programátora)

CSQP011E - CSQP012E (Odkaz přidán do odezvy systémového programátora)

CSQP014E (Odkaz změněn v odezvě systémového programátora)

CSQP030E (Odkaz aktualizován v odezvě systémového programátora)

CSQP037E - CSQP039E (Odkaz přidán do odezvy systémového programátora)

CSQP048E (Odkaz přidán do odezvy systémového programátora)

### **Zprávy správce zotavení (CSQR ...)**

CSQR027I (Byla opravena typografická chyba ve vysvětlení)

### **Zprávy obslužných programů (CSQU ...)**

CSQU002E - CSQU003E (Odkaz aktualizován v odezvě systémového programátora) CSQU090E (Odkaz přidán do odezvy systémového programátora) CSQU093E - CSQU094E (Odkaz přidán do odezvy systémového programátora) CSQU156E (Odkaz přidán do odezvy systémového programátora) CSQU504E (Odkaz přidán do odezvy systémového programátora)

CSQU514E (Odkaz přidán do odezvy systémového programátora)

CSQU518E (Odkaz přidán do odezvy systémového programátora)

CSQU533E (Odkaz přidán do odezvy systémového programátora)

CSQU544E - CSQU545E (Odkaz přidán do odezvy systémového programátora)

CSQU561E (Odkaz přidán do odezvy systémového programátora)

### **Zprávy služeb agenta (CSQV ...)**

CSQV453I (Odkaz aktualizován v odezvě systémového programátora) CSQV457E (Přepsaná odezva systémového programátora) CSQV459I (Přepsaná odezva systémového programátora)

### **Zprávy zařízení přípravy nástrojů (CSQW ...)**

CSQW133E (Odkazy přidané k vysvětlení a odezvě systémového programátora) CSQW200E (Odkaz přidán do odezvy systémového programátora) CSQW701E (Odkaz aktualizován v odezvě systémového programátora)

#### **Distribuované zprávy ve frontě (CSQX ...)**

CSQX027E - CSQX028E (Odkaz aktualizován v odezvě systémového programátora) CSQX042E - CSQX045E (Odkazy aktualizované v odezvě systémového programátora) CSQX049E - CSQX052E (Odkazy aktualizované v odezvě systémového programátora) CSQX054E - CSQX058E (Odkazy přidané do odezvy systémového programátora) CSQX060E - CSQX061E (Odkaz přidán do odezvy systémového programátora) CSQX069E (Odkaz přidán do odezvy systémového programátora) CSQX104E (Odkaz přidán do odezvy systémového programátora) CSQX106E (Odkaz přidán do odezvy systémového programátora) CSQX110E - CSQX113E (Odkaz přidán do odezvy systémového programátora) CSQX143E - CSQX144E (Odkaz přidán do odezvy systémového programátora) CSQX153E - CSQX154E (Odkaz přidán do odezvy systémového programátora) CSQX164E (Odkaz aktualizován v odezvě systémového programátora) CSQX201E - CSQX206E (Odkazy přidané do odezvy systémového programátora) CSQX209E - CSQX212E(Link přidaný do odezvy systémového programátora) CSQX250E (Přepsaná odezva systémového programátora) CSQX567E - CSQX568E (Odkaz přidán do odezvy systémového programátora) CSQX571E (Odkaz aktualizován v odezvě systémového programátora) CSQX620E (Odkaz aktualizován v odezvě systémového programátora) CSQX625E (Odkaz přidán do odezvy systémového programátora) CSQX629E (Odkaz aktualizován v odezvě systémového programátora) CSQX633E - CSQX634E (Odkaz aktualizován v odezvě systémového programátora) CSQX635E (Aktualizovaná odezva systémového programátora) CSQX637E - CSQX638E (Odkaz aktualizován v odezvě systémového programátora) CSQX641E (aktualizovaná zpráva a vysvětlení) CSQX642E (odezva systémového programátora: výchozí certifikát má nyní název "ibmMQ ...", není "ibmWebSphereMQ ...") CSQX644E (odezva systémového programátora: výchozí certifikát má nyní název "ibmMQ ...", není "ibmWebSphereMQ ...") CSQX645E (odezva systémového programátora: Odkaz byl aktualizován a výchozí certifikát má nyní název "ibmMQ ...", není "ibmWebSphereMQ ...") CSQX646E (Odkaz aktualizován v odezvě systémového programátora) CSQX658E (Odkaz aktualizován v odezvě systémového programátora) CSQX663E (Odkaz aktualizován v odezvě systémového programátora) CSQX665E - CSQX666E (Odkaz aktualizován v odezvě systémového programátora) CSQX683E - CSQX685E (Odkaz aktualizován v odezvě systémového programátora) CSQX686E (odezva systémového programátora: Odkaz byl aktualizován a výchozí certifikát má nyní název "ibmMQ ...", není "ibmWebSphereMQ ...")

CSQX687E - CSQX689E (Odkaz aktualizován v odezvě systémového programátora)

**Inicializační procedura a zprávy obecných služeb (CSQY ...)**

CSQY024I (Odkaz na chování MQ 9.1.3 odebrané z vysvětlení a odezvy systémového programátora)

<span id="page-117-0"></span>CSQY037I (Odkaz aktualizován ve vysvětlení)

CSQY200E (Odkaz aktualizován v odezvě systémového programátora)

CSQY210E (Odkazy aktualizované v odezvě systémového programátora)

CSQY291E (Odkazy byly aktualizovány v rámci vysvětlení a odezvy systémového programátora).

### **Zprávy podpory subsystému (CSQ3...)**

CSQ3111I (rozšířené vysvětlení)

### **Db2 zprávy správce (CSQ5...)**

CSQ5002E (Odkaz přidán do odezvy systémového programátora)

CSQ5007E (Odkaz přidán do odezvy systémového programátora)

CSQ5009E - CSQ5013E (Odkaz přidán do odezvy systémového programátora)

CSQ5025E (odezva systémového programátora byla přepsána)

CSQ5027E (odezva systémového programátora byla přepsána)

CSQ5116E (Odkaz přidán do odezvy systémového programátora)

Následující IBM MQ for z/OS zprávy CSQ jsou odebrány pro IBM MQ 9.3.3:

### **Zprávy správce dat (CSQI ...)**

CSQI966I CSQI967I

# **Zprávy správce protokolu pro zotavení (CSQJ ...)**

CSQJ165I

### **Související pojmy**

 $N$  S.3.3 [Novinky v produktu IBM MQ 9.3.3](#page-104-0) Produkt IBM MQ 9.3.3 poskytuje řadu nových a rozšířených funkcí v systémech AIX, Linux, Windowsa z/OS.

# $\sqrt{9.3.3}$  [Co se změnilo v IBM MQ 9.3.3](#page-110-0)

Před upgradem správců front na nejnovější verzi produktu přezkoumejte tyto změny funkcí a prostředků od produktu IBM MQ 9.3.2 a rozhodněte, zda je třeba před zahájením migrace systémů provést změny existujících aplikací, skriptů a procedur.

 $\times$  9.3.3  $\times$  Zamítnuté, stabilizované a odebrané funkce v produktu IBM MQ 9.3.3 Existují odebrání z IBM MQ 9.3.3.

### **Související odkazy**

IBM MQ Zprávy AMQ Zprávy telemetrie (AMQXR) Zprávy produktu IBM MQ Bridge to blockchain Zprávy produktu IBM MQ Bridge to Salesforce Zprávy produktu IBM MQ Internet Pass-Thru Zprávy produktu IBM MQ Console Diagnostické zprávy ve formátu JSON Managed File Transfer Zprávy diagnostiky Zprávy MQJMS Zprávy produktu REST API Zprávy telemetrie Zprávy pro IBM MQ for z/OS

# **Zamítnuté, stabilizované a odebrané funkce v produktu IBM MQ**

# **9.3.3**

Existují odebrání z IBM MQ 9.3.3.

# **Odebrané funkce**

Removed

*Tabulka 10. Odebrání v IBM MQ 9.3.3*

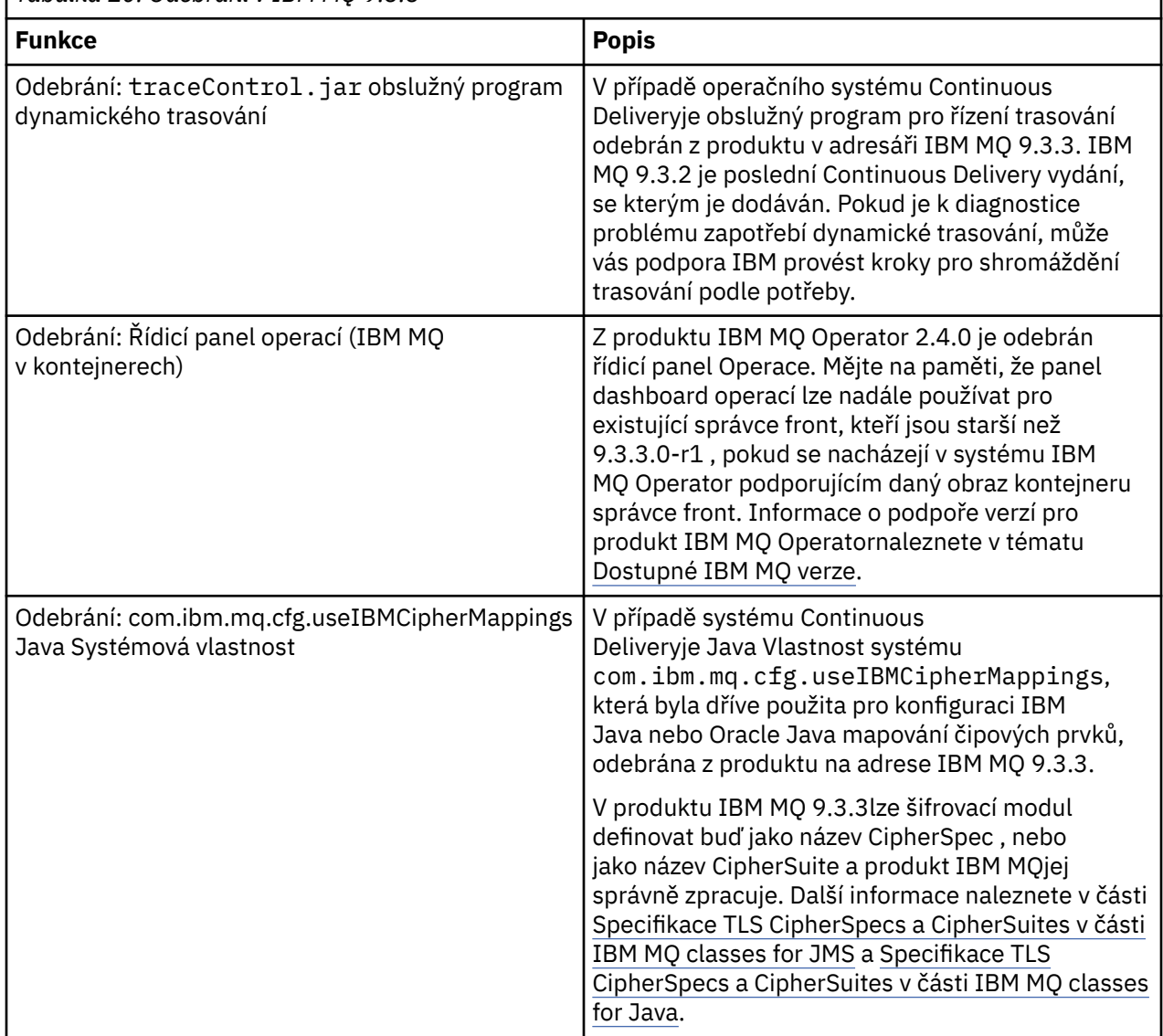

### **Související pojmy**

 $N$  S.3.3 [Novinky v produktu IBM MQ 9.3.3](#page-104-0)

Produkt IBM MQ 9.3.3 poskytuje řadu nových a rozšířených funkcí v systémech AIX, Linux, Windowsa z/OS.

 $-$  V 9.3.3  $\degree$  [Co se změnilo v IBM MQ 9.3.3](#page-110-0)

Před upgradem správců front na nejnovější verzi produktu přezkoumejte tyto změny funkcí a prostředků od produktu IBM MQ 9.3.2 a rozhodněte, zda je třeba před zahájením migrace systémů provést změny existujících aplikací, skriptů a procedur.

 $\sqrt{8.3.3}$ [Nové, změněné a odebrané zprávy v adresáři IBM MQ 9.3.3](#page-112-0)

Některé nové zprávy byly přidány a některé existující zprávy byly změněny nebo odebrány v produktu IBM MQ 9.3.3.

# <span id="page-119-0"></span>**Novinky a změny v produktu IBM MQ 9.3.2**

IBM MQ 9.3.2, což je vydání Continuous Delivery (CD), přináší řadu nových a rozšířených funkcí na systémech AIX, Linux, Windowsa z/OS.

#### **Související informace**

[Systémové požadavky pro IBM MQ](https://www.ibm.com/support/pages/system-requirements-ibm-mq)

[Webová stránka se soubory Readme produktu IBM MQ, WebSphere MQ a MQSeries](https://www.ibm.com/support/pages/node/317955)

# **Novinky v produktu IBM MQ 9.3.2**

Produkt IBM MQ 9.3.2 poskytuje řadu nových a rozšířených funkcí v systémech AIX, Linux, Windowsa z/OS.

Jednotlivé funkce poskytované vydáním CD jsou samostatné funkce, ale mohou zvyšovat schopnosti v dalších vydáních CD, které vylepšují starší funkce CD a vytvářejí sadu souvisejících schopností.

### **Novinka pro IBM MQ for Multiplatforms -základní a rozšířený nárok**

#### Multi

V systému [Multiplatforms](#page-156-0)jsou k dispozici následující funkce a vylepšení jak s nárokem na základní produkt, tak s rozšířeným nárokem.

#### **Administrace**

- • ["Nové zobrazení aplikace v adresáři IBM MQ Console" na stránce 122](#page-121-0)
- • ["Rozšíření atributů stavu správce front" na stránce 122](#page-121-0)
- • ["Přidání atributů stavu nativní vysoké dostupnosti" na stránce 122](#page-121-0)
- • ["MQIPT vylepšení konfigurace trasovacího souboru" na stránce 122](#page-121-0)

#### **Zabezpečení**

• Windows **• Linux •** ["Podpora pro TLS1.3 na spravovaných klientech .NET" na stránce 123](#page-122-0)

#### **Vývoj aplikace**

- • ["Nová vlastnost pro nastavení strategie sdílení připojení TCP/IP v IBM MQ classes for JMS nebo IBM](#page-122-0) [MQ classes for Jakarta Messaging" na stránce 123](#page-122-0)
- • ["Podpora pro použití modulárních aplikací s aplikacemi IBM MQ classes for JMS a IBM MQ classes](#page-122-0) [for Jakarta Messaging" na stránce 123](#page-122-0)
- • ["Nová vlastnost pro nastavení kontextu uživatele, který se používá pro autorizaci v produktu](#page-122-0) [messaging REST API" na stránce 123](#page-122-0)

### **Nové funkce produktu IBM MQ for Multiplatforms -pouze rozšířené oprávnění** Multi MQ Adv.

Následující funkce a vylepšení jsou k dispozici na platformě Multiplatforms pouze s rozšířeným oprávněním.

#### **Administrace**

• ["Další události monitoru prostředků MFT" na stránce 124](#page-123-0)

#### **Konfigurace**

• ["Nativní nárok HA" na stránce 124](#page-123-0)

# **Novinka pro nárok IBM MQ for z/OS -base, Advanced a Advanced VUE**

 $\approx$  z/OS

Následující funkce a vylepšení jsou k dispozici jak s nárokem na základní produkt, tak s nárokem na produkt IBM MQ Advanced for z/OS (Rozšířené) a IBM MQ Advanced for z/OS Value Unit Edition (Advanced VUE).

### **Administrace**

- • ["Vylepšení dat evidence SMF" na stránce 125](#page-124-0)
- • [Zobrazení nové aplikace v konzole](#page-124-0)

### **Vývoj aplikací**

- • [Nová vlastnost pro nastavení strategie sdílení připojení TCP/IP v produktu IBM MQ classes for JMS](#page-124-0)
- • [Podpora použití modulárních aplikací s aplikacemi IBM MQ classes for JMS a IBM MQ classes for](#page-125-0) [Jakarta Messaging](#page-125-0)
- • [Nová vlastnost pro nastavení kontextu uživatele, který se používá pro autorizaci v produktu](#page-125-0) [messaging REST API](#page-125-0)

#### **Novinka pro IBM MQ for z/OS -Pouze rozšířený nárok a nárok Advanced VUE** MQ Adv. VUE MQ Adv. z/0S  $z/0S$

Následující funkce a vylepšení jsou k dispozici pouze s oprávněním Advanced nebo Advanced VUE .

### **Administrace**

• ["Další události monitoru prostředků MFT" na stránce 127](#page-126-0)

### **Související pojmy**

 $V$  S.3.2 [Co se změnilo v IBM MQ 9.3.2](#page-126-0)

Před upgradem správců front na nejnovější verzi produktu přezkoumejte tyto změny funkcí a prostředků od produktu IBM MQ 9.3.1 a rozhodněte, zda je třeba před zahájením migrace systémů provést změny existujících aplikací, skriptů a procedur.

 $\mathbb{N}$   $\overline{\mathbb{S}.\mathbb{S}.\mathbb{S}.\mathbb{S}.\mathbb{S}}$  [Nové, změněné a odebrané zprávy v adresáři IBM MQ 9.3.2](#page-127-0)

Některé nové zprávy byly přidány a některé existující zprávy byly změněny nebo odebrány v produktu IBM MQ 9.3.2.

 $\blacktriangleright$  V 9.3.2  $\blacktriangleright$  [Zamítnuté, stabilizované a odebrané funkce v produktu IBM MQ 9.3.2](#page-130-0) Existují zamítnutí a odebrání z produktu IBM MQ 9.3.2.

### ["Novinky a změny v produktu IBM MQ 9.3.0" na stránce 27](#page-26-0)

IBM MQ 9.3.0 je následná Long Term Support (LTS) verze pro IBM MQ 9.2.0. Jedná se také o následnou verzi produktu Continuous Delivery (CD) do verze IBM MQ 9.2.5, což je poslední CD verze produktu IBM MQ 9.2. Produkt IBM MQ 9.3.0 obsahuje funkce a vylepšení, která byla dříve dodána v CD verzích produktu IBM MQ 9.2.1 až IBM MQ 9.2.5 , spolu s některými funkcemi a vylepšeními, která jsou v produktu IBM MQ 9.3.0nová.

["Co se změnilo v produktu IBM MQ 9.3.0 Long Term Support" na stránce 144](#page-143-0) Vydání Long Term Support (LTS) je doporučená úroveň produktu, pro kterou je poskytována podpora, včetně aktualizací defektů a zabezpečení, v určeném časovém období.

### ["Novinky a změny v dřívějších verzích" na stránce 150](#page-149-0)

Odkazy na informace o nových funkcích a změnách funkcí a prostředků, včetně stabilizace, zamítnutí a odebrání, které se vyskytly ve verzích produktu před IBM MQ 9.3.

### ["Ikony použité v dokumentaci produktu" na stránce 156](#page-155-0)

Dokumentace k produktu pro všechny IBM MQ 9.3 typy vydání (LTS, CD, CP4I-LTS), verze vydání a platformy se poskytuje v jediné sadě informací v produktu IBM Documentation. Pokud jsou informace specifické pro daný typ vydání, verzi nebo platformu, je to označeno obdélníkovou ikonou. Informace, které platí pro všechny typy vydání, verze a platformy, nejsou označeny. Ikona se také používá k rozlišení mezi systémem zpráv JMS a Jakarta a ke zvýraznění funkcí produktu, které jsou zamítnuté, stabilizované nebo odebrané.

### <span id="page-121-0"></span>**Související informace**

[Systémové požadavky pro IBM MQ](https://www.ibm.com/support/pages/system-requirements-ibm-mq) [Webová stránka se soubory Readme produktu IBM MQ, WebSphere MQ a MQSeries](https://www.ibm.com/support/pages/node/317955)

# *Novinky v produktu IBM MQ 9.3.2 for Multiplatforms-základní*

### *a rozšířený nárok*

V případě platformy Multiplatforms produkt IBM MQ 9.3.2 dodává řadu nových funkcí a vylepšení, které jsou k dispozici se základním oprávněním k produktu a také s rozšířeným oprávněním.

### **Administrace**

- "Nové zobrazení aplikace v adresáři IBM MQ Console" na stránce 122
- "Rozšíření atributů stavu správce front" na stránce 122
- "Přidání atributů stavu nativní vysoké dostupnosti" na stránce 122
- "MQIPT vylepšení konfigurace trasovacího souboru" na stránce 122

### **Zabezpečení**

**Windows Eta Linux Comporation** ["Podpora pro TLS1.3 na spravovaných klientech .NET" na stránce 123](#page-122-0)

### **Vývoj aplikace**

- • ["Nová vlastnost pro nastavení strategie sdílení připojení TCP/IP v IBM MQ classes for JMS nebo IBM](#page-122-0) [MQ classes for Jakarta Messaging" na stránce 123](#page-122-0)
- • ["Podpora pro použití modulárních aplikací s aplikacemi IBM MQ classes for JMS a IBM MQ classes](#page-122-0) [for Jakarta Messaging" na stránce 123](#page-122-0)
- • ["Nová vlastnost pro nastavení kontextu uživatele, který se používá pro autorizaci v produktu](#page-122-0) [messaging REST API" na stránce 123](#page-122-0)

# **Nové zobrazení aplikace v adresáři IBM MQ Console**

V produktu IBM MQ 9.3.2je v konzole zobrazen pohled zobrazující podrobnosti o aplikacích, které jsou připojeny ke správcům front. Tento pohled obsahuje panel s rychlým zobrazením počtu aplikací připojených ke správci front a umožňuje vám přejít o úroveň níž a zobrazit další podrobnosti. Další informace naleznete v tématu IBM MQ Konzola: Práce s aplikacemi.

# **Rozšíření atributů stavu správce front**

Z IBM MQ 9.3.2byly přidány nové atributy do příkazu **DISPLAY QMSTATUS** a odezva z příkazu MQCMD\_INQUIRE\_Q\_MGR\_STATUS PCF. Nové atributy vykazují řadu dalších informací o správcích front a pomáhají s administrací a odstraňováním problémů. Další informace viz DISPLAY QMSTATUS, MQCMD\_INQUIRE\_Q\_MGR\_STATUS (Inquire Queue Manager Status) on Multiplatformsa MQCMD\_INQUIRE\_Q\_MGR\_STATUS (Inquire Queue Manager Status) Response on Multiplatforms.

# **Přidání atributů stavu nativní vysoké dostupnosti**

Z produktu IBM MQ 9.3.2byly přidány nové atributy do příkazu **DISPLAY QMSTATUS** a odezva z příkazu MQCMD\_INQUIRE\_Q\_MGR\_STATUS PCF, které jsou specifické pro nativní vysokou dostupnost. Tyto atributy vykazují další informace o konfiguracích nativní vysoké dostupnosti a pomáhají s administrací a odstraňováním problémů. Další informace viz DISPLAY QMSTATUS, MQCMD\_INQUIRE\_Q\_MGR\_STATUS (Inquire Queue Manager Status) on Multiplatformsa MQCMD\_INQUIRE\_Q\_MGR\_STATUS (Inquire Queue Manager Status) Response on Multiplatforms.

# **MQIPT vylepšení konfigurace trasovacího souboru**

V produktu IBM MQ 9.3.2lze maximální velikost trasovacích souborů vytvořených produktem IBM MQ Internet Pass-Thru (MQIPT) a počet uchovávaných trasovacích souborů konfigurovat pomocí nových

<span id="page-122-0"></span>vlastností **TraceFileSize** a **TraceFileCount** v konfiguračním souboru MQIPT . Další informace o povolení trasování v produktu MQIPTnaleznete v tématu Chyby trasování v produktu IBM MQ Internet Pass-Thru.

### **Podpora pro TLS1.3 na spravovaných klientech .NET**

### **Windows** Linux

Z produktu IBM MQ 9.3.2byla přidána podpora pro TLS1.3 na spravovaných klientech .NET za předpokladu, že operační systém podporuje TLS1.3.

Další informace viz Podpora pro TLS1.3 na spravovaných IBM MQ .NET a XMS .NET klientech.

# **Nová vlastnost pro nastavení strategie sdílení připojení TCP/IP v IBM MQ classes for JMS nebo IBM MQ classes for Jakarta Messaging**

V produktu IBM MQ 9.3.2můžete pro aplikace, které používají produkt IBM MQ classes for JMS nebo IBM MQ classes for Jakarta Messaging, zvolit strategii sdílení připojení TCP/IP mezi objekty JMS.

Můžete si vybrat jednu z následujících strategií:

- Strategie GLOBAL. Strategie GLOBAL minimalizuje počet otevřených soketů na úkor delší doby připojení. Toto je výchozí strategie pro neopětovně připojitelné aplikace.
- Strategie CONNECTION. Strategie CONNECTION minimalizuje dobu připojení na úkor vyššího využití soketu. Tato strategie se vždy používá pro znovu připojitelné aplikace. Tuto strategii můžete povolit pro neopětovně připojitelné aplikace na úrovni celé aplikace nastavením systémové vlastnosti com.ibm.mq.jms.channel.sharing na hodnotu CONNECTION .

Další informace naleznete v tématu Sdílení připojení TCP/IP v produktu IBM MQ classes for JMS.

# **Podpora pro použití modulárních aplikací s aplikacemi IBM MQ classes for JMS a IBM MQ classes for Jakarta Messaging**

Když v produktu IBM MQ 9.3.2vyvíjíte modulární aplikace, můžete nakonfigurovat své aplikace tak, aby používaly IBM MQ classes for JMS a IBM MQ classes for Jakarta Messaging. Každý ze souborů JAR nyní obsahuje modulární názvy a soubory JAR jsou poskytovány v adresářích, které obsahují pouze potřebné soubory JAR, bez duplikace balíků mezi soubory JAR. Proto můžete zahrnout IBM MQ classes for JMS a IBM MQ classes for Jakarta Messaging do své aplikace modulárním způsobem tím, že budete vyžadovat příslušný modul v rámci své aplikace a zahrnete příslušný adresář do cesty k modulu. Tato podpora je k dispozici v souborech JAR, které jsou poskytovány s vaší instalací produktu IBM MQ , a je také k dispozici v redistribuovatelných obrazech klienta.

Další informace viz Konfigurace modulární aplikace pro použití IBM MQ classes for JMS nebo IBM MQ classes for Jakarta Messaging.

# **Nová vlastnost pro nastavení kontextu uživatele, který se používá pro autorizaci v produktu messaging REST API**

Z produktu IBM MQ 9.3.2můžete zjednodušit konfiguraci zabezpečení pro produkt messaging REST API tak, že nakonfigurujete, jaký uživatelský kontext se použije pro autorizaci, když používáte produkt messaging REST API k odeslání, přijetí, procházení nebo publikování zprávy.

Standardně jsou všechny požadavky autorizovány k použití objektů IBM MQ na základě ID uživatele, který je přihlášen k serveru messaging REST API. Proto musí každý uživatel, který existuje jako uživatel systému messaging REST API , existovat také jako uživatel systému IBM MQ a musí mít oprávnění pro přístup k příslušným objektům produktu IBM MQ .

V produktu IBM MQ 9.3.2můžete nakonfigurovat, jaký kontext uživatele se použije pro autorizaci, když používáte produkt messaging REST API. To znamená, že můžete nakonfigurovat server messaging REST API tak, aby byl každý požadavek autorizován pro přístup k objektům IBM MQ na základě uživatele, který spustil server mqweb, namísto uživatele, který je přihlášen k serveru messaging REST API.

<span id="page-123-0"></span>Proto každý uživatel, který existuje jako uživatel systému messaging REST API , nemusí existovat jako uživatel systému IBM MQ . Pouze uživatel, který spouští server mqweb, potřebuje autorizaci pro přístup k objektům IBM MQ .

Další informace viz téma Konfigurace kontextu uživatele, který se používá pro autorizaci v produktu messaging REST API.

### **Související pojmy**

 $\blacksquare$  Multi  $\blacksquare$  MQ Adv.  $\blacksquare$  V 9.3.2 Novinky v produktu IBM MQ 9.3.2 for Multiplatforms-pouze

rozšířená oprávnění

Produkt IBM MQ 9.3.2 dodává dvě vylepšení pro produkt IBM MQ , která jsou k dispozici pouze s nárokem IBM MQ Advanced for Multiplatforms .

 $\blacktriangleright$   $\blacktriangleright$   $\blacktriangler$ 

V systému z/OSprodukt IBM MQ 9.3.2 přináší řadu nových funkcí a vylepšení, které jsou k dispozici se základním nárokem a nárokem na produkt IBM MQ Advanced for z/OS Value Unit Edition (VUE).

**NQAdv.VUE V 9.3.2 FMQAdv.z/US** [Novinky v produktu IBM MQ 9.3.2 for z/OS -Rozšířené a nárok](#page-126-0) [Advanced VUE](#page-126-0)

V systému z/OSprodukt IBM MQ 9.3.2 dodává rozšíření, které je k dispozici s rozšířeným nebo IBM MQ Advanced for z/OS Value Unit Edition nárokem.

["Informace o licenci IBM MQ" na stránce 9](#page-8-0)

Co si můžete zakoupit s IBM MQ a co každý nákup vás opravňuje k instalaci.

# **Multi** MQ Adv. V 9.3.2 Novinky v produktu IBM MQ 9.3.2 for Multiplatforms-

### *pouze rozšířená oprávnění*

Produkt IBM MQ 9.3.2 dodává dvě vylepšení pro produkt IBM MQ , která jsou k dispozici pouze s nárokem IBM MQ Advanced for Multiplatforms .

### **Administrace**

- "Další události monitoru prostředků MFT" na stránce 124
- "Nativní nárok HA" na stránce 124

# **Další události monitoru prostředků MFT**

Produkt IBM MQ 9.3.2 přidá tři další události podrobného protokolování na úrovni monitoru prostředků související s připojením a odpojením od správce front.

Další informace naleznete v tématu Protokolování MFT monitorů prostředků.

# **Nativní nárok HA**

V systému IBM MQ 9.3.2lze nativní řešení vysoké dostupnosti naimplementovat ve správcích front založených na kontejnerech v systému Red Hat OpenShift a Kubernetes v1.18 dále pod rozšířeným nárokem (kromě nároku IBM Cloud Pak for Integration ). Viz Nativní HA.

### **Související pojmy**

**Multi**  $V5.3.2$ [Novinky v produktu IBM MQ 9.3.2 for Multiplatforms-základní a rozšířený](#page-121-0) [nárok](#page-121-0)

V případě platformy Multiplatforms produkt IBM MQ 9.3.2 dodává řadu nových funkcí a vylepšení, které jsou k dispozici se základním oprávněním k produktu a také s rozšířeným oprávněním.

 $N$   $\overline{S}$ .3.2 [Novinky v produktu IBM MQ 9.3.2 pro nárok z/OS -base a Advanced VUE](#page-124-0) z/05 V systému z/OSprodukt IBM MQ 9.3.2 přináší řadu nových funkcí a vylepšení, které jsou k dispozici se základním nárokem a nárokem na produkt IBM MQ Advanced for z/OS Value Unit Edition (VUE).

**NQAdv.VUE V 9.3.2 FMQAdv.z/OS** [Novinky v produktu IBM MQ 9.3.2 for z/OS -Rozšířené a nárok](#page-126-0) [Advanced VUE](#page-126-0)

<span id="page-124-0"></span>V systému z/OSprodukt IBM MQ 9.3.2 dodává rozšíření, které je k dispozici s rozšířeným nebo IBM MQ Advanced for z/OS Value Unit Edition nárokem.

["Informace o licenci IBM MQ" na stránce 9](#page-8-0)

Co si můžete zakoupit s IBM MQ a co každý nákup vás opravňuje k instalaci.

# *Novinky v produktu IBM MQ 9.3.2 pro nárok z/OS -base*

### *a Advanced VUE*

V systému z/OSprodukt IBM MQ 9.3.2 přináší řadu nových funkcí a vylepšení, které jsou k dispozici se základním nárokem a nárokem na produkt IBM MQ Advanced for z/OS Value Unit Edition (VUE).

#### **Administrace**

- "Vylepšení dat evidence SMF" na stránce 125
- Nové zobrazení aplikace v IBM MQ Console

#### **Vývoj aplikace**

- Nová vlastnost pro nastavení strategie sdílení připojení TCP/IP v produktu IBM MQ classes for JMS
- • [Podpora použití modulárních aplikací s aplikacemi IBM MQ classes for JMS a IBM MQ classes for](#page-125-0) [Jakarta Messaging](#page-125-0)
- • [Nová vlastnost pro nastavení kontextu uživatele, který se používá pro autorizaci v produktu](#page-125-0) [messaging REST API](#page-125-0)

### **Vylepšení dat evidence SMF**

Z databáze IBM MQ 9.3.2data evidence SMF sledují nový datový bod **StreamedN**v makru CSQDWQ, který vám umožňuje sledovat počet zpráv, které jsou streamovány, pomocí funkce *Streaming queues* přidané v produktu IBM MQ 9.3.0. Soubor záhlaví CSQDSMFC.H byl také aktualizován, aby vyhovoval tomuto novému datovému bodu.

Další informace naleznete v tématu Interpretace IBM MQ for z/OS dat evidence a Streaming queues.

# **Nové zobrazení aplikace v adresáři IBM MQ Console**

V produktu IBM MQ 9.3.2je v konzole zobrazen pohled zobrazující podrobnosti o aplikacích, které jsou připojeny ke správcům front. Tento pohled obsahuje panel s rychlým zobrazením počtu aplikací připojených ke správci front a umožňuje vám přejít o úroveň níž a zobrazit další podrobnosti. Další informace naleznete v tématu IBM MQ Konzola: Práce s aplikacemi.

# **Nová vlastnost pro nastavení strategie sdílení připojení TCP/IP v IBM MQ classes for JMS nebo IBM MQ classes for Jakarta Messaging**

V produktu IBM MQ 9.3.2můžete pro aplikace, které používají produkt IBM MQ classes for JMS nebo IBM MQ classes for Jakarta Messaging, zvolit strategii sdílení připojení TCP/IP mezi objekty JMS.

Můžete si vybrat jednu z následujících strategií:

- Strategie GLOBAL. Strategie GLOBAL minimalizuje počet otevřených soketů na úkor delší doby připojení. Toto je výchozí strategie pro neopětovně připojitelné aplikace.
- Strategie CONNECTION. Strategie CONNECTION minimalizuje dobu připojení na úkor vyššího využití soketu. Tato strategie se vždy používá pro znovu připojitelné aplikace. Tuto strategii můžete povolit pro neopětovně připojitelné aplikace na úrovni celé aplikace nastavením systémové vlastnosti com.ibm.mq.jms.channel.sharing na hodnotu CONNECTION .

Další informace naleznete v tématu Sdílení připojení TCP/IP v produktu IBM MQ classes for JMS.

# <span id="page-125-0"></span>**Podpora pro použití modulárních aplikací s aplikacemi IBM MQ classes for JMS a IBM MQ classes for Jakarta Messaging**

Když v produktu IBM MQ 9.3.2vyvíjíte modulární aplikace, můžete nakonfigurovat své aplikace tak, aby používaly IBM MQ classes for JMS a IBM MQ classes for Jakarta Messaging. Každý ze souborů JAR nyní obsahuje modulární názvy a soubory JAR jsou poskytovány v adresářích, které obsahují pouze potřebné soubory JAR, bez duplikace balíků mezi soubory JAR. Proto můžete zahrnout IBM MQ classes for JMS a IBM MQ classes for Jakarta Messaging do své aplikace modulárním způsobem tím, že budete vyžadovat příslušný modul v rámci své aplikace a zahrnete příslušný adresář do cesty k modulu. Tato podpora je k dispozici v souborech JAR, které jsou poskytovány s vaší instalací produktu IBM MQ , a je také k dispozici v redistribuovatelných obrazech klienta.

Další informace viz Konfigurace modulární aplikace pro použití IBM MQ classes for JMS nebo IBM MQ classes for Jakarta Messaging.

# **Nová vlastnost pro nastavení kontextu uživatele, který se používá pro autorizaci v produktu messaging REST API**

Z produktu IBM MQ 9.3.2můžete zjednodušit konfiguraci zabezpečení pro produkt messaging REST API tak, že nakonfigurujete, jaký uživatelský kontext se použije pro autorizaci, když používáte produkt messaging REST API k odeslání, přijetí, procházení nebo publikování zprávy.

Standardně jsou všechny požadavky autorizovány k použití objektů IBM MQ na základě ID uživatele, který je přihlášen k serveru messaging REST API. Proto musí každý uživatel, který existuje jako uživatel systému messaging REST API , existovat také jako uživatel systému IBM MQ a musí mít oprávnění pro přístup k příslušným objektům produktu IBM MQ .

V produktu IBM MQ 9.3.2můžete nakonfigurovat, jaký kontext uživatele se použije pro autorizaci, když používáte produkt messaging REST API. To znamená, že můžete nakonfigurovat server messaging REST API tak, aby byl každý požadavek autorizován pro přístup k objektům IBM MQ na základě uživatele, který spustil server mqweb, namísto uživatele, který je přihlášen k serveru messaging REST API. Proto každý uživatel, který existuje jako uživatel systému messaging REST API , nemusí existovat jako uživatel systému IBM MQ . Pouze uživatel, který spouští server mqweb, potřebuje autorizaci pro přístup k objektům IBM MQ .

Další informace viz téma Konfigurace kontextu uživatele, který se používá pro autorizaci v produktu messaging REST API.

### **Související pojmy**

 $\blacktriangleright$  Multi  $\blacktriangleright$  V 9.3.2 [Novinky v produktu IBM MQ 9.3.2 for Multiplatforms-základní a rozšířený](#page-121-0)

### [nárok](#page-121-0)

V případě platformy Multiplatforms produkt IBM MQ 9.3.2 dodává řadu nových funkcí a vylepšení, které jsou k dispozici se základním oprávněním k produktu a také s rozšířeným oprávněním.

# Multi  $\blacksquare$  MQ Adv.  $\blacksquare$  V 9.3.2 [Novinky v produktu IBM MQ 9.3.2 for Multiplatforms-pouze](#page-123-0)

### [rozšířená oprávnění](#page-123-0)

Produkt IBM MQ 9.3.2 dodává dvě vylepšení pro produkt IBM MQ , která jsou k dispozici pouze s nárokem IBM MQ Advanced for Multiplatforms .

# **MQAdv.VUE V 9.3.2 FMQAdv.z/OS [Novinky v produktu IBM MQ 9.3.2 for z/OS -Rozšířené a nárok](#page-126-0)**

### [Advanced VUE](#page-126-0)

V systému z/OSprodukt IBM MQ 9.3.2 dodává rozšíření, které je k dispozici s rozšířeným nebo IBM MQ Advanced for z/OS Value Unit Edition nárokem.

### ["Informace o licenci IBM MQ" na stránce 9](#page-8-0)

Co si můžete zakoupit s IBM MQ a co každý nákup vás opravňuje k instalaci.

# <span id="page-126-0"></span>*MQAdv.VUE V 9.3.2 • MQAdv.z/OS Novinky v produktu IBM MO 9.3.2 for z/OS*

### *-Rozšířené a nárok Advanced VUE*

V systému z/OSprodukt IBM MQ 9.3.2 dodává rozšíření, které je k dispozici s rozšířeným nebo IBM MQ Advanced for z/OS Value Unit Edition nárokem.

### **Administrace**

• "Další události monitoru prostředků MFT" na stránce 127

# **Další události monitoru prostředků MFT**

Produkt IBM MQ 9.3.2 přidá tři další události podrobného protokolování na úrovni monitoru prostředků související s připojením a odpojením od správce front.

Další informace naleznete v tématu Protokolování MFT monitorů prostředků.

### **Související pojmy**

Multi V 9.3.2 [Novinky v produktu IBM MQ 9.3.2 for Multiplatforms-základní a rozšířený](#page-121-0) [nárok](#page-121-0)

V případě platformy Multiplatforms produkt IBM MQ 9.3.2 dodává řadu nových funkcí a vylepšení, které jsou k dispozici se základním oprávněním k produktu a také s rozšířeným oprávněním.

Multi  $\blacksquare$  MQ Adv.  $\blacksquare$  V 9.3.2 [Novinky v produktu IBM MQ 9.3.2 for Multiplatforms-pouze](#page-123-0)

### [rozšířená oprávnění](#page-123-0)

Produkt IBM MQ 9.3.2 dodává dvě vylepšení pro produkt IBM MQ , která jsou k dispozici pouze s nárokem IBM MQ Advanced for Multiplatforms .

 $z/0S$  $\blacktriangleright$  V 9.3.2 [Novinky v produktu IBM MQ 9.3.2 pro nárok z/OS -base a Advanced VUE](#page-124-0) V systému z/OSprodukt IBM MQ 9.3.2 přináší řadu nových funkcí a vylepšení, které jsou k dispozici se základním nárokem a nárokem na produkt IBM MQ Advanced for z/OS Value Unit Edition (VUE).

["Informace o licenci IBM MQ" na stránce 9](#page-8-0)

Co si můžete zakoupit s IBM MQ a co každý nákup vás opravňuje k instalaci.

# **Co se změnilo v IBM MQ 9.3.2**

Před upgradem správců front na nejnovější verzi produktu přezkoumejte tyto změny funkcí a prostředků od produktu IBM MQ 9.3.1 a rozhodněte, zda je třeba před zahájením migrace systémů provést změny existujících aplikací, skriptů a procedur.

### **Instalace a migrace**

• Linux **Pri Removed M** "Aspekty migrace související s odebrán<u>ím produktu IBM MQ Bridge to</u> blockchain" na stránce 127

### **Administrace**

- • ["Nový parametr OAMLdapResponseWarningTime v sekci TuningParameters souboru qm.ini" na](#page-127-0) [stránce 128](#page-127-0)
- • ["Změněn návratový kód pro endmqm" na stránce 128](#page-127-0)

### **Kontejnery**

- • ["Změněné proměnné prostředí pro obraz kontejneru IBM MQ Advanced for Developers" na stránce](#page-127-0) [128](#page-127-0)
- • ["Pro použití v kontejnerech musí mít certifikát jedinečný rozlišující název předmětu" na stránce 128](#page-127-0)

# **Aspekty migrace související s odebráním produktu IBM MQ Bridge to blockchain Elinux Removed**

Pro Continuous Deliveryse IBM MQ Bridge to blockchain odebere z produktu na adrese IBM MQ 9.3.2.

<span id="page-127-0"></span>Pouze v systému Linux for x86-64 , pokud provádíte migraci na instalaci, kde je přítomen agent IBM MQ Bridge to blockchain , musíte jej odebrat před upgradem na produkt IBM MQ 9.3.2 nebo novější.

### **Nový parametr OAMLdapResponseWarningTime v sekci TuningParameters souboru qm.ini**

Pokud připojení k serveru LDAP trvalo déle, než je prahová hodnota v sekundách určená parametrem **OAMLdapResponseWarningTime** , bude do protokolu chyb zapsána zpráva AMQ5544W . Další informace viz sekce TuningParameters souboru qm.ini.

## **Změněn návratový kód pro endmqm**

Pokud byl pro správce front, který se právě spouštěl, zadán příkaz **endmqm** , byl vrácen generický kód 71 'neočekávaná chyba'. Pokus o ukončení spouštěného správce front nyní vrací kód 4 ' Probíhá spouštění správce front. Viz endmqm.

# **Změněné proměnné prostředí pro obraz kontejneru IBM MQ Advanced for Developers**

Byly přidány tři nové proměnné prostředí:

- **MQ\_LOGGING\_CONSOLE\_SOURCE**
- **MQ\_LOGGING\_CONSOLE\_FORMAT** (která nahrazuje **LOG\_FORMAT**)
- **MQ\_LOGGING\_CONSOLE\_EXCLUDE\_ID**

Viz IBM MQ Advanced for Developers obraz kontejneru.

### **Pro použití v kontejnerech musí mít certifikát jedinečný rozlišující název předmětu**

Certifikáty správce front se stejným rozlišujícím názvem subjektu (DN) jako certifikát vydavatele (CA) nejsou podporovány pro použití s kontejnery IBM MQ . Produkt nyní zkontroluje tuto podmínku a zastaví její výskyt.

### **Související pojmy**

 $V$  9.3.2 [Novinky v produktu IBM MQ 9.3.2](#page-119-0) Produkt IBM MQ 9.3.2 poskytuje řadu nových a rozšířených funkcí v systémech AIX, Linux, Windowsa z/OS.

 $N$   $\overline{S}$   $\overline{S}$   $\overline{S}$  Nové, změněné a odebrané zprávy v adresáři IBM MQ 9.3.2

Některé nové zprávy byly přidány a některé existující zprávy byly změněny nebo odebrány v produktu IBM MQ 9.3.2.

 $\sqrt{8.3.2}$  [Zamítnuté, stabilizované a odebrané funkce v produktu IBM MQ 9.3.2](#page-130-0) Existují zamítnutí a odebrání z produktu IBM MQ 9.3.2.

Novinky a změny v produktu IBM MQ Explorer

#### **Související informace**

[Systémové požadavky pro IBM MQ](https://www.ibm.com/support/pages/system-requirements-ibm-mq)

[Webová stránka se soubory Readme produktu IBM MQ, WebSphere MQ a MQSeries](https://www.ibm.com/support/pages/node/317955)

# **Nové, změněné a odebrané zprávy v adresáři IBM MQ 9.3.2**

Některé nové zprávy byly přidány a některé existující zprávy byly změněny nebo odebrány v produktu IBM MQ 9.3.2.

• ["Nové, změněné a odebrané zprávy IBM MQ AMQ" na stránce 129](#page-128-0)

• ["Nové, změněné a odebrané zprávy Managed File Transfer" na stránce 130](#page-129-0)

- <span id="page-128-0"></span>• Windows Linux AIX ["Nové, změněné a odebrané zprávy MQ Telemetry" na stránce](#page-129-0) [130](#page-129-0)
- • ["Nové, změněné a odebrané zprávy REST API" na stránce 130](#page-129-0)
- • ["Nové, změněné a odebrané zprávy IBM MQ Console" na stránce 130](#page-129-0)
- Linux MQ Adv. ["Nové, změněné a odebrané zprávy IBM MQ Bridge to blockchain" na](#page-129-0) [stránce 130](#page-129-0)
- $\blacksquare$   $\blacksquare$   $\blacksquare$  ["Nové, změněné a odebrané zprávy IBM MQ Bridge to Salesforce" na stránce 130](#page-129-0)
- $\textcolor{red}{\bullet}$  Windows  $\textcolor{red}{\bullet}$  Linux  $\textcolor{red}{\bullet}$  Alx  $\textcolor{red}{\bullet}$  ["Nové, změněné a odebrané zprávy IBM MQ Internet Pass-](#page-129-0)[Thru" na stránce 130](#page-129-0)
- • ["Nové, změněné a odebrané zprávy MQJMS" na stránce 130](#page-129-0)
- • ["Nové, změněné a odebrané zprávy JSON" na stránce 130](#page-129-0)
- **z/08 "**Nové, změněné a odebrané zprávy z/OS" na stránce 131

### **Nové, změněné a odebrané zprávy IBM MQ AMQ**

Multi

Následující zprávy AMQ jsou pro produkt IBM MQ 9.3.2nové:

#### **AMQ3xxx: Obslužné programy a nástroje**

AMQ3489W - AMQ3495I

AMQ3633E - AMQ3634E

#### **AMQ4xxx: Zprávy uživatelského rozhraní (systémy Windows a Linux)** AMQ4640E

#### **AMQ5xxx: Instalovatelné služby** AMQ5544W

#### **AMQ8xxx: Administrace**

AMQ8959I

Následující zprávy AMQ se změní pro IBM MQ 9.3.2:

#### **AMQ3xxx: Obslužné programy a nástroje**

AMQ3554I (Do zprávy byla přidána dvojtečka)

AMQ3583W (přidána odpověď)

AMQ3595W (rozšířená vysvětlení)

#### **AMQ5xxx: Instalovatelné služby**

AMQ5708E (Zpráva, vysvětlení a odpověď byla přepsána)

#### **AMQ6xxx: Common Services**

AMQ6537I (Použití přepsáno)

AMQ6538I (Použití přepsáno)

AMQ6648I (aktualizovaná syntaxe použití)

#### **AMQ7xxx: IBM MQ produkt**

AMQ7493W (název atributu QSTATUS se v odezvě změnil)

#### **AMQ9xxx: Vzdáleně**

AMQ9616E (Vysvětlení a odezva byla aktualizována)

AMQ9722W (přidáno vysvětlení)

AMQ9723I (přidáno vysvětlení a odpověď)

Všechny HP Integrity NonStop Server verze zpráv jsou odebrány pro IBM MQ 9.3.2.

# <span id="page-129-0"></span>**Nové, změněné a odebrané zprávy Managed File Transfer**

Následující zprávy Managed File Transfer jsou pro produkt IBM MQ 9.3.2nové:

#### **BFGAG0001 - BFGAG9999: Zprávy agentů MFT**

BFGAG0215W - BFGAG0216W

**BFGDB0001 - BFGDB9999: Zprávy modulu protokolování databáze MFT** BFGDB0084I - BFGDB0085I

Pro IBM MQ 9.3.2nejsou žádné změněné nebo odebrané položky Managed File Transfer .

## **Nové, změněné a odebrané zprávy MQ Telemetry**

Windows Linux **Review** 

Neexistují žádné nové, změněné nebo odebrané MQ Telemetry zprávy pro IBM MQ 9.3.2.

# **Nové, změněné a odebrané zprávy REST API**

Následující zprávy REST API se mění pro IBM MQ 9.3.2:

**MQWB10xx: REST API zprávy MQWB1000 až 1099** MQWB1012I (rozšířené použití)

### **MQWB11xx: REST API zprávy MQWB1100 až 1199**

MQWB1148E (odezva rozšířena)

MQWB1156E (Vysvětlení a odezva byla přepsána)

Neexistují žádné nové nebo odebrané REST API zprávy pro IBM MQ 9.3.2.

# **Nové, změněné a odebrané zprávy IBM MQ Console**

Neexistují žádné nové, změněné nebo odebrané zprávy IBM MQ Console pro IBM MQ 9.3.2.

# **Nové, změněné a odebrané zprávy IBM MQ Bridge to blockchain**

Linux MQ Adv.

Neexistují žádné nové, změněné nebo odebrané zprávy IBM MQ Bridge to blockchain pro IBM MQ 9.3.2.

**Poznámka:** Pro Continuous Deliveryse IBM MQ Bridge to blockchain odebere z produktu na adrese IBM MQ 9.3.2.

# **Nové, změněné a odebrané zprávy IBM MQ Bridge to Salesforce**

### Deprecated Linux

Neexistují žádné nové, změněné nebo odebrané zprávy IBM MQ Bridge to Salesforce pro IBM MQ 9.3.2.

# **Nové, změněné a odebrané zprávy IBM MQ Internet Pass-Thru**

Windows  $\blacktriangleright$  Linux  $\blacktriangleright$  AIX

Neexistují žádné nové, změněné nebo odebrané zprávy IBM MQ Internet Pass-Thru pro IBM MQ 9.3.2.

# **Nové, změněné a odebrané zprávy MQJMS**

Neexistují žádné nové, změněné nebo odebrané zprávy MQJMS pro IBM MQ 9.3.2.

# **Nové, změněné a odebrané zprávy JSON**

Neexistují žádné nové, změněné nebo odebrané diagnostické zprávy ve formátu JSON pro IBM MQ 9.3.2.

# <span id="page-130-0"></span>**Nové, změněné a odebrané zprávy z/OS**

 $\approx$  z/OS

Následující IBM MQ for z/OS zprávy CSQ jsou změněny pro IBM MQ 9.3.2:

#### **Zprávy správce prostředku Coupling Facility (CSQE ...)**

CSQE222E (odezva systémového programátora byla rozšířena)

#### **Zprávy správce protokolu pro zotavení (CSQJ ...)**

CSQJ499I (akce systému byla rozšířena)

#### **Zprávy příkazového serveru (CSQN ...)**

CSQN207I až 2CSQN212E (odezva systémového programátora byla mírně přeformulovaná)

#### **Zprávy obslužných programů (CSQU ...)**

CSQU030E (Zpráva byla změněna tak, aby obsahovala název proměnné "csectname")

#### **Distribuované zprávy ve frontě (CSQX ...)**

CSQX113E (přeformulovaná systémová akce)

CSQX213E (odezva systémového programátora byla rozšířena)

CSQX631E (Zpráva a vysvětlení aktualizováno)

CSQX670I (odezva systémového programátora byla aktualizována a rozšířena)

Nejsou žádné nové nebo odebrané IBM MQ for z/OS zprávy CSQ pro IBM MQ 9.3.2.

#### **Související pojmy**

 $V$  S.3.2 [Novinky v produktu IBM MQ 9.3.2](#page-119-0)

Produkt IBM MQ 9.3.2 poskytuje řadu nových a rozšířených funkcí v systémech AIX, Linux, Windowsa z/OS.

# $V$  9.3.2 [Co se změnilo v IBM MQ 9.3.2](#page-126-0)

Před upgradem správců front na nejnovější verzi produktu přezkoumejte tyto změny funkcí a prostředků od produktu IBM MQ 9.3.1 a rozhodněte, zda je třeba před zahájením migrace systémů provést změny existujících aplikací, skriptů a procedur.

 $\blacktriangleright$  V 9.3.2  $\blacktriangleright$  Zamítnuté, stabilizované a odebrané funkce v produktu IBM MQ 9.3.2 Existují zamítnutí a odebrání z produktu IBM MQ 9.3.2.

### **Související odkazy**

IBM MQ Zprávy AMQ Managed File Transfer Zprávy diagnostiky Zprávy telemetrie Zprávy produktu REST API Zprávy produktu IBM MQ Console Zprávy produktu IBM MQ Bridge to blockchain Zprávy produktu IBM MQ Bridge to Salesforce Zprávy produktu IBM MQ Internet Pass-Thru Zprávy MQJMS Diagnostické zprávy ve formátu JSON Zprávy pro IBM MQ for z/OS

# **Zamítnuté, stabilizované a odebrané funkce v produktu IBM MQ**

### **9.3.2**

Existují zamítnutí a odebrání z produktu IBM MQ 9.3.2.

**Zamítnuté funkce**

Deprecated

<span id="page-131-0"></span>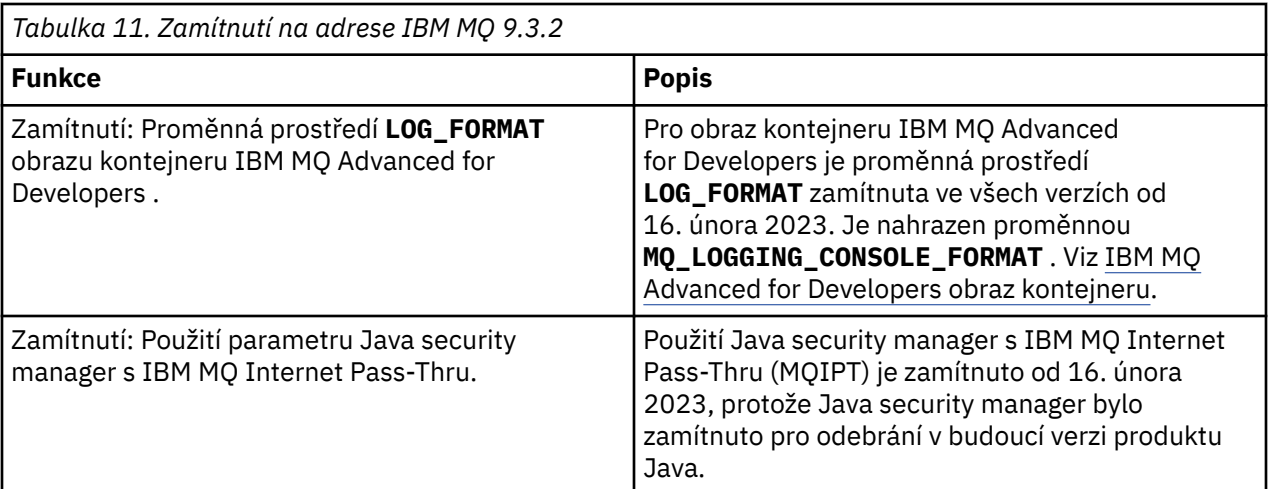

# **Odebrané funkce**

Removed

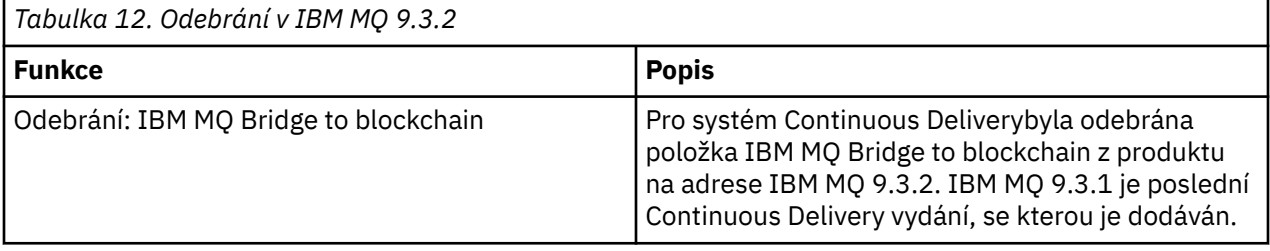

### **Související pojmy**

[Novinky v produktu IBM MQ 9.3.2](#page-119-0)

Produkt IBM MQ 9.3.2 poskytuje řadu nových a rozšířených funkcí v systémech AIX, Linux, Windowsa z/OS.

# $V$  9.3.2 [Co se změnilo v IBM MQ 9.3.2](#page-126-0)

Před upgradem správců front na nejnovější verzi produktu přezkoumejte tyto změny funkcí a prostředků od produktu IBM MQ 9.3.1 a rozhodněte, zda je třeba před zahájením migrace systémů provést změny existujících aplikací, skriptů a procedur.

 $\sqrt{8.3.2}$  [Nové, změněné a odebrané zprávy v adresáři IBM MQ 9.3.2](#page-127-0)

Některé nové zprávy byly přidány a některé existující zprávy byly změněny nebo odebrány v produktu IBM MQ 9.3.2.

#### $V$  S.3.1 **Novinky a změny v produktu IBM MQ 9.3.1**

IBM MQ 9.3.1, což je vydání Continuous Delivery (CD), přináší řadu nových a rozšířených funkcí na systémech AIX, Linux, Windowsa z/OS.

### **Související informace**

[Systémové požadavky pro IBM MQ](https://www.ibm.com/support/pages/system-requirements-ibm-mq)

[Webová stránka se soubory Readme produktu IBM MQ, WebSphere MQ a MQSeries](https://www.ibm.com/support/pages/node/317955)

# **Novinky v produktu IBM MQ 9.3.1**

Produkt IBM MQ 9.3.1 poskytuje řadu nových a rozšířených funkcí v systémech AIX, Linux, Windowsa z/OS.

Jednotlivé funkce poskytované vydáním CD jsou samostatné funkce, ale mohou zvyšovat schopnosti v dalších vydáních CD, které vylepšují starší funkce CD a vytvářejí sadu souvisejících schopností.

# **Novinka pro IBM MQ for Multiplatforms -základní a rozšířený nárok**

 $\blacktriangleright$  Multi

V systému [Multiplatforms](#page-156-0)jsou k dispozici následující funkce a vylepšení jak s nárokem na základní produkt, tak s rozšířeným nárokem.

#### **Administrace**

- • ["Nový atribut CAPEXPRY" na stránce 134](#page-133-0)
- • ["Nové IBM MQ Console rozvržení" na stránce 135](#page-134-0)

#### **Zabezpečení**

• ["Změny ochrany hesla MQCSP v produktu MQIPT" na stránce 134](#page-133-0)

#### **Vývoj aplikace**

• Mindows • Linux <sup>II</sup> Nová sada knihoven .NET 6" na stránce 135

### **Nové funkce produktu IBM MQ for Multiplatforms -pouze rozšířené oprávnění** Multi MQ Adv.

Následující funkce a vylepšení jsou k dispozici na platformě Multiplatforms pouze s rozšířeným oprávněním.

#### **Konfigurace produktu IBM MQ**

• ["RDQM k dispozici na RHEL 9" na stránce 135](#page-134-0)

### **Novinka pro nárok IBM MQ for z/OS -base, Advanced a Advanced VUE**  $z/0S$

Následující funkce a vylepšení jsou k dispozici jak s nárokem na základní produkt, tak s nárokem na produkt IBM MQ Advanced for z/OS (Rozšířené) a IBM MQ Advanced for z/OS Value Unit Edition (Advanced VUE).

#### **Administrace**

- • ["Zvýšená rozšiřitelnost pro inicializátor kanálu" na stránce 136](#page-135-0)
- • ["Vylepšení záznamů statistiky fronty SMF" na stránce 136](#page-135-0)
- • ["Proudové fronty podporované sdílenými frontami" na stránce 136](#page-135-0)
- • ["Nové IBM MQ Console rozvržení" na stránce 136](#page-135-0)

### **Související pojmy**

# $V$  S.3.1 [Co se změnilo v IBM MQ 9.3.1](#page-136-0)

Před upgradem správců front na nejnovější verzi produktu přezkoumejte tyto změny funkcí a prostředků od produktu IBM MQ 9.3.1 a rozhodněte, zda je třeba před zahájením migrace systémů provést změny existujících aplikací, skriptů a procedur.

 $\sqrt{8.3.1}$ [Nové, změněné a odebrané zprávy v adresáři IBM MQ 9.3.1](#page-138-0)

Některé nové zprávy byly přidány a některé existující zprávy byly změněny nebo odebrány v produktu IBM MQ 9.3.1.

 $\sqrt{9.3.1}$  [Zamítnuté, stabilizované a odebrané funkce v produktu IBM MQ 9.3.1](#page-142-0) Existují zamítnutí od IBM MQ 9.3.1.

#### ["Novinky a změny v produktu IBM MQ 9.3.0" na stránce 27](#page-26-0)

IBM MQ 9.3.0 je následná Long Term Support (LTS) verze pro IBM MQ 9.2.0. Jedná se také o následnou verzi produktu Continuous Delivery (CD) do verze IBM MQ 9.2.5, což je poslední CD verze produktu IBM MQ 9.2. Produkt IBM MQ 9.3.0 obsahuje funkce a vylepšení, která byla dříve dodána v CD verzích

<span id="page-133-0"></span>produktu IBM MQ 9.2.1 až IBM MQ 9.2.5 , spolu s některými funkcemi a vylepšeními, která jsou v produktu IBM MQ 9.3.0nová.

["Co se změnilo v produktu IBM MQ 9.3.0 Long Term Support" na stránce 144](#page-143-0) Vydání Long Term Support (LTS) je doporučená úroveň produktu, pro kterou je poskytována podpora, včetně aktualizací defektů a zabezpečení, v určeném časovém období.

["Novinky a změny v dřívějších verzích" na stránce 150](#page-149-0)

Odkazy na informace o nových funkcích a změnách funkcí a prostředků, včetně stabilizace, zamítnutí a odebrání, které se vyskytly ve verzích produktu před IBM MQ 9.3.

#### ["Ikony použité v dokumentaci produktu" na stránce 156](#page-155-0)

Dokumentace k produktu pro všechny IBM MQ 9.3 typy vydání (LTS, CD, CP4I-LTS), verze vydání a platformy se poskytuje v jediné sadě informací v produktu IBM Documentation. Pokud jsou informace specifické pro daný typ vydání, verzi nebo platformu, je to označeno obdélníkovou ikonou. Informace, které platí pro všechny typy vydání, verze a platformy, nejsou označeny. Ikona se také používá k rozlišení mezi systémem zpráv JMS a Jakarta a ke zvýraznění funkcí produktu, které jsou zamítnuté, stabilizované nebo odebrané.

### **Související informace**

[Systémové požadavky pro IBM MQ](https://www.ibm.com/support/pages/system-requirements-ibm-mq)

[Webová stránka se soubory Readme produktu IBM MQ, WebSphere MQ a MQSeries](https://www.ibm.com/support/pages/node/317955)

# *Novinky v produktu IBM MQ 9.3.1 for Multiplatforms-základní*

### *a rozšířený nárok*

V případě platformy Multiplatforms produkt IBM MQ 9.3.1 dodává řadu nových funkcí a vylepšení, které jsou k dispozici se základním oprávněním k produktu a také s rozšířeným oprávněním.

#### **Administrace**

- "Nový atribut CAPEXPRY" na stránce 134
- • ["Nové IBM MQ Console rozvržení" na stránce 135](#page-134-0)

### **Zabezpečení**

• "Změny ochrany hesla MQCSP v produktu MQIPT" na stránce 134

### **Vývoj aplikace**

Windows **External Exercise 19** ["Nová sada knihoven .NET 6" na stránce 135](#page-134-0)

### **Nový atribut CAPEXPRY**

Od IBM MQ 9.3.1se **CAPEXPRY** stane samostatným atributem, který nahradí atribut založený na textu v poli **CUSTOM** .

Další informace viz CAPEXPRY v příkazu **ALTER QUEUES** a Vynucení nižších časů vypršení platnosti.

# **Změny ochrany hesla MQCSP v produktu MQIPT**

V produktu IBM MQ 9.3.1může produkt IBM MQ Internet Pass-Thru (MQIPT) přidat nebo odebrat ochranu pro hesla ve strukturách MQCSP, aby byla zachována kompatibilita mezi klientem a správcem front pro trasy MQIPT , které přidávají nebo odebírají šifrování TLS. Ochrana heslem MQCSP není podporována ve starších verzích produktu MQIPTpro trasy, které přidávají nebo odebírají šifrování TLS.

V produktu IBM MQ 9.3.1umožňuje výchozí hodnota nové vlastnosti **PasswordProtection** route MQIPT přidat, ale neodebrat, ochranu pomocí hesla MQCSP. Připojení k přenosové cestě systému MQIPT , která přidává šifrování TLS, která dříve fungovala, mohou selhat s kódem příčiny MQRC\_PASSWORD\_PROTECTION\_ERROR. Chcete-li vyřešit tento problém, nastavte hodnotu vlastnosti **PasswordProtection** na kompatibilní v konfiguraci trasy MQIPT .

Další informace o ochraně pomocí hesla MQCSP naleznete v tématu Ochrana pomocí hesla MQCSP.

### <span id="page-134-0"></span>**Nová sada knihoven .NET 6**

Windows Linux

Produkt IBM MQ 9.3.1 poskytuje novou sadu knihoven .NET 6 pro IBM MQ .NET (amqmdnetstd.dll) a XMS .NET (amqmxmsstd.dll), což jsou knihovny sestavené pro .NET 6 jako cílový rámec. Tyto soubory jsou k dispozici v následujících umístěních:

- V systému Windows: *MQ\_INSTALLATION\_PATH*/bin
- Linux V systému Linux: *MO\_INSTALLATION\_PATH*\lib64

Konvence pojmenování pro tyto knihovny zůstává stejná jako pro knihovny produktu IBM MQ .NET Standard , tj. amqmdnetstd.dll pro IBM MQ .NET a amqmxmsstd.dll pro XMS .NET. Zachování stejné konvence pojmenování usnadňuje migraci a znamená, že nemusíte znovu sestavovat aplikace .NET Core nebo .NET .

Další informace naleznete v tématu Instalace tříd IBM MQ pro prostředí .NET a Instalace tříd IBM MQ pro prostředí XMS .NET.

# **Nové IBM MQ Console rozvržení**

Rozvržení konzoly se změnilo na úrovni pohledu správce front. Nové rozvržení je popsáno v tématech v části Stručná prohlídka pouze disku IBM MQ Console -CD.

### **Související pojmy**

 $\blacktriangleright$  Multi $\blacktriangleright$  V 9.3.1  $\blacktriangleright$  MQ Adv. Novinky v produktu IBM MQ 9.3.1 for Multiplatforms-pouze

#### rozšířená oprávnění

Produkt IBM MQ 9.3.1 dodává rozšíření pro produkt IBM MQ , které je k dispozici pouze s oprávněním IBM MQ Advanced for Multiplatforms .

 $V S.3.1$   $z/0S$ [Novinky v produktu IBM MQ 9.3.1 pro nárok z/OS -base a Advanced VUE](#page-135-0)

V systému z/OSprodukt IBM MQ 9.3.1 přináší řadu vylepšení, která jsou k dispozici se základním nárokem a nárokem IBM MQ Advanced for z/OS Value Unit Edition (VUE).

#### ["Informace o licenci IBM MQ" na stránce 9](#page-8-0)

Co si můžete zakoupit s IBM MQ a co každý nákup vás opravňuje k instalaci.

# *Novinky v produktu IBM MQ 9.3.1 for Multiplatforms-*

### *pouze rozšířená oprávnění*

Produkt IBM MQ 9.3.1 dodává rozšíření pro produkt IBM MQ , které je k dispozici pouze s oprávněním IBM MQ Advanced for Multiplatforms .

### **Konfigurace**

• "RDQM k dispozici na RHEL 9" na stránce 135

### **RDQM k dispozici na RHEL 9**

Nyní můžete nainstalovat RDQM na RHEL 9, viz Instalace RDQM. Můžete také migrovat existující konfiguraci RDQM z RHEL 7 nebo RHEL 8 na RHEL 9, viz Migrace konfigurace RDQM z RHEL 7 nebo RHEL 8 na RHEL 9.

#### **Související pojmy**

Multi  $\blacktriangleright$  V 9.3.1 [Novinky v produktu IBM MQ 9.3.1 for Multiplatforms-základní a rozšířený](#page-133-0) [nárok](#page-133-0)

V případě platformy Multiplatforms produkt IBM MQ 9.3.1 dodává řadu nových funkcí a vylepšení, které jsou k dispozici se základním oprávněním k produktu a také s rozšířeným oprávněním.

 $V 9.3.1$   $z/0S$ [Novinky v produktu IBM MQ 9.3.1 pro nárok z/OS -base a Advanced VUE](#page-135-0) <span id="page-135-0"></span>V systému z/OSprodukt IBM MQ 9.3.1 přináší řadu vylepšení, která jsou k dispozici se základním nárokem a nárokem IBM MQ Advanced for z/OS Value Unit Edition (VUE).

["Informace o licenci IBM MQ" na stránce 9](#page-8-0)

Co si můžete zakoupit s IBM MQ a co každý nákup vás opravňuje k instalaci.

# *Novinky v produktu IBM MQ 9.3.1 pro nárok z/OS -base*

### *a Advanced VUE*

V systému z/OSprodukt IBM MQ 9.3.1 přináší řadu vylepšení, která jsou k dispozici se základním nárokem a nárokem IBM MQ Advanced for z/OS Value Unit Edition (VUE).

#### **Administrace**

- "Zvýšená rozšiřitelnost pro inicializátor kanálu" na stránce 136
- "Vylepšení záznamů statistiky fronty SMF" na stránce 136
- "Proudové fronty podporované sdílenými frontami" na stránce 136
- "Nové IBM MQ Console rozvržení" na stránce 136

# **Zvýšená rozšiřitelnost pro inicializátor kanálu**

V produktu IBM MQ 9.3.1byla zlepšena rozšiřitelnost inicializátoru kanálu, aby bylo možné souběžně spouštět větší počet kanálů připojení serveru bez ohledu na velikost přenášených zpráv. Pokud se dříve přenášely velké zprávy, byl by maximální počet kanálů připojení serveru, které by mohly být skutečně spuštěny, výrazně nižší než konfigurovatelné maximum 9999 kanálů.

Inicializátor kanálu nyní přiděluje vyrovnávací paměti používané kanály připojení serveru pro přenos zpráv v 64bitovém úložišti namísto 31bitového úložiště. Je-li inicializátoru kanálu k dispozici dostatek 64bitového úložiště, může být souběžně alokováno mnoho dalších velkých vyrovnávacích pamětí, což poskytuje zvýšenou rozšiřitelnost. Vyrovnávací paměti používané kanály zpráv, například odesílací kanály zůstávají v 31bitovém úložišti.

Při migraci na IBM MQ 9.3.1 musíte zvýšit parametr **MEMLIMIT** v JCL inicializátoru kanálu. Další informace o nastavení **MEMLIMIT**viz Konfigurace úložiště .

# **Vylepšení záznamů statistiky fronty SMF**

Produkt IBM MQ 9.3.1 rozšiřuje nové záznamy statistiky fronty SMF z produktu IBM MQ 9.3.0. Nová statistika zahrnuje všechny informace **DISPLAY QSTATUS** v záznamu, které vám umožní monitorovat využití a výkon vaší fronty v čase jednodušším, než jste kdy měli. Další informace viz Datové záznamy fronty IBM MQ 9.3.1 vydání.

### **Proudové fronty podporované sdílenými frontami**

V produktu IBM MQ 9.3.1 může mít sdílená fronta, která je typu **QSGDISP(SHARED)**, nastaven atribut **STREAMQ** nebo na ni může odkazovat atribut **STREAMQ** jiné fronty.

V případě opravy APAR PH49686je stejná funkčnost k dispozici také ve správci front IBM MQ 9.3.0 .

Další informace naleznete v tématu Streaming queues.

# **Nové IBM MQ Console rozvržení**

Rozvržení konzoly se změnilo na úrovni pohledu správce front. Nové rozvržení je popsáno v tématech v části Stručná prohlídka pouze disku IBM MQ Console -CD.

### **Související pojmy**

 $\blacksquare$ Multi $\blacksquare$  V 9.3.1  $\blacksquare$ Novinky v produk<u>tu IBM MQ 9.3.1</u> for Multiplatforms-základní a rozšířený

[nárok](#page-133-0)

V případě platformy Multiplatforms produkt IBM MQ 9.3.1 dodává řadu nových funkcí a vylepšení, které jsou k dispozici se základním oprávněním k produktu a také s rozšířeným oprávněním.

#### <span id="page-136-0"></span> $\sim$  <code>V 9.3.1</code>  $\sim$  <code>MQ Adv.  $\sim$  [Novinky v produktu IBM MQ 9.3.1 for Multiplatforms-pouze](#page-134-0)</code> **Multi**

#### [rozšířená oprávnění](#page-134-0)

Produkt IBM MQ 9.3.1 dodává rozšíření pro produkt IBM MQ , které je k dispozici pouze s oprávněním IBM MQ Advanced for Multiplatforms .

["Informace o licenci IBM MQ" na stránce 9](#page-8-0) Co si můžete zakoupit s IBM MQ a co každý nákup vás opravňuje k instalaci.

#### $V$  9.3.1 **Co se změnilo v IBM MQ 9.3.1**

Před upgradem správců front na nejnovější verzi produktu přezkoumejte tyto změny funkcí a prostředků od produktu IBM MQ 9.3.1 a rozhodněte, zda je třeba před zahájením migrace systémů provést změny existujících aplikací, skriptů a procedur.

### **Změny klientské aplikace**

• "Změny knihoven klienta IBM MQ .NET Standard" na stránce 137

**Změny příkazů a konfigurace**

- <sup>2/08</sup> <sup>"</sup>Změny příkazu RECOVER CFSTRUCT" na stránce 138
- MQ Adv.  **MQ Adv. VUE** ["Změny výstupu příkazu fteDisplayVersion" na stránce 138](#page-137-0)

#### **Změny instalace a migrace**

• ["Změny funkcí dodávaných se serverem mqweb" na stránce 138](#page-137-0)

#### **Změny zabezpečení**

- • ["Změna vlastnosti SSLCIPH pro kanály AMQP" na stránce 138](#page-137-0)
- • ["Změna na pravopis systémové vlastnosti Java používané produktem Managed File Transfer" na](#page-137-0) [stránce 138](#page-137-0)

# **Změny knihoven klienta IBM MQ .NET Standard**

V produktu IBM MQ 9.3.1byly existující knihovny IBM MQ .NET (amqmdnetstd.dll) a XMS .NET (amqmxmsstd.dll) .NET Standard přesunuty do nového umístění v instalačním balíku klienta IBM MQ . Tyto soubory jsou nyní k dispozici v následujících umístěních:

- V systému Windows: *MQ\_INSTALLATION\_PATH*\bin\netstandard2.0
- V systému Linux: *MQ\_INSTALLATION\_PATH*\lib64\netstandard2.0

**Deprecated** V systému IBM MQ 9.3.1je během doby kompilace, kdy jsou knihovny produktu IBM MQ .NET Standard odkazovány na aplikaci, vygenerováno nové varování CS0618 . Knihovny produktu IBM MQ .NET Standard jsou zamítnuté a produkt IBM je hodlá odebrat v budoucím vydání produktu IBM MQ .

Pokud je aplikace .NET Framework kompilována pomocí produktu amqmdnetstd.dll nebo amqmxmsstd.dll z verze nižší než IBM MQ 9.3.1 a stejná aplikace je spuštěna pomocí knihoven klienta .NET 6 založených na IBM MQ , pak produkt .NETvygeneruje následující výjimku typu FileLoadException :

Byla zachycena výjimka: System.IO.FileLoadException: Nelze načíst soubor nebo sestavení 'amqmdnetstd, Version =x.x.x.x, Culture=neutral, PublicKeyToken=23d6cb914eeaac0e' nebo jedna z jeho závislostí. Definice souboru typu manifest umístěného sestavení neodpovídá odkaz na sestavení. (Výjimka z HRESULT: 0x80131040)

Název souboru: ' amqmdnetstd, Version =x.x.x.x, Culture=neutral, PublicKeyToken=23d6cb914eeaac0e'

Chcete-li vyřešit tuto chybu, knihovny přítomné v produktu *MQ\_INSTALLATION\_PATH*/bin/ netstandard2.0 musí být zkopírovány do adresáře, ze kterého je spuštěna aplikace .NET Framework . <span id="page-137-0"></span>Další informace naleznete v tématu Instalace tříd IBM MQ pro prostředí .NET a Instalace tříd IBM MQ pro prostředí XMS .NET.

# **Změny příkazu RECOVER CFSTRUCT**

 $\approx 2/0$ S

Z IBM MQ 9.3.1, **RECOVER CFSTRUCT** bylo zpracování změněno tak, aby používalo 64bitové úložiště místo 31bitového úložiště. Pokud pravděpodobně zadáte příkaz pro struktury, které obsahují více než několik milionů zpráv, měli byste zvýšit parametr **MEMLIMIT** v JCL příslušného správce front o hodnotu 500MB.

Další informace naleznete v tématu Konfigurace úložiště správce front.

### **Změny výstupu příkazu fteDisplayVersion**

MO Adv. MO Adv. VUE

Před parametrem IBM MQ 9.3.1obsahoval výstup z příkazu **fteDisplayVersion** komponenty, které MFT nepoužívá. Z produktu IBM MQ 9.3.1již tyto komponenty nejsou zahrnuty do výstupu. Další informace naleznete v tématu fteDisplayVerze (zobrazení instalované verze MFT).

### **Změny funkcí dodávaných se serverem mqweb**

Server mqweb je server WebSphere Liberty , který se používá pro podporu IBM MQ Console a REST API. V produktu IBM MQ 9.3.1jsou funkce produktu WebSphere Liberty dodávané se serverem mqweb omezeny pouze na ty, které jsou nezbytné ke spuštění, zabezpečení a monitorování IBM MQ Console a REST API. To výrazně snižuje velikost instalačních souborů pro server mqweb.

# **Změna vlastnosti SSLCIPH pro kanály AMQP**

V systému IBM MQ 9.3.1kanály AMQP podporují generické CipherSpecsANY\*. Další informace naleznete v tématu Konfigurace klientů AMQP s protokolem TLS a Povolení specifikací CipherSpecs.

### **Změna na pravopis systémové vlastnosti Java používané produktem Managed File Transfer**

Před IBM MQ 9.3.1byl název této systémové vlastnosti systému Java , která Managed File Transfer používá při kontrole, zda uživatel zadal soubor obsahující počáteční klíč, který by měl být použit pro šifrování a dešifrování pověření, chybně zapsán v kódu produktu jako com. ibm. wqmfte.cred.keyfile.

V produktu IBM MQ 9.3.1je pravopis názvu vlastnosti opraven na hodnotu com.ibm.wmqfte.cred.keyfile. Produkt Managed File Transfer používá obě verze systémové vlastnosti Java při kontrole, zda uživatel zadal soubor obsahující počáteční klíč, který by měl být použit pro šifrování a dešifrování pověření. To vám umožňuje použít správný pravopis názvu vlastnosti při zachování zpětné kompatibility se starým chybně zadaným názvem. Všimněte si, že pokud jsou nastaveny obě systémové vlastnosti Java , použije se hodnota správně napsané vlastnosti com.ibm.wmqfte.cred.keyfile . Další informace naleznete v tématu Ochrana hesel v konfiguračních souborech komponenty IBM MQ.

### **Související pojmy**

 $N$  S.3.1 [Novinky v produktu IBM MQ 9.3.1](#page-131-0) Produkt IBM MQ 9.3.1 poskytuje řadu nových a rozšířených funkcí v systémech AIX, Linux, Windowsa z/OS.

 $N$   $\overline{S}$ .1 [Nové, změněné a odebrané zprávy v adresáři IBM MQ 9.3.1](#page-138-0)

Některé nové zprávy byly přidány a některé existující zprávy byly změněny nebo odebrány v produktu IBM MQ 9.3.1.

 $\sim$  <code>V 9.3.1</code>  $\sim$  <code>Zamítnuté,</code> stabilizované a odebrané funkce v produktu IBM MQ 9.3.1

<span id="page-138-0"></span>Existují zamítnutí od IBM MQ 9.3.1. Novinky a změny v produktu IBM MQ Explorer **Související informace** [Systémové požadavky pro IBM MQ](https://www.ibm.com/support/pages/system-requirements-ibm-mq) [Webová stránka se soubory Readme produktu IBM MQ, WebSphere MQ a MQSeries](https://www.ibm.com/support/pages/node/317955)

#### $V5.3.1$ **Nové, změněné a odebrané zprávy v adresáři IBM MQ 9.3.1**

Některé nové zprávy byly přidány a některé existující zprávy byly změněny nebo odebrány v produktu IBM MQ 9.3.1.

- "Nové, změněné a odebrané zprávy IBM MQ AMQ" na stránce 139
- • ["Nové, změněné a odebrané zprávy Managed File Transfer" na stránce 140](#page-139-0)
- Windows Linux AIX ["Nové, změněné a odebrané zprávy MQ Telemetry" na stránce](#page-140-0) [141](#page-140-0)
- • ["Nové, změněné a odebrané zprávy REST API" na stránce 141](#page-140-0)
- • ["Nové, změněné a odebrané zprávy IBM MQ Console" na stránce 141](#page-140-0)
- Deprecated Linux MQ Adv. ["Nové, změněné a odebrané zprávy IBM MQ Bridge to](#page-140-0) [blockchain" na stránce 141](#page-140-0)
- Deprecated a Linux a ["Nové, změněné a odebrané zprávy IBM MQ Bridge to Salesforce" na stránce](#page-140-0) [141](#page-140-0)
- Windows Linux AIX ["Nové, změněné a odebrané zprávy IBM MQ Internet Pass-](#page-140-0)[Thru" na stránce 141](#page-140-0)
- • ["Nové, změněné a odebrané zprávy MQJMS" na stránce 142](#page-141-0)
- • ["Nové, změněné a odebrané zprávy JSON" na stránce 142](#page-141-0)
- $\sim$   $\frac{1}{108}$   $\sim$  ["Nové, změněné a odebrané zprávy z/OS" na stránce 142](#page-141-0)

# **Nové, změněné a odebrané zprávy IBM MQ AMQ**

#### $\blacktriangleright$  Multi

Následující zprávy AMQ jsou pro produkt IBM MQ 9.3.1nové:

### **AMQ5xxx: Instalovatelné služby**

AMQ5782I

### **AMQ6xxx: Common Services**

AMQ6217E

AMQ6342E

AMQ6343E

### **AMQ8xxx: Administrace**

AMQ8D43 (IBM i)

Následující zprávy AMQ se změní pro IBM MQ 9.3.1:

### **AMQ3xxx: Obslužné programy a nástroje**

AMQ3209E (Rozšířená odezva)

AMQ3235I (zjednodušené vysvětlení)

AMQ3239E (Rozšířená odpověď)

AMQ3696E ("Systémový adresář" změněn na "Systémový soubor nebo adresář" ve zprávě a vysvětlení)

#### <span id="page-139-0"></span>**AMQ5xxx: Instalovatelné služby**

AMQ5605I (Extra switched added to usage options, přidáno k volbám použití)

AMQ5774E (Typo opraveno)

#### **AMQ6xxx: Common Services**

AMQ6162E (Rozšířená zpráva a vysvětlení)

AMQ6620I (**addmqm** a **rmvmqinf** odebráno ze seznamu dostupných příkazů)

AMQ6624I (**amqqmutil** a **-o** odebráno ze seznamu dostupných příkazů)

#### **AMQ7xxx: IBM MQ produkt**

AMQ7059E (Rozšířená zpráva a vysvětlení)

AMQ7062E (Vysvětlení rozšířeno)

#### **AMQ8xxx: Administrace**

AMQ8499I (V části Použití byla přidána chybějící závorka. Popis přepínače -w rozšířen)

#### **AMQ9xxx: Vzdáleně**

AMQ9271E (Vysvětlení a odezva byla přepsána)

AMQ9407W (CAPEXPRY přidáno do vysvětlení a odpovědi)

Neexistují žádné odebrané zprávy AMQ pro IBM MQ 9.3.1.

#### **Nové, změněné a odebrané zprávy Managed File Transfer**

Následující zprávy Managed File Transfer jsou pro produkt IBM MQ 9.3.1nové:

#### **BFGAG0001 - BFGAG9999: Zprávy agentů MFT** BFGAG0213W

**BFGCH0001 - BFCHR9999: Zprávy obslužné rutiny příkazů MFT** BFGCH0131I

#### **BFGCL0001 - BFGCL9999: Zprávy příkazů MFT** BFGCL0830W - BFGCL0834E

**BFGIO0001 - BFGIO9999: Zprávy I/O systému souborů MFT** BFGIO0416E

#### **BFGUB0001 - BFGUB9999: Zprávy konfigurace a vlastností MFT** BFGUB0088E

Následující zprávy Managed File Transfer se mění pro IBM MQ 9.3.1:

#### **BFGUB0001 - BFGUB9999: Zprávy konfigurace a vlastností MFT**

BFGUB0072E (zpráva aktualizována)

Následující zprávy Managed File Transfer jsou odebrány pro IBM MQ 9.3.1:

### **BFGCL0001 - BFGCL9999: Zprávy příkazů MFT**

BFGCL0484E BFGCL0505E

#### **BFGCM0001 - BFGCM9999: Migrace MFT ze zpráv produktu File Transfer Edition**

BFGCM0004E - BFGCM0005E

BFGCM0008E - BFGCM0017E

BFGCM0020E - BFGCM0023E

BFGCM0028E - BFGCM0031E

BFGCM0034E - BFGCM0037E

BFGCM0040E - BFGCM0043E

- BFGCM0046E BFGCM0049E
- BFGCM0052E BFGCM0055E

BFGCM0068E - BFGCM0069E

<span id="page-140-0"></span>BFGCM0072E - BFGCM0073E BFGCM0076E BFGCM0080E BFGCM0084E BFGCM0088E BFGCM0106E - BFGCM0107E BFGCM0112E BFGCM0114E - BFGCM0118E BFGCM0120E - BFGCM0121E BFGCM0124E BFGCM0126E - BFGCM0127E BFGCM0129E - BFGCM0130E BFGCM0132E - BFGCM0133E BFGCM0135E - BFGCM0136E BFGCM0143E BFGCM0149E BFGCM0151W - BFGCM0159W BFGCM0203E BFGCM0232E - BFGCM0233E

### **Nové, změněné a odebrané zprávy MQ Telemetry**

Windows Linux AIX

Neexistují žádné nové, změněné nebo odebrané MQ Telemetry zprávy pro IBM MQ 9.3.1.

### **Nové, změněné a odebrané zprávy REST API**

Neexistují žádné nové, změněné nebo odebrané REST API zprávy pro IBM MQ 9.3.1.

### **Nové, změněné a odebrané zprávy IBM MQ Console**

Neexistují žádné nové, změněné nebo odebrané zprávy IBM MQ Console pro IBM MQ 9.3.1.

### **Nové, změněné a odebrané zprávy IBM MQ Bridge to blockchain**

Deprecated Linux MQ Adv.

Neexistují žádné nové, změněné nebo odebrané zprávy IBM MQ Bridge to blockchain pro IBM MQ 9.3.1.

### **Nové, změněné a odebrané zprávy IBM MQ Bridge to Salesforce**

Deprecated Linux

Neexistují žádné nové, změněné nebo odebrané zprávy IBM MQ Bridge to Salesforce pro IBM MQ 9.3.1.

### **Nové, změněné a odebrané zprávy IBM MQ Internet Pass-Thru**

**Windows Linux AIX** 

Následující zprávy IBM MQ Internet Pass-Thru se mění pro IBM MQ 9.3.1:

# **MQCPxxxx: MQIPT zprávy**

MQCPE079 (Rozšířené vysvětlení a odezva uživatele)

<span id="page-141-0"></span>MQCPE100 (Rozšířené vysvětlení a odezva uživatele) MQCPE112 (Rozšířená odezva uživatele) MQCPE113 (Rozšířená odezva uživatele)

Nejsou žádné nové nebo odebrané zprávy IBM MQ Internet Pass-Thru pro IBM MQ 9.3.1.

# **Nové, změněné a odebrané zprávy MQJMS**

Neexistují žádné nové, změněné nebo odebrané zprávy MQJMS pro IBM MQ 9.3.1.

# **Nové, změněné a odebrané zprávy JSON**

Neexistují žádné nové, změněné nebo odebrané diagnostické zprávy ve formátu JSON pro IBM MQ 9.3.1.

# **Nové, změněné a odebrané zprávy z/OS**

### $\approx$  z/OS

Následující IBM MQ for z/OS zprávy CSQ jsou pro produkt IBM MQ 9.3.1nové:

**Zprávy správce zpráv (CSQM ...)** CSQM586E - CSQM591I

# **Zprávy obslužných programů (CSQU ...)**

CSQU599I

Následující IBM MQ for z/OS zprávy CSQ jsou změněny pro IBM MQ 9.3.1:

### **Distribuované zprávy ve frontě (CSQX ...)**

CSQX004I (Zpráva a vysvětlení bylo přepsáno)

CSQX113E (aktualizovaná akce systému)

CSQX208E (zkrácená odezva systémového programátora)

CSQX476E (opraveno překlep v odezvě systémového programátora)

CSQX645E (rozšířená odezva systémového programátora)

CSQX694E (znovu zadáno jako CSQX694I)

### **IBM MQ-IMS zprávy mostu (CSQ2...)**

CSQ2007I (překlep opraven v odezvě systémového programátora)

### **Db2 zprávy správce (CSQ5...)**

CSQ5005E (přepsaná odezva systémového programátora)

CSQ5007E (aktualizovaná akce systému)

"terminate" se v mnoha zprávách změnilo na hodnotu "end"

Nebyly odebrány žádné IBM MQ for z/OS zprávy CSQ pro IBM MQ 9.3.1.

### **Související pojmy**

 $V$  9.3.1 [Novinky v produktu IBM MQ 9.3.1](#page-131-0)

Produkt IBM MQ 9.3.1 poskytuje řadu nových a rozšířených funkcí v systémech AIX, Linux, Windowsa z/OS.

# V 9.3.1 [Co se změnilo v IBM MQ 9.3.1](#page-136-0)

Před upgradem správců front na nejnovější verzi produktu přezkoumejte tyto změny funkcí a prostředků od produktu IBM MQ 9.3.1 a rozhodněte, zda je třeba před zahájením migrace systémů provést změny existujících aplikací, skriptů a procedur.

 $\sim$  <code>V 9.3.1</code>  $\sim$  <code>Zamítnuté,</code> stabilizované a odebrané funkce v produktu IBM MQ 9.3.1 Existují zamítnutí od IBM MQ 9.3.1.

### <span id="page-142-0"></span>**Související odkazy**

IBM MQ Zprávy AMQ Managed File Transfer Zprávy diagnostiky Zprávy telemetrie Zprávy produktu REST API Zprávy produktu IBM MQ Console Zprávy produktu IBM MQ Bridge to blockchain Zprávy produktu IBM MQ Bridge to Salesforce Zprávy produktu IBM MQ Internet Pass-Thru Zprávy MQJMS Diagnostické zprávy ve formátu JSON Zprávy pro IBM MQ for z/OS

# **Zamítnuté, stabilizované a odebrané funkce v produktu IBM MQ**

### **9.3.1**

Existují zamítnutí od IBM MQ 9.3.1.

# **Zamítnuté funkce**

Deprecated

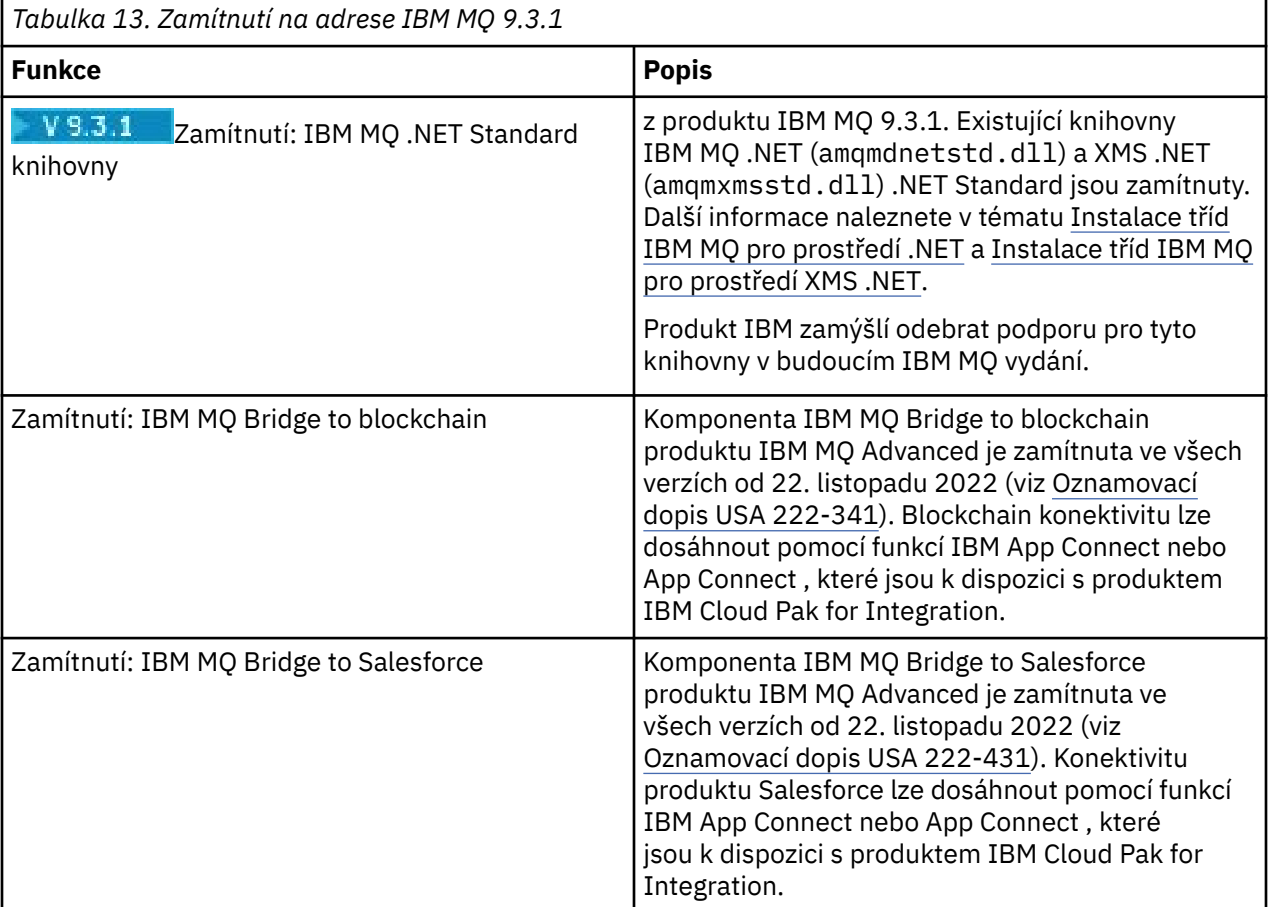

### **Související pojmy**

 $\rightarrow$  V S.3.1 [Novinky v produktu IBM MQ 9.3.1](#page-131-0)

Produkt IBM MQ 9.3.1 poskytuje řadu nových a rozšířených funkcí v systémech AIX, Linux, Windowsa z/OS.

### <span id="page-143-0"></span>Co se změnilo v IBM MO 9.3.1

Před upgradem správců front na nejnovější verzi produktu přezkoumejte tyto změny funkcí a prostředků od produktu IBM MQ 9.3.1 a rozhodněte, zda je třeba před zahájením migrace systémů provést změny existujících aplikací, skriptů a procedur.

 $V$  9.3.1 [Nové, změněné a odebrané zprávy v adresáři IBM MQ 9.3.1](#page-138-0)

Některé nové zprávy byly přidány a některé existující zprávy byly změněny nebo odebrány v produktu IBM MQ 9.3.1.

# **Co se změnilo v produktu IBM MQ 9.3.0 Long Term Support**

Vydání Long Term Support (LTS) je doporučená úroveň produktu, pro kterou je poskytována podpora, včetně aktualizací defektů a zabezpečení, v určeném časovém období.

Verze produktu LTS nedodávají nová funkční vylepšení. Obsahují pouze opravy defektů a aktualizace zabezpečení a jsou k dispozici v pravidelných intervalech. Jsou určeny pro systémy, které vyžadují maximální stabilitu během dlouhodobého období nasazení.

Další informace viz IBM MQ typy vydání a správa verzí a [IBM MQ Často kladené dotazy pro vydání Long](https://www.ibm.com/support/pages/ibm-mq-faq-long-term-support-and-continuous-delivery-releases) [Term Support a Continuous Delivery](https://www.ibm.com/support/pages/ibm-mq-faq-long-term-support-and-continuous-delivery-releases).

V případě operačního systému Long Term Supportjsou aktualizace údržby pro IBM MQ 9.3.0 for Multiplatforms a IBM MQ Appliance poskytovány jako opravné sady nebo kumulativní aktualizace zabezpečení (CSU).

**Poznámka:** Od 1Q 2023 pro Multiplatforms existují dva typy údržby:

- Opravné sady, které obsahují souhrny všech defektů opravených od předchozího doručení opravné sady (nebo GA). Opravné sady jsou vytvářeny výhradně pro verze produktu Long Term Support (LTS) během jejich normálního životního cyklu podpory.
- Kumulativní aktualizace zabezpečení (CSU), které jsou menšími aktualizacemi a obsahují opravy zabezpečení vydané od předchozí údržby (GA). Jednotky CSU jsou vytvářeny pro vydání produktu LTS (včetně vydání v rozšířené podpoře) a také pro nejnovější vydání produktu IBM MQ Continuous Delivery (CD), jak je požadováno pro dodání příslušných oprav zabezpečení.

Pro vydání údržby v produktu 1Q 2023 nebo po něm představuje čtvrtá číslice ve VRMF buď číslo opravné sady, nebo číslo CSU. Oba typy údržby jsou vzájemně kumulativní (to znamená, že obsahují vše, co je zahrnuto ve starších jednotkách CSU a opravných sadách) a oba jsou nainstalovány pomocí stejných mechanismů pro použití údržby. Oba typy údržby aktualizují F-číslici VRMF na vyšší číslo než kterákoli předchozí údržba: opravné sady používají hodnoty "F" dělitelné 5, jednotky CSU používají hodnoty "F" nedělitelné 5.

V případě verzí údržby starších než 1Q 2023 představuje čtvrtá číslice ve VRMF vždy úroveň opravné sady. Například první opravná sada vydání produktu IBM MQ 9.3.0 LTS je očíslována 9.3.0.1.

Další informace naleznete v tématu [Změny modelu doručení údržby produktu IBM MQ.](https://www.ibm.com/support/pages/changes-ibm-mqs-maintenance-delivery-model)

z/OS Pro systém z/OSjsou aktualizace údržby poskytovány jako PTF (Program Temporary Fixes) nebo kumulativní aktualizace zabezpečení (CSU). Pro funkce systému z/OS UNIX System Services (tj. JMS, REST API a IBM MQ Consolea Managed File Transfer) jsou opravy PTF systému z/OS zarovnány přímo s opravnými sadami Multiplatforms . Ostatní opravy PTF jsou k dispozici v okamžiku a v okamžiku jejich výroby.

Poznámka: <sup>Deprecated</sup> Komponenta IBM MQ Bridge to blockchain produktu IBM MQ Advanced je zamítnuta ve všech verzích od 22. listopadu 2022 (viz [Oznamovací dopis USA 222-341\)](https://www.ibm.com/docs/en/announcements/222-341) a produkt IBM zamýšlí odebrat schopnost z vydání Long Term Support v nadcházejících opravných sadách. Blockchain konektivitu lze dosáhnout pomocí funkcí IBM App Connect nebo App Connect , které jsou k dispozici s produktem IBM Cloud Pak for Integration. Máte-li aplikace, které budou touto změnou ovlivněny, obraťte se na podporu IBM .
## **IBM MQ 9.3.0 Fix Pack 20**

 $V5.5.0.20$ 

- ["Aktualizovat na zos\\_saf\\_registry.xml" na stránce 146](#page-145-0)
- • ["Nový návratový kód 2491" na stránce 147](#page-146-0)

## **IBM MQ 9.3.0 CSU 17**

 $V9.3.0.17$ 

#### **Odebrání podpory pro výměnu klíčů RSA při práci v režimu FIPS**

V produktu IBM MQ 9.3.0 CSU 17prostředí JRE produktu IBM Java 8 odebírá podporu výměny klíčů RSA při práci v režimu FIPS. Toto odebrání platí pro následující CipherSuites:

- TLS\_RSA\_WITH\_AES\_256\_GCM\_SHA384
- TLS\_RSA\_WITH\_AES\_256\_CBC\_SHA256
- TLS\_RSA\_WITH\_AES\_256\_CBC\_SHA
- TLS RSA WITH AES 128 GCM SHA256
- TLS RSA WITH AES 128 CBC SHA256
- TLS\_RSA\_WITH\_AES\_128\_CBC\_SHA
- TLS\_RSA\_WITH\_3DES\_EDE\_CBC\_SHA

Chcete-li pokračovat v používání režimu FIPS, následující komponenty IBM MQ by měly být změněny tak, aby používaly sadu CipherSuite , která je stále podporována:

- Server APMQP
- Managed File Transfer (MFT)
- IBM MQ Console
- IBM MQ Explorer
- IBM MQ REST API
- služba IBM MQ Telemetry

Další informace naleznete v části Specifikace TLS CipherSpecs a CipherSuites v části IBM MQ classes for Java.

## **IBM MQ 9.3.0 Fix Pack 15**

 $V9.3.0.15$ 

Poznámka: <sup>Deprecated Removed:</sup> Komponenta IBM MQ Bridge to blockchain produktu IBM MQ Advanced je zamítnuta ve všech verzích od 22. listopadu 2022 (viz [Oznamovací dopis USA 222-341\)](https://www.ibm.com/docs/en/announcements/222-341) a schopnost je odebrána z Long Term Support na IBM MQ 9.3.0 Fix Pack 15. Blockchain konektivitu lze dosáhnout pomocí funkcí IBM App Connect nebo App Connect , které jsou k dispozici s produktem IBM Cloud Pak for Integration. Máte-li aplikace, které budou touto změnou ovlivněny, obraťte se na podporu IBM .

## **IBM MQ 9.3.0 Fix Pack 10**

#### $V9.3.0.10$

• ["Změna na pravopis systémové vlastnosti Java používané produktem Managed File Transfer" na stránce](#page-146-0) [147](#page-146-0)

## **IBM MQ 9.3.0 Fix Pack 5**

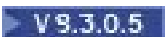

<span id="page-145-0"></span>• ["Nový parametr OAMLdapResponseWarningTime v sekci TuningParameters souboru qm.ini" na stránce](#page-146-0) [147](#page-146-0)

## **IBM MQ 9.3.0 Fix Pack 2**

 $V9.3.0.2$ 

V produktu IBM MQ 9.3.0 Fix Pack 2nejsou k dispozici žádné aktualizace dokumentace týkající se změn funkcí a prostředků.

## **IBM MQ 9.3.0 Fix Pack 1**

#### $V9.3.0.1$

V produktu IBM MQ 9.3.0 Fix Pack 1nejsou k dispozici žádné aktualizace dokumentace týkající se změn funkcí a prostředků.

#### **Související pojmy**

["Novinky v produktu IBM MQ 9.3.0" na stránce 28](#page-27-0) Produkt IBM MQ 9.3.0 poskytuje funkce a vylepšení nad rámec těch, které byly k dispozici v produktu IBM MQ 9.2.0 Long Term Support. Funkce, ke kterým máte přístup, závisí na vašem nároku na produkt.

["Novinky a změny v produktu IBM MQ 9.3.x Continuous Delivery" na stránce 81](#page-80-0) Po počátečním vydání produktu IBM MQ 9.3.0jsou nové funkce a vylepšení zpřístupněny pomocí přírůstkových aktualizací ve stejné verzi a vydání jako vydání úprav, například IBM MQ 9.3.1.

["Novinky a změny v dřívějších verzích" na stránce 150](#page-149-0) Odkazy na informace o nových funkcích a změnách funkcí a prostředků, včetně stabilizace, zamítnutí a odebrání, které se vyskytly ve verzích produktu před IBM MQ 9.3.

["Ikony použité v dokumentaci produktu" na stránce 156](#page-155-0)

Dokumentace k produktu pro všechny IBM MQ 9.3 typy vydání (LTS, CD, CP4I-LTS), verze vydání a platformy se poskytuje v jediné sadě informací v produktu IBM Documentation. Pokud jsou informace specifické pro daný typ vydání, verzi nebo platformu, je to označeno obdélníkovou ikonou. Informace, které platí pro všechny typy vydání, verze a platformy, nejsou označeny. Ikona se také používá k rozlišení mezi systémem zpráv JMS a Jakarta a ke zvýraznění funkcí produktu, které jsou zamítnuté, stabilizované nebo odebrané.

#### **Související úlohy**

Použití údržby na produkt IBM MQ

#### **Související informace**

[Systémové požadavky pro IBM MQ](https://www.ibm.com/support/pages/system-requirements-ibm-mq) [Webová stránka se soubory Readme produktu IBM MQ, WebSphere MQ a MQSeries](https://www.ibm.com/support/pages/node/317955) [Doporučené opravy pro IBM MQ](https://www.ibm.com/support/pages/node/712857) [Data vydání plánované údržby produktu IBM MQ](https://www.ibm.com/support/pages/node/712863)

## **Co se změnilo v IBM MQ 9.3.0 Fix Pack 20**

IBM MQ 9.3.0 Fix Pack 20 zahrnuje změny prostředků.

## **Aktualizovat na zos\_saf\_registry.xml**

#### $= z/0S$

V produktu IBM MQ 9.3.0 Fix Pack 20byl ukázkový konfigurační soubor zos\_saf\_registry.xml aktualizován, aby odebral duplicitní položku safAuthorization .

Tato aktualizace opravuje problém, kde se může vyskytnout chyba ICH408I , když se IBM MQ Console na z/OS upgraduje na úroveň, která se dodává WebSphere Liberty Profile 22.0.0.12 nebo novější: tj. z IBM MQ 9.3.0 Fix Pack 2 pro Long Term Support a z IBM MQ 9.3.1 CSU 1 a IBM MQ 9.3.2 pro Continuous Delivery.

<span id="page-146-0"></span>Další informace viz Konfigurace registru SAF pro IBM MQ Console a REST API.

## **Nový návratový kód 2491**

Produkt IBM MQ 9.3.0 Fix Pack 20 přidá nový návratový kód (2491), který se může objevit ve zprávách přesunutých do fronty nedoručených zpráv. Další informace viz 2491 0x000009bb MQRC\_MSG\_LENGTH\_ERROR.

#### **Související informace**

[Systémové požadavky pro IBM MQ](https://www.ibm.com/support/pages/system-requirements-ibm-mq) [Webová stránka se soubory Readme produktu IBM MQ, WebSphere MQ a MQSeries](https://www.ibm.com/support/pages/node/317955)

## **Co se změnilo v IBM MQ 9.3.0 Fix Pack 10**

IBM MQ 9.3.0 Fix Pack 10 zahrnuje změnu prostředku.

• "Změna na pravopis systémové vlastnosti Java používané produktem Managed File Transfer" na stránce 147

## **Změna na pravopis systémové vlastnosti Java používané produktem Managed File Transfer**

Před IBM MQ 9.3.0 Fix Pack 10byl název této systémové vlastnosti systému Java , která Managed File Transfer používá při kontrole, zda uživatel zadal soubor obsahující počáteční klíč, který by měl být použit pro šifrování a dešifrování pověření, chybně zapsán v kódu produktu jako com.ibm.wqmfte.cred.keyfile.

V produktu IBM MQ 9.3.0 Fix Pack 10je pravopis názvu vlastnosti opraven na hodnotu com.ibm.wmqfte.cred.keyfile. Produkt Managed File Transfer používá obě verze systémové vlastnosti Java při kontrole, zda uživatel zadal soubor obsahující počáteční klíč, který by měl být použit pro šifrování a dešifrování pověření. To vám umožňuje použít správný pravopis názvu vlastnosti při zachování zpětné kompatibility se starým chybně zadaným názvem. Všimněte si, že pokud jsou nastaveny obě systémové vlastnosti Java , použije se hodnota správně napsané vlastnosti com.ibm.wmqfte.cred.keyfile . Další informace naleznete v tématu Ochrana hesel v konfiguračních souborech komponenty IBM MQ.

#### **Související informace**

[Systémové požadavky pro IBM MQ](https://www.ibm.com/support/pages/system-requirements-ibm-mq) [Webová stránka se soubory Readme produktu IBM MQ, WebSphere MQ a MQSeries](https://www.ibm.com/support/pages/node/317955)

## **Co se změnilo v IBM MQ 9.3.0 Fix Pack 5**

IBM MQ 9.3.0 Fix Pack 5 zahrnuje změnu prostředku.

- "Nový parametr OAMLdapResponseWarningTime v sekci TuningParameters souboru qm.ini" na stránce 147
- "Změnit na verzi podpisu RPM" na stránce 147

## **Nový parametr OAMLdapResponseWarningTime v sekci TuningParameters souboru qm.ini**

Pokud připojení k serveru LDAP trvalo déle, než je prahová hodnota v sekundách určená parametrem **OAMLdapResponseWarningTime** , bude do protokolu chyb zapsána zpráva AMQ5544W . Další informace viz sekce TuningParameters souboru qm.ini.

## **Změnit na verzi podpisu RPM**

Verze podpisu RPM byla změněna na v4 v IBM MQ 9.3.0 Fix Pack 5 pro Long Term Support. V rámci této změny byl změněn soukromý klíč, který produkt IBM používá k podepsání balíků, a pokud tedy

chcete ověřit balíky RPM na těchto úrovních nebo nad nimi, musíte importovat novější veřejný klíč gpg podepisování produktu IBM MQ . Budete také potřebovat starý klíč, pokud chcete zachovat schopnost ověřovat podpisy na starších balících IBM MQ 9.3.x . Další informace viz IBM MQ podpisy kódu.

#### **Související informace**

[Systémové požadavky pro IBM MQ](https://www.ibm.com/support/pages/system-requirements-ibm-mq) [Webová stránka se soubory Readme produktu IBM MQ, WebSphere MQ a MQSeries](https://www.ibm.com/support/pages/node/317955)

#### LTS **Nové, změněné a odebrané zprávy pro opravné sady produktu IBM MQ 9.3 LTS**

Souhrn zpráv, které byly přidány, změněny nebo odebrány pro produkt IBM MQ 9.3 Fix Pack from IBM MQ 9.3.0 Fix Pack 20, s odkazy na další informace. Nové, změněné a odebrané IBM MQ for z/OS zprávy od IBM MQ 9.3.5 jsou také shrnuty.

Zprávy IBM MQ AMQ, Managed File Transfera z/OS byly aktualizovány pro IBM MQ 9.3 LTS od IBM MQ 9.3.5:

- "Nové, změněné a odebrané zprávy IBM MQ AMQ" na stránce 148
- • ["Nové, změněné a odebrané zprávy Managed File Transfer" na stránce 149](#page-148-0)
- $\blacktriangleright$   $\blacktriangleright$   $\blacktriangler$ [150](#page-149-0)

Nebyly provedeny žádné aktualizace následujících zpráv pro produkt IBM MQ 9.3 LTS since IBM MQ 9.3.5:

- $\blacktriangleright$  Deprecated  $_{\text{IBM MQ}$  Bridge to blockchain
- **Deprecated IBM MQ Bridge to Salesforce**
- IBM MQ Console
- IBM MQ Internet Pass-Thru
- JSON
- MQJMS
- REST API
- MQ Telemetry

## **Nové, změněné a odebrané zprávy IBM MQ AMQ**

## **IBM MQ 9.3.0 Fix Pack 20**

Následující zprávy AMQ jsou pro produkt IBM MQ 9.3.0 Fix Pack 20nové:

#### **AMQ3xxx: Obslužné programy a nástroje**

AMQ3485E AMQ3486E AMQ3532E AMQ3923E AMQ3949 - AMQ3960

#### **AMQ9xxx: Vzdáleně**

AMQ9680E

AMQ9890I

Neexistují žádné změněné nebo odebrané zprávy AMQ pro IBM MQ 9.3.0 Fix Pack 20.

## <span id="page-148-0"></span>**Nové, změněné a odebrané zprávy Managed File Transfer**

#### **IBM MQ 9.3.0 Fix Pack 20**

BFGCL0484E

Následující zprávy Managed File Transfer jsou pro produkt IBM MQ 9.3.0 Fix Pack 20nové:

#### **BFGCL0001 -BFGCL9999: MFT zprávy příkazů**

BFGCL0505E **BFGMQ0001 -BFGMQ9999: MFT Zprávy rozhraní WMQ** BFGCM0004E-0005E BFGCM0112E BFGCM0008E-0009E BFGCM0114E BFGCM0010E-0011E BFGCM0115E BFGCM0012E-0013E BFGCM0116E BFGCM0014E-0015E BFGCM0117E BFGCM0016E-0017E BFGCM0118E BFGCM0020E-0021E BFGCM0120E BFGCM0022E-0023E BFGCM0121E BFGCM0028E-0029E BFGCM0124E BFGCM0030E-0031E BFGCM0034E-0035E BFGCM0126E BFGCM0036E-0037E BFGCM0127E BFGCM0040E-0041E BFGCM0129E BFGCM0042E-0043E BFGCM0130E BFGCM0046E-0047E BFGCM0132E BFGCM0048E-0049E BFGCM0133E BFGCM0052E-0053E BFGCM0135E BFGCM0054E-0055E BFGCM0136E BFGCM0068E-0069E BFGCM0143E

<span id="page-149-0"></span>BFGCM0072E-0073E BFGCM0076E BFGCM0080E BFGCM0084E BFGCM0088E BFGCM0106E-0107E BFGCM0149E BFGCM0151W-0159E BFGCM0203E BFGCM0232E-0233E

Neexistují žádné změněné nebo odebrané zprávy Managed File Transfer pro IBM MQ 9.3.0 Fix Pack 20.

## **Nové, změněné a odebrané zprávy produktu z/OS (CSQ) od IBM MQ 9.3.5**  $\approx$  z/OS

Od IBM MQ 9.2.5se změnily následující zprávy CSQ:

#### **Zprávy správce prostředku Coupling Facility (CSQE ...)**

CSQE201E (Odkaz na sekci "Diagnostika DFSMSdfp" přidaná do sekce "Neurčená chyba")

#### **Zprávy správce zabezpečení (CSQH ...)**

CSQH004I (Odkaz na " Odkaz na makro RACROUTE " přidáno do odezvy systémového programátora)

#### **Zprávy správce protokolu pro zotavení (CSQJ ...)**

CSQJ077E (odezva systémového programátora byla rozšířena)

#### **Zprávy obslužných programů (CSQU ...)**

CSQU568E (vysvětlení a odezva systémového programátora byla rozšířena)

#### **Zprávy služeb agenta (CSQV ...)**

CSQV456E (odkaz na "Kódy systému MVS" přidané do odezvy systémového programátora)

#### **Zprávy zařízení přípravy nástrojů (CSQW ...)** CSQW124E (Rozšířené vysvětlení)

**Advanced Message Security (CSQ0...)**

CSQ0109E (Odkaz na dokumentaci SDUMP byl přidán do odezvy systémového programátora).

#### **Zprávy servisních zařízení (CSQ1...)**

CSQQ102E (Odkaz na dokumentaci IMS přidána do odezvy systémového programátora)

#### **IBM MQ-IMS (CSQ2...)**

CSQ2001I (Odkaz na dokumentaci IMS přidanou k odezvě systémového programátora)

#### **Db2 zprávy správce (CSQ5...)**

CSQ5103I (Odkaz na "Provádění SQL pomocí SPUFI" přidané do odezvy systémového programátora)

#### **Obecné změny**

Mnohé odkazy jsou aktualizovány tak, aby ukazovaly na novější verze informací.

Od verze IBM MQ 9.2.5nejsou k dispozici žádné nové nebo odebrané zprávy CSQ.

# **Novinky a změny v dřívějších verzích**

Odkazy na informace o nových funkcích a změnách funkcí a prostředků, včetně stabilizace, zamítnutí a odebrání, které se vyskytly ve verzích produktu před IBM MQ 9.3.

Chcete-li získat informace o tom, co bylo nové a co se změnilo v dřívější verzi produktu, prohlédněte si příslušnou sekci v dokumentaci k produktu pro tuto verzi.

## **IBM MQ 9.2**

- Novinky a změny v produktu IBM MQ 9.2.0
- Novinky a změny v části IBM MQ 9.2.x Průběžné doručování
- **LTS** Co se změnilo v opravných sadách pro IBM MQ 9.2.x Dlouhodobou podporu

## **IBM MQ 9.1**

- Novinky a změny v produktu IBM MQ 9.1.0
- Novinky a změny v části IBM MQ 9.1.x Průběžné doručování
- LTS Co se změnilo v IBM MQ 9.1.0.x Dlouhodobé podpoře

## **IBM MQ 9.0**

- Novinky a změny v produktu IBM MQ 9.0.0
- Novinky a změny v části IBM MQ 9.0.x Průběžné doručování
- **LTS** Co se změnilo v IBM MQ 9.0.0.x Dlouhodobé podpoře

## **IBM MQ 8.0**

- Novinky v IBM MQ 8.0
- Co se změnilo v IBM MQ 8.0
- Novinky a změny v části IBM MQ 8.0 Opravné sady

## **IBM WebSphere MQ 7.5**

- Novinky v IBM WebSphere MQ 7.5
- Co se změnilo v IBM WebSphere MQ 7.5
- Co se změnilo v části IBM WebSphere MQ 7.5 Opravné sady
- Chování, které se změnilo mezi IBM WebSphere MQ Advanced Message Security 7.0.1 a IBM WebSphere MQ 7.5
- Novinky v předchozích verzích produktu IBM WebSphere MQ File Transfer Edition
- Změny mezi IBM WebSphere MQ File Transfer Edition 7.0.4 nebo dřívějšími a IBM WebSphere MQ 7.5

## **IBM WebSphere MQ 7.1 a dřívější**

Pro starší verze produktů, kde je dokumentace poskytována mimo produkt IBM Documentation, viz Dokumentace pro starší verze produktu IBM MQ.

#### **Související pojmy**

["Novinky a změny v produktu IBM MQ 9.3.0" na stránce 27](#page-26-0)

IBM MQ 9.3.0 je následná Long Term Support (LTS) verze pro IBM MQ 9.2.0. Jedná se také o následnou verzi produktu Continuous Delivery (CD) do verze IBM MQ 9.2.5, což je poslední CD verze produktu IBM MQ 9.2. Produkt IBM MQ 9.3.0 obsahuje funkce a vylepšení, která byla dříve dodána v CD verzích produktu IBM MQ 9.2.1 až IBM MQ 9.2.5 , spolu s některými funkcemi a vylepšeními, která jsou v produktu IBM MQ 9.3.0nová.

["Novinky a změny v produktu IBM MQ 9.3.x Continuous Delivery" na stránce 81](#page-80-0) Po počátečním vydání produktu IBM MQ 9.3.0jsou nové funkce a vylepšení zpřístupněny pomocí přírůstkových aktualizací ve stejné verzi a vydání jako vydání úprav, například IBM MQ 9.3.1.

["Co se změnilo v produktu IBM MQ 9.3.0 Long Term Support" na stránce 144](#page-143-0)

Vydání Long Term Support (LTS) je doporučená úroveň produktu, pro kterou je poskytována podpora, včetně aktualizací defektů a zabezpečení, v určeném časovém období.

Metody a koncepce migrace

#### **Související informace**

[Systémové požadavky pro IBM MQ](https://www.ibm.com/support/pages/system-requirements-ibm-mq) [Webová stránka se soubory Readme produktu IBM MQ, WebSphere MQ a MQSeries](https://www.ibm.com/support/pages/node/317955)

# **Poznámky**

Tyto informace byly vytvořeny pro produkty a služby nabízené v USA.

Společnost IBM nemusí nabízet produkty, služby nebo funkce uvedené v tomto dokumentu v jiných zemích. Informace o produktech a službách, které jsou ve vaší oblasti aktuálně dostupné, získáte od místního zástupce společnosti IBM. Odkazy na produkty, programy nebo služby společnosti IBM v této publikaci nejsou míněny jako vyjádření nutnosti použití pouze uvedených produktů, programů či služeb společnosti IBM. Místo toho lze použít jakýkoli funkčně ekvivalentní produkt, program nebo službu, které neporušují žádná práva k duševnímu vlastnictví IBM. Ověření funkčnosti produktu, programu nebo služby pocházející od jiného výrobce je však povinností uživatele.

Společnost IBM může vlastnit patenty nebo nevyřízené žádosti o patenty zahrnující předměty popsané v tomto dokumentu. Vlastnictví tohoto dokumentu neposkytuje licenci k těmto patentům. Dotazy týkající se licencí můžete posílat písemně na adresu:

*IBM Director of Licensing IBM Corporation North Castle Drive, MD-NC119 Armonk, NY 10504-1785 United States of America*

Odpovědi na dotazy týkající se licencí pro dvoubajtové znakové sady (DBCS) získáte od oddělení IBM Intellectual Property Department ve vaší zemi, nebo tyto dotazy můžete zaslat písemně na adresu:

*Intellectual Property Licensing Legal and Intellectual Property Law IBM Japan Ltd. 19-21, Nihonbashi-Hakozakicho, Chuo-ku Tokyo 103-8510, Japan* 

**Následující odstavec se netýká Spojeného království ani jiných zemí, ve kterých je takovéto vyjádření v rozporu s místními zákony:** SPOLEČNOST INTERNATIONAL BUSINESS MACHINES CORPORATION TUTO PUBLIKACI POSKYTUJE "TAK, JAK JE" BEZ JAKÝCHKOLIV ZÁRUK, VYJÁDŘENÝCH VÝSLOVNĚ NEBO VYPLÝVAJÍCÍCH Z OKOLNOSTÍ, VČETNĚ, A TO ZEJMÉNA, ZÁRUK NEPORUŠENÍ PRÁV TŘETÍCH STRAN, PRODEJNOSTI NEBO VHODNOSTI PRO URČITÝ ÚČEL. Některé právní řády u určitých transakcí nepřipouštějí vyloučení záruk výslovně vyjádřených nebo vyplývajících z okolností, a proto se na vás toto omezení nemusí vztahovat.

Uvedené údaje mohou obsahovat technické nepřesnosti nebo typografické chyby. Údaje zde uvedené jsou pravidelně upravovány a tyto změny budou zahrnuty v nových vydáních této publikace. Společnost IBM může kdykoli bez upozornění provádět vylepšení nebo změny v produktech či programech popsaných v této publikaci.

Veškeré uvedené odkazy na webové stránky, které nespravuje společnost IBM, jsou uváděny pouze pro referenci a v žádném případě neslouží jako záruka funkčnosti těchto webů. Materiály uvedené na těchto webových stránkách nejsou součástí materiálů pro tento produkt IBM a použití uvedených stránek je pouze na vlastní nebezpečí.

Společnost IBM může použít nebo distribuovat jakékoli informace, které jí sdělíte, libovolným způsobem, který společnost považuje za odpovídající, bez vyžádání vašeho svolení.

Vlastníci licence k tomuto programu, kteří chtějí získat informace o možnostech (i) výměny informací s nezávisle vytvořenými programy a jinými programy (včetně tohoto) a (ii) oboustranného využití vyměňovaných informací, mohou kontaktovat informační středisko na adrese:

*IBM Corporation J46A/G4 555 Bailey Avenue San Jose, CA 95141-1003 USA.*

Poskytnutí takových informací může být podmíněno dodržením určitých podmínek a požadavků zahrnujících v některých případech uhrazení stanoveného poplatku.

Licencovaný program popsaný v tomto dokumentu a veškerý licencovaný materiál k němu dostupný jsou společností IBM poskytovány na základě podmínek uvedených ve smlouvách IBM Customer Agreement, IBM International Program License Agreement nebo v jiné ekvivalentní smlouvě.

Jakékoli údaje o výkonnosti obsažené v této publikaci byly zjištěny v řízeném prostředí. Výsledky získané v jakémkoli jiném operačním prostředí se proto mohou výrazně lišit. Některá měření mohla být prováděna na vývojových verzích systémů a není zaručeno, že tato měření budou stejná i na běžně dostupných systémech. Některá měření mohla být navíc odhadnuta pomocí extrapolace. Skutečné výsledky mohou být jiné. Čtenáři tohoto dokumentu by měli zjistit použitelné údaje pro své specifické prostředí.

Informace týkající se produktů jiných výrobců pocházejí od dodavatelů těchto produktů, z jejich veřejných oznámení nebo z jiných veřejně dostupných zdrojů. Společnost IBM tyto produkty netestovala a nemůže potvrdit správný výkon, kompatibilitu ani žádné jiné výroky týkající se produktů jiných výrobců než IBM. Otázky týkající se kompatibility produktů jiných výrobců by měly být směrovány dodavatelům těchto produktů.

Veškerá tvrzení týkající se budoucího směru vývoje nebo záměrů společnosti IBM se mohou bez upozornění změnit nebo mohou být zrušena a reprezentují pouze cíle a plány společnosti.

Tyto údaje obsahují příklady dat a sestav používaných v běžných obchodních operacích. Aby byla představa úplná, používají se v příkladech jména osob a názvy společností, značek a produktů. Všechna tato jména a názvy jsou fiktivní a jejich podobnost se jmény, názvy a adresami používanými ve skutečnosti je zcela náhodná.

#### LICENČNÍ INFORMACE:

Tyto informace obsahují ukázkové aplikační programy ve zdrojovém jazyce ilustrující programovací techniky na různých operačních platformách. Tyto ukázkové programy můžete bez závazků vůči společnosti IBM jakýmkoli způsobem kopírovat, měnit a distribuovat za účelem vývoje, používání, odbytu či distribuce aplikačních programů odpovídajících rozhraní API pro operační platformu, pro kterou byly ukázkové programy napsány. Tyto příklady nebyly plně testovány za všech podmínek. Společnost IBM proto nemůže zaručit spolehlivost, upotřebitelnost nebo funkčnost těchto programů. Ukázkové programy jsou poskytovány "JAK JSOU", bez záruky jakéhokoli druhu. IBM nenese odpovědnost za žádné škody vzniklé ve spojení s Vaším užíváním ukázkových programů.

Jakákoli kopie nebo část těchto ukázkových programů nebo jakékoli odvozené dílo musí obsahovat následující poznámku o autorských právech:

Části tohoto kódu jsou odvozeny ze vzorových programů společnosti IBM Corp. Vzorové programy.

© Copyright IBM Corp. 1993, 2024. Všechna práva vyhrazena.

## **Ochranné známky**

IBM, logo IBM , ibm.com, IBM Cloud Pak, Passport Advantage, WebSphere, MQSeriesa z/OS jsou ochranné známky nebo registrované ochranné známky společnosti International Business Machines Corp., registrované v mnoha jurisdikcích po celém světě. Další názvy produktů a služeb mohou být ochrannými známkami společnosti IBM nebo jiných společností. Aktuální seznam ochranných známek společnosti IBM je k dispozici na webu na adrese [www.ibm.com/legal/copytrade.shtml.](https://www.ibm.com/legal/us/en/copytrade.shtml)

Microsoft, Windows, Windows NT a logo Windows jsou ochranné známky společnosti Microsoft Corporation ve Spojených státech a případně v dalších jiných zemích.

Java a všechny ochranné známky a loga založené na termínu Java jsou ochranné známky nebo registrované ochranné známky společnosti Oracle anebo příbuzných společností.

Adobe, logo Adobe, PostScript a logo PostScript jsou registrované ochranné známky nebo ochranné známky společnosti Adobe Systems Incorporated ve Spojených státech a případně v dalších zemích.

UNIX je registrovaná ochranná známka skupiny The Open Group ve Spojených státech a případně v dalších jiných zemích.

Na technologii Oracle Outside In Technology, která je součástí tohoto dokumentu, se vztahuje licence s omezením užívání a lze ji používat pouze ve spojení s touto aplikací.

Intel je ochranná známka nebo registrovaná ochranná známka společnosti Intel Corporation nebo jejích dceřiných společností ve Spojených státech a případně v dalších jiných zemích.

Registrovaná ochranná známka Linux se používá na základě podlicence od Linux Foundation, výhradního držitele licence Linuse Torvaldse, vlastníka známky po celém světě.

Red Hat a OpenShift jsou ochranné známky nebo registrované ochranné známky společnosti Red Hat, Inc. nebo jejích dceřiných společností ve Spojených státech a případně v dalších jiných zemích.

## **Podmínky pro dokumentaci k produktu**

Oprávnění k použití těchto publikací jsou omezena následujícími podmínkami.

## **Platnost podmínek**

Tyto podmínky doplňují jakékoli podmínky užívání platné pro webové stránky IBM.

## **Osobní použití**

Uvedené publikace lze reprodukovat pro osobní nekomerční využití za předpokladu, že jsou zachovány všechny údaje týkající se vlastnických práv. Distribuce, publikování či jakékoli odvozené využití těchto publikací (či jejich částí) je povoleno pouze s výslovným souhlasem společnosti IBM.

## **Komerční použití**

Uvedené publikace lze reprodukovat, distribuovat či zobrazit pouze v rámci daného podniku za předpokladu, že jsou zachovány všechny údaje týkající se vlastnických práv. Jakékoli odvozené využití těchto publikací (či jejich částí) ani reprodukce, distribuce či zobrazení mimo daný podnik nejsou povoleny bez výslovného souhlasu společnosti IBM.

## **Práva**

S výjimkou oprávnění výslovně uvedených v tomto ujednání nejsou uděleny žádné další licence ani oprávnění (přímé ani odvozené) k těmto publikacím ani k žádným jiným informacím, datům, softwaru či jinému duševnímu vlastnictví v nich obsaženým.

Společnost IBM si vyhrazuje právo odebrat na základě vlastního uvážení oprávnění udělená v tomto dokumentu, kdykoli by využití publikací bylo na újmu zájmům této společnosti nebo kdykoli by výše uvedená ujednání nebyla řádně dodržována (podle posouzení společnosti IBM).

Uvedené informace smí být stahovány, exportovány či reexportovány pouze v plném souladu se všemi relevantními zákony a předpisy, včetně všech zákonů a předpisů USA pro export.

SPOLEČNOST IBM NEPOSKYTUJE ŽÁDNOU ZÁRUKU OHLEDNĚ OBSAHU TĚCHTO PUBLIKACÍ. UVEDENÉ PUBLIKACE JSOU POSKYTOVÁNY "TAKOVÉ, JAKÉ JSOU," BEZ JAKÝCHKOLIV ZÁRUK, VYJÁDŘENÝCH VÝSLOVNĚ NEBO VYPLÝVAJÍCÍCH Z OKOLNOSTÍ, VČETNĚ, A TO ZEJMÉNA, ZÁRUK NEPORUŠENÍ PRÁV TŘETÍCH STRAN, PRODEJNOSTI NEBO VHODNOSTI PRO URČITÝ ÚČEL.

## **Online Prohlášení IBM o ochraně soukromí**

IBM Softwarové produkty, včetně řešení SaaS (software as a service solution) ("Nabídky softwaru"), mohou používat soubory cookie nebo jiné technologie ke shromažďování informací o užívání produktů s cílem zlepšit pracovní zkušenost koncového uživatele, lépe přizpůsobit interakce s koncovým uživatelem nebo pro jiné účely. V mnoha případech nejsou nabídkou softwaru shromažďovány žádné identifikovatelné osobní údaje. Některé z našich nabídek softwaru vám mohou umožnit shromažďovat identifikovatelné osobní údaje. Pokud tato nabídka softwaru používá soubory cookie ke shromažďování osobně identifikovatelných informací, jsou specifické informace o používání souborů cookie touto nabídkou uvedeny níže.

V závislosti na implementovaných konfiguracích může tato nabídka softwaru používat soubory cookie relace a trvalé soubory cookie pro účely správy relací, ověřování nebo pro jiné funkční účely. Tyto soubory cookie nelze zakázat.

Pokud vám konfigurace implementované pro tuto nabídku softwaru poskytují jako zákazníkovi schopnost shromažďovat informace umožňující identifikaci osob od uživatelů prostřednictvím souborů cookie a jiných technologií, měli byste vyhledat vlastní právní radu týkající se právních předpisů, které se na takové shromažďování dat vztahují, včetně požadavků na oznámení a souhlas.

Další informace o používání různých technologií, včetně souborů cookie, pro tyto účely viz: (i) IBMna adrese <https://www.ibm.com/privacy>; (ii) IBMna adrese<https://www.ibm.com/privacy/details> (zejména část nazvaná "Soubory cookie, webové signály a jiné technologie"); a (iii) "IBM a softwaru jako služby" na adrese [https://www.ibm.com/software/info/product-privacy.](https://www.ibm.com/software/info/product-privacy)

# **funkce usnadnění přístupu pro produkt IBM MQ**

Funkce usnadnění přístupu pomáhají uživatelům s postižením, jako je omezená hybnost nebo vada zraku, úspěšně využívat obsah informačních technologií.

## **Funkce usnadnění přístupu**

Produkt IBM MQ zahrnuje následující hlavní funkce usnadnění přístupu:

- Operace prováděné pouze pomocí klávesnice.
- Operace využívající čtecí zařízení obrazovky

Produkt IBM MQ používá nejnovější standard W3C [WAI-ARIA 1.0](https://www.w3.org/TR/wai-aria/) ([https://www.w3.org/TR/](https://www.w3.org/TR/wai-aria/) [wai-aria/](https://www.w3.org/TR/wai-aria/))k zajištění shody s [US Section 508](https://www.access-board.gov/guidelines-and-standards/communications-and-it/about-the-section-508-standards/section-508-standards) ([https://www.access-board.gov/guidelines-and](https://www.access-board.gov/guidelines-and-standards/communications-and-it/about-the-section-508-standards/section-508-standards)[standards/communications-and-it/about-the-section-508-standards/section-508-standards](https://www.access-board.gov/guidelines-and-standards/communications-and-it/about-the-section-508-standards/section-508-standards)), a [Pokyny](https://www.w3.org/TR/WCAG20/) [pro usnadnění přístupu k webovému obsahu \(WCAG\) 2.0](https://www.w3.org/TR/WCAG20/) ([https://www.w3.org/TR/WCAG20/\)](https://www.w3.org/TR/WCAG20/). Abyste mohli využít výhody funkcí usnadnění přístupu, použijte nejnovější vydání čtecího zařízení obrazovky v kombinaci s nejnovějším webovým prohlížečem, který je podporovaný tímto produktem.

Online dokumentace k produktu IBM MQ v produktu IBM Documentation je povolena pro usnadnění přístupu. Funkce usnadnění přístupu produktu IBM Documentation jsou popsány v části ../../about/ releasenotes.html.

## **Navigace pomocí klávesnice**

Tento produkt používá standardní navigační klávesy.

## **Informace o rozhraní**

Plně přístupný způsob použití produktu IBM MQ je použití rozhraní příkazového řádku. Další informace o použití příkazů naleznete v tématu Administrace IBM MQ for Multiplatforms pomocí řídicích příkazů a Administrace IBM MQ pomocí příkazů MQSC.

V případě systému Windowsje přístupným způsobem instalace produktu IBM MQ použití neinteraktivní instalace. Další informace viz Rozšířená instalace pomocí msiexec.

<span id="page-155-0"></span>V uživatelských rozhraních produktu IBM MQ se nevyskytují žádná uživatelská rozhraní s obsahem, který by blikal 2krát až 55krát za sekundu.

Webové uživatelské rozhraní konzoly IBM MQ nezávisí na šablonách stylů CSS, aby řádně vykreslilo obsah a poskytlo použitelnou zkušenost. Avšak dokumentace k produktu závisí na šablonách stylů CSS. Produkt IBM MQ poskytuje uživatelům se zrakovým postižením ekvivalentní způsob použití systémových nastavení zobrazení uživatele, včetně režimu vysokého kontrastu. Velikost písma můžete ovládat pomocí nastavení zařízení nebo prohlížeče.

## **Související informace o usnadnění přístupu**

Kromě standardního IBM střediska podpory a webových stránek podpory společnost IBM zřídila telefonní službu TTY pro použití neslyšícími nebo nedoslýchavými zákazníky pro přístup k prodejním a podpůrným službám:

Služba TTY 800-IBM-3383 (800-426-3383) (v Severní Americe)

## **Společnost IBM a usnadnění přístupu**

Další informace o závazcích společnosti IBM týkajících se usnadnění přístupu naleznete na webu [IBM](https://www.ibm.com/able) [Accessibility](https://www.ibm.com/able) ([www.ibm.com/able](https://www.ibm.com/able)).

# **Ikony použité v dokumentaci produktu**

Dokumentace k produktu pro všechny IBM MQ 9.3 typy vydání (LTS, CD, CP4I-LTS), verze vydání a platformy se poskytuje v jediné sadě informací v produktu IBM Documentation. Pokud jsou informace specifické pro daný typ vydání, verzi nebo platformu, je to označeno obdélníkovou ikonou. Informace, které platí pro všechny typy vydání, verze a platformy, nejsou označeny. Ikona se také používá k rozlišení mezi systémem zpráv JMS a Jakarta a ke zvýraznění funkcí produktu, které jsou zamítnuté, stabilizované nebo odebrané.

## **Ikony pro typy vydání a verze vydání**

Pokud se funkce produktu vztahuje na specifické vydání, ikony se používají k identifikaci typu vydání, na který se funkce vztahuje, a verze vydání, na které je funkce poprvé zpřístupněna. Další informace o různých typech vydání viz ["IBM MQ typy vydání a správa verzí" na stránce 25](#page-24-0).

#### **Ikony typu vydání**

#### **Long Term Support (LTS)**

Informace, které se obecně týkají vydání produktu IBM MQ Long Term Support , jsou označeny tmavě modrou ikonou s textem LTS:

 $LTS$ 

## **Continuous Delivery (CD)**

Informace, které se vztahují k vydání produktu Continuous Delivery obecně, jsou označeny světle modrou ikonou s textem CD:

 $\sim$  CD  $\sim$ 

#### **IBM MQ Advanced**

Informace, které platí pro produkt IBM MQ Advanced obecně, jsou označeny zelenou ikonou s textem MQ Adv.:

 $MQ$  Adv.

#### **IBM MQ Advanced**

Informace týkající se vydání IBM MQ Advanced Value Unit Edition jsou označeny červenou ikonou s textem MQ Adv. VUE:

MQ Adv. VUE

#### **IBM MQ Advanced Value Unit Edition**

Informace týkající se vydání IBM MQ Advanced for z/OS jsou označeny červenou ikonou s textem MQ Adv. z/OS:

MQ Adv, z/OS

#### **IBM Cloud Pak for Integration - Long Term Support (CP4I-LTS)**

V produktu IBM MQ 9.3.0jsou informace, které se obecně týkají vydání IBM Cloud Pak for Integration - Long Term Support (dříve vydání Extended Update Support ), označeny tmavě modrou ikonou s textem CP4I-LTS:

 $CPAI-LTS$ 

#### **Ikony verze vydání**

#### **Verze LTS**

V případě obsahu verze Long Term Support je ikona tmavě modrá a obsahuje verzi produktu LTS a číslo opravné sady. Příklad:

#### $\triangleright$  V 9.3.0.1

#### **Verze CD**

V případě obsahu verze Continuous Delivery je ikona světle modrá a obsahuje vydání CD a číslo opravné sady. Příklad:

 $V 9.3.1$ 

#### **Ikony počátečního vydání**

Pro systém IBM MQ 9.3je počáteční vydání jak vydání LTS , tak vydání CD .

#### **LTS počáteční vydání**

Funkce produktu, které jsou nové pro zákazníky produktu LTS v počátečním vydání produktu IBM MQ 9.3 , jsou označeny tmavě modrou ikonou, která obsahuje počáteční číslo vydání. Všimněte si, že funkce, které jsou pro zákazníky produktu LTS nové, zahrnují všechny funkce, které byly zavedeny po celou dobu životnosti předchozího vydání pro zákazníky produktu CD .

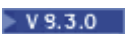

#### **CD počáteční vydání**

Funkce produktu, které jsou nové pro zákazníky produktu CD v počátečním vydání produktu IBM MQ 9.3 , jsou označeny světle modrou ikonou, která obsahuje počáteční číslo vydání.

 $V$  9.3.0

## **Ikony platformy**

Ikony platformy se používají k identifikaci informací, které se vztahují pouze na specifickou platformu nebo skupinu platforem.

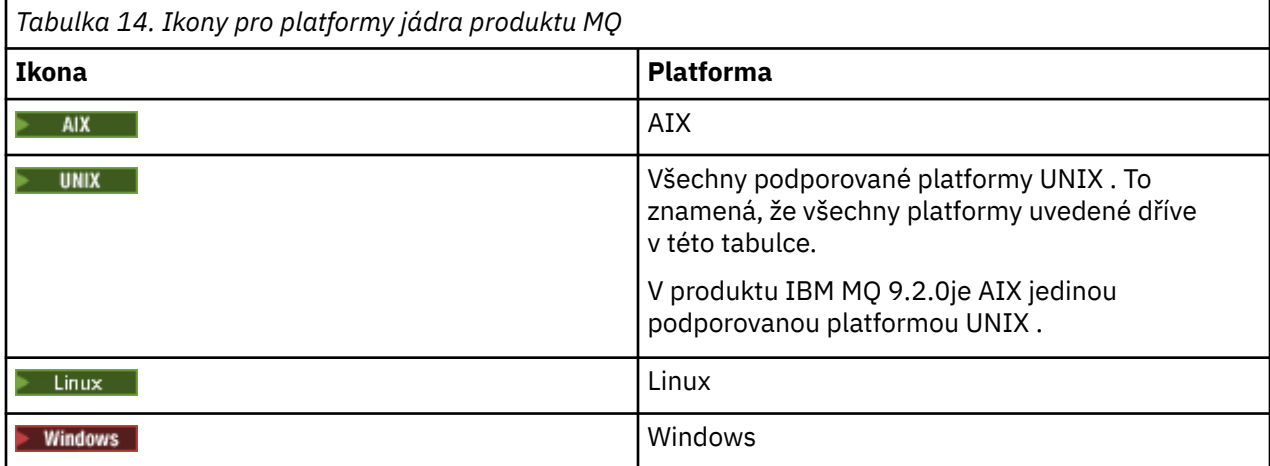

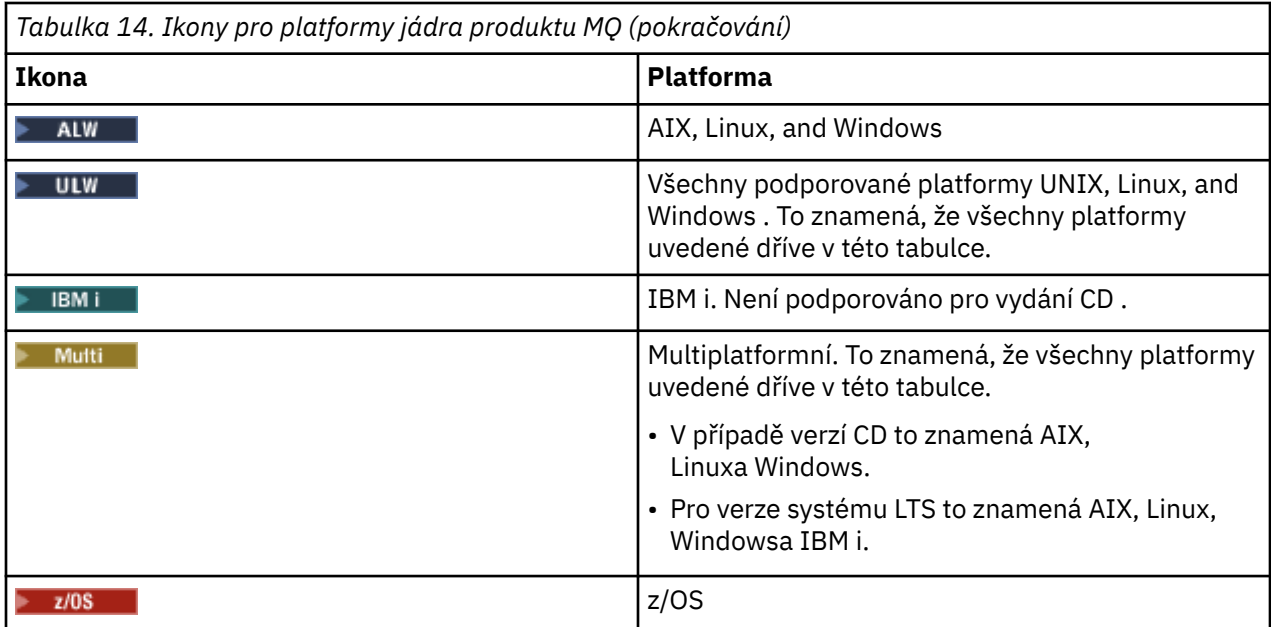

#### **Poznámka:**

- Podporované platformy pro CD jsou AIX, Linux, Windowsa z/OS.
- Podporované platformy pro LTS verze jsou AIX, Linux, Windows, IBM ia z/OS.
- Jakékoli informace, které nejsou explicitně označeny jako IBM i nebo z/OS , platí také pro IBM MQ Appliance.
- Podpora produktu Solaris pro všechny komponenty produktu IBM MQ , včetně serveru a klientů, je odebrána z produktu IBM MQ 9.2.
- Podpora produktu HP-UX pro všechny komponenty produktu IBM MQ , včetně serveru a klientů, je odebrána z produktu IBM MQ 9.1.

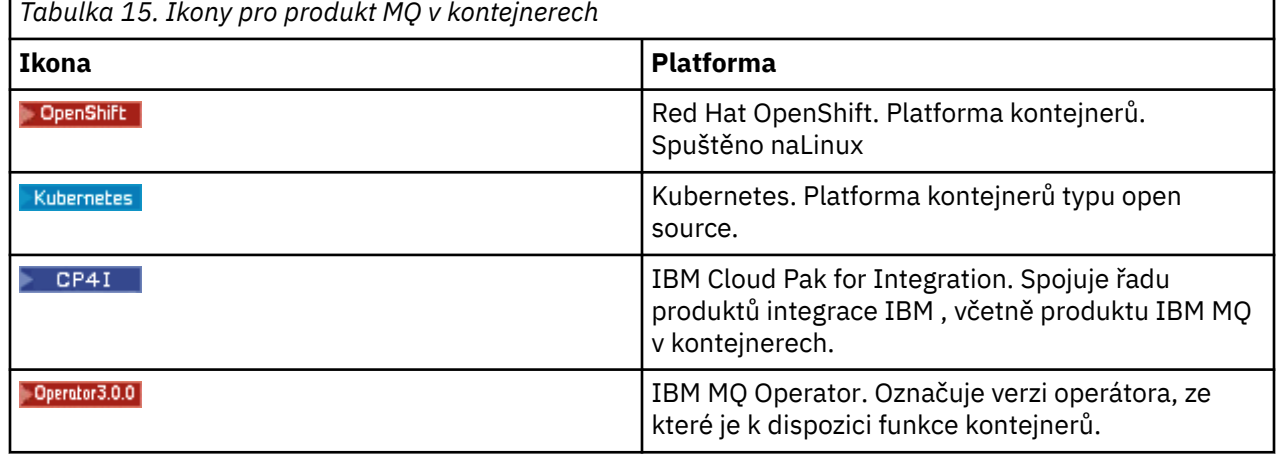

 $\bullet$  V 9.3.0  $\bullet$  V 9.3.0  $\bullet$  Od IBM MQ 9.3.0, Jakarta Messaging 3.0 je podporován pro vývoj nových aplikací. Produkt IBM MQ 9.3.0 nadále podporuje produkt JMS 2.0 pro existující aplikace. Použití rozhraní API Jakarta Messaging 3.0 a rozhraní API JMS 2.0 ve stejné aplikaci není podporováno. Další informace naleznete v tématu Použití tříd IBM MQ pro systém zpráv JMS/Jakarta. Následující ikony se používají k identifikaci informací, které se týkají pouze JMS nebo Jakarta Messaging .

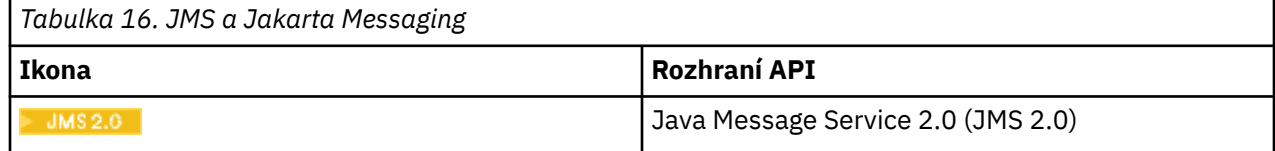

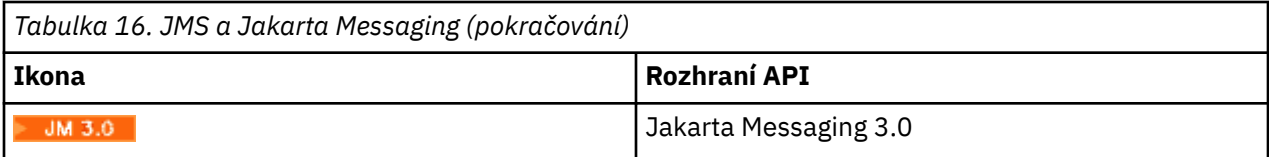

## **Ikony pro funkce produktu, které jsou zamítnuté, stabilizované nebo odebrané**

Pro produkt IBM WebSphere MQ 7.1 a novější verze nabízí téma Zamítnutí, stabilizace a odebrání v produktu IBM MQ seznam funkcí produktu, které jsou zamítnuté, stabilizované nebo odebrané. V produktu IBM MQ 9.3jsou informace o každé z těchto funkcí označeny jednou z následujících ikon.

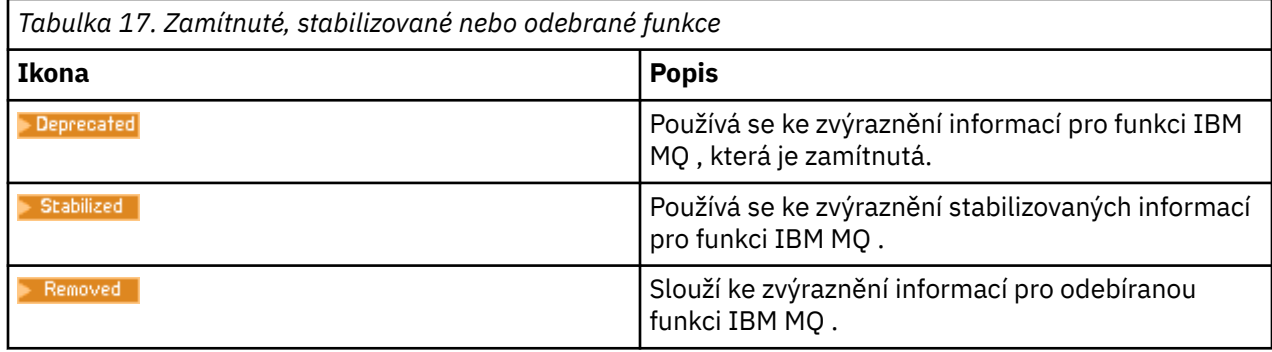

#### **Související pojmy**

["IBM MQ typy vydání a správa verzí" na stránce 25](#page-24-0)

Existují dva hlavní typy vydání pro IBM MQ; Long Term Support (LTS) a Continuous Delivery (CD). Některé verze produktu IBM MQ Advanced container jsou IBM Cloud Pak for Integration - Long Term Support (CP4I-LTS).

["Novinky a změny v produktu IBM MQ 9.3.0" na stránce 27](#page-26-0)

IBM MQ 9.3.0 je následná Long Term Support (LTS) verze pro IBM MQ 9.2.0. Jedná se také o následnou verzi produktu Continuous Delivery (CD) do verze IBM MQ 9.2.5, což je poslední CD verze produktu IBM MQ 9.2. Produkt IBM MQ 9.3.0 obsahuje funkce a vylepšení, která byla dříve dodána v CD verzích produktu IBM MQ 9.2.1 až IBM MQ 9.2.5 , spolu s některými funkcemi a vylepšeními, která jsou v produktu IBM MQ 9.3.0nová.

["Novinky a změny v produktu IBM MQ 9.3.x Continuous Delivery" na stránce 81](#page-80-0) Po počátečním vydání produktu IBM MQ 9.3.0jsou nové funkce a vylepšení zpřístupněny pomocí přírůstkových aktualizací ve stejné verzi a vydání jako vydání úprav, například IBM MQ 9.3.1.

["Co se změnilo v produktu IBM MQ 9.3.0 Long Term Support" na stránce 144](#page-143-0) Vydání Long Term Support (LTS) je doporučená úroveň produktu, pro kterou je poskytována podpora, včetně aktualizací defektů a zabezpečení, v určeném časovém období.

["Novinky a změny v dřívějších verzích" na stránce 150](#page-149-0)

Odkazy na informace o nových funkcích a změnách funkcí a prostředků, včetně stabilizace, zamítnutí a odebrání, které se vyskytly ve verzích produktu před IBM MQ 9.3.

# **Soubor Readme pro produkt IBM MQ 9.3 a jeho údržbu**

Tento dokument obsahuje informace o souboru README pro vydání produktu IBM MQ 9.3.0 Long Term Support a jeho údržbu a také pro vydání produktu IBM MQ 9.3.x Continuous Delivery.

Kopie tohoto dokumentu ve formátu PDF, v angličtině a v překladu, je k dispozici ke stažení zde: [https://](https://public.dhe.ibm.com/software/integration/wmq/docs/V9.3/Readme/) [public.dhe.ibm.com/software/integration/wmq/docs/V9.3/Readme/.](https://public.dhe.ibm.com/software/integration/wmq/docs/V9.3/Readme/)

Anglická verze tohoto dokumentu je nejaktuálnější verzí.

## **Obsah**

Hlavní části tohoto dokumentu popisují omezení produktu a známé problémy.

Kromě tohoto dokumentu můžete získat další informace na webu produktu IBM MQ: [https://](https://www.ibm.com/products/mq) [www.ibm.com/products/mq.](https://www.ibm.com/products/mq)

Webová stránka SupportPac se nachází zde: [https://ibm.biz/mqsupportpacs.](https://ibm.biz/mqsupportpacs)

Aktuální informace o známých problémech a dostupných opravách naleznete na stránce podpory produktu IBM MQ: [https://www.ibm.com/mysupport/s/topic/0TO5000000024cJGAQ/mq?](https://www.ibm.com/mysupport/s/topic/0TO5000000024cJGAQ/mq?language=en_US&productId=01t0z000006zdYXAAY) [language=en\\_US&productId=01t0z000006zdYXAAY](https://www.ibm.com/mysupport/s/topic/0TO5000000024cJGAQ/mq?language=en_US&productId=01t0z000006zdYXAAY).

Dokumentace k produktu pro všechny podporované verze produktu IBM MQ je k dispozici prostřednictvím dokumentace IBM: <https://www.ibm.com/docs/ibm-mq>. Konkrétně, informace o produktu IBM MQ 9.3 jsou k dispozici v dokumentaci IBM : [https://www.ibm.com/docs/ibm-mq/9.3.](https://www.ibm.com/docs/ibm-mq/9.3)

#### Oznamovací letáky

Oznamovací letáky pro produkt IBM MQ 9.3 (americká angličtina) jsou k dispozici v následujících umístěních. Oznamovací letáky poskytují tyto typy informací:

- Podrobný popis produktu, včetně popisu nové funkce.
- Prohlášení o umístění produktu.
- Podrobnosti o řazení.
- Hardwarové a softwarové požadavky.
- Hodinové ocenění.

IBM MQ 9.3.5, IBM API Connect, IBM App Connect Enterprise, Noname Advanced API Security for IBM 1.1.1a Noname Advanced API Security as a Service for IBM

<https://www.ibm.com/docs/announcements/AD24-0123/index.html>

IBM Cloud Pak for Integration 2023.4.1 a IBM MQ 9.3.4 poskytují nové možnosti integrace; IBM StepZen Graph Server je přejmenován

<https://www.ibm.com/docs/en/announcements/223-0759/index.html>

IBM MQ Advanced for z/OS obsahuje balík konektorů

<https://www.ibm.com/docs/en/announcements/223-0578/index.html>

IBM Cloud Pak for Integration 2023.2.1, IBM API Connect Cloud Service, IBM Event Automation 1.0, IBM MQ for Multiplatforms 9.3.3, IBM MQ Appliance 9.3.3a Noname Advanced API Security for IBM <https://www.ibm.com/docs/en/announcements/223-110/index.html>

IBM MQ for Multiplatforms, IBM MQ for z/OS, IBM MQ for z/OS Value Unit Edition, IBM MQ Advanced for z/OS Value Unit Edition, IBM MQ Appliancea IBM MQ on Cloud 9.3.2

<https://www.ibm.com/docs/en/announcements/223-065/index.html>

IBM Cloud Pak for Integration 2022.4.1, IBM Integration Bus for z/OS 10.1, IBM MQ 9.3.1a IBM App Connect Enterprise as a Service

<https://www.ibm.com/docs/en/announcements/222-341/index.html>

IBM MQ 9.3 for Multiplatforms a IBM MQ on Cloud

<https://www.ibm.com/docs/en/announcements/222-129/index.html>

IBM MQ for z/OS, 9.3, IBM MQ Advanced for z/OS, 9.3, IBM MQ for z/OS VUE 9.3a IBM MQ Advanced for z/OS VUE 9.3

<https://www.ibm.com/docs/en/announcements/222-131/index.html>

IBM MQ Appliance M2003 (který spouští firmware IBM MQ Appliance 9.3)

<https://www.ibm.com/docs/en/announcements/222-212/index.html>

## **Historie aktualizací**

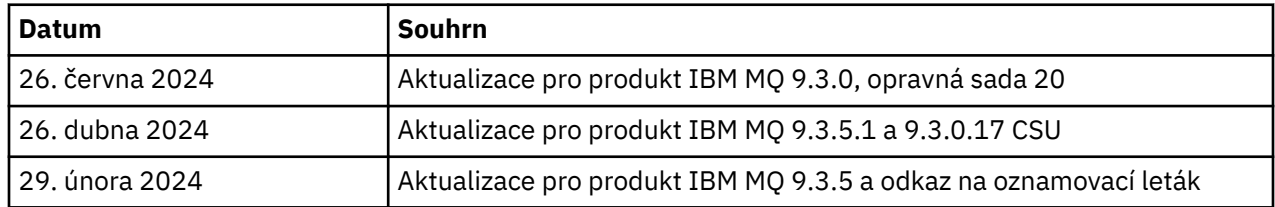

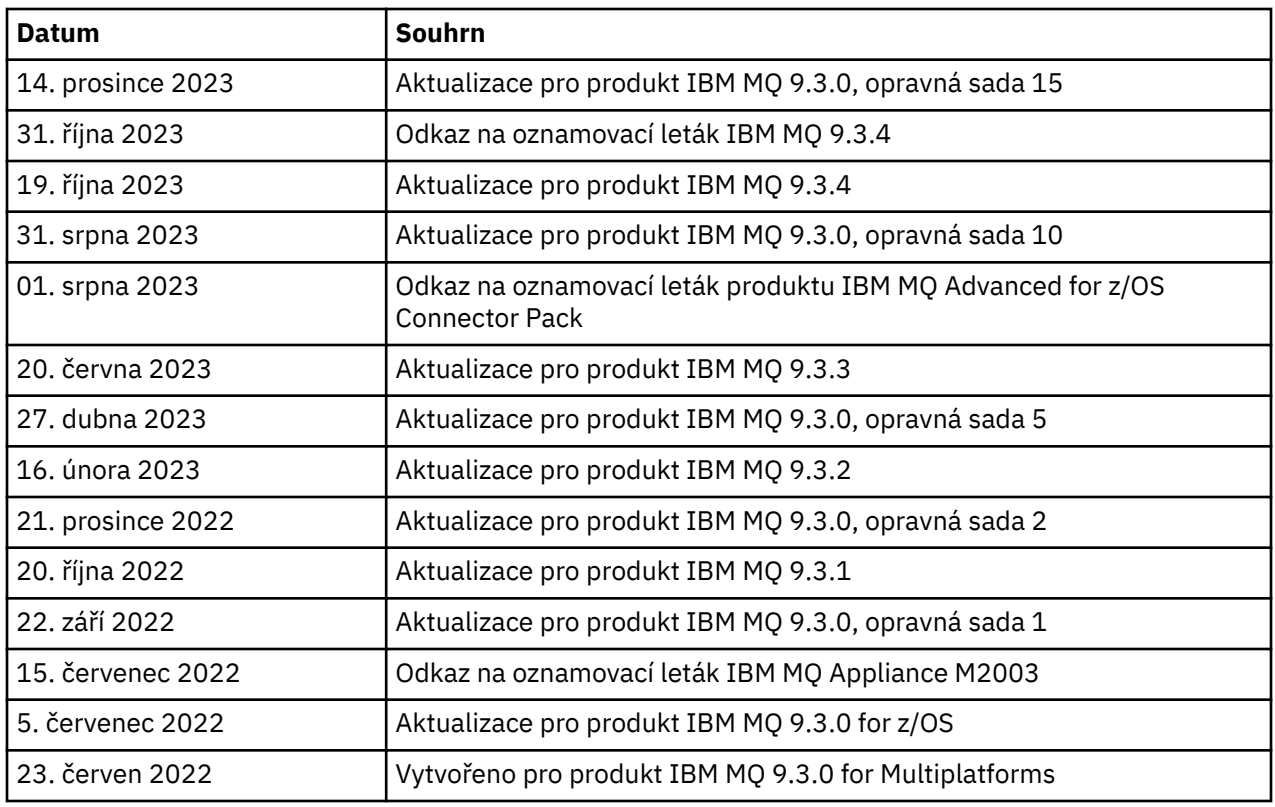

## **Pokyny k instalaci**

Pokyny k instalaci jsou k součástí informací o produktu IBM MQ 9.3 publikovaných v rámci dokumentaceIBM: [https://www.ibm.com/docs/SSFKSJ\\_9.3.0/install/q008250\\_.html](https://www.ibm.com/docs/SSFKSJ_9.3.0/install/q008250_.html)

## **Omezení a známé problémy pro vydání Continuous Delivery**

## **OMEZENÍ A ZNÁMÉ PROBLÉMY PRO IBM MQ 9.3.5.1 CSU**

#### **Podpora je odebrána pro výměnu klíčů RSA v režimu FIPS**

Prostředí JRE IBM Java 8 odebírá podporu pro výměnu klíčů RSA, když pracuje v režimu FIPS. Toto odebrání platí pro následující CipherSuites:

- TLS\_RSA\_WITH\_AES\_256\_GCM\_SHA384
- TLS\_RSA\_WITH\_AES\_256\_CBC\_SHA256
- TLS\_RSA\_WITH\_AES\_256\_CBC\_SHA
- TLS\_RSA\_WITH\_AES\_128\_GCM\_SHA256
- TLS\_RSA\_WITH\_AES\_128\_CBC\_SHA256
- TLS\_RSA\_WITH\_AES\_128\_CBC\_SHA
- TLS\_RSA\_WITH\_3DES\_EDE\_CBC\_SHA

Chcete-li pokračovat v používání režimu FIPS, následující komponenty produktu IBM MQ by měly být změněny tak, aby používaly sadu CipherSuite , která je stále podporována:

- Server APMQP
- Spravovaný přenos souborů (MFT)
- IBM MQ Console
- IBM MQ Explorer
- IBM MQ rozhraní REST API
- IBM MQ Služba telemetrie

Podrobnosti o podporovaných CipherSuitesnaleznete v části [Specifikace TLS CipherSpecs](https://www.ibm.com/docs/SSFKSJ_9.3.0/develop/q113210_.html) [a CipherSuites ve třídách IBM MQ pro platformu JMS](https://www.ibm.com/docs/SSFKSJ_9.3.0/develop/q113210_.html) v dokumentaci k produktu IBM MQ .

#### **OMEZENÍ A ZNÁMÉ PROBLÉMY PRO IBM MQ 9.3.5**

#### **Neplatná hodnota platformy v souboru ProtocolBridgeProperties.xml je bezobslužně ignorována**

V souboru ProtocolBridgeProperties.xml Managed File Transfer musí být hodnota **platform** OS400, UNIX nebo WINDOWS. Pokud však zadáte jinou hodnotu, agent mostu protokolů nehlásí chybu a standardně se použije platforma agenta. To může způsobit neočekávané chování.

Tento problém je řešen opravou APAR IT45102, která je součástí produktu IBM MQ 9.3.5 a 9.3.0 opravná sada 20. Tato oprava APAR přidá chybovou zprávu BFGPR0156E, která vám sdělí, že v souboru XML, který jste načetli, je neplatná datová hodnota, a poskytne podrobnosti, které vám pomohou ji opravit.

### **OMEZENÍ A ZNÁMÉ PROBLÉMY PRO IBM MQ 9.3.4**

#### **Zpráva o licenčním oprávnění je přijata při instalaci produktu IBM MQ 9.3.4 Developer Edition na systému Red Hat**

Při instalaci vydání Developer Edition na systému Red Hatmůžete několikrát obdržet následující zprávu:

AMQ5770E: Licensed entitlement 'advanced' could not be set for installation at '/opt/mqm'.

Tento problém nemá vliv na činnost produktu IBM MQ 9.3.4 Developer Edition a zprávu lze ignorovat.

#### **OMEZENÍ A ZNÁMÉ PROBLÉMY PRO IBM MQ 9.3.3**

#### **IBM MQ Kanál AMQP se po upgradu automaticky nespustí se službou AMQP**

Při upgradu správce front se spuštěným kanálem AMQP na verzi IBM MQ 9.3a restartování správce front a přidružené služby AMQP se dříve spuštěný kanál AMQP automaticky nespustí.

Tento problém je opraven opravou APAR IT37842, která je součástí IBM MQ 9.3.3.

Všimněte si, že migrace se spustí pouze jednou; při prvním spuštění správce front po upgradu. Proto po použití produktu IBM MQ 9.3.3:

- Pokud jste před instalací produktu IBM MQ 9.3.3spustili správce front a kanál AMQP na předchozí úrovni produktu IBM MQ 9.3 , spustí se kanál AMQP automaticky. Není třeba provádět žádné další akce.
- Pokud jste před instalací produktu IBM MQ 9.3.3nespustili správce front a kanál AMQP na předchozí úrovni produktu IBM MQ 9.3 , musí být při restartování správce front a přidružené služby AMQP ručně restartovány všechny dříve spuštěné kanály AMQP.

#### **Linux: Prázdné adresáře po odinstalaci**

Když odinstalujete produkt na systému Linux, prázdné adresáře zůstanou v adresáři *MQ\_INSTALLATION\_PATH* .

Tento problém je řešen v pozdějším vydání. Mezitím tyto prázdné adresáře nezpůsobují žádné problémy se spuštěním produktu a lze je ignorovat.

#### **OMEZENÍ A ZNÁMÉ PROBLÉMY PRO IBM MQ 9.3.1 AND 9.3.2**

Nejsou žádná nová omezení a známé problémy.

## **Omezení a známé problémy pro vydání Long Term Support**

#### **OMEZENÍ A ZNÁMÉ PROBLÉMY PRO IBM MQ 9.3.0, OPRAVNÁ SADA 20**

#### **Kanálové cykly, pokud zpráva v přenosové frontě překročí atribut MAXMSGL správce front**

Tato opravná sada přidává následující návratový kód (2491), který se může objevit ve zprávách přesunutých do fronty nedoručených zpráv: *Zpráva byla vložena do vzdálené fronty, ale kanál nemohl zpracovat úplnou zprávu z přenosové fronty, protože zpráva má vlastnosti, které způsobují, že její*

*celková velikost překračuje maximální délku zprávy povolenou správcem front. Zpráva byla přesunuta do fronty nedoručených zpráv.*

Pokud je to možné, měli byste nakonfigurovat obslužnou rutinu fronty nedoručených zpráv tak, aby zpracovala všechny takové zprávy. Nebo můžete napsat aplikaci pro zpracování každé zprávy. Aplikace musí použít volbu **MQGET** s volbou MQGMO\_PROPERTIES\_IN\_HANDLE k získání zprávy s vlastnostmi v manipulátoru zprávy a informačním obsahem zprávy ve vyrovnávací paměti zpráv.

#### **Neplatná hodnota platformy v souboru ProtocolBridgeProperties.xml je bezobslužně ignorována**

V souboru ProtocolBridgeProperties.xml Managed File Transfer musí být hodnota **platform** OS400, UNIX nebo WINDOWS. Pokud však zadáte jinou hodnotu, agent mostu protokolů nehlásí chybu a standardně se použije platforma agenta. To může způsobit neočekávané chování.

Tento problém je řešen opravou APAR IT45102, která je součástí produktu IBM MQ 9.3.5 a 9.3.0 opravná sada 20. Tato oprava APAR přidá chybovou zprávu BFGPR0156E, která vám sdělí, že v souboru XML, který jste načetli, je neplatná datová hodnota, a poskytne podrobnosti, které vám pomohou ji opravit.

#### **OMEZENÍ A ZNÁMÉ PROBLÉMY PRO IBM MQ 9.3.0.17 CSU**

#### **Podpora je odebrána pro výměnu klíčů RSA v režimu FIPS**

Prostředí JRE IBM Java 8 odebírá podporu pro výměnu klíčů RSA, když pracuje v režimu FIPS. Toto prostředí JRE používají následující komponenty IBM MQ :

- Server APMQP
- Spravovaný přenos souborů (MFT)
- IBM MQ Console
- IBM MQ Explorer
- IBM MQ rozhraní REST API
- IBM MQ Služba telemetrie

Pro tyto komponenty již nelze používat následující CipherSuites:

- TLS\_RSA\_WITH\_AES\_256\_GCM\_SHA384
- TLS\_RSA\_WITH\_AES\_256\_CBC\_SHA256
- TLS\_RSA\_WITH\_AES\_256\_CBC\_SHA
- TLS\_RSA\_WITH\_AES\_128\_GCM\_SHA256
- TLS\_RSA\_WITH\_AES\_128\_CBC\_SHA256
- TLS RSA WITH AES 128 CBC SHA
- TLS\_RSA\_WITH\_3DES\_EDE\_CBC\_SHA

Musíte použít alternativní CipherSuitenebo zakázat režim FIPS. Podrobnosti o podporovaných CipherSuitesnaleznete v části [Specifikace TLS CipherSpecs a CipherSuites ve třídách IBM MQ pro](https://www.ibm.com/docs/SSFKSJ_9.3.0/develop/q113210_.html) [platformu JMS](https://www.ibm.com/docs/SSFKSJ_9.3.0/develop/q113210_.html) v dokumentaci k produktu IBM MQ .

#### **OMEZENÍ A ZNÁMÉ PROBLÉMY PRO IBM MQ 9.3.0, OPRAVNÁ SADA 15**

#### **IBM MQ Most do blockchainu je odebrán**

Produkt IBM MQ Bridge to blockchain byl zamítnut ve všech verzích od 22. listopadu 2022 a byl odebrán z produktu IBM MQ 9.3.0.15. Má-li váš systém nainstalovanou komponentu MQSeriesBCBridge , odeberte ji ručně po dokončení této aktualizace údržby.

#### **OMEZENÍ A ZNÁMÉ PROBLÉMY PRO IBM MQ 9.3.0, OPRAVNÁ SADA 10**

Nejsou žádná nová omezení a známé problémy.

#### **OMEZENÍ A ZNÁMÉ PROBLÉMY PRO IBM MQ 9.3.0, OPRAVNÁ SADA 5**

#### **IBM MQ Kanál AMQP se po upgradu automaticky nespustí se službou AMQP**

Při upgradu správce front se spuštěným kanálem AMQP na verzi IBM MQ 9.3a restartování správce front a přidružené služby AMQP se dříve spuštěný kanál AMQP automaticky nespustí.

Tento problém je opraven opravou APAR IT37842, která je součástí produktu IBM MQ 9.3.0 opravná sada 5.

Všimněte si, že migrace se spustí pouze jednou; při prvním spuštění správce front po upgradu. Proto po použití produktu IBM MQ 9.3.0 opravná sada 5

- Pokud jste před instalací produktu IBM MQ 9.3.0 opravná sada 5 spustili správce front a kanál AMQP na předchozí úrovni produktu IBM MQ 9.3 , spustí se kanál AMQP automaticky. Není třeba provádět žádné další akce.
- Pokud jste před instalací produktu IBM MQ 9.3.0 opravná sada 5 nespustili správce front a kanál AMQP na předchozí úrovni produktu IBM MQ 9.3 , musí být při restartování správce front a přidružené služby AMQP ručně restartovány všechny dříve spuštěné kanály AMQP.

#### **OMEZENÍ A ZNÁMÉ PROBLÉMY PRO IBM MQ 9.3.0, OPRAVNÉ SADY 1 A 2**

Nejsou žádná nová omezení a známé problémy.

## **Omezení a známé problémy pro počáteční vydání produktu IBM MQ 9.3.0**

#### **Varovné zprávy přijaté od produktu IBM MQ při spuštění systému Linux**

Při spuštění produktu IBM MQ Explorer ze shellu Linux mohou být zobrazeny následující zprávy (nebo podobné):

```
(MQExplorer:76481): dbind-WARNING **: 18:20:00.523: Couldn't register with accessibility 
bus: Did not receive a reply. 
Possible causes include: the remote application did not send a reply, the message bus 
security policy blocked the reply, 
the reply timeout expired, or the network connection was broken.
```

```
(java:76601): dbind-WARNING **: 18:20:00.927: Couldn't register with accessibility bus: Did 
not receive a reply. 
Possible causes include: the remote application did not send a reply, the message bus 
security policy blocked the reply, 
the reply timeout expired, or the network connection was broken.
SWT SessionManagerDBus: Failed to connect to org.gnome.SessionManager: Could not connect: 
Permission denied
SWT SessionManagerDBus: Failed to connect to org.xfce.SessionManager: Could not connect: 
Permission denied
```
Tento problém nemá vliv na činnost produktu IBM MQ Explorer a lze jej potlačit nastavením následující proměnné prostředí:

NO\_AT\_BRIDGE=1

Tento problém je opraven v produktu IBM MQ Explorer 9.3.1.

#### **V panelech webové konzoly produktu IBM MQ Explorer chybí vlastnosti**

Když v případě produktu IBM MQ Explorer spustíte lokálního správce fronty, chybí v panelech webové konzoly vlastnosti INITKEY a KEYRPWD.

Tento problém je opraven opravou APAR IT41181, která je součástí IBM MQ Explorer 9.3.1.

#### **Příruční panel instalačního programu systému Windows nesprávně označí Windows Server 2016 jako podporovanou platformu**

Příruční panel instalačního programu systému Windows produktu IBM MQ 9.3.0 označí server Windows Server 2016 jako podporovanou platformu. To však není správné. Server Windows Server 2016 není podporován produktem IBM MQ 9.3.

Tento problém je opraven opravou APAR IT41233, která je součástí produktu IBM MQ 9.3.0 opravná sada 1 a IBM MQ 9.3.1.

#### **Mnoho položek pro zprávu CSQM586E v protokolu úloh IBM MQ for z/OS**

V systému IBM MQ for z/OSplatí, že pokud je fronta nakonfigurována s proudovou frontou a má nastaveno STRMQOS(BESTEF) , pak jakékoli selhání **MQOPEN**, **MQPUT** nebo **MQPUT1** do proudové fronty bude mít za následek výstup zprávy CSQM586E do protokolu úlohy.

Je-li počet protokolovaných zpráv považován za nadměrný, lze je potlačit pomocí **[EXCLMSG](https://www.ibm.com/docs/SSFKSJ_9.3.0/configure/q019300_.html#q019300___exmsg)**.

Alternativně lze použít STRMQOS(MUSTDUP).

#### **IBM MQ Kanál AMQP se po upgradu automaticky nespustí se službou AMQP**

Při upgradu správce front se spuštěným kanálem AMQP na verzi IBM MQ 9.3a restartování správce front a přidružené služby AMQP se dříve spuštěný kanál AMQP automaticky nespustí.

Tento problém je opraven opravou APAR IT37842, která je součástí produktu IBM MQ 9.3.0 opravná sada 5.

Všimněte si, že migrace se spustí pouze jednou; při prvním spuštění správce front po upgradu. Proto po použití produktu IBM MQ 9.3.0 opravná sada 5

- Pokud jste před instalací produktu IBM MQ 9.3.0 opravná sada 5 spustili správce front a kanál AMQP na předchozí úrovni produktu IBM MQ 9.3 , spustí se kanál AMQP automaticky. Není třeba provádět žádné další akce.
- Pokud jste před instalací produktu IBM MQ 9.3.0 opravná sada 5 nespustili správce front a kanál AMQP na předchozí úrovni produktu IBM MQ 9.3 , musí být při restartování správce front a přidružené služby AMQP ručně restartovány všechny dříve spuštěné kanály AMQP.

## **Copyright, upozornění a ochranné známky**

Informace o autorských právech a ochranných známkách

Tyto informace byly vyvinuty pro produkty a služby poskytované v USA.

Společnost IBM nemusí produkty, služby nebo funkce uvedené v těchto informacích nabízet v jiných zemích. Informace o produktech a službách, které jsou ve vaší oblasti aktuálně dostupné, získáte od místního zástupce společnosti IBM. Odkazy na produkty, programy nebo služby společnosti IBM v této publikaci nejsou míněny jako vyjádření nutnosti použití pouze uvedených produktů, programů či služeb společnosti IBM. Místo produktu, programu nebo služby společnosti IBM lze použít libovolný funkčně ekvivalentní produkt, program nebo službu, která neporušuje intelektuální vlastnická práva společnosti IBM. Ověření funkčnosti produktu, programu nebo služby pocházející od jiného výrobce je však povinností uživatele.

K jednotlivým subjektům popisovaným v těchto informacích se mohou vztahovat patenty nebo nevyřízené patentové přihlášky společnosti IBM. Vlastnictví těchto informací uživateli neposkytuje žádná licenční práva k těmto patentům. Dotazy týkající se licencí můžete posílat písemně na adresu:

IBM Director of Licensing IBM Corporation North Castle Drive Armonk, NY 10504-1785 U.S.A.

Pokud máte zájem o informace o licenci v zemi s dvoubajtovou znakovou sadou (DBCS), kontaktujte IBM Intellectual Property Department ve vaší zemi, nebo zašlete písemné dotazy na adresu:

Intellectual Property Licensing Legal and Intellectual Property Law IBM Japan, Ltd. 19-21, Nihonbashi-Hakozakicho, Chuo-ku Tokyo 103-8510, Japan

Následující odstavec se netýká Spojeného království ani jiných zemí, ve kterých je takovéto vyjádření v rozporu s místními zákony:

SPOLEČNOST INTERNATIONAL BUSINESS MACHINES CORPORATION TUTO PUBLIKACI POSKYTUJE TAK, JAK JE, BEZ JAKÝCHKOLIV ZÁRUK, VYJÁDŘENÝCH VÝSLOVNĚ NEBO VYPLÝVAJÍCÍCH Z OKOLNOSTÍ, VČETNĚ, A TO ZEJMÉNA, ZÁRUK NEPORUŠENÍ PRÁV TŘETÍCH STRAN, PRODEJNOSTI NEBO VHODNOSTI PRO URČITÝ ÚČEL. Některé právní řády u určitých transakcí nepřipouštějí vyloučení záruk výslovně vyjádřených nebo vyplývajících z okolností, a proto se na vás toto omezení nemusí vztahovat.

Uvedené údaje mohou obsahovat technické nepřesnosti nebo typografické chyby. Údaje zde uvedené jsou pravidelně upravovány a tyto změny budou zahrnuty v nových vydáních těchto informací. Společnost IBM může kdykoli bez upozornění provádět vylepšení nebo změny v produktech či programech popsaných v těchto informacích.

Veškeré uvedené odkazy na weby, které nespravuje společnost IBM, jsou uváděny pouze pro referenci a v žádném případě neslouží jako záruka funkčnosti těchto webů. Materiály uvedené na tomto webu nejsou součástí materiálů pro tento produkt IBM a použití uvedených stránek je pouze na vlastní nebezpečí.

Společnost IBM může použít nebo distribuovat jakékoli informace, které jí sdělíte, libovolným způsobem, který společnost považuje za odpovídající, bez vyžádání vašeho svolení.

Vlastníci licence k tomuto programu, kteří chtějí získat informace o možnostech (i) výměny informací s nezávisle vytvořenými programy a jinými programy (včetně tohoto) a (ii) oboustranného využití vyměňovaných informací, mohou kontaktovat informační středisko na adrese:

IBM Corporation J46A/G4 555 Bailey Avenue San Jose, CA 95141-1003 USA

Poskytnutí takových informací může být podmíněno dodržením určitých podmínek a požadavků zahrnujících v některých případech uhrazení stanoveného poplatku.

Licencovaný program popsaný v těchto informacích a veškerý licencovaný materiál k němu dostupný jsou společností IBM poskytovány na základě podmínek uvedených v licenčních smlouvách IBM Customer Agreement, IBM International Programming License Agreement nebo v jiné ekvivalentní smlouvě.

Informace týkající se produktů jiných výrobců pocházejí od dodavatelů těchto produktů, z jejich veřejných oznámení nebo z jiných veřejně dostupných zdrojů. Společnost IBM tyto produkty netestovala a nemůže potvrdit správný výkon, kompatibilitu ani žádné jiné výroky týkající se produktů jiných výrobců než IBM. Otázky týkající se kompatibility produktů jiných výrobců by měly být směrovány dodavatelům těchto produktů. Tyto údaje obsahují příklady dat a sestav používaných v běžných obchodních operacích. Aby byla představa úplná, používají se v příkladech jména osob a názvy společností, značek a produktů. Všechna tato jména a názvy jsou fiktivní a jejich podobnost se jmény, názvy a adresami používanými ve skutečnosti je zcela náhodná.

#### Autorská práva

Tyto informace obsahují ukázkové aplikační programy ve zdrojovém jazyce ilustrující programovací techniky na různých operačních platformách. Tyto ukázkové programy můžete bez závazků vůči společnosti IBM jakýmkoli způsobem kopírovat, měnit a distribuovat za účelem vývoje, používání, odbytu či distribuce aplikačních programů odpovídajících rozhraní API pro operační platformu, pro kterou byly ukázkové programy napsány. Tyto příklady nebyly plně testovány za všech podmínek. Společnost IBM proto nemůže zaručit spolehlivost, upotřebitelnost nebo funkčnost těchto programů. Tyto ukázkové programy můžete bez závazků vůči společnosti IBM jakýmkoli způsobem kopírovat, měnit a distribuovat za účelem vývoje, používání, odbytu či distribuce aplikačních programů odpovídajících rozhraní API.

Následující výrazy jsou registrované ochranné známky společnosti International Business Machines Corporation ve Spojených státech a případně v dalších jiných zemích. AIX, IBM, WebSphere, z/OS

Windows je ochranná známka společnosti Microsoft Corporation ve Spojených státech a případně v dalších jiných zemích.

Java a všechny ochranné známky a loga založené na termínu Java jsou ochranné známky nebo registrované ochranné známky společnosti Oracle anebo příbuzných společností.

UNIX je registrovaná ochranná známka skupiny The Open Group ve Spojených státech a případně v dalších jiných zemích.

Linux je ochranná známka Linuse Torvaldse ve Spojených státech a případně v dalších jiných zemích.

Názvy dalších společností, produktů nebo služeb mohou být ochrannými nebo servisními známkami ostatních společností.

Další informace viz téma <https://www.ibm.com/legal/copytrade>.

# **Stručná úvodní příručka produktu IBM MQ 9.3**

Tato příručka by vám měla usnadnit začátek práce s produktem IBM MQ 9.3.

## **Národní jazyková verze**

Stručná úvodní příručka je k dispozici v jiných jazycích v příručce Quick Start Guide eImage.

## **Přehled o produktu**

IBM MQ je robustní middleware pro systém zpráv, který zjednodušuje a urychluje různé aplikace a obchodní data přes různé platformy. IBM MQ usnadňuje zajištěnou, bezpečnou a spolehlivou výměnu informací mezi aplikacemi, systémy, službami a soubory. Díky odesílání a přijímání dat zpráv prostřednictvím front systému zpráv zjednodušuje tvorbu a údržbu obchodních aplikací. Poskytuje univerzální systém zpráv se širokou škálou nabídek. Pokrývá požadavky na celopodnikový systém zpráv a lze jej implementovat v mnoha různých prostředích včetně lokálně provozovaných prostředí či cloudových prostředí s podporou hybridní cloudové implementace.

Produkt IBM MQ podporuje řadu různých rozhraní API (Application Programming Interface), včetně rozhraní MQI (Message Queue Interface), Java Message Service (JMS), .NET, AMQP, MQTT a rozhraní REST API systému zpráv.

## **Přístup k softwaru a dokumentaci**

Pro verze produktu IBM MQ Long Term Support a Continuous Delivery na distribuovaných platformách tato nabídka produktu poskytuje následující položky, které jsou k dispozici v produktu Passport Advantage:

- Server eAssembly pro úplnou verzi na všech podporovaných platformách $1$ . Elektronické obrazy, které tvoří úplnou verzi, lze stáhnout individuálně, pokud nepotřebujete celou úplnou verzi. Další informace naleznete v tématu [Stažení IBM MQ 9.3 \(https://www.ibm.com/support/pages/downloading](https://www.ibm.com/support/pages/downloading-ibm-mq-93)[ibm-mq-93](https://www.ibm.com/support/pages/downloading-ibm-mq-93)).
- Elektronický obraz stručné úvodní příručky (Quick Start Guide eImage).

Soubor PDF Stručná úvodní příručka lze stáhnout z webu [https://public.dhe.ibm.com/software/](https://public.dhe.ibm.com/software/integration/wmq/docs/V9.3/QuickStartGuide/mq93_qsg_en.pdf) [integration/wmq/docs/V9.3/QuickStartGuide/mq93\\_qsg\\_en.pdf.](https://public.dhe.ibm.com/software/integration/wmq/docs/V9.3/QuickStartGuide/mq93_qsg_en.pdf) Případně je stručná úvodní příručka k dispozici ve formátu HTML na adrese [IBM Documentation \(https://www.ibm.com/docs/ibm-mq/9.3?](https://www.ibm.com/docs/ibm-mq/9.3?topic=mq-93-quick-start-guide) [topic=mq-93-quick-start-guide](https://www.ibm.com/docs/ibm-mq/9.3?topic=mq-93-quick-start-guide).

#### **Notes:**

- 1. Parametr IBM i je podporován pro Long Term Support , ale ne pro Continuous Delivery.
- 2. Neinstalační balíky jsou k dispozici pouze pro sestavování obrazů kontejneru a nejsou podporovány pro žádné jiné případy použití. Balíky jsou k dispozici na adrese IBM Fix Central na adrese [http://ibm.biz/](http://ibm.biz/mq93noninstallqmgr) [mq93noninstallqmgr](http://ibm.biz/mq93noninstallqmgr).

Další informace o stažení produktu z webu Passport Advantagenaleznete v tématu [Stahování IBM MQ 9.3](https://www.ibm.com/support/pages/downloading-ibm-mq-93) [\(https://www.ibm.com/support/pages/downloading-ibm-mq-93\)](https://www.ibm.com/support/pages/downloading-ibm-mq-93) a webové stránky [Passport Advantage](https://www.ibm.com/software/passportadvantage/) [a Passport Advantage Express](https://www.ibm.com/software/passportadvantage/) ([https://www.ibm.com/software/passportadvantage/\)](https://www.ibm.com/software/passportadvantage/).

Online dokumentace pro všechny podporované verze produktu IBM MQ je k dispozici prostřednictvím [IBM](https://www.ibm.com/docs/ibm-mq) [Dokumentace](https://www.ibm.com/docs/ibm-mq) [\(https://www.ibm.com/docs/ibm-mq\)](https://www.ibm.com/docs/ibm-mq). Konkrétně je dokumentace k produktu IBM MQ 9.3 k dispozici v části [IBM Dokumentace](https://www.ibm.com/docs/ibm-mq/9.3) [\(https://www.ibm.com/docs/ibm-mq/9.3](https://www.ibm.com/docs/ibm-mq/9.3)).

Dokumentace IBM MQ 9.3 je také k dispozici jako sada souborů PDF, které lze stáhnout z webu [https://](https://public.dhe.ibm.com/software/integration/wmq/docs/V9.3/PDFs/) [public.dhe.ibm.com/software/integration/wmq/docs/V9.3/PDFs/.](https://public.dhe.ibm.com/software/integration/wmq/docs/V9.3/PDFs/)

K informacím o tom, jak používat produkt IBM MQ Explorer , lze přistupovat buď z produktu IBM MQ Explorer , nebo z informací o produktu IBM MQ 9.3 .

## **Vyhodnocení konfigurace vašeho hardwaru a systému**

Podrobnosti o požadavcích na hardware a software na všech podporovaných platformách viz [Systémové](https://www.ibm.com/support/pages/node/318077) [požadavky pro IBM MQ webovou stránku \(https://www.ibm.com/support/pages/node/318077](https://www.ibm.com/support/pages/node/318077)).

## **Kontrola architektury instalace**

Architektury IBM MQ začíná jednoduchou architekturou využívající jednoho správce front, a může končit až komplikovanějšími sítěmi vzájemně propojených správců front. Další informace o plánování architektury IBM MQ naleznete v části Plánování dokumentace IBM MQ 9.3 [\(https://www.ibm.com/docs/](https://www.ibm.com/docs/ibm-mq/9.3?topic=mq-planning) [ibm-mq/9.3?topic=mq-planning](https://www.ibm.com/docs/ibm-mq/9.3?topic=mq-planning)).

Odkazy na další informace viz IBM MQ orientační plán pro informace o řadě [\(https://www.ibm.com/docs/](https://www.ibm.com/docs/SSFKSJ_latest/overview/mq-family-roadmap.html) [SSFKSJ\\_latest/overview/mq-family-roadmap.html\)](https://www.ibm.com/docs/SSFKSJ_latest/overview/mq-family-roadmap.html).

## **Instalace produktu na serveru**

Pokyny k instalaci produktu IBM MQ na všech podporovaných platformách a podrobnosti o požadovaných konfiguracích hardwaru a softwaru naleznete v části Instalace dokumentace k produktu IBM MQ 9.3 [\(https://www.ibm.com/docs/ibm-mq/9.3?topic=mq-installing-uninstalling\)](https://www.ibm.com/docs/ibm-mq/9.3?topic=mq-installing-uninstalling).

## **Začínáme**

Informace, které vám pomohou začít pracovat s produktem IBM MQ, naleznete v části Orientační plán informací o rodině IBM MQ [\(https://www.ibm.com/docs/SSFKSJ\\_latest/overview/mq-family](https://www.ibm.com/docs/SSFKSJ_latest/overview/mq-family-roadmap.html)[roadmap.html](https://www.ibm.com/docs/SSFKSJ_latest/overview/mq-family-roadmap.html)).

## **Další informace**

Další informace o produktu IBM MQ viz následující zdroje:

#### **Často kladené dotazy ohledně vydání IBM Long Term Support a Continuous Delivery**

Od verze IBM MQ 9.0 zavádí produkt IBM MQ model podpory Continuous Delivery (CD). Následující počáteční vydání nové verze, nová funkce a vylepšení jsou zpřístupněny pomocí přírůstkových aktualizací v rámci stejné verze a vydání. K dispozici je i vydání Long Term Support pro implementace vyžadující pouze opravy zabezpečení a defektů. Další informace viz [IBM MQ FAQ for Long Term](https://www.ibm.com/support/pages/node/713169) [Support and Continuous Delivery releases](https://www.ibm.com/support/pages/node/713169) ((Často kladené dotazy k produktu IBM MQ pro vydání Long Term Support a Continuous Delivery) [https://www.ibm.com/support/pages/node/713169\)](https://www.ibm.com/support/pages/node/713169).

#### **Online verze souboru Readme k produktu**

Nejnovější verze souboru README produktu online je k dispozici na [webové stránce souborů README](https://www.ibm.com/support/pages/node/317955) [produktu IBM MQ](https://www.ibm.com/support/pages/node/317955) [\(https://www.ibm.com/support/pages/node/317955\)](https://www.ibm.com/support/pages/node/317955).

### **Informace o podpoře IBM**

Informace o podpoře zahrnují následující prostředky:

- • [Web podpory IBM](https://www.ibm.com/mysupport) [\(https://www.ibm.com/mysupport](https://www.ibm.com/mysupport))
- • [IBM MQ for Multiplatforms Support](https://www.ibm.com/mysupport/s/topic/0TO5000000024cJGAQ/mq) ([http://ibm.biz/mqsupport\)](https://www.ibm.com/mysupport/s/topic/0TO5000000024cJGAQ/mq)
- • [IBM MQ for z/OS Webová stránka podpory](https://www.ibm.com/mysupport/s/topic/0TO0z0000006k52GAA/mq-for-zos) ([https://www.ibm.com/mysupport/s/topic/](https://www.ibm.com/mysupport/s/topic/0TO0z0000006k52GAA/mq-for-zos) [0TO0z0000006k52GAA/mq-for-zos](https://www.ibm.com/mysupport/s/topic/0TO0z0000006k52GAA/mq-for-zos))
- • [IBM Cloud Pak for Integration Webová stránka podpory \(https://www.ibm.com/mysupport/s/topic/](https://www.ibm.com/mysupport/s/topic/0TO0z000000YsIrGAK/cloud-pak-for-integration) [0TO0z000000YsIrGAK/cloud-pak-for-integration](https://www.ibm.com/mysupport/s/topic/0TO0z000000YsIrGAK/cloud-pak-for-integration))

## **Poznámky**

IBM MQ 9.3 Licencované materiály-vlastnictví IBM. © Copyright IBM Corp. 2006, 2022. U.S. Omezená práva uživatelů z řad vládních institucí-Použití, duplikace nebo zveřejnění je omezeno smlouvou GSA ADP Schedule Contract with IBM Corp.

IBM, logo IBM , ibm.com, IBM Cloud Pak, Passport Advantagea z/OS jsou ochranné známky nebo registrované ochranné známky společnosti International Business Machines Corp., ve Spojených státech a/nebo v jiných zemích. Java a všechny ochranné známky a loga založené na termínu Java jsou ochranné známky nebo registrované ochranné známky společnosti Oracle a/nebo jejích příbuzných společností. Další názvy produktů a služeb mohou být ochrannými známkami společnosti IBM nebo jiných společností. Aktuální seznam ochranných známek společnosti IBM je k dispozici na adrese [ibm.com/trademark.](http://ibm.com/trademark)

# **IBM MQ 9.3 vyhledávání informací**

Tento orientační plán poskytuje dvě sady map, které vám pomohou navigovat konkrétní aspekty produktu IBM MQ 9.3. Existuje mapa pro každou úlohu na úrovni produktu (například Instalace; Zabezpečení; Konfigurace; Odstraňování problémů) a mapa pro každou funkci produktu (například Managed File Transfer; Internet Pass-Thru; Aspera ).

V případě úloh na úrovni produktu klepněte na následující odkazy, abyste viděli, které prostředky jsou k dispozici. V případě funkcí produktu klepněte na odkazy na dílčí téma na konci tohoto orientačního plánu.

- • [Přehled produktu](#page-169-0)
- • [Technický přehled](#page-169-0)
- • [Scénáře](#page-169-0)
- • [Naplánování](#page-169-0)
- • [Migrace a upgrade](#page-170-0)
- • [Instalace](#page-170-0)
- • [Zabezpečení](#page-170-0)
- [Konfigurace produktu](#page-170-0)
- • [Administrace](#page-170-0)
- • [Vývoj aplikací](#page-170-0)
- • [Monitorování a výkon](#page-170-0)
- • [Odstraňování problémů a podpora](#page-171-0)
- • [Odkaz](#page-171-0)

<span id="page-169-0"></span>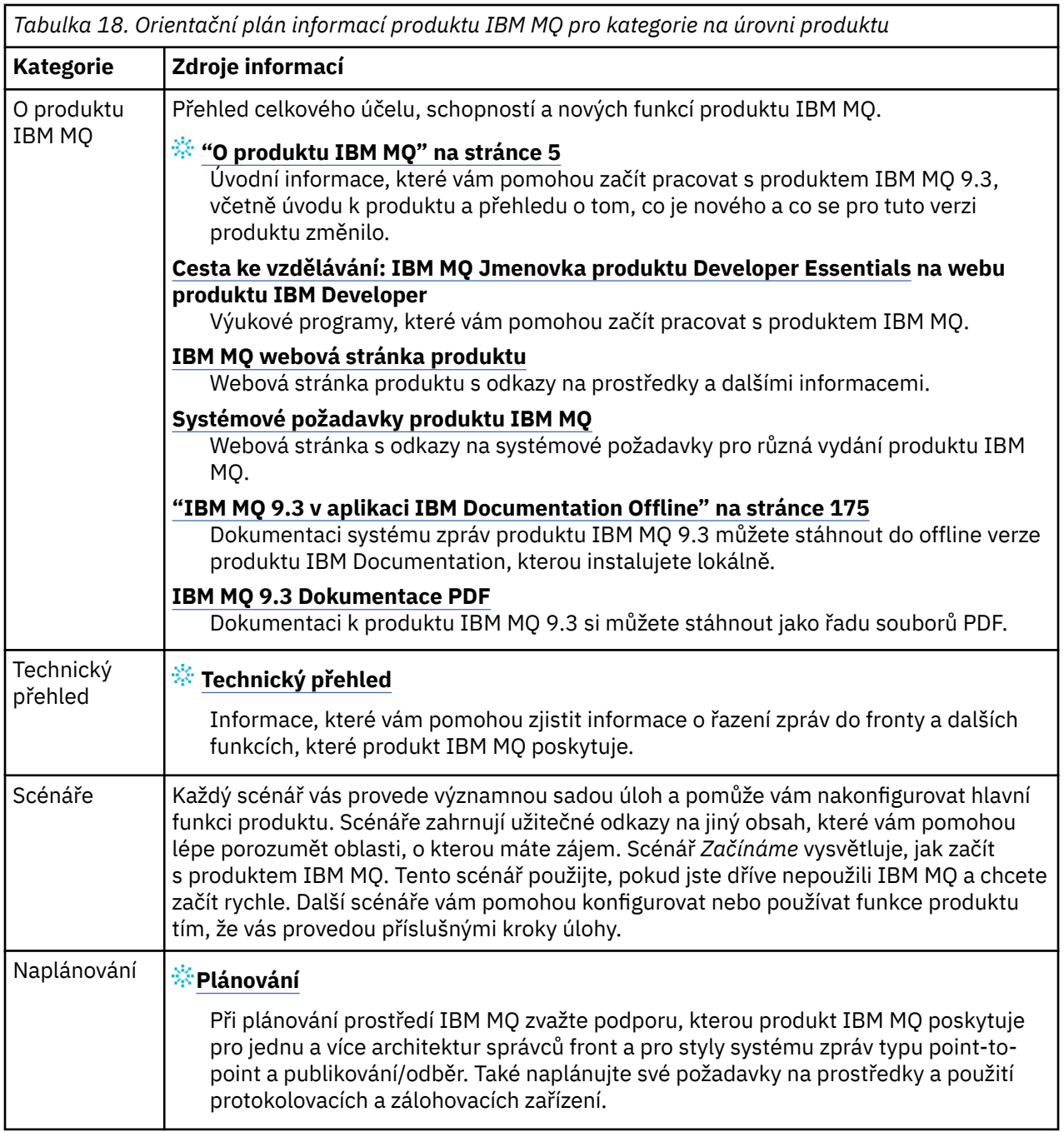

<span id="page-170-0"></span>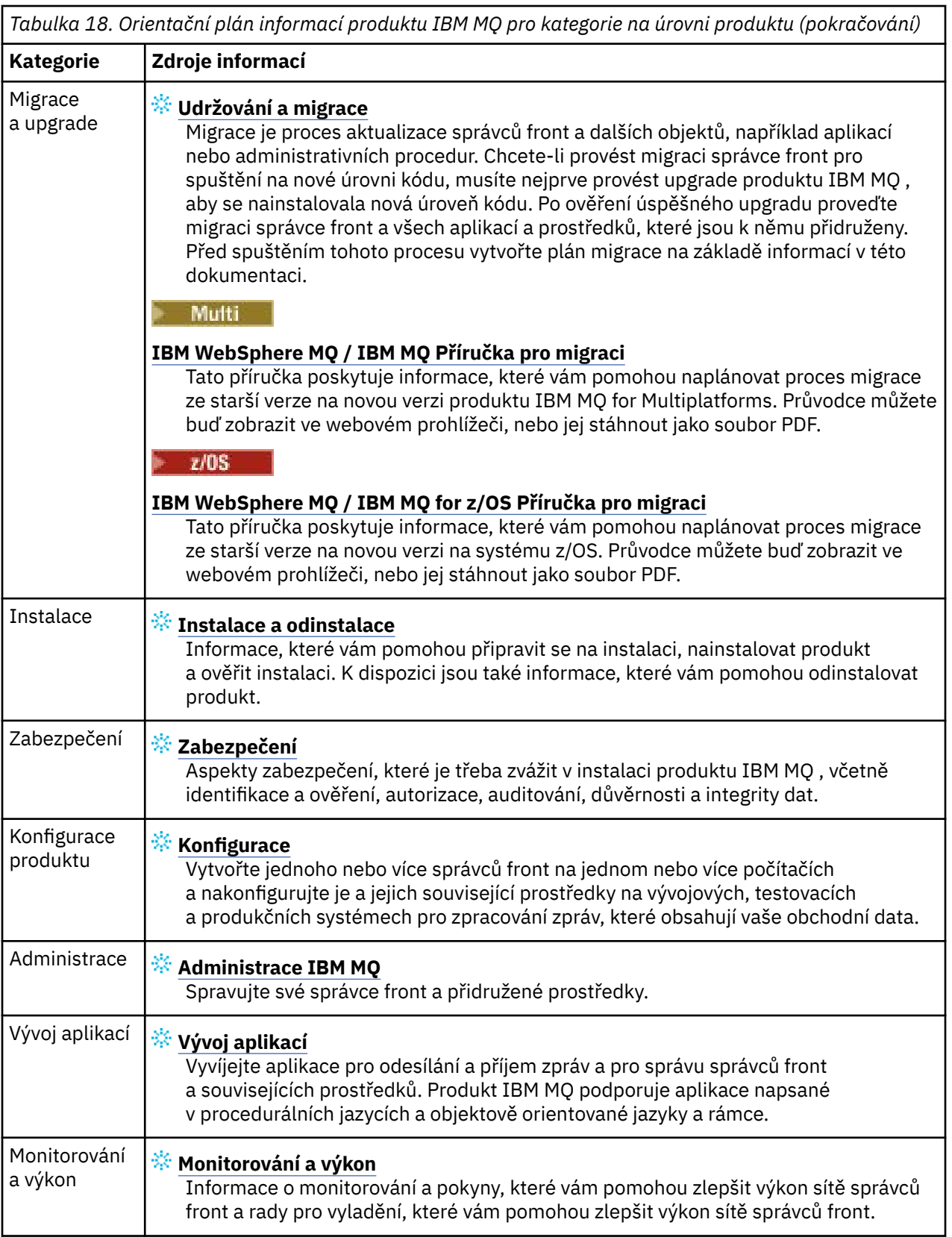

<span id="page-171-0"></span>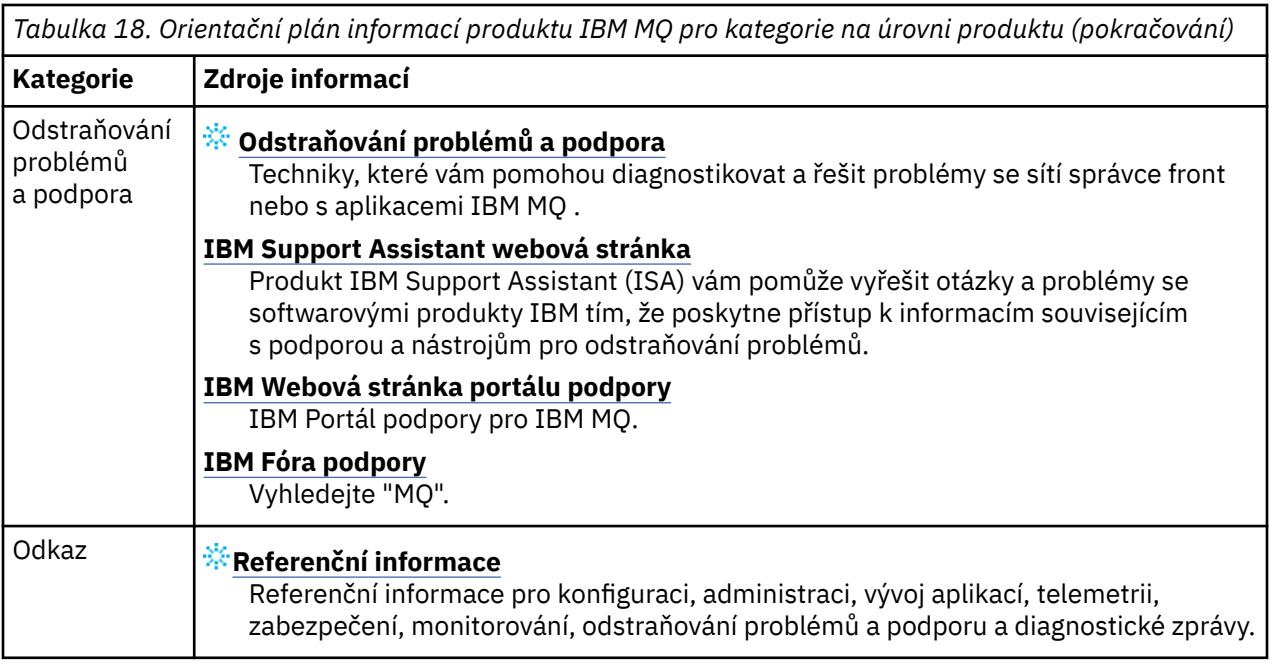

# **Windows Elinux Eling Adv. EMQAdv.VUE Orientační plán analyzátoru Aspera**

## **gateway**

Tento orientační plán poskytuje index, na který lze klepnout, k tématům Aspera gateway v této sadě dokumentace. Cílem je pomoci vám najít všechna témata, která popisují tuto funkci, bez ohledu na to, jak jsou tato témata rozptýlena v úlohách na úrovni produktu v IBM Documentation hlavním navigačním stromu.

Aspera gateway-specifická témata v dokumentaci IBM MQ :

- Definování Aspera gateway připojení na Linux nebo Windows
- Aspera může zlepšit výkon v sítích s vysokou latencí

Úplná Aspera gateway je v samostatné kolekci v adresáři IBM Documentation:

• IBM Aspera faspio Gateway V1.0.0

Všechna následující IBM MQ témata odkazují na Aspera gatewaya odkazují na Definování Aspera gateway připojení na Linux nebo Windows:

- Který typ komunikace se má použít
- Příklad plánování kanálu zpráv pro systémy UNIX, Linuxa Windows
- Příklad plánování kanálu zpráv pro systém IBM i
- Příklad plánování kanálu zpráv pro systém z/OS
- Nastavení komunikace v systémech UNIX a Linux
- Nastavení komunikace v systému Windows
- Nastavení komunikace pro systém IBM i
- Nastavení komunikace pro systém z/OS
- Definování připojení TCP v systému Windows
- Definování připojení TCP v systémech UNIX a Linux
- Definování připojení TCP na systému IBM i
- Definování připojení TCP v systému z/OS

# **Orientační plán analyzátoru IBM MQ Internet Pass-Thru**

Tento orientační plán poskytuje index, na který lze klepnout, k tématům IBM MQ Internet Pass-Thru v této sadě dokumentace. Cílem je pomoci vám najít všechna témata, která popisují tuto funkci, bez ohledu na to, jak jsou tato témata rozptýlena v úlohách na úrovni produktu v IBM Documentation hlavním navigačním stromu.

- O produktu IBM MQ
	- – ["Informace o licenci IBM MQ" na stránce 9](#page-8-0) (nárok na instalaci IBM MQ Internet Pass-Thru)
- Technický přehled
	- IBM MQ Internet Pass-Thru (a dílčí témata)
- Scénáře
	- Začínáme s produktem IBM MQ Internet Pass-Thru (a dílčí témata)
- Údržba a migrace
	- Migrace IBM MQ Internetový přímý průchod
- Instalace a odinstalace
	- Instalace a odinstalace produktu IBM MQ Internet Pass-Thru (a dílčí témata)
- Zabezpečení
	- Plánování požadavků na zabezpečení
		- Brány firewall a průchozí Internet (a dílčí témata)
- Konfigurace
	- Konfigurace IBM MQ Internet Pass-Thru (a dílčí témata)
- Administrace
	- Administrace a konfigurace produktu IBM MQ Internet Pass-Thru (a dílčích témat)
- Odstraňování problémů a podpora
	- Odstraňování problémů IBM MQ Internetový průchod (a dílčí témata)
- Odkaz
	- Odkaz na konfiguraci
		- IBM MQ Referenční příručka konfigurace Internet Pass-Thru (a dílčí témata)
	- Administrativní odkaz
		- IBM MQ Odkaz na příkazy produktu Internet Pass-Thru (a dílčí témata)
	- Zprávy
		- IBM MQ průchozí zprávy Internetu (a dílčí témata)

## **Orientační plán analyzátoru Managed File Transfer**

Tento orientační plán poskytuje index, na který lze klepnout, k tématům Managed File Transfer v této sadě dokumentace. Cílem je pomoci vám najít všechna témata, která popisují tuto funkci, bez ohledu na to, jak jsou tato témata rozptýlena v úlohách na úrovni produktu v IBM Documentation hlavním navigačním stromu.

- O produktu IBM MQ
	- – ["Informace o licenci IBM MQ" na stránce 9](#page-8-0) (nárok na instalaci Managed File Transfer)
- Technický přehled
	- Managed File Transfer intoduction (a dílčí témata)
- Scénáře
- Managed File Transfer scénář (a dílčí témata)
- Údržba a migrace
	- Migrace produktu IBM MQ
		- Změny, které ovlivňují migraci
			- Aspekty při migraci z FTE na MFT
		- Migrace agentů spravovaného přenosu souborů z dřívější verze
		- Migrace MFT na nový počítač s jiným operačním systémem
- Instalace a odinstalace
	- Instalace produktu IBM MQ Advanced for Multiplatforms
		- Instalace spravovaného přenosu souborů (a dílčí témata)
	- Instalace produktu IBM MQ Advanced for z/OS
		- Instalace IBM MQ Advanced for z/OS (zahrnuje pokyny pro instalaci MFT na z/OS)
- Zabezpečení
	- Zabezpečení spravovaného přenosu souborů (a dílčí témata)
- Konfigurace
	- Konfigurace spravovaného přenosu souborů (a dílčí témata)
- Administrace
	- Administrace spravovaného přenosu souborů (a dílčí témata)
- Vývoj aplikací
	- Vývoj aplikací pro spravovaný přenos souborů (a dílčí témata)
- Odstraňování problémů a podpora
	- Odstraňování problémů se spravovaným přenosem souborů (a dílčí témata)
- Odkaz
	- Odkaz na konfiguraci
		- Odkaz na konfiguraci spravovaného přenosu souborů (a dílčí témata)
	- Administrativní odkaz
		- Referenční příručka administrace spravovaného přenosu souborů (a dílčí témata)
			- Téma Trasování MFT příkazů bylo přesunuto ze sekce Odstraňování problémů a podpora v dokumentaci.
	- Odkaz na vývoj aplikací
		- Odkaz na vývojové aplikace Managed File Transfer (a dílčí témata)
	- Odkaz na zabezpečení
		- Odkaz na zabezpečení spravovaného přenosu souborů (a dílčí témata)
	- Zprávy
		- Zprávy MFT (a dílčí témata)

# **Orientační plán analyzátoru IBM MQ Telemetry**

Tento orientační plán poskytuje index, na který lze klepnout, k tématům MQ Telemetry v této sadě dokumentace. Cílem je pomoci vám najít všechna témata, která popisují tuto funkci, bez ohledu na to, jak jsou tato témata rozptýlena v úlohách na úrovni produktu v IBM Documentation hlavním navigačním stromu.

• O produktu IBM MQ

- <span id="page-174-0"></span>– ["Informace o licenci IBM MQ" na stránce 9](#page-8-0) (nárok na instalaci MQ Telemetry)
- Technický přehled
	- IBM MQ Telemetrie (a dílčí témata)
- Instalace a odinstalace
	- Instalace produktu IBM MQ Advanced for Multiplatforms
		- Instalace produktu MQ Telemetrie (a dílčích témat)
- Administrace
	- Administrace produktu MQ Telemetrie (a dílčích témat)
- Vývoj aplikací
	- Vývoj aplikací pro produkt MQ Telemetry (a dílčí témata)
- Odstraňování problémů a podpora
	- MQ Odstraňování problémů s telemetrií (a dílčí témata)
- Odkaz
	- Administrativní odkaz
		- Příkazy MQSC
			- ALTER CHANNEL (MQTT)
			- DEFINE CHANNEL (MQTT)
			- DELETE CHANNEL (MQTT)
			- DISPLAY CHANNEL (MQTT)
			- DISPLAY CHSTATUS (MQTT)
			- START CHANNEL (MQTT)
			- STOP CHANNEL (MQTT)
		- Programovatelný odkaz na formáty příkazů
			- Definice programovatelných formátů příkazů
				- Změnit, kopírovat a vytvořit kanál (MQTT)
				- Odstranit kanál (MQTT)
				- Dotazovací kanál (MQTT)
				- Zjistit stav kanálu (MQTT)
				- Stav kanálu zjišťování (odezva) (MQTT)
				- Spustit kanál (MQTT)
				- Zastavit kanál (MQTT)
	- MQ Odkaz na telemetrii (a dílčí témata)
	- Zprávy
		- Zprávy telemetrie

# **IBM MQ 9.3 v aplikaci IBM Documentation Offline**

Pokud se nacházíte v prostředí airgap bez přístupu k internetu, použijte naši aplikaci Dark Shop "IBM Documentation Offline" k zobrazení souborů ke stažení dokumentace produktu IBM MQ 9.3 .

IBM Documentation Offline má dvě komponenty:

• **IBM Documentation Offline Aplikace**. Jedná se o lokálně instalovatelnou offline verzi produktu IBM Documentation.

<span id="page-175-0"></span>• **Balíky dokumentace, které nainstalujete do aplikace IBM Documentation Offline**. Tyto balíky obsahují stejnou dokumentaci, jako je publikována online v produktu IBM Documentation.

Chcete-li stáhnout aplikaci a balík dokumentace IBM MQ 9.3 , musíte se přihlásit k produktu IBM Documentation. Další informace viz [IBM Documentation Offline.](https://www.ibm.com/docs/en/offline)

# **Soubory PDF produktu IBM MQ 9.3 pro dokumentaci produktu a adresáře programu**

Dokumentaci k produktu IBM MQ 9.3 a adresáře programů IBM MQ for z/OS si můžete stáhnout ve formátu PDF.

## **Soubory PDF s dokumentací k produktu IBM MQ 9.3**

Soubory IBM MQ 9.3 PDF obsahují stejné informace jako verze HTML dokumentace produktu publikované v produktu IBM Documentation. Můžete je stáhnout klepnutím na odkazy v následující tabulce.

**Poznámka:** Můžete také stáhnout dokumentaci k produktu IBM MQ 9.3 ve formátu HTML do offline verze produktu IBM Documentation , kterou instalujete lokálně. Další informace viz téma ["IBM MQ 9.3 v aplikaci](#page-174-0) [IBM Documentation Offline" na stránce 175](#page-174-0).

*Tabulka 19. Soubory PDF pro dokumentaci k produktu a způsob, jakým odpovídají sekcím v části IBM Documentation*

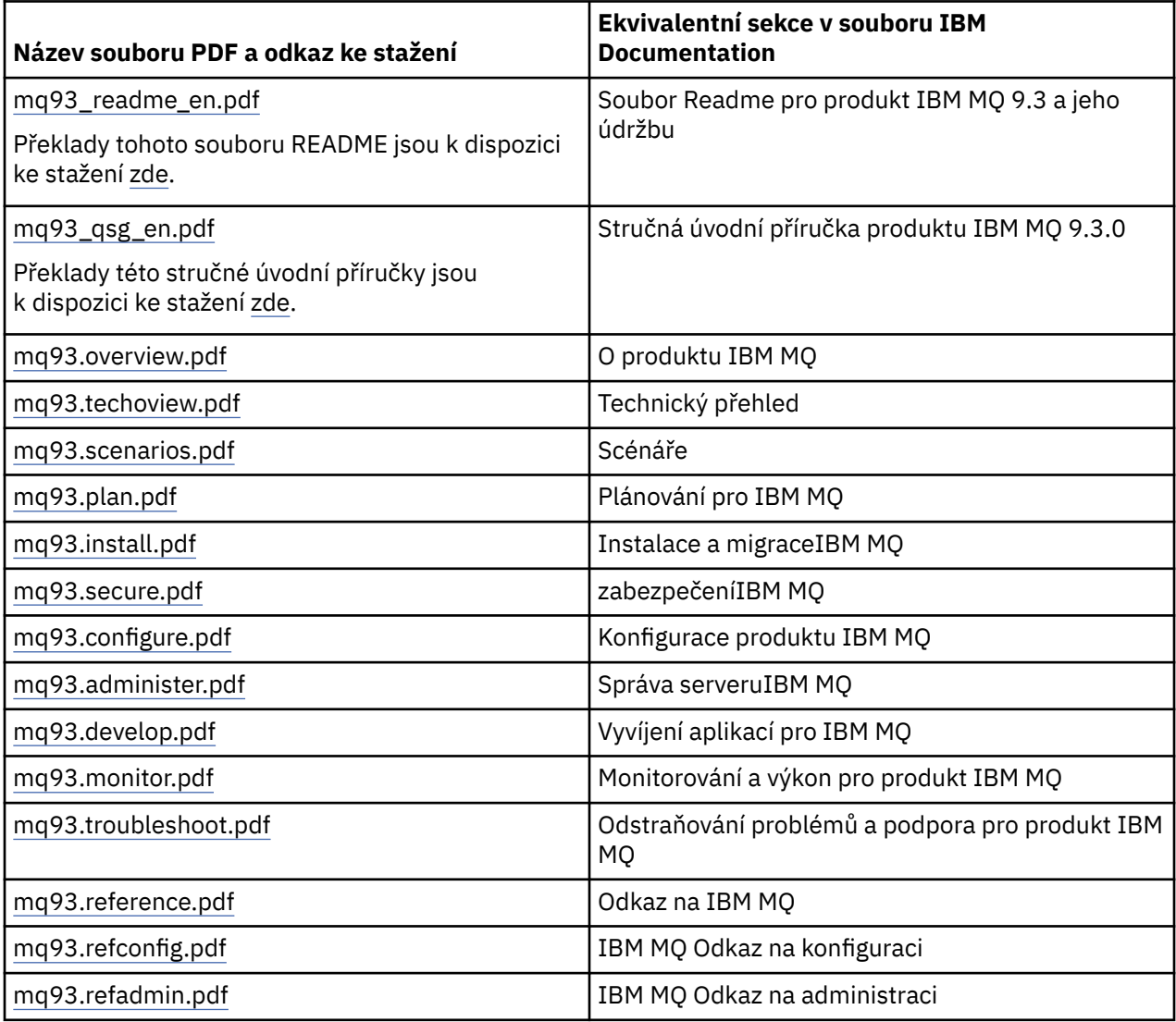

*Tabulka 19. Soubory PDF pro dokumentaci k produktu a způsob, jakým odpovídají sekcím v části IBM Documentation (pokračování)*

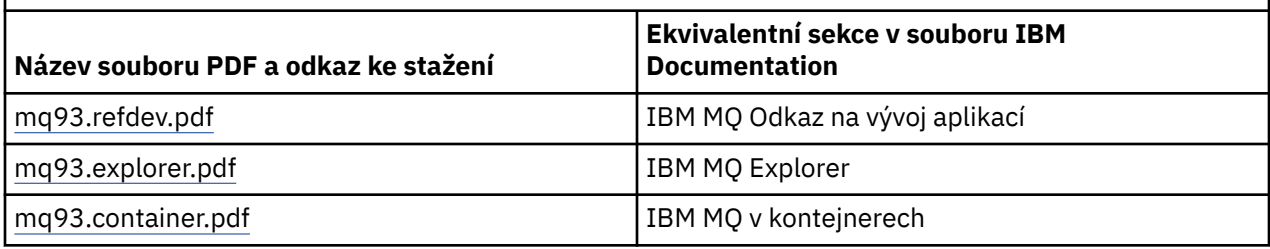

**Poznámka:** Soubory PDF musí být ve stejné složce, aby odkazy mezi soubory PDF fungovaly správně.

## **Soubory PDF adresáře programu IBM MQ for z/OS**

#### $z/0S$

LTS 1 Následující dokumenty IBM MQ for z/OS 9.3.0 Program Directory documents for Long Term Support jsou k dispozici ke stažení jako soubory PDF:

- • [Program directory for IBM MQ for z/OS Long Term Support 9.3.0 \(GI13-4469-01\)](https://publibfp.dhe.ibm.com/epubs/pdf/i1344691.pdf)
- • [Program directory for IBM MQ for z/OS Value Unit Edition Long Term Support 9.3.0 \(GI13-4470-00\)](https://publibfp.dhe.ibm.com/epubs/pdf/i1344700.pdf)
- • [Program directory for IBM MQ Advanced for z/OS Long Term Support 9.3.0 \(GI13-4471-01\)](https://publibfp.dhe.ibm.com/epubs/pdf/i1344711.pdf)
- • [Program directory for IBM MQ Advanced for z/OS Value Unit Edition Long Term Support 9.3.0](https://publibfp.dhe.ibm.com/epubs/pdf/i1344722.pdf) [\(GI13-4472-02\)](https://publibfp.dhe.ibm.com/epubs/pdf/i1344722.pdf)

CD. Následující dokumenty IBM MQ for z/OS 9.3.x Program Directory documents for Continuous Delivery jsou k dispozici ke stažení jako soubory PDF:

- Program directory for IBM MQ for z/OS Continuous Delivery 9.3.x
	- – [Program directory for IBM MQ for z/OS Continuous Delivery 9.3.0 \(GI13-4473-00\)](https://publibfp.dhe.ibm.com/epubs/pdf/i1344730.pdf)
	- – [Program directory for IBM MQ for z/OS Continuous Delivery 9.3.1 \(GI13-4473-01\)](https://publibfp.dhe.ibm.com/epubs/pdf/i1344731.pdf)
	- – [Program directory for IBM MQ for z/OS Continuous Delivery 9.3.2 \(GI13-4473-02\)](https://publibfp.dhe.ibm.com/epubs/pdf/i1344732.pdf)
	- – [Program directory for IBM MQ for z/OS Continuous Delivery 9.3.3 \(GI13-4473-03\)](https://publibfp.dhe.ibm.com/epubs/pdf/i1344733.pdf)
	- – [Program directory for IBM MQ for z/OS Continuous Delivery 9.3.4 \(GI13-4473-04\)](https://publibfp.dhe.ibm.com/epubs/pdf/i1344734.pdf)
	- – [Program directory for IBM MQ for z/OS Continuous Delivery 9.3.5 \(GI13-4473-05\)](https://publibfp.dhe.ibm.com/epubs/pdf/i1344735.pdf)
- Program directory for IBM MQ for z/OS Value Unit Edition Continuous Delivery 9.3.x
	- – [Program directory for IBM MQ for z/OS Value Unit Edition Continuous Delivery 9.3.0 \(GI13-4474-00\)](https://publibfp.dhe.ibm.com/epubs/pdf/i1344740.pdf)
	- – [Program directory for IBM MQ for z/OS Value Unit Edition Continuous Delivery 9.3.1 \(GI13-4474-01\)](https://publibfp.dhe.ibm.com/epubs/pdf/i1344741.pdf)
	- – [Program directory for IBM MQ for z/OS Value Unit Edition Continuous Delivery 9.3.2 \(GI13-4474-02\)](https://publibfp.dhe.ibm.com/epubs/pdf/i1344742.pdf)
	- – [Program directory for IBM MQ for z/OS Value Unit Edition Continuous Delivery 9.3.3 \(GI13-4474-03\)](https://publibfp.dhe.ibm.com/epubs/pdf/i1344743.pdf)
	- – [Program directory for IBM MQ for z/OS Value Unit Edition Continuous Delivery 9.3.4 \(GI13-4474-04\)](https://publibfp.dhe.ibm.com/epubs/pdf/i1344744.pdf)
	- – [Program directory for IBM MQ for z/OS Value Unit Edition Continuous Delivery 9.3.5 \(GI13-4474-05\)](https://publibfp.dhe.ibm.com/epubs/pdf/i1344745.pdf)
- Program directory for IBM MQ Advanced for z/OS Continuous Delivery 9.3.x
	- – [Program directory for IBM MQ Advanced for z/OS Continuous Delivery 9.3.0 \(GI13-4475-00\)](https://publibfp.dhe.ibm.com/epubs/pdf/i1344750.pdf)
	- – [Program directory for IBM MQ Advanced for z/OS Continuous Delivery 9.3.1 \(GI13-4475-01\)](https://publibfp.dhe.ibm.com/epubs/pdf/i1344751.pdf)
	- – [Program directory for IBM MQ Advanced for z/OS 9.3.x Continuous Delivery 9.3.2 \(GI13-4475-02\)](https://publibfp.dhe.ibm.com/epubs/pdf/i1344752.pdf)
	- – [Program directory for IBM MQ Advanced for z/OS 9.3.x Continuous Delivery 9.3.3 \(GI13-4475-03\)](https://publibfp.dhe.ibm.com/epubs/pdf/i1344753.pdf)
	- – [Program directory for IBM MQ Advanced for z/OS 9.3.x Continuous Delivery 9.3.4 \(GI13-4475-04\)](https://publibfp.dhe.ibm.com/epubs/pdf/i1344754.pdf)
	- – [Program directory for IBM MQ Advanced for z/OS 9.3.x Continuous Delivery 9.3.5 \(GI13-4475-05\)](https://publibfp.dhe.ibm.com/epubs/pdf/i1344755.pdf)
- Program directory for IBM MQ Advanced for z/OS Value Unit Edition Continuous Delivery 9.3.x
- <span id="page-177-0"></span>– [Program directory for IBM MQ Advanced for z/OS Value Unit Edition Continuous Delivery 9.3.0](https://publibfp.dhe.ibm.com/epubs/pdf/i1344760.pdf) [\(GI13-4476-00\)](https://publibfp.dhe.ibm.com/epubs/pdf/i1344760.pdf)
- – [Program directory for IBM MQ Advanced for z/OS Value Unit Edition Continuous Delivery 9.3.1](https://publibfp.dhe.ibm.com/epubs/pdf/i1344761.pdf) [\(GI13-4476-01\)](https://publibfp.dhe.ibm.com/epubs/pdf/i1344761.pdf)
- – [Program directory for IBM MQ Advanced for z/OS Value Unit Edition Continuous Delivery 9.3.2](https://publibfp.dhe.ibm.com/epubs/pdf/i1344762.pdf) [\(GI13-4476-02\)](https://publibfp.dhe.ibm.com/epubs/pdf/i1344762.pdf)
- – [Program directory for IBM MQ Advanced for z/OS Value Unit Edition Continuous Delivery 9.3.3](https://publibfp.dhe.ibm.com/epubs/pdf/i1344763.pdf) [\(GI13-4476-03\)](https://publibfp.dhe.ibm.com/epubs/pdf/i1344763.pdf)
- – [Program directory for IBM MQ Advanced for z/OS Value Unit Edition Continuous Delivery 9.3.4](https://publibfp.dhe.ibm.com/epubs/pdf/i1344764.pdf) [\(GI13-4476-04\)](https://publibfp.dhe.ibm.com/epubs/pdf/i1344764.pdf)
- – [Program directory for IBM MQ Advanced for z/OS Value Unit Edition Continuous Delivery 9.3.5](https://publibfp.dhe.ibm.com/epubs/pdf/i1344765.pdf) [\(GI13-4476-05 \)](https://publibfp.dhe.ibm.com/epubs/pdf/i1344765.pdf)

# **Slovníček**

Tento slovníček obsahuje výrazy a definice pro produkty a software IBM MQ.

Ve slovníčku jsou použity následující typy odkazů:

- *Viz* vás odkáže z neupřednostňovaného výrazu na upřednostňovaný výraz nebo ze zkratky na úplný tvar.
- *Viz též* odkazuje na související nebo protikladný pojem.

"A" na stránce 178 ["B" na stránce 181](#page-180-0) ["C" na stránce 182](#page-181-0) ["D" na stránce 187](#page-186-0) ["E" na stránce 189](#page-188-0) ["F"](#page-189-0) [na stránce 190](#page-189-0) ["G" na stránce 191](#page-190-0) ["H" na stránce 192 "I" na stránce 192](#page-191-0) ["J" na stránce 195](#page-194-0) ["K" na](#page-195-0) [stránce 196 "L" na stránce 196](#page-195-0) ["M" na stránce 198](#page-197-0) ["N" na stránce 202](#page-201-0) ["O" na stránce 202](#page-201-0) ["P" na](#page-203-0) [stránce 204](#page-203-0) ["Q" na stránce 207](#page-206-0) ["R" na stránce 208](#page-207-0) ["S" na stránce 210](#page-209-0) ["T" na stránce 215](#page-214-0) ["U" na stránce](#page-217-0) [218](#page-217-0) ["V" na stránce 219 "W" na stránce 219 "X" na stránce 219](#page-218-0)

## **A**

#### **kód příčiny nestandardního konce**

4bajtový hexadecimální kód, který jednoznačně identifikuje problém s programem spuštěným v operačním systému z/OS .

#### **abstraktní třída**

V objektově orientovaném programování se takto označuje třída, která představuje určitou koncepci; třídy z ní odvozené představují implementace této koncepce. Z abstraktní třídy nelze zkonstruovat objekt, tzn. nelze ji převést na instanci. Viz také [nadřízená třída.](#page-203-0)

#### **Abstract Syntax Notation One (ASN.1)**

Mezinárodní standard pro definování syntaxe informačních dat. Definuje počet jednoduchých datových typů a určuje notaci pro odkazování na tyto typy a určování jejich hodnot. Notace ASN.1 lze použít, kdykoli je nezbytné definovat abstraktní syntaxi informací bez jakéhokoli omezení způsobu kódování informací pro účely přenosu.

#### **řízení přístupu**

V oblasti zabezpečení počítačů se takto označuje proces zajišťující, že uživatelé mají přístup pouze k prostředkům počítačového systému, pro které mají autorizaci.

#### **seznam řízení přístupu (ACL)**

V oblasti zabezpečení počítačů se takto označuje seznam přidružený k určitému objektu, v němž jsou uvedeny všechny subjekty mající k danému objektu přístup a také jejich přístupová práva.

#### **ACL**

Viz termín seznam řízení přístupu.

#### **aktivní žurnál**

Datová sada s pevnou velikostí, do které jsou zaznamenávány události zotavení v pořadí jejich výskytu. Pokud dojde k zaplnění aktivního žurnálu, obsah aktivního žurnálu se zkopíruje do archivního žurnálu.

#### <span id="page-178-0"></span>**aktivní instance správce front**

Instance spuštěného správce front s více instancemi, která právě zpracovává požadavky. Správce front s více instancemi má pouze jednu aktivní instanci.

#### **adaptér**

Zprostředkující softwarová komponenta, která umožňuje dvěma jiným softwarovým komponentám vzájemnou komunikaci.

#### **adresní prostor**

Rozsah adres, které jsou k dispozici pro počítačový program nebo proces. Adresní prostor může odkazovat na fyzický prostor, virtuální prostor nebo oba tyto prostory. Viz také spřátelený adresní prostor, [fond vyrovnávacích pamětí](#page-181-0).

#### **administrační množina**

V rozhraní IBM MQ Administration Interface (MQAI) se jedná o typ datového balíku, který je vytvořen pro administraci produktu IBM MQ s tím, že může měnit pořadí datových položek, vytvářet seznamy a kontrolovat selektory v rámci zprávy.

#### **administrativní objekt tématu**

Objekt, který umožňuje přiřadit tématům specifické, nevýchozí atributy.

#### **příkaz administrátora**

Příkaz používaný ke správě objektů IBM MQ , jako jsou fronty, procesy a seznamy názvů.

#### **Protokol AMQP (Advanced Message Queuing Protocol)**

Protokol spoje s otevřeným zdrojem, který se používá pro příjem, fronty, směrování a doručování zpráv.

#### **Advanced Program-to-Program Communication (APPC)**

Implementace protokolu SNA LU 6.2, který umožňuje propojeným systémům komunikovat a sdílet data při zpracování programů.

#### **afinita**

Přidružení mezi objekty, které mají nějaký vzájemný vztah nebo závislost.

#### **výstraha**

Zpráva nebo jiný signál informující o události nebo o nastávající události, jež splňuje sadu určených kritérií.

#### **monitor výstrah**

V produktu IBM MQ for z/OSse jedná o komponentu adaptéru CICS , která zpracovává neplánované události, k nimž dochází v důsledku požadavků na připojení k produktu IBM MQ for z/OS.

#### **alias fronta**

Objekt IBM MQ , jehož název je alias pro základní frontu nebo téma definované pro lokálního správce front. Když aplikace nebo správce front použije alias frontu, vyřeší se název aliasu a nad přidruženým základním objektem se provede požadovaná operace. Další informace viz Fronty aliasů.

#### **objekt alias fronty**

Objekt IBM MQ , jehož název je aliasem pro základní frontu definovanou pro lokálního správce front. Když aplikace nebo správce front použije alias frontu, vyřeší se název aliasu a nad přidruženou základní frontou se provede požadovaná operace.

#### **spřátelený adresní prostor**

Adresní prostor z/OS , který je připojen k produktu IBM MQ for z/OS.

#### **přítel**

Viz termín spřátelený adresní prostor.

#### **oprávnění alternativního uživatele**

Schopnost identifikátoru uživatele poskytovat pro účely kontrol zabezpečení odlišný identifikátor uživatele. Když aplikace otevře objekt IBM MQ , může zadat ID uživatele pro volání MQOPEN, MQPUT1nebo MQSUB, které správce front používá pro kontroly oprávnění namísto ID přidruženého k aplikaci. Další informace naleznete v tématu Oprávnění alternativního uživatele.

#### **alternativní zabezpečení uživatele**

V systému z/OSse jedná o kontroly oprávnění, které se provádějí, když aplikace požaduje alternativní oprávnění uživatele při otevírání objektu IBM MQ .

#### **AMQP**

Viz termín [Advanced Message Queuing Protocol](#page-178-0).

#### **Kanál AMQP**

Typ kanálu, který poskytuje určitou úroveň podpory pro aplikace splňující požadavky protokolu AMQP 1.0. Klienti MQ Light nebo jiní klienti kompatibilní s AMQP 1.0 mohou být připojeni ke kanálu IBM MQ AMQP.

#### **oprava APAR**

Viz termín [sestava analýzy autorizovaného programu.](#page-180-0)

#### **APF**

Viz [prostředek autorizovaného programu \(APF, Authorized Program Facility\).](#page-180-0)

#### **Uživatelská procedura napříč rozhraním API**

Program napsaný uživatelem, který je koncepčně podobný uživatelské proceduře rozhraní API. Je podporován pouze pro aplikace CICS na systému IBM MQ for z/OS.

#### **uživatelská procedura rozhraní API**

Program napsaný uživatelem, který monitoruje nebo upravuje funkci volání MQI. Pro každé volání MQI vydané nějakou aplikací je volána uživatelská procedura rozhraní API předtím, než začne správce front volání zpracovávat, a znovu poté, co správce front zpracování tohoto volání dokončí. Uživatelská procedura rozhraní API může kontrolovat a upravovat libovolné parametry volání MQI.

#### **APPC**

Viz termín [Advanced Program-to-Program Communication.](#page-178-0)

#### **formát definovaný aplikací**

Data aplikací ve zprávě, jejichž význam definuje uživatel. Viz také [vestavěný formát.](#page-181-0)

#### **prostředí aplikace**

Prostředí obsahující software a infrastrukturu serveru nebo sítě, která jej podporuje.

#### **zabezpečení na úrovni aplikace**

Služby zabezpečení, které jsou spuštěny, když aplikace vydá volání MQI.

#### **protokol aplikace**

V systémech Windows se jedná o protokol, který zaznamenává významné události aplikace.

#### **fronta aplikací**

Lokální fronta, kterou využívají aplikace pro zasílání zpráv prostřednictvím rozhraní MQI (Message Queue Interface). Fronty aplikací jsou často nastaveny jako fronty se spouštěčem.

#### **archivní žurnál**

Datová sada na úložném zařízení, do které produkt IBM MQ kopíruje obsah každé datové sady aktivního protokolu, když aktivní protokol dosáhne svého limitu velikosti. Viz také [protokol pro](#page-207-0) [zotavení.](#page-207-0)

#### **ARM**

Viz téma [správce automatického restartu](#page-180-0).

#### **ASN.1**

Viz [Abstract Syntax Notation One](#page-177-0).

#### **šifrování pomocí asymetrických klíčů**

Šifrovací systém, který používá dva klíče: veřejný klíč známý každému uživateli a soukromý klíč známý pouze příjemci nebo odesilateli zprávy. Viz také [šifrování pomocí symetrických klíčů](#page-214-0). Další informace naleznete v tématu Šifrování.

#### **asynchronní spotřeba**

Proces, který používá sadu volání MQI, jež aplikaci umožňuje přijímat zprávy ze sady front. Zprávy jsou této aplikaci dodávány prostřednictvím jednotky kódu identifikované aplikací a předáním zprávy nebo tokenu, který tuto zprávu představuje.

#### **asynchronní zasílání zpráv**

Metoda komunikace mezi programy, v níž určitý program umístí zprávu do fronty zpráv a poté pokračuje zpracováním vlastního kódu, aniž by čekal na odezvu na tuto zprávu. Viz také [synchronní](#page-214-0) [systém zpráv.](#page-214-0)
### <span id="page-180-0"></span>**asynchronní vložení**

Vložení zprávy aplikací, bez čekání na odezvu správce front.

#### **atribut**

- 1. Charakteristika nebo vlastnost entity, která danou entitu popisuje. Například jedním z atributů zaměstnance je jeho telefonní číslo. Viz také [entita](#page-188-0).
- 2. V objektově orientovaném programování se takto označuje vlastnost objektu nebo třídy, kterou lze jasně rozlišit od všech ostatních vlastností. Atributy často popisují informace o stavu.

#### **ověření**

Služba zabezpečení, která umožňuje doložit, že určitý uživatel počítače je opravdu osobou, za niž se vydává. Obvyklými mechanizmy pro implementaci této služby jsou hesla a digitální podpisy.

#### **objekt ověřovacích informací**

Objekt, který poskytuje definice nezbytné ke kontrole seznamu odvolaných certifikátů (CRL) s pomocí serverů LDAP, jako podporu zabezpečení SSL (Secure Sockets Layer).

### **kontrola oprávnění**

Viz termín kontrola autorizace.

#### **autorizace**

Proces udělení úplných nebo omezených přístupových oprávnění uživateli, systému nebo procesu. Oprávnění umožňují přístup k určitému objektu, prostředku nebo funkci.

## **kontrola autorizace**

Kontrola zabezpečení, která se provádí při pokusu uživatele nebo aplikace o přístup k systémovému prostředku, například při pokusu administrátora o zadání příkazu pro administraci produktu IBM MQ nebo při pokusu aplikace o připojení ke správci front.

## **soubor autorizace**

Soubor, který poskytuje definice zabezpečení pro objekt, třídu objektů nebo všechny třídy objektů.

#### **autorizační služba**

V systémech IBM MQ na systémech AIX and Linux a IBM MQ for Windowsse jedná o službu, která poskytuje kontrolu oprávnění pro příkazy a volání MQI pro identifikátor uživatele přidružený k příkazu nebo volání.

#### **sestava APAR (authorized program analysis report)**

Požadavek na opravu defektu v podporovaném vydání programu dodávaného společností IBM.

## **prostředek autorizovaného programu (APF, Authorized Program Facility )**

V prostředí z/OS se jedná o zařízení, které umožňuje identifikaci programů, které jsou oprávněny používat omezené funkce.

#### **správce automatického restartu (ARM, Automatic Restart Manager)**

Funkce obnovy systému z/OS , která může automaticky restartovat dávkové úlohy a spuštěné úlohy po neočekávaném ukončení těchto úloh nebo systému, na kterém jsou spuštěny.

## **B**

## **odvolání**

Operace, která vrátí všechny změny prostředků provedené během aktuální jednotky práce. Viz také [potvrzení.](#page-184-0)

## **množina**

Viz termín [datová množina](#page-186-0).

#### **mez**

Mezní hodnota paměti z/OS , která je v 64bitových systémech nastavena na 2 GB. Mez odděluje paměť pod 2gigabajtovou adresou od paměti nad 2gigabajtovou adresou. Oblast nad touto mezí je určena pro data; nad touto mezí nejsou spouštěny žádné programy.

## **podpora základního mapování (BMS)**

Rozhraní mezi produktem CICS a aplikačními programy, které formátuje vstupní a výstupní zobrazovaná data a směruje vícestránkové výstupní zprávy bez ohledu na řídicí znaky používané různými terminály.

#### <span id="page-181-0"></span>**chování**

V objektově orientovaném programování funkčnost zahrnutá v metodě.

#### **BMS**

Viz termín [podpora základního mapování](#page-180-0).

## **Boochova metodika**

Objektově orientovaná metodika, která uživatelům pomáhá navrhovat systémy s použitím objektově orientovaného paradigmatu.

#### **zaváděcí datová sada**

Datová sada VSAM, která obsahuje soupis všech aktivních a archivovaných datových sad protokolu známých produktu IBM MQ for z/OSa cyklické soupisy všech nedávných aktivit produktu IBM MQ for z/OS . Systém BSDS je vyžadován pro restartování subsystému IBM MQ for z/OS .

#### **procházet**

V kontextu zařazování zpráv do fronty označuje zkopírování zprávy bez odebrání z fronty. Viz také [získat](#page-191-0), [vložit](#page-206-0).

#### **kurzor procházení**

V kontextu zařazování zpráv do fronty označuje indikátor používaný při procházení fronty k identifikaci zprávy, která je další v pořadí.

#### **BSDS**

Viz zaváděcí datová sada.

#### **fond vyrovnávacích pamětí**

Oblast paměti, která slouží k načítání, úpravě nebo uchování datových stránek při jejich zpracování. Viz také [adresní prostor](#page-178-0).

#### **vestavěný formát**

Data aplikací ve zprávě, jejichž význam definuje správce front. Viz také [formát definovaný aplikací.](#page-179-0)

# **C**

## **CA**

Viz termín certifikační autorita.

## **CAF**

Viz termín [funkce Client Attachment](#page-183-0).

## **zpětné volání**

Rutina spotřebitele zpráv nebo obslužná rutina událostí.

## **CCDT**

Viz termín [tabulka definic kanálů klienta.](#page-183-0)

## **CCF**

Viz termín [funkce řízení kanálů.](#page-182-0)

## **CCSID**

Viz termín [identifikátor kódované znakové sady \(CCSID\).](#page-184-0)

## **CDF**

Viz termín [soubor definice kanálů](#page-182-0).

#### **certifikační autorita (CA)**

Důvěryhodná nezávislá společnost nebo organizace, která vydává digitální certifikáty. Certifikační autorita ověřuje identitu osob, kterým je udělen jedinečný certifikát. Viz též [protokol SSL \(Secure](#page-210-0) [Sockets Layer\).](#page-210-0) Další informace naleznete v tématu Certifikační autority.

#### **řetězec certifikátů**

Hierarchie certifikátů, které kódovaně na sobě navzájem závisí, počínaje osobním certifikátem a konče kořenovým certifikátem v horní části řetězce.

#### **vypršení platnosti certifikátu**

Digitální certifikát obsahuje datový rozsah, během kterého je certifikát platný. Mimo tento platný datový rozsah se říká, že certifikátu "vypršela platnost".

## <span id="page-182-0"></span>**žádost o certifikát (CR)**

Synonymum pro žádost o podpis certifikátu .

#### **seznam odvolaných certifikátů (CRL)**

Seznam certifikátů, které byly zrušeny ještě před naplánovaným datem vypršení platnosti. Seznamy zrušených certifikátů jsou spravovány certifikační autoritou a jsou používány během navazování komunikace SSL (Secure Sockets Layer) s cílem zkontrolovat, zda použité certifikáty nebyly odvolány. Další informace naleznete v tématu Správa certifikátů.

## **žádost o podpis certifikátu (CSR)**

Elektronická zpráva, kterou organizace odešle certifikační autoritě (CA) s cílem získání certifikátu. Žádost obsahuje veřejný klíč a je podepsána soukromým klíčem; certifikační autorita (CA) vrátí certifikát poté, co jej podepíše vlastním soukromým klíčem.

#### **úložiště certifikátů**

Název Windows pro úložiště klíčů. Další informace naleznete v tématu Úložiště osobních certifikátů.

#### **CF**

Viz termín [prostředek CF \(coupling facility\)](#page-185-0).

## **CFSTRUCT**

Objekt IBM MQ používaný k popisu použití struktury seznamu prostředku Coupling Facility správcem front.

#### **kanál**

Objekt IBM MQ , který definuje komunikační propojení mezi dvěma správci front (kanál zpráv) nebo mezi klientem a správcem front (kanál MQI). Viz také [kanál zpráv](#page-197-0), [kanál MQI](#page-200-0), [správce front](#page-206-0).

## **zpětné volání kanálu**

Mechanizmus, který zajišťuje zřízení připojení kanálu ke správnému počítači. Při zpětném volání kanálu odesilatel volá zpět původní kanál žadatele s použitím definice odesilatele.

#### **funkce řízení kanálů (CCF)**

Program pro přesun zpráv z přenosové fronty do komunikačního spojení a z komunikačního spojení do lokální fronty, spolu s rozhraním panelu obsluhy umožňuje nastavení a řízení kanálů.

#### **soubor definice kanálů (CDF)**

Soubor obsahující definice komunikačních kanálů, které přidružují přenosové fronty ke komunikačním spojením.

## **událost kanálu**

Událost hlásící podmínky zjištěné při operacích spojených s kanálem, například při spuštění nebo zastavení instance kanálu. Události kanálu jsou generované na správcích front na obou koncích kanálu.

## **uživatelský program kanálu**

Program napsaný uživatelem, který je volán z jednoho z řady definovaných míst v posloupnosti zpracování agenta kanálu zpráv (MCA).

#### **inicializátor kanálu**

Komponenta distribuovaných front systému IBM MQ , která monitoruje inicializační frontu a spouští kanál odesilatele při splnění kritérií spouštěče.

#### **listener kanálu**

Komponenta distribuovaných front systému IBM MQ , která monitoruje síť pro požadavek na spuštění a poté spustí přijímací kanál.

#### **kontrolní bod**

Místo v programu, kde se provádí kontrola, nebo kde se provede záznam dat, který umožní restartovat program v případě přerušení.

**CI**

Viz termín [kontrolní interval.](#page-185-0)

#### **CipherSpec**

Kombinace šifrovacího algoritmu a hašovací funkce použitá na zprávu SSL po dokončení ověření.

## <span id="page-183-0"></span>**šifrovací sada**

Kombinace ověření, algoritmu výměny klíčů a specifikace šifrování SSL (Secure Sockets Layer) používaná pro zabezpečenou výměnu dat.

#### **šifrovaný text**

Data, která jsou zašifrovaná. Šifrovaný text je nečitelný, dokud není pomocí klíče převeden na prostý (dešifrovaný) text. Viz také prostý text.

#### **kruhové protokolování**

V systémech IBM MQ na systémech AIX and Linux a IBM MQ pro Windowsse jedná o proces uchování všech dat pro restart v kruhu souborů protokolu. Viz také [lineární protokolování.](#page-195-0) Další informace naleznete v tématu Typy protokolování.

#### **CL**

Viz termín [jazyk příkazů](#page-184-0).

#### **class**

V objektově orientovaném navrhování a programování se jedná o model nebo šablonu, kterou lze použít k vytváření objektů se společnou definicí a společnými vlastnostmi, operacemi a chováním. Objekt je instancí třídy.

#### **hierarchie tříd**

Relace mezi třídami, které sdílejí jednu linii dědičnosti.

#### **knihovna tříd**

V objektově orientovaném programování se takto označuje kolekce předem napsaných tříd nebo kódovaných šablon a kteroukoli z nich může programátor specifikovat a použít při vývoji aplikace.

#### **prostý text (cleartext)**

Řetězec znaků zaslaný sítí v čitelné formě. Může být kódovaný pro účely komprese, ale lze jej snadno dekódovat. Viz také šifrovaný text.

#### **klient**

Běhová komponenta, která poskytuje aplikacím lokálních uživatelů přístup ke službám front na serveru. Fronty využívané těmito aplikacemi se nacházejí na serveru. Viz také [IBM MQ plně](#page-192-0) [spravovaný klient .NET](#page-192-0), [IBM MQ Java klient,](#page-192-0) [IBM MQ klient MQI](#page-192-0).

#### **aplikace klienta**

Aplikace spuštěná v pracovní stanici a propojená s klientem, který aplikaci umožňuje přístup ke službám řazení do fronty na serveru.

## **funkce Client Attachment (CAF)**

Volba, která podporuje připojení klientů k produktu z/OS.

## **tabulka definic kanálů klienta (CCDT)**

Soubor, který obsahuje jednu či více definic kanálů připojení klienta. Další informace naleznete v tématu Tabulka definic kanálů klienta.

## **typ kanálu připojení klienta**

Typ definice kanálu MQI přidružený ke klientovi IBM MQ . Viz také [typ kanálu připojení serveru.](#page-211-0)

# **CLUSRCVR**

Viz termín [přijímací kanál klastru](#page-184-0).

#### **CLUSSDR**

Viz termín [odesílací kanál klastru](#page-184-0).

#### **klastr**

V produktu IBM MQse jedná o skupinu dvou nebo více správců front v jednom nebo více počítačích, která poskytuje automatické propojení a umožňuje, aby fronty a témata byla mezi nimi inzerována pro vyrovnání zátěže a redundanci.

#### **fronta klastru**

Lokální fronta, jejímž hostitelem je správce front klastru, definovaná jako cíl zpráv vkládaných z aplikace připojené k libovolnému správci front v rámci klastru. Všechny aplikace, které získávají zprávy, musí být lokálně připojené.

## **správce front klastru**

Správce front, který je členem klastru. Jeden správce front může být členem více klastrů.

## <span id="page-184-0"></span>**přijímací kanál klastru (CLUSRCVR)**

Kanál, jehož prostřednictvím může správce front klastru přijímat zprávy od jiných správců front v daném klastru a informace o klastru od správců front úložiště.

### **odesílací kanál klastru (CLUSSDR)**

Kanál, jehož prostřednictvím může správce front klastru posílat zprávy jiným správcům front v daném klastru a informace o klastru správcům front úložiště.

#### **téma klastru**

Administrativní téma, které je definováno na správci front klastru a zpřístupněné ostatním správcům front v daném klastru.

#### **přenosová fronta klastru**

Přenosová fronta, která obsahuje všechny zprávy od správce front určené jinému správci front, který je ve stejném klastru. Tato fronta se nazývá SYSTEM.CLUSTER.TRANSMIT.QUEUE.

#### **databáze klíčů CMS**

Databáze klíčů CMS je formát databáze podporované platformami AIX, Linux, and Windows a klienty těchto platforem. Soubory končící příponou ".kdb" jsou ve formátu CMS. Soubory ".kdb" obsahují certifikáty a klíče.

#### **identifikátor kódované znakové sady (CCSID)**

16bitové číslo, které zahrnuje specifickou sadu identifikátorů schématu kódování, identifikátorů znakové sady, identifikátorů kódové stránky a další informace, které jedinečně určují kódovou reprezentaci grafických znaků.

#### **koexistence**

Schopnost dvou nebo více různých verzí produktu IBM MQ pracovat na stejném počítači.

#### **příkaz**

Příkaz používaný pro zahájení akce nebo spuštění služby. Příkaz je tvořen zkratkou názvu příkazu a jeho případnými parametry a příznaky.

## **množina příkazů**

V rozhraní MQAI se jedná o typ balíku, který je vytvořen pro administraci objektů IBM MQ , ale nemůže měnit pořadí datových položek ani vytvářet seznamy v rámci zprávy.

## **událost příkazu**

Oznámení, že byl úspěšně proveden příkaz MQSC nebo PCF.

## **jazyk příkazů (CL)**

V parametru IBM MQ for IBM ise jedná o jazyk, který lze použít k zadávání příkazů, a to buď na příkazovém řádku, nebo napsáním CL programu.

## **předpona příkazu (CPF)**

- 1. V produktu IBM MQ for z/OSse jedná o znakový řetězec, který identifikuje správce front, do kterého jsou směrovány příkazy IBM MQ for z/OS a ze kterého jsou přijímány zprávy operátora IBM MQ for  $z/OS$ .
- 2. Identifikátor příkazu skládající se z jednoho až osmi znaků. Předpona příkazu rozlišuje příkaz tak, že patří k aplikaci nebo subsystému, a nikoli k z/OS.

#### **příkazový server**

Komponenta IBM MQ , která čte příkazy ze vstupní fronty systémových příkazů, ověřuje je a předává platné příkazy příkazovému procesoru.

### **potvrdit**

Potvrdit použití všech změn provedených při zpracování aktuální jednotky obnovy nebo práce. Po dokončení této operace může být zahájena nová jednotka obnovy nebo nová transakce.

## **obecný název (CN)**

Komponenta v atributu rozlišujícího názvu (DN) certifikátu X.509, která představuje název normálně přidružený k vlastníkovi certifikátu. U osob je obecný název obvykle jejich skutečné jméno. U webových serverů je CN úplný název hostitele a název domény serveru. Pro systém IBM MQ nejsou v tomto poli žádné specifické požadavky, avšak mnoho administrátorů používá název správce front. Viz také "Rozlišující název".

## <span id="page-185-0"></span>**kód dokončení**

Návratový kód, který ukazuje, jak skončilo volání rozhraní fronty zpráv (MQI).

## **utajení**

Služba zabezpečení, která chrání citlivé informace před neautorizovaným zveřejněním. Běžným mechanizmem pro implementaci této služby je šifrování.

## **událost konfigurace**

Upozornění na atributy objektu. Tato upozornění jsou generována, když je objekt vytvořen, změněn nebo odstraněn, a také na explicitní žádost.

## **afinita připojení**

Atribut kanálu určující definici kanálu klienta, kterou používají aplikace klienta pro připojení ke správci front, pokud jsou dostupná různá připojení.

## **továrna připojení**

Sada konfiguračních hodnot, která vytváří připojení, která umožňují komponentě Java EE přístup k prostředku. Továrny připojení zajišťují připojení na vyžádání (On Demand) mezi aplikací a podnikovým informačním systémem (EIS) a umožňují aplikačnímu serveru zaregistrovat systém EIS v rámci distribuované transakce.

#### **popisovač připojení**

Identifikátor nebo token, jehož prostřednictvím program přistupuje ke správci front, k němuž je připojen.

### **konstruktor**

V objektově orientovaném programování se takto označuje speciální metoda používaná k inicializaci objektu.

## **přijmout**

Odebrat zprávu z fronty a vrátit její obsah volající aplikaci.

## **spotřebitel**

Aplikace, která přijímá a zpracovává zprávy. Viz také [spotřebitel zpráv](#page-198-0).

## **zabezpečení kontextu**

V systému z/OSse jedná o kontroly oprávnění, které se provádějí, když aplikace otevře frontu a uvede, že nastaví kontext ve zprávách, které vkládá do fronty, nebo předá kontext ze zpráv, které přijala, do zpráv, které vkládá do fronty.

#### **řídicí příkaz**

V systémech IBM MQ na systémech AIX and Linux a IBM MQ for Windowsse jedná o příkaz, který lze zadat interaktivně z příkazového řádku operačního systému. Takový příkaz vyžaduje pouze instalaci produktu IBM MQ ; ke spuštění nevyžaduje speciální obslužný program nebo program.

## **kontrolní interval (CI)**

Oblast pevné délky v paměti s přímým přístupem, do které VSAM ukládá záznamy a vytváří rozdělené volné místo. Kontrolní interval je jednotka informací, které VSAM přenáší do paměti s přímým přístupem, případně z ní. Kontrolní interval vždy obsahuje integrální počet fyzických záznamů.

#### **řízené ukončení**

Viz termín [klidové ukončení.](#page-206-0)

#### **identifikátor korelace**

Pole ve zprávě, které poskytuje prostředek pro identifikaci souvisejících zpráv. Identifikátory korelace se používají například k vyhledání shody mezi zprávami požadavků a odpovídajícími zprávami odpovědí.

## **prostředek CF (coupling facility)**

Speciální logická oblast, která zajišťuje ukládání do mezipaměti s vysokou rychlostí, zpracování seznamu a funkce zamykání v komplexu subsystémů.

#### **CPF**

Viz termín [předpona příkazu.](#page-184-0)

#### **CRL**

Viz termín [seznam odvolaných certifikátů.](#page-182-0)

## <span id="page-186-0"></span>**prostředek XCF (Cross-System Coupling Facility)**

Komponenta produktu z/OS , která poskytuje funkce pro podporu spolupráce mezi autorizovanými programy spuštěnými v prostředí sysplex.

## **šifrování**

Metoda ochrany informací prostřednictvím jejich transformace (zašifrování) do nečitelného formátu, zvaného šifrovaný text. Do prostého textu dokáží zprávu dešifrovat pouze uživatelé, kteří mají tajný klíč.

# **D**

## **DAE**

Viz termín [analýza a odstranění výpisu paměti](#page-188-0).

#### **démon**

Program spuštěný v režimu bez obsluhy, který provádí průběžné nebo opakované funkce (například řízení sítě).

## **datová množina**

Kontejner vlastností objektu, které používá rozhraní MQAI při administraci správců front. Existují tři typy datových množin: uživatelská (pro uživatelská data), administrační (pro administraci s předpokládanými volbami) a příkazová (pro administraci bez předpokládaných voleb).

#### **rozhraní pro převod dat (DCI)**

Rozhraní IBM MQ , kterému musí odpovídat programy napsané zákazníkem nebo dodavatelem, které převádějí data aplikace mezi různými strojovými kódováními a CCSID.

## **služba pro převod dat**

Služba, která převádí data aplikací do znakové sady a kódování vyžadovaných aplikacemi na jiných platformách.

#### **datagram**

Forma asynchronního zasílání zpráv, v němž aplikace odešle zprávu, avšak nevyžaduje žádnou odezvu. Viz také [požadavek/odezva.](#page-208-0)

#### **integrita dat**

Služba zabezpečení, která zjišťuje, zda nedošlo k neautorizované úpravě dat či jejich falšování. Tato služba pouze zjišťuje, zda byla data nějak upravena. Neobnoví jejich původní stav, pokud k nějaké úpravě došlo.

## **datová položka**

V rámci rozhraní MQAI se takto označuje položka typu celé číslo nebo znakový řetězec, která je obsažena v datové množině. Datová položka může být uživatelská nebo systémová.

## **DCE**

Viz termín [distribuované výpočetní prostředí.](#page-187-0)

#### **činitel DCE**

Identifikátor uživatele, který využívá distribuované výpočetní prostředí.

## **DCI**

Viz termín rozhraní pro převod dat.

#### **DCM**

Viz termín [Správce digitálních certifikátů](#page-187-0).

#### **fronta nedoručených zpráv (DLQ)**

Fronta, do níž správce front nebo aplikace odesílá zprávy, které nelze doručit do správného cíle.

## **obslužná rutina fronty nedoručených zpráv**

Obslužný program, který monitoruje frontu nedoručených zpráv (DLQ) a zpracovává zprávy v této frontě v souladu s tabulkou pravidel vytvořených uživatelem. Ukázkovou obslužnou rutinu fronty nedoručených zpráv poskytuje IBM MQ.

#### **dešifrování**

Proces dekódování dat, která byla zašifrována do tajného formátu. Dešifrování vyžaduje tajný klíč nebo heslo.

## <span id="page-187-0"></span>**výchozí objekt**

Definice objektu (například fronty) se všemi definovanými atributy. Pokud uživatel definuje objekt, ale neurčí všechny možné atributy tohoto objektu, použije správce front namísto neurčených atributů atributy výchozí.

## **odložené připojení**

Nevyřízená událost, která se aktivuje, když se subsystém CICS pokusí připojit k produktu IBM MQ for z/OS před jeho spuštěním.

#### **odvození**

V objektově orientovaném programování se takto označuje zpřesnění nebo rozšíření jedné třídy pomocí jiné.

**cíl**

1. Koncový bod, kam jsou zasílány zprávy, například fronta nebo téma.

2. V produktu JMSse jedná o objekt, který určuje, kde a jak mají být zprávy odesílány a přijímány.

## **výměna klíčů dle Diffie-Hellman**

Obecný algoritmus výměny klíče, který se používá při bezpečném zavedení sdíleného tajemství v nedostatečně chráněném kanálu.

## **digitální certifikát**

Elektronický dokument sloužící k identifikaci jednotlivého uživatele, systému, serveru, společnosti nebo jiné entity a k přidružení veřejného klíče této entitě. Digitální certifikát je vydáván certifikační autoritou a je touto autoritou digitálně podepsán.

## **Správce digitálních certifikátů (DCM)**

V systémech IBM i se jedná o metodu správy digitálních certifikátů a jejich použití v zabezpečených aplikacích na serveru IBM i . Správce digitálních certifikátů vyžaduje a zpracovává digitální certifikáty od certifikačních autorit (CA) či jiných třetích osob.

#### **digitální podpis**

Informace zašifrované pomocí soukromého klíče a připojené ke zprávě nebo k objektu s cílem ujistit příjemce o pravosti a integritě dané zprávy nebo objektu. Digitální podpis potvrzuje, že zpráva nebo objekt byly podepsány entitou, která vlastní příslušný soukromý klíč nebo sdílený tajný symetrický klíč (nebo k němu má přístup).

## **přímé směrování**

Volba směrování publikací v klastru publikování/odběru. V případě přímého směrování odesílá každý správce front v klastru publikace ze všech správců publikačních front přímo všem ostatním správcům front v klastru s odpovídajícím odběrem.

## **odpojit**

Přerušit připojení aplikace ke správci front.

#### **rozlišující název (DN)**

Sada párů název-hodnota (například CN=název uživatele a C=země nebo region), které jedinečným způsobem identifikují entitu v digitálním certifikátu.

#### **distribuovaná aplikace**

V řazení zpráv do front, sada aplikačních programů, z nichž každý může být připojen k jinému správci front, které však společně tvoří jedinou aplikaci.

## **distribuované výpočetní prostředí (DCE)**

V prostředí síťového zpracování dat se takto označuje sada služeb a nástrojů, které podporují vytváření, využití a údržbu distribuovaných aplikací v různých operačních systémech a sítích.

## **distribuované publikování/odběr**

Systém zpráv publikování/odběru v prostředí s více správci front.

#### **distribuovaná správa front**

Při použití front zpráv se takto označuje nastavení a řízení kanálů zpráv mezi správci distribuovaných front.

#### **distribuované fronty**

Posílání zpráv mezi jednotlivými správci front. Přijímající správce front se může nacházet na stejném nebo vzdáleném počítači.

### <span id="page-188-0"></span>**distribuční seznam**

Seznam front, do nichž lze vložit zprávu pomocí jediného příkazu.

#### **DLQ**

Viz termín [fronta nedoručené pošty](#page-186-0).

#### **DN**

Viz termín [rozlišující název.](#page-187-0)

#### **duální protokolování**

Metoda záznamu aktivity IBM MQ for z/OS , kde je každá změna zaznamenána na dvou datových sadách, takže pokud je nutný restart a jedna datová sada je nečitelná, lze použít druhou. Viz také [jednoduché protokolování](#page-212-0).

#### **duální režim**

Viz termín duální protokolování.

#### **analýza a odstranění výpisu paměti (DAE)**

Služba z/OS , která umožňuje instalaci potlačit výpisy paměti SVC a ABEND SYSUDUMP, které nejsou potřebné, protože duplikují dříve zapsané výpisy paměti.

#### **trvalý odběr**

Odběr, který zůstane zachován i po uzavření připojení odběratelské aplikace ke správci front. Když se odběratelská aplikace odpojí, zůstane trvalý odběr v platnosti a nadále jsou doručovány publikace. Když se aplikace znovu připojí, může použít stejný odběr, když zadá jeho jedinečný název. Viz také [jednorázový odběr.](#page-201-0)

#### **dynamická fronta**

Lokální fronta vytvořená, když program otevře objekt modelové fronty.

## **E**

#### **odposlouchávání**

Narušení zabezpečení komunikace, kdy informace zůstávají neporušené, ale přestávají být důvěrné. Viz také [ztělesnění](#page-193-0), [falšování.](#page-214-0)

#### **Eclipse**

Iniciativa s otevřeným zdrojovým kódem, která nabízí nezávislým dodavatelům softwaru (ISV) a dalším vývojářům nástrojů standardní platformu pro vývoj nástrojů umožňujících vývoj kompatibilních aplikací umožňujících připojení.

#### **zapouzdření**

V objektově orientovaném programování se takto označuje technika používaná ke skrytí podstatných podrobností objektu, funkce nebo třídy před klientskými programy.

#### **šifrování**

V oblasti zabezpečení počítačů proces převedení dat do nečitelné formy takovým způsobem, že původní data buď nelze vůbec získat, nebo je lze získat pouze procesem dešifrování.

#### **zařadit do fronty**

Vložit zprávu nebo položku do fronty.

#### **entita**

Uživatel, skupina nebo prostředek, který je definován pro službu zabezpečení, například RACF.

#### **proměnná prostředí**

Proměnná určující režim činnosti operačního systému nebo jiného programu nebo také zařízení, která daný operační systém rozpoznává.

#### **ESM**

Viz termín [externí správce zabezpečení](#page-189-0).

#### **ESTAE**

Viz termín [nestandardní ukončení rozšířené úlohy určení.](#page-189-0)

## **data události**

Ta část dat zprávy události, která obsahuje informace o události (např. název správce front a aplikace, která událost způsobila). Viz také [záhlaví události](#page-189-0).

## <span id="page-189-0"></span>**záhlaví události**

Ta část dat zprávy události, která identifikuje typ události kódu příčiny pro danou událost. Viz také [data](#page-188-0) [události.](#page-188-0)

#### **zpráva události**

Zpráva obsahující informace (například kategorii události, název aplikace, která událost způsobila, a statistiku správce front) týkající se původu události instrumentace v síti systémů IBM MQ .

#### **fronta událostí**

Fronta, do které správce front vloží zprávu události poté, co zjistí událost. Každá kategorie události (událost správce front, výkonová, konfigurační, přípravy nástrojů nebo událost kanálu) má vlastní frontu událostí.

#### **Prohlížeč událostí**

Nástroj poskytovaný systémy Windows ke kontrole a správě souborů protokolu.

#### **listener výjimek**

Instance třídy, kterou může aplikace zaregistrovat a pro kterou je volána metoda onException() za účelem asynchronního předání výjimky JMS dané aplikaci.

## **výlučná metoda**

Metoda v objektově orientovaném programování, která nemá vykazovat polymorfismus; metoda se specifickým účinkem.

### **nestandardní ukončení rozšířené úlohy určení (ESTAE)**

Makro systému z/OS, které zajišťuje funkci zotavení a předává kontrolu uživatelské proceduře pro zpracování, diagnostiku nestandardního konce nebo určení adresy pro opakovaný pokus.

#### **externí správce zabezpečení (ESM)**

Produkt pro zabezpečení, který provádí kontrolu zabezpečení s ohledem na uživatele a prostředky. RACF je příkladem použití modulu ESM.

## **F**

#### **překonání selhání**

Automatická operace, která přepne redundantní nebo rezervní systém či uzel v případě přerušení softwaru, hardwaru nebo sítě.

#### **FAP**

Viz termín [Formáty a protokoly](#page-190-0).

#### **standard FIPS (Federal Information Processing Standard)**

Standard vytvořený národním úřadem pro standardy a technologie (National Institute of Standards and Technology) v USA pro případy, kdy neexistují národní nebo mezinárodní standardy nebo kdy dostatečně nesplňují požadavky vlády USA.

## **FFDC**

Viz termín FFDC (First-Failure Data Capture).

#### **FFST**

Viz termín [First Failure Support Technology](#page-190-0).

#### **soubor FFST**

Viz termín [soubor First Failure Support Technology.](#page-190-0)

## **FIFO**

Viz termín first-in [first-out.](#page-190-0)

#### **FIPS**

Viz termín standard FIPS (Federal Information Processing Standard).

#### **FFDC (First-Failure Data Capture)**

- 1. Implementace operačního systému i5/OS architektury FFST poskytuje rozpoznávání problémů, výběrový výpis diagnostických dat, generování řetězce symptomů a záznam v protokolu problémů.
- 2. Nástroj pro diagnostiku problémů, který identifikuje chyby, shromažďuje a protokoluje informace o těchto chybách a posléze vrací řízení do postiženého běhového softwaru.

## <span id="page-190-0"></span>**Technologie podpory prvního selhání (FFST)**

Architektura IBM, která definuje jednotný přístup k detekci chyb prostřednictvím defenzivních programovacích technik. Tyto metody poskytují aktivní rozpoznávání problémů (pasivní, dokud není potřeba) a popis výstupu diagnostiky nezbytného k ladění softwarového problému.

## **soubor First Failure Support Technology (soubor FFST)**

Soubor obsahující informace používané při zjišťování a diagnostice softwarových problémů. V systému IBM MQmají soubory FFST typ souboru FDC.

## **first-in first-out (FIFO)**

Technika řazení do fronty, při jejímž použití bude další načtenou položkou ta položka, která je ve frontě nejdéle.

## **vynucené ukončení**

Typ ukončení práce adaptéru CICS , ve kterém se adaptér okamžitě odpojí od produktu IBM MQ for z/OS, bez ohledu na stav aktuálně aktivních úloh. Viz také [klidové ukončení.](#page-206-0)

## **formát**

Termín používaný při řazení zpráv do front k identifikaci charakteru dat aplikací ve zprávě.

## **Formáty a protokoly (FAP)**

Definice způsobu vzájemné komunikace správců front a komunikace klientů se správci front serveru při řazení zpráv do front.

## **Rámec**

V produktu IBM MQse jedná o kolekci programovacích rozhraní, která zákazníkům nebo dodavatelům umožňuje psát programy, které rozšiřují nebo nahrazují určité funkce poskytované v produktech IBM MQ . Jedná se o následující rozhraní: rozhraní pro převod dat (DCI), rozhraní kanálů zpráv (MCI), rozhraní služby názvů (NSI), rozhraní umožňující zabezpečení (SEI) a rozhraní monitoru spouštěčů (TMI).

## **spřátelená třída**

Třída, v níž mají všechny členské funkce udělen přístup k soukromým a chráněným členům jiné třídy. Je pojmenována v deklaraci jiné třídy a používá jako předponu třídy klíčové slovo "friend".

## **FRR**

Viz termín rutina funkční obnovy.

## **úplné úložiště**

Úplná sada informací o všech správcích front v klastru. Tato sada informací se nazývá úložiště, případně někdy úplné úložiště a obvykle ji obsahují dva správci front v daném klastru. Viz také [dílčí](#page-203-0) [úložiště.](#page-203-0)

## **funkce**

Pojmenovaná skupina příkazů, kterou lze volat a vyhodnotit a která může volajícímu příkazu vrátit hodnotu.

## **rutina funkční obnovy (FRR)**

Správce obnovy a ukončení operačního systému z/OS, který umožní rutině obnovy získat kontrolu v případě přerušení programu.

# **G**

## **správce front brány**

Správce front klastru, který se používá ke směrování zpráv z aplikace do jiných správců front v daném klastru.

## **generalizovaný trasovací prostředek (GTF)**

Obslužný program systému z/OS, který zaznamenává významné systémové události, jako např. přerušení I/O, přerušení SVC, přerušení programů a externí přerušení.

## **Generic Security Services API**

Viz termín rozhraní API Generic Security Services.

## **rozhraní API Generic Security Services (Generic Security Services API, GSS API)**

Obecné rozhraní API pro přístup ke službám zabezpečení.

#### <span id="page-191-0"></span>**get**

V kontextu front zpráv použít volání MQGET k odebrání zprávy z fronty a vrácení jejího obsahu volající aplikaci. Viz také [procházet,](#page-181-0) [vložit](#page-206-0).

#### **globálně definovaný objekt**

Objekt v systému z/OS, jehož definice je uložena ve sdíleném úložišti. Objekt je k dispozici pro všechny správce front ve skupině sdílení front. Viz také [lokálně definovaný objekt](#page-196-0).

#### **globální trasování**

Volba trasování IBM MQ for z/OS , kde data trasování pocházejí z celého subsystému IBM MQ for z/OS .

#### **globální transakce**

Obnovitelná jednotka práce, která je prováděna jedním či více správci prostředků v distribuovaném prostředí transakcí a koordinována externím správcem transakcí.

#### **GSS API**

Viz termín [rozhraní API Generic Security Services](#page-190-0).

#### **GTF**

Viz termín [generalizovaný trasovací prostředek.](#page-190-0)

# **H**

## **navázání komunikace**

Výměna zpráv na začátku relace SSL (Secure Sockets Layer), která umožní klientovi ověřit totožnost serveru pomocí techniky veřejného klíče (a volitelně také serveru ověřit totožnost klienta) a poté umožní spolupráci klienta a serveru při vytvoření symetrických klíčů pro šifrování, dešifrování a detekci pokusů o narušení.

#### **zálohovaná zpráva**

Zpráva, která je zapsána do pomocné (diskové) paměti, takže nebude ztracena v případě selhání systému.

## **záhlaví**

Viz termín [záhlaví zprávy](#page-198-0).

## **prezenční signál**

Signál, kterým jedna entita sděluje jiné entitě, že je stále aktivní.

## **tok prezenčního signálu**

Puls, který odesílající agent kanálu zpráv (MCA) předává přijímajícímu MCA, když nemá žádné zprávy k odeslání. Tento puls odblokuje přijímající MCA, který by jinak zůstal ve stavu čekání, dokud by nepřišla zpráva nebo nevypršela platnost intervalu odpojení.

#### **interval prezenčního signálu**

Čas, který má uplynout mezi toky prezenčního signálu, v sekundách.

## **hierarchie**

V topologii systému zpráv publikování/odběru se takto označuje lokální správce front připojený k nadřízenému správci front.

## **HTTP**

Viz termín Hypertext Transfer Protocol.

## **Hypertext Transfer Protocol (HTTP)**

Internetový protokol používaný pro přenos a zobrazení hypertextových dokumentů a dokumentů XML na webu.

# **I**

## **IBM MQ**

Sada licencovaných programů společnosti IBM, která poskytuje služby pro ukládání zpráv do front.

## **IBM MQ Administration Interface (MQAI)**

Programovací rozhraní, které provádí administrativní úlohy ve správci front IBM MQ pomocí datových balíků. Datové balíky umožňují uživateli zpracovat vlastnosti (nebo parametry) objektů IBM MQ .

## <span id="page-192-0"></span>**Třídy IBM MQ pro .NET**

Sada tříd, které umožňují programu napsanému v programovacím rámci .NET připojit se k produktu IBM MQ jako klient systému IBM MQ nebo se připojit přímo k serveru IBM MQ .

## **Třídy IBM MQ pro C++**

Sada tříd, které zapouzdřují rozhraní MQI ( IBM MQ Message Queue Interface) v programovacím jazyce  $C + +$ .

#### **IBM MQ třídy pro Java**

Sada tříd, které zapouzdřují rozhraní MQI ( IBM MQ Message Queue Interface) v programovacím jazyce Java .

## **IBM MQ plně spravovaný klient .NET**

Část produktu IBM MQ , kterou lze nainstalovat na systém bez instalace úplného správce front. Klient IBM MQ .NET je používán plně spravovanými aplikacemi .NET a komunikuje se správcem front v serverovém systému. Aplikace .NET, která není plně spravována, používá klienta IBM MQ MQI. Viz také [klient,](#page-183-0) IBM MQ Java klient, IBM MQ klient MQI.

#### **Klient IBM MQ Java**

Část produktu IBM MQ , kterou lze nainstalovat na systém bez instalace úplného správce front. Klient IBM MQ Java je používán aplikacemi Java (jak třídami IBM MQ pro Java , tak třídami IBM MQ pro JMS) a komunikuje se správcem front v systému serveru. Viz také [klient,](#page-183-0) IBM MQ plně spravovaný klient .NET, IBM MQ klient MQI.

#### **IBM MQ Klient MQI**

Část produktu IBM MQ , kterou lze nainstalovat na systém bez instalace úplného správce front. Klient IBM MQ MQI přijímá volání MQI z aplikací a komunikuje se správcem front v serverovém systému. Viz také [klient,](#page-183-0) IBM MQ plně spravovaný klient .NET, IBM MQ Java klient.

#### **Příkazy skriptu IBM MQ (MQSC)**

Příkazy čitelné pro člověka, jednotné napříč všemi platformami, které se používají k manipulaci s objekty IBM MQ . Viz také [Programmable Command Format.](#page-205-0)

#### **Server IBM MQ**

Správce front, který poskytuje služby řazení do front jednomu či více klientům. Všechny objekty IBM MQ , například fronty, existují pouze v systému správce front, tj. v počítači serveru MQI. Server může podporovat i normální lokální aplikace MQI.

## **IBM MQ Telemetrie**

Podporuje malé knihovny klientů, které lze vkládat do inteligentních zařízení pracujících na nejrůznějších platformách zařízení. Aplikace sestavené s klienty používají protokol MQTT ( MQ Telemetry Transport) a službu telemetrie IBM MQ k spolehlivému publikování a odběru zpráv pomocí produktu IBM MQ.

## **Démon IBM MQ Telemetry pro zařízení**

Viz termín [démon MQTT pro zařízení.](#page-200-0)

#### **identifikace**

Služba zabezpečení, která umožňuje jedinečnou identifikaci všech uživatelů počítačového systému. Běžným mechanizmem pro implementaci této služby je přidružit ke každému uživateli identifikátor uživatele.

#### **kontext identity**

Informace identifikující uživatele aplikace, která první vkládá zprávu do fronty.

#### **IFCID**

Viz termín [identifikátor komponenty zařízení pro přípravu nástrojů](#page-193-0).

#### **ILE**

Viz termín [Integrated Language Environment](#page-194-0).

## **okamžité ukončení práce systému**

V produktu IBM MQse jedná o ukončení činnosti správce front, který nečeká na odpojení aplikací. Aktuální volání rozhraní fronty zpráv (MQI) mohou být dokončena, ale nová volání MQI se po vyžádání okamžitého ukončení nezdaří. Viz také [preventivní ukončení](#page-204-0), [klidové ukončení](#page-206-0).

## <span id="page-193-0"></span>**ztělesnění**

Narušení zabezpečení komunikace, v jehož rámci jsou informace předávány osobě, která vystupuje jako zamýšlený příjemce, nebo jsou informace zasílány osobou vystupující jako někdo jiný. Viz také [odposlouchávání](#page-188-0), [falšování](#page-214-0).

## **kanál příchozích požadavků**

Kanál, který přijímá zprávy od jiného správce front.

## **vestavěný formát**

Viz termín [vestavěný formát.](#page-181-0)

## **index**

V rozhraní IBM MQ Administration Interface (MQAI) se jedná o prostředek odkazování na datové položky.

## **jednotka zotavení na pochybách**

Stav jednotky zotavení, pro kterou již byl vyžádán, ale dosud nebyl potvrzen bod synchronizace.

## **v přípravě**

Stav prostředku nebo jednotky zotavení, které ještě nedokončily přípravnou fázi procesu potvrzení.

## **dědičnost**

Technika objektově orientovaného programování, při níž existující třídy slouží jako základ pro vytvoření dalších tříd. Prostřednictvím konceptu dědičnosti může být do více specifických prvků vtělena struktura a chování obecnějších prvků.

## **vstupní datová sada inicializace**

Datová sada, kterou používá produkt IBM MQ for z/OS při spuštění.

## **inicializační fronta**

Lokální fronta, do které správce front vkládá zprávy spouštěče.

## **iniciátor**

V kontextu distribuovaných front se takto označuje program, který požaduje síťové připojení k jinému systému. Viz také [odpovídací modul.](#page-209-0)

## **vstupní parametr**

Parametr volání MQI, jehož prostřednictvím jsou poskytovány informace.

## **pořadí vložení**

V rozhraní IBM MQ Administration Interface (MQAI) se jedná o pořadí, ve kterém jsou datové položky umístěny do datového balíku.

## **instalovatelná služba**

V systémech IBM MQ na systémech UNIX a Linux a IBM MQ pro systém Windows se jedná o další funkce poskytované jako nezávislá komponenta. Instalace jednotlivých komponent je nepovinná: místo nich lze používat komponenty vyvinuté vlastními prostředky nebo třetí stranou.

## **instance**

Specifický výskyt objektu, který patří do určité třídy. Viz také termín [objekt](#page-202-0).

## **data instance**

V objektově orientovaném programování se takto označují informace o stavu přidružené k nějakému objektu.

## **intermediační certifikát**

Certifikát podepsaného, který není kořenovým certifikátem. Je vydáván na základě důvěryhodného kořenového certifikátu specificky pro vydávání certifikátů serveru koncové entity. Výsledkem je řetěz certifikátů, který začíná u CA důvěryhodného kořenového certifikátu, pokračuje řadou intermediačních certifikátů a končí certifikátem SSL vydaným organizaci.

## **událost přípravy nástrojů**

Způsob monitorování definic prostředků správce front, podmínek výkonu a podmínek kanálu v síti systémů IBM MQ .

## **identifikátor komponenty zařízení pro přípravu nástrojů (IFCID)**

V systému Db2 for z/OSse jedná o hodnotu, která pojmenovává a identifikuje trasovací záznam události. Jako parametr příkazů START TRACE a MODIFY TRACE určuje, že má být odpovídající událost trasována.

## <span id="page-194-0"></span>**Integrované jazykové prostředí (ILE)**

Sada konstrukcí a rozhraní, která zajišťuje společné běhové prostředí a běhová rozhraní API s možností vázání pro všechny vyšší programovací jazyky odpovídající ILE.

## **Interactive Problem Control System (IPCS)**

Komponenta MVS a operačního systému z/OS, která umožňuje online správu problémů, interaktivní diagnózu problémů, online ladění pro výpisy paměti při nestandardních ukončeních uložené na disku, sledování problémů a generování zpráv o problémech.

## **Interactive System Productivity Facility (ISPF)**

Licencovaný program společnosti IBM, který slouží jako celoobrazovkový editor a správce dialogových oken. Slouží k vytváření aplikačních programů a poskytuje prostředky pro generování standardních obrazovkových panelů a dialogových oken pro interakci mezi programátorem aplikací a koncovým uživatelem.

## **rozhraní**

V objektově orientovaném programování se takto označuje abstraktní model chování; kolekce funkcí nebo metod.

## **internetový protokol (IP)**

Protokol, který směruje data po síti nebo vzájemně propojených sítích. Tento protokol funguje jako prostřední vrstva mezi protokoly na vysoké úrovni a fyzickou sítí. Viz také termín [protokol TCP](#page-216-0) [\(Transmission Control Protocol\).](#page-216-0)

## **komunikace IPC (Interprocess Communication)**

Proces, jehož prostřednictvím si programy posílají zprávy. Běžnými prostředky komunikace IPC jsou sokety, semafory, signály a vnitřní fronty zpráv. Viz též [client = klient](#page-183-0).

## **mezisystémová komunikace (ISC)**

Mechanizmus CICS, který zajišťuje příchozí a odchozí podporu komunikace s jinými počítačovými systémy.

## **IP**

Viz internetový protokol.

## **IPC**

Viz komunikace IPC (Interprocess Communication).

## **IPCS**

Viz termín Interactive Problem Control System.

## **ISC**

Viz termín mezisystémová komunikace.

## **ISPF**

Viz termín Interactive System Productivity Facility.

# **J**

## **JAAS**

Viz Java Ověřovací a autorizační služba.

## **Java Služba ověřování a autorizace (JAAS)**

V technologii Java EE se jedná o standardní rozhraní API pro provádění operací založených na zabezpečení. Prostřednictvím rozhraní JAAS mohou služby ověřovat a autorizovat uživatele, přičemž aplikace mohou zůstat nezávislé na podkladových technologiích.

## **Java Message Service (JMS)**

Rozhraní API, které poskytuje funkce jazyka Java pro zpracování zpráv. Viz také [rozhraní MQI](#page-198-0).

## **Běhové prostředí Java (JRE)**

Podmnožina sady vývojáře Java , která obsahuje spustitelné programy jádra a soubory, které tvoří standardní platformu Java . Prostředí JRE zahrnuje prostředí JVM ( Java Virtual Machine), třídy jádra a podpůrné soubory.

## **JMS**

Viz Java Služba zpráv.

#### <span id="page-195-0"></span>**JMSAdmin**

Nástroj pro administraci umožňující administrátorům definovat vlastnosti objektů JMS a ukládat je do zpráv rozhraní JNDI.

## **žurnál**

Funkce systému OS/400 , kterou IBM MQ for IBM i používá k řízení aktualizací lokálních objektů. Každá knihovna správce front obsahuje žurnál pro daného správce front.

#### **JRE**

Viz [Java běhové prostředí](#page-194-0).

# **K**

#### **udržení aktivity**

Mechanizmus TCP/IP, kde je sítí v předdefinovaných intervalech posílán malý paket, aby se určilo, zda soket ještě pracuje správně.

#### **Kerberos**

Síťový protokol ověřování, který je založený na kryptografii symetrických klíčů. Protokol Kerberos přiřazuje jedinečný klíč (tzv. tiket) každému uživateli, který se přihlásí do sítě. Tiket je vestavěn do zpráv, které jsou odeslány po síti. Příjemce zprávy používá tiket k ověření odesilatele.

#### **ověření klíče**

Viz termín [ověření.](#page-180-0)

#### **úložiště klíčů**

Úložiště digitálních certifikátů a k nim přidružených soukromých klíčů.

#### **svazek klíčů**

V oblasti zabezpečení počítačů se takto označuje soubor obsahující veřejné klíče, soukromé klíče, důvěryhodné kořeny a certifikáty.

#### **úložiště klíčů**

V oblasti zabezpečení se takto označují soubor nebo hardwarová šifrovací karta, v nichž jsou ukládány údaje identity a soukromé klíče pro účely ověřování a šifrování. Některá úložiště klíčů obsahují také důvěryhodné nebo veřejné klíče. Viz také [úložiště údajů o důvěryhodnosti](#page-216-0).

## **L**

## **poslední zpráva při selhání**

Objekt, který je klientem registrovaný u monitoru a používaný monitorem, pokud dojde k neočekávanému ukončení klienta.

#### **LDAP**

Viz termín protokol LDAP (Lightweight Directory Access Protocol).

#### **Lightweight Directory Access Protocol (protokol LDAP)**

Otevřený protokol, který pomocí protokolu TCP/IP zajišťuje přístup k adresářům podporujícím model X.500 a který nedosahuje na splnění požadavků ohledně prostředků složitějšího protokolu X.500 DAP (Directory Access Protocol). Protokol LDAP lze používat například při vyhledávání uživatelů, organizací a dalších prostředků v adresářích sítě Internet a intranet.

#### **lineární protokolování**

V systému IBM MQ na systémech UNIX a Linux a v systému IBM MQ pro systém Windows se jedná o proces uchování dat pro restart v posloupnosti souborů. Podle potřeby jsou do posloupnosti přidávány nové soubory. Prostor, kam jsou data zapsána, není znovu používán. Viz také [kruhové](#page-183-0) [protokolování](#page-183-0). Další informace naleznete v tématu Typy protokolování.

#### **zabezpečení na úrovni odkazů**

Služby zabezpečení, které jsou přímo či nepřímo spouštěny agentem kanálů zpráv (MCA), komunikačním subsystémem nebo jejich spolupracující kombinací.

#### **modul listener**

Program, který detekuje příchozí požadavky a spouští přidružený kanál.

## <span id="page-196-0"></span>**lokální definice vzdálené fronty**

Objekt IBM MQ patřící lokálnímu správci front, který definuje atributy fronty vlastněné jiným správcem front. Kromě toho se používá pro aliasy správce front a pro aliasy odpovědí do fronty.

## **národní prostředí**

Nastavení, které určuje jazyk či zeměpisné umístění a konvence formátování, například porovnávání, převod malých a velkých písmen, klasifikaci znaků, jazyk zpráv, reprezentaci data a času či reprezentaci čísel.

## **lokálně definovaný objekt**

Objekt v systému z/OS, jehož definice je uložena na nulové sadě stránek. K této definici má přístup pouze správce front, který ji definoval. Viz také [globálně definovaný objekt](#page-191-0).

## **lokální fronta**

Fronta, která náleží lokálnímu správci front. Lokální fronta může obsahovat seznam zpráv čekajících na zpracování. Viz také termín [vzdálená fronta.](#page-208-0)

## **lokální správce front**

Správce front, ke kterému je daný program připojen a který pro něj zajišťuje služby řazení do fronty. Viz také termín [vzdálený správce front](#page-208-0).

## **protokol**

V produktu IBM MQse jedná o soubor zaznamenávající práci prováděnou správci front při příjmu, přenosu a doručování zpráv, který jim umožňuje zotavit se v případě selhání.

## **řídicí soubor protokolů**

V systémech IBM MQ na systémech UNIX a Linux a IBM MQ for Windows se jedná o soubor obsahující informace potřebné k monitorování použití souborů protokolu (například jejich velikost a umístění a název dalšího dostupného souboru).

## **soubor žurnálu**

V systémech IBM MQ na systémech Systém UNIX a Linux a IBM MQ pro systém Windows se jedná o soubor, v němž jsou zaznamenány všechny významné změny dat řízených správcem front. Pokud se primární soubory protokolu zaplní, IBM MQ přidělí sekundární soubory protokolu.

## **logická jednotka (LU)**

Přístupový bod, jehož prostřednictvím uživatel nebo aplikační program přistupují k síti SNA a komunikují s jiným uživatelem nebo aplikačním programem.

## **logická jednotka 6.2 (LU 6.2)**

Logická jednotka SNA, která podporuje obecnou komunikaci mezi programy v prostředí distribuovaného zpracování.

## **identifikátor logické jednotky práce (LUWID)**

Název, který jedinečným způsobem identifikuje podproces v rámci sítě. Tento název je tvořen úplným názvem sítě logické jednotky, číslem instance logické jednotky práce a pořadovým číslem logické jednotky práce.

#### **záznam žurnálu**

Sada dat, která je v souboru protokolu považována za jednu jednotku.

## **číslo LRSN (Log Record Sequence Number)**

Jedinečný identifikátor pro záznam žurnálu, který je přiřazený ke členu sdílení dat. Db2 pro z/OS používá LRSN pro obnovu v prostředí sdílení dat.

## **LRSN**

Viz číslo LRSN (Log RecordSequence Number).

## **LU**

Viz termín logická jednotka.

## **LU 6.2**

Viz termín logická jednotka 6.2.

#### **konverzace prostřednictvím LU 6.2**

V architektuře SNA se takto označuje logické připojení mezi dvěma transakčními programy prostřednictvím relace LU 6.2, která jim umožňuje vzájemnou komunikaci.

## <span id="page-197-0"></span>**zabezpečení na úrovni konverzace prostřednictvím LU 6.2**

V architektuře SNA se takto označuje protokol zabezpečení na úrovni konverzace umožňující partnerskému transakčnímu programu ověřit transakční program, který zahájil konverzaci.

## **relace LU 6.2**

V architektuře SNA se takto označuje relace mezi dvěma logickými jednotkami (LU) typu 6.2.

## **Název jednotky LU**

Název, kterým systém VTAM odkazuje na uzel v síti.

## **LUWID**

Viz termín [identifikátor logické jednotky práce.](#page-196-0)

## **M**

## **spravovaný cíl**

Fronta, kterou poskytuje správce front jako místo určení, kam mají být odesílány publikované zprávy, pro aplikaci, která se rozhodne využívat spravovaný odběr. Viz také spravovaný odběr.

## **spravovaný popisovač**

Identifikátor vracený voláním MQSUB, když je určen správce front pro správu úložiště zpráv, které jsou odesílány k odběru.

## **spravovaný odběr**

Odběr, pro který správce front vytvoří frontu odběratelů pro příjem publikací, protože aplikace ke svému použití nevyžaduje specifickou frontu. Viz také spravovaný cíl.

## **zařazování**

Viz termín [serializace](#page-211-0).

## **MCA**

Viz termín agent kanálu zpráv.

## **MCI**

Viz termín rozhraní kanálu zpráv.

## **obraz média**

V systémech IBM MQ na systémech UNIX a Linux a IBM MQ pro Windows se jedná o posloupnost záznamů protokolu, které obsahují obraz objektu. Z tohoto obrazu je možné daný objekt znovu vytvořit.

## **zpráva**

1. V systémovém programování se takto označují informace určené pro obsluhu terminálu nebo administrátora systému.

2. Řetězec bajtů, který se předává z jedná aplikace do druhé. Zprávy jsou zpravidla tvořeny záhlavím (používaným ke směrování a identifikaci zpráv) a informačním obsahem (obsahujícím odesílaná data aplikací). Data mají formát, který je kompatibilní s odesílající i přijímající aplikací.

## **afinita zpráv**

Vztah mezi dvěma zprávami konverzace vyměněnými mezi dvěma aplikacemi, kde tyto zprávy musí být zpracovány určitým správcem front nebo v určitém pořadí.

## **kanál zpráv**

V distribuovaném systému ukládání zpráv do front se takto označuje mechanizmus přesunu zpráv z jednoho správce front do jiného. Kanál zpráv obsahuje dva agenty kanálu zpráv (na jednom konci odesilatel a na druhém konci příjemce) a také komunikační propojení. Viz také termín [kanál](#page-182-0).

## **agent kanálu zpráv (MCA)**

Program, který přenáší připravené zprávy z přenosové fronty ke komunikačnímu spojení, nebo z komunikačního spojení do cílové fronty. Viz také [rozhraní MQI](#page-198-0).

## **rozhraní kanálů zpráv (MCI)**

Rozhraní IBM MQ , kterému musí odpovídat programy napsané zákazníkem nebo napsané dodavatelem, které přenášejí zprávy mezi správcem front IBM MQ a jiným systémem zpráv. Viz také [rozhraní MQI](#page-198-0).

## <span id="page-198-0"></span>**spotřebitel zpráv**

- 1. Na platformě JMS se takto označuje objekt, který se vytváří v rámci relace, aby přijímal zprávy z místa určení.
- 2. Program, funkce nebo organizace, která získává a zpracovává zprávy. Viz též [spotřebitel](#page-185-0).

## **kontext zprávy**

Informace o původci zprávy, které jsou uchovávány v polích deskriptoru zprávy. Existují dvě kategorie informací o kontextu: kontext identity a kontext původu.

## **deskriptor zprávy**

Řídicí informace popisující formát a prezentaci zprávy, která je přenášena jako součást zprávy IBM MQ . Formát deskriptoru zprávy je definován strukturou MQMD.

## **uživatelská procedura pro zpracování zprávy**

Typ uživatelského programu kanálů používaný pro úpravu obsahu zprávy. Uživatelské procedury pro zpracování zprávy obvykle pracují ve dvojicích, na každém konci kanálu jedna. Na odesílajícím konci kanálu je uživatelská procedura pro zpracování zprávy volána poté, co agent kanálu zpráv (MCA) dostane zprávu z přenosové fronty. Na přijímajícím konci kanálu je uživatelská procedura pro zpracování zprávy volána předtím, než agent kanálu zpráv (MCA) vloží zprávu do cílové fronty.

## **řízení toku zpráv**

Úloha distribuované správy front zahrnující nastavení a udržování tras zpráv mezi správci front.

## **Message Format Service (služba MFS)**

Nástroj IMS pro úpravy, který umožňuje aplikačním programům nepracovat s daty závislými na zařízení, ale s jednoduchými logickými zprávami, čímž zjednodušuje proces vývoje aplikací.

## **skupina zpráv**

Logická skupina souvisejících zpráv. Vztah je definován aplikací, která zprávy vkládá, a zajišťuje, že pokud jejich producent i spotřebitel dodrží seskupení, budou zprávy načítány v příslušném pořadí.

## **popisovač zprávy**

Odkaz na zprávu. Popisovač lze použít k získání přístupu k vlastnostem dané zprávy.

## **záhlaví zprávy**

Část zprávy, která obsahuje řídicí informace, jako např. jedinečné ID zprávy, odesilatele a adresáta zprávy, její prioritu a typ.

## **message input descriptor (deskriptor MID)**

Řídicí blok služby MFS (Message Format Service), který popisuje formát dat prezentovaných aplikačnímu programu. Viz také termín message output descriptor.

## **listener zpráv**

Objekt, který se chová jako asynchronní spotřebitel zpráv.

## **message output descriptor (deskriptor MOD)**

Řídicí blok služby MFS (Message Format Service), který popisuje formát výstupních dat produkovaných aplikačním programem. Viz také termín message input descriptor.

## **priorita zprávy**

V IBM MQ, atribut zprávy, který může ovlivnit pořadí, ve kterém jsou zprávy ve frontě načítány, a zda je generována událost spouštěče.

## **producent zprávy**

Na platformě JMS se takto označuje objekt, který je vytvořen relací a používán k odesílání zpráv do místa určení. Viz také [producent.](#page-205-0)

## **vlastnost zprávy**

Data přidružená ke zprávě, ve formátu dvojice název-hodnota. Vlastnosti zpráv lze použít jako selektory zpráv pro filtrování publikací nebo k selektivnímu získávání zpráv z front. Vlastnosti zpráv lze použít k začlenění obchodních dat nebo informací o stavu zpracování bez nutnosti měnit tělo zprávy.

## **rozhraní MQI (Message Queue Interface)**

Programovací rozhraní poskytované správci front IBM MQ . Rozhraní pro programování umožňuje aplikačním programům získat přístup ke službám front se zprávami. Viz také [Java Služba zpráv](#page-194-0), [agent](#page-197-0) [kanálu zpráv,](#page-197-0) [rozhraní kanálu zpráv](#page-197-0).

### <span id="page-199-0"></span>**systém front zpráv**

Programovací technika, kdy všechny programy v rámci aplikace komunikují s ostatními programy prostřednictvím vkládání zpráv do front.

## **opakování zprávy**

Volba dostupná pro MCA, který nemůže vložit zprávu. MCA může počkat předdefinovanou dobu a potom se znovu pokusit zprávu vložit.

#### **segment zprávy**

Jeden z řady segmentů zprávy, která je příliš velká na to, aby ji aplikace nebo správce front dokázali zpracovat.

#### **selektor zpráv**

V programování aplikací se jedná o řetězec proměnné délky, který aplikace používá k registraci svého zájmu pouze o ty zprávy, jejichž vlastnosti splňují dotaz SQL (Structured Query Language), který představuje výběrový řetězec. Syntaxe selektoru zpráv je založena na podmnožině syntaxe podmíněného výrazu SQL92 .

#### **pořadové číslování zpráv**

Programovací technika, kde zprávy dostávají při přenosu prostřednictvím komunikačního spojení jedinečná čísla. Toto číslo umožňuje procesu příjmu kontrolovat, zda byly přijaty všechny zprávy, vkládat je do fronty v původním pořadí a vyřazovat duplicitní zprávy.

#### **token zprávy**

Jedinečný identifikátor zprávy v rámci aktivního správce front.

#### **metoda**

V terminologii objektově orientovaného návrhu a programování jde o software, který implementuje chování specifikované určitou operací.

#### **MFS**

Viz termín [služba MFS \(Message Format Service\).](#page-198-0)

#### **MGAS**

Viz termín převážně globální adresní prostor.

## **Microsoft Cluster Server (MSCS)**

Technologie, která poskytuje vysokou dostupnost seskupením počítačů se systémem Windows do klastrů MSCS. Pokud jeden z počítačů v takovém klastru narazí na libovolný problém ze stanoveného rozsahu, ukončí MSCS narušenou aplikaci spořádaným způsobem, přenese údaje o stavu do jiného počítači ve stejném klastru a tam znovu inicializuje danou aplikaci. Další informace naleznete v tématu Podpora služby MSCS (Microsoft Cluster Service).

#### **Transakční server Microsoft (MTS)**

Prostředek, který pomáhá uživatelům systému Windows spouštět aplikace obchodní logiky na serveru střední vrstvy. MTS rozděluje práci na aktivity, což jsou krátké nezávislé bloky obchodní logiky.

## **MID**

Viz termín [message input descriptor](#page-198-0).

## **MOD**

Viz termín [message output descriptor.](#page-198-0)

#### **objekt modelové fronty**

Sada atributů fronty, která se, když nějaký program vytváří dynamickou skupinu, chová jako šablona.

## **převážně globální adresní prostor (MGAS)**

Flexibilní model virtuálního adresního prostoru , který zachovává většinu adresního prostoru pro sdílené aplikace. Tento model může zvýšit výkon procesů, které sdílejí velké množství dat. Viz také převážně soukromý adresní prostor.

## **převážně soukromý adresní prostor (MPAS)**

Flexibilní model virtuálního adresního prostoru , který může procesům přidělit větší bloky adresního prostoru. Tento model může zvýšit výkon procesů, které vyžadují velký datový prostor. Viz také převážně globální adresní prostor.

#### **MPAS**

Viz termín převážně soukromý adresní prostor.

## <span id="page-200-0"></span>**MQAI**

Viz [IBM MQ Rozhraní administrace](#page-191-0).

## **MQI**

Viz termín [rozhraní MQI \(Message Queue Interface\).](#page-198-0)

## **kanál MQI**

Připojení mezi klientem IBM MQ a správcem front v systému serveru. Kanál MQI přenáší pouze volání a odezvy MQI, a to oběma směry. Viz také termín [kanál](#page-182-0).

## **MQSC**

Viz [IBM MQ skriptové příkazy](#page-192-0).

## **MQSeries**

Předchozí název pro IBM MQ a IBM WebSphere MQ.

## **MQ Telemetry Transport (MQTT)**

Otevřený, odlehčený protokol pro systémy zpráv publikování/odběru nad protokolem TCP/IP, který umožňuje propojit velký počet zařízení, jako jsou serva, regulátory, chytré telefony, dopravní prostředky, domy, zdravotnická zařízení, vzdálené senzory a ovládací zařízení. Protokol MQTT je určen pro zařízení s omezenými prostředky a sítě s pomalým připojením, vysokou latencí, případně nespolehlivé sítě. Protokol minimalizuje nároky na šířku pásma sítě i prostředky zařízení a zároveň zajišťuje určitý stupeň spolehlivosti a garantované doručení. Stále více se používá ve světě připojených zařízení *machine-to-machine* (M2M) nebo *Internet of Things* a pro mobilní aplikace, kde je špičková šířka pásma a napájení z baterie.

## **MQTT**

Viz protokol MQTT (MQ Telemetry Transport).

## **klient MQTT**

Aplikace klienta MQTT se připojuje k serverům s podporou MQTT, jako jsou kanály IBM MQ Telemetrie. Můžete napsat své vlastní klienty používat publikovaný protokol, nebo stáhnout zdarma Paho klienty. Typický klient je odpovědný za shromažďování informací z telemetrického zařízení a za jejich publikování na server. Může se také přihlásit k odběru témat, přijímat zprávy a tyto informace používat k řízení telemetrického zařízení.

## **Démon MQTT pro zařízení**

Démon MQTT pro zařízení byl rozšířeným klientem MQTT V3 . Jednalo se o velmi malý obsazený server MQTT určený pro vestavěné systémy. Jeho primární použití bylo k ukládání a předávání zpráv z telemetrických zařízení a dalších klientů MQTT, včetně dalších démonů MQTT pro zařízení.

## **server MQTT**

Server systému zpráv, který podporuje protokol MQ Telemetry Transport. Umožňuje výměnu zpráv mobilním aplikacím a zařízením podporovaným klienty MQTT. Obvykle umožňuje řadě klientů MQTT připojit se najednou v jednom okamžiku. Poskytuje rozbočovač pro distribuci zpráv na klienty MQTT. K dispozici jsou servery MQTT od IBM i jiných dodavatelů. IBM MQ Telemetrie je server MQTT od IBM.

## **Služba MQXR**

Viz termín [telemetrická služba.](#page-215-0)

## **MSCS**

Viz [Microsoft Cluster Server](#page-199-0). Další informace naleznete v tématu Podpora služby MSCS (Microsoft Cluster Service).

## **MTS**

Viz [Transakční server Microsoft.](#page-199-0)

## **vícenásobné směrování**

Procházení jedním či více intermediačními správci front, když neexistuje přímé komunikační spojení mezi správcem zdrojové fronty a správcem cílové fronty.

## **správce front s více instancemi**

Správce front, který je nakonfigurován pro sdílení použití dat správce front s jinými instancemi správce front. Jedna instance spuštěného správce front s více instancemi je aktivní, ostatní instance jsou v pohotovostním režimu, připravené převzít od ní kontrolu. Viz také [správce front](#page-206-0) a [správce front](#page-212-0) [s jednou instancí](#page-212-0).

## <span id="page-201-0"></span>**seznam názvů**

Objekt IBM MQ , který obsahuje seznam názvů objektů, například názvů front.

#### **služba názvů**

V systémech IBM MQ na systémech Systém UNIX a Linux a IBM MQ pro systém Windows se jedná o prostředek, který určuje, který správce front vlastní určenou frontu.

### **rozhraní služby názvů (NSI)**

Rozhraní IBM MQ , kterému musí odpovídat programy napsané zákazníkem nebo dodavatelem, které interpretují vlastnictví názvu fronty.

#### **transformace názvu**

V systémech IBM MQ na systémech Systém UNIX a Linux a IBM MQ pro systém Windows se jedná o interní proces, který mění název správce front tak, aby byl jedinečný a platný pro používaný systém. Externě zůstává název správce front nezměněn.

#### **vnořená množina**

V rozhraní IBM MQ Administration Interface (MQAI) se jedná o balík systému, který je vložen do jiného balíku dat.

#### **vnoření**

V rozhraní IBM MQ Administration Interface (MQAI) se jedná o prostředek seskupování informací vrácených z produktu IBM MQ.

## **NetBIOS (Network Basic Input/Output System)**

Standardní rozhraní pro sítě a osobní počítače používané v lokálních sítích k zajištění funkcí zpráv, tiskových serverů souborových serverů. Aplikační programy, které používají NetBIOS, nemusí zpracovávat podrobnosti protokolů DLC (Data Link Control) LAN.

## **Network Basic Input/Output System**

Viz termín NetBIOS.

#### **souborový systém NTFS (New Technology File System)**

Jeden z nativních systémů souborů v operačních prostředích Windows.

#### **uzel**

V Microsoft Cluster Server (MSCS)-každý počítač v klastru.

#### **jednorázový odběr**

Odběr, který existuje pouze po dobu, kdy je otevřené připojení odebírající aplikace ke správci front. Tento odběr je odebrán, když se odběratelská aplikace odpojí od správce front, ať už úmyslně nebo kvůli ztrátě připojení. Viz také [trvalý odběr.](#page-188-0)

#### **přechodná zpráva**

Zpráva, která nepřežije restart správce front. Viz také [trvalá zpráva](#page-204-0).

#### **NSI**

Viz termín rozhraní služby názvů.

## **NTFS**

Viz termín souborový systém NTFS (New Technology File System).

## **NUL**

Viz termín znak null.

#### **znak null (NUL)**

Řídicí znak s hodnotou X'00', který představuje absenci zobrazovaného nebo tištěného znaku.

# **O**

## **OAM**

Viz termín [správce oprávnění k objektu](#page-202-0).

## <span id="page-202-0"></span>**objekt**

- 1. V systému IBM MQse jedná o správce front, frontu, definici procesu, kanál, seznam názvů, objekt ověřovacích informací, objekt administrativního tématu, modul listener, objekt služby nebo (pouze v systému z/OS ) objekt struktury prostředku CF nebo paměťovou třídu.
- 2. V objektově orientovaném navrhování nebo programování se takto označuje konkrétní realizace (instance) třídy, která sestává z dat a operací přidružených k těmto datům. Objekt obsahuje data instance, definovaná třídou, avšak operace přidružené k těmto datům vlastní třída.

## **správce oprávnění k objektu (OAM)**

V systémech IBM MQ na systémech UNIX a Linux IBM MQ pro IBM i a IBM MQ pro Windows se jedná o výchozí autorizační službu pro správu příkazů a objektů. OAM může být nahrazen službou zabezpečení dodávanou zákazníkem, případně jej s ní lze kombinovat.

## **deskriptor objektu**

Datová struktura, která identifikuje konkrétní objekt IBM MQ . Deskriptor zahrnuje název objektu a typ objektu.

## **popisovač objektu**

Identifikátor nebo token, podle kterého program přistupuje k objektu IBM MQ , se kterým pracuje.

## **objektově orientované programování**

Přístup k programování založený na koncepcích datové abstrakce a dědičnosti. Na rozdíl od procedurálních technik programování se objektově orientované programování nezaměřuje na to, jak něco provést, ale na to, jaké datové objekty tvoří daný problém a jak s nimi lze manipulovat.

## **OCSP**

Viz téma Online Certificate Status Protocol.

## **odlehčování**

V systému IBM MQ for z/OSse jedná o automatický proces, při kterém je aktivní protokol správce front přenesen do příslušného protokolu archivu.

## **Online Certificate Status Protocol**

Metoda kontroly, zda byl certifikát zrušen.

## **jednosměrné ověření**

V této metodě ověření předloží správce front klientovi certifikát, ale neověřuje se autentizace z klienta na správce front.

## **otevřít**

Vytvoření přístupu k objektu, jako je fronta, téma nebo hypertextový odkaz.

## **model OSI (Open Systems Interconnection)**

Vzájemné propojení otevřených systémů podle standardů organizace ISO (International Organization for Standardization) pro výměnu informací.

## **Open Transaction Manager Access (OTMA)**

Komponenta služby IMS, která implementuje na transakcích založený protokol bez připojení typu klient/server v prostředí sysplex MVS. Doména protokolu je omezena na doménu prostředku z/OS Cross-System Coupling Facility (XCF). Komponenta OTMA připojuje klienty k serverům tak, aby klient mohl podporovat rozsáhlou síť (nebo velký počet relací), přičemž je zachován vysoký výkon.

## **OPM**

Viz termín původní model programu.

## **původní model programu (OPM)**

Sada funkcí pro kompilaci zdrojového kódu a vytváření programů ve vyšších programovacích jazycích, před zavedením prostředí ILE (Integrated Language Environment).

## **OSGi Alliance**

Konsorcium více než 20 firem, včetně IBM, které vytváří specifikace nastiňující otevřené standardy pro správu hlasových, datových a multimediálních bezdrátových i klasických sítí.

## **OSI**

Viz termín model OSI (Open Systems Interconnection).

#### <span id="page-203-0"></span>**standard adresářů OSI**

Standard známý jako X.500, který definuje komplexní adresářovou službu, včetně informačního modelu, oboru názvů, funkčního modelu a rámce ověřování. X.500 definuje také protokol DAP (Directory Access Protocol) používaný klienty pro přístup k adresáři. LDAPA (Lightweight Directory Access Protocol) zbavuje klienty adresáře části zátěže spojené s přístupem X.500, takže je adresář dostupný širšímu spektru počítačů a aplikací.

#### **OTMA**

Viz termín [Open Transaction Manager Access](#page-202-0).

## **odchozí kanál**

Kanál, který převezme zprávy z přenosové fronty a odešle je jinému správci front.

## **vyrovnávací paměť protokolu výstupu**

V produktu IBM MQ for z/OSse jedná o vyrovnávací paměť, která uchovává záznamy protokolu pro zotavení před jejich zápisem do protokolu archivu.

## **výstupní parametr**

Parametr volání MQI, v němž správce front vrací informace, když je volání dokončeno nebo se nezdaří.

#### **přetěžování**

V objektově orientovaném programování se takto označuje schopnost operátoru nebo metody mít různé významy v závislosti na kontextu. Například C++ může uživatel předefinovat funkce a většinu standardních operátorů, když se tyto funkce a operátory používají s typy tříd. Název metody nebo operátoru zůstávají stejné, ale liší se typ nebo počet parametrů metody, případně obojí. Tento rozdíl se souhrnně nazývá podpis funkce nebo operátoru a každý podpis vyžaduje samostatnou implementaci.

## **P**

#### **sada stránek**

Datová sada VSAM používaná, když produkt IBM MQ for z/OS přesouvá data (například fronty a zprávy) z vyrovnávacích pamětí v hlavní paměti do trvalého záložního úložiště (DASD).

#### **nadřízená třída**

Třída, od které jiná třída dědí metody instance, atributy a proměnné instance. Viz také [abstraktní třída](#page-177-0).

#### **dílčí úložiště**

Dílčí sada informací o správcích front v klastru. Dílčí úložiště udržují všichni správci front klastru, kteří nejsou hostiteli úplného úložiště. Viz také [úplné úložiště.](#page-190-0)

## **partnerský správce front**

Viz termín [vzdálený správce front](#page-208-0).

#### **PassTicket**

Při přihlašování se zabezpečením RACF se takto označuje dynamicky generovaná, náhodná substituce hesla na jedno použití, kterou může pracovní stanice nebo jiný klient použít při přihlášení k hostiteli namísto odesílání hesla RACF po síti.

#### **PCF**

Viz termín [Programmable Command Format.](#page-205-0)

#### **nevyřízená událost**

Neplánovaná událost, k níž dojde v důsledku žádosti o připojení od adaptéru CICS.

#### **perkolace**

Při zotavení po chybě se takto označuje procházení předem stanovené cesty řízení od rutiny zotavení k vyšší rutině zotavení.

#### **událost výkonu**

Kategorie události ukazující, že došlo k limitnímu stavu.

#### **sledování výkonu**

Volba trasování IBM MQ , ve které mají být data trasování použita pro analýzu a vyladění výkonu.

## **permanentní dynamická fronta**

Dynamická fronta je po zavření odstraněna, pouze pokud je její odstranění explicitně požadováno. Pokud dojde k selhání správce front, jsou permanentní dynamické fronty obnoveny, takže mohou obsahovat trvalé zprávy. Viz také [dočasná dynamická fronta](#page-215-0).

## <span id="page-204-0"></span>**trvalá zpráva**

Zpráva, která přežije restart správce front. Viz také [přechodná zpráva](#page-201-0).

#### **osobní certifikát**

Certifikát, pro který vlastníte příslušný soukromý klíč. Přidružen ke správci front nebo aplikacím.

#### **PGM**

Viz termín Pragmatic General Multicast.

#### **Identifikátor PID**

Viz termín [ID procesu.](#page-205-0)

#### **ping**

Příkaz, který odešle hostiteli, bráně nebo směrovači pakety protokolu ICMP (Internet Control Message Protocol) se žádostí o odezvu a poté čeká na přijetí odezvy.

#### **PKCS**

Standardy šifrování s veřejným klíčem. Sada standardů pro šifrování, kde:

 7 je pro zprávy 11 je pro moduly hardwarového zabezpečení 12 je pro formát souborů používaný v úložišti klíčů

#### **PKI**

Viz termín [infrastruktura veřejného klíče \(PKI\)](#page-205-0).

#### **prostý text**

Viz termín [prostý text \(cleartext\)](#page-183-0).

#### **body zotavení**

V produktu IBM MQ for z/OSse jedná o sadu záložních kopií sad stránek IBM MQ for z/OS a odpovídajících datových sad protokolu, které jsou nezbytné pro obnovu těchto sad stránek. Tyto záložní kopie zajišťují potenciální bod restartu pro případ ztráty sady stránek (například chyby I/O sady stránek).

#### **nezpracovatelná zpráva**

Nesprávně zformátovaná zpráva ve frontě, kterou přijímající aplikace nedokáže zpracovat. Tato zpráva může být opakovaně doručena do vstupní fronty a aplikací opakovaně vrácena.

## **polymorfismus**

Charakteristika v objektově orientovaném programování, která umožňuje různé provádění metody v závislosti na třídě, jež ji implementuje. Polymorfismus umožňuje podtřídě potlačit zděděnou metodu, aniž by to mělo vliv na metodu nadřízené třídy. Polymorfismus také umožňuje klientovi přístup ke dvěma či více implementacím objektu z jednoho rozhraní.

#### **Pragmatic General Multicast (PGM)**

Spolehlivý přenosový protokol výběrového vysílání, který zajišťuje spolehlivou posloupnost paketů pro více příjemců zároveň.

#### **preventivní ukončení**

V produktu IBM MQse jedná o ukončení činnosti správce front, který nečeká na odpojení připojených aplikací nebo na dokončení aktuálních volání MQI. Viz také [okamžité ukončení,](#page-192-0) [klidové ukončení.](#page-206-0)

#### **upřednostňovaný počítač**

Primární počítač používaný aplikací spuštěnou pod řízením serveru Microsoft Cluster Server. Po převedení na jiný počítač v rámci překonání selhání MSCS monitoruje upřednostňovaný počítač, dokud není opraven, a jakmile znovu správně funguje, aplikaci na něj znovu přesune.

#### **činitel**

Entita, která může zabezpečeným způsobem komunikovat s jinou entitou. Činitel je identifikován pomocí přidruženého kontextu zabezpečení, který definuje jeho přístupová práva.

#### **soukromě definovaný objekt**

Viz termín [lokálně definovaný objekt.](#page-196-0)

#### <span id="page-205-0"></span>**soukromé metody a data instancí**

V objektově orientovaném programování se takto označují metody a data instancí, která jsou dostupná pouze implementaci stejné třídy.

#### **objekt definice procesu**

Objekt IBM MQ , který obsahuje definici aplikace IBM MQ . Například správce front používá tuto definici při práci se zprávami spouštěče.

#### **ID procesu (PID)**

Jedinečný identifikátor, který reprezentuje proces. ID procesu je kladné celé číslo, které se znovu nepoužije, dokud neskončí doba životnosti procesu

#### **producent**

Aplikace, která vytváří a odesílá zprávy. Viz také [producent zpráv](#page-198-0) a vydavatel.

#### **Programmable Command Format (PCF)**

Typ zprávy IBM MQ používaný následujícími aplikacemi: aplikace pro administraci uživatelů, pro vložení příkazů PCF do vstupní fronty systémových příkazů určeného správce front, aplikace pro administraci uživatelů, pro získání výsledků příkazu PCF z určeného správce front a správce front jako oznámení, že došlo k události. Viz také [IBM MQ skriptové příkazy.](#page-192-0)

#### **dočasná oprava programu (PTF)**

V případě produktů System i, System pa IBM Z se jedná o balík obsahující jednotlivé opravy nebo více oprav, které jsou k dispozici všem licencovaným zákazníkům. PTF řeší defekty a může nabízet vylepšení.

#### **vlastnost**

Charakteristika objektu, která přispívá k popisu tohoto objektu. Vlastnost lze upravovat či měnit. Vlastnosti mohou mimo jiné popisovat název, typ, hodnotu nebo chování objektu.

## **chráněné metody a data instancí**

V objektově orientovaném programování se takto označují metody a data instancí, které jsou dostupné pouze implementacím stejných nebo odvozených tříd nebo ze spřátelených tříd.

#### **proxy odběr**

Proxy odběr je odběr vytvořený jedním správcem front pro témata publikován na jiném správci front. Proxy odběr probíhá mezi správci front pro každý jednotlivý řetězec tématu, k jehož odběru je přihlášený nějaký odběr. Proxy odběry nevytváříte explicitně, správce front je vytváří vaším jménem.

#### **PTF**

Viz termín dočasná oprava programu.

## **šifrování pomocí veřejného klíče**

Šifrovací systém, který používá dva klíče: veřejný klíč známý každému uživateli a soukromý neboli tajný klíč, který zná pouze příjemce zprávy. Veřejný a soukromý klíč jsou v následujícím vztahu: zprávy lze zašifrovat pouze pomocí veřejného klíče a dešifrovat je lze naopak pouze pomocí odpovídajícího soukromého klíče.

## **infrastruktura veřejných klíčů (PKI)**

Systém digitálních certifikátů, certifikačních autorit a dalších registračních autorit, které umožňují ověřovat platnost jednotlivých stran účastnících se síťových transakcí.

#### **veřejné metody a data instancí**

V objektově orientovaném programování se takto označují metody a data instancí, které jsou dostupné všem třídám.

#### **šifrování pomocí veřejného a soukromého klíče**

Viz termín šifrování pomocí veřejného klíče.

#### **publikovat**

Zpřístupnit informace o určeném tématu správci front v systému publikování/odběr.

#### **vydavatel**

Aplikace, která zpřístupňuje informace o specifikovaném tématu zprostředkovatelům v systému publikování/odběr. Viz také producent.

#### <span id="page-206-0"></span>**publikace/odběr**

Typ interakce systému zpráv, kdy jsou informace poskytované publikujícími aplikacemi doručovány infrastrukturou všem odebírajícím aplikacím, které se zaregistrovali k odběru tohoto typu informací.

#### **klastr systému publikování/odběr**

Sada správců front, kteří jsou plně propojeni a jsou součástí sítě více správců front pro aplikace publikování/odběru.

#### **put**

Použít volání MQPUT nebo MQPUT1 k vložení zpráv do fronty v systému front zpráv. Viz také [procházet,](#page-181-0) [získat.](#page-191-0)

# **Q**

## **fronta**

Objekt, ve kterém jsou uloženy zprávy pro aplikace pracující s frontami zpráv. Fronty jsou vlastněny a spravovány správcem front.

## **index fronty**

V produktu IBM MQ for z/OSse jedná o seznam identifikátorů zpráv nebo seznam identifikátorů korelace, které lze použít ke zvýšení rychlosti operací MQGET ve frontě.

## **správce front**

Komponenta systému fronty zpráv, která aplikacím zajišťuje služby vytváření front zpráv. Viz také [kanál](#page-182-0) a [správce front s více instancemi](#page-200-0).

### **správce front-událost**

Událost, která signalizuje, že došlo k chybovému stavu souvisejícímu s prostředky používanými správcem front (například je nedostupná nějaká fronta) nebo k závažné změně správce front (například byl zastaven nebo spuštěn nějaký správce front).

#### **skupina-správců-front**

Skupina správců front v tabulce definic kanálů klientů (CCDT), k nimž se klient pokouší připojit, když je navázáno připojení k serveru.

## **zabezpečení na úrovni správce front**

V produktu IBM MQ for z/OSse jedná o kontroly autorizace prováděné pomocí profilů RACF specifických pro správce front.

## **sada správců front**

Seskupení správců front v produktu IBM MQ Explorer , které uživateli umožňuje provádět akce se všemi správci front ve skupině.

#### **Skupina sdílení front**

V produktu IBM MQ for z/OSse jedná o skupinu správců front ve stejném prostředí sysplex, která má přístup k jedné sadě definic objektů uložených ve sdíleném úložišti a k jedné sadě sdílených front uložených v prostředku Coupling Facility. Viz téma [sdílená fronta](#page-212-0).

## **zabezpečení na úrovni skupiny sdílení front**

V produktu IBM MQ for z/OSse jedná o kontroly autorizace prováděné pomocí profilů RACF , které jsou sdíleny všemi správci front ve skupině sdílení front.

## **uvedení do klidového stavu**

Ukončení procesu nebo systému po normálním dokončení aktivních operací.

## **klidové ukončení**

- 1. V produktu IBM MQse jedná o ukončení práce správce front, který umožňuje odpojení všech připojených aplikací. Viz také [okamžité ukončení](#page-192-0), [preventivní ukončení](#page-204-0).
- 2. Typ ukončení práce adaptéru CICS , kde se adaptér odpojí od produktu IBM MQ, ale pouze po dokončení všech aktuálně aktivních úloh. Viz také [vynucené ukončení](#page-190-0).

## **klidový stav**

V systému IBM MQse jedná o stav správce front před jeho zastavením. V tomto stavu smí programy dokončit zpracování, ale nesmí být spuštěny žádné nové programy.

## <span id="page-207-0"></span>**disk kvora**

Disk, ke kterému přistupuje výhradně server Microsoft Cluster Server, aby uložil protokol pro zotavení klastru a určil, zda je server v provozu nebo mimo provoz. V jednom okamžiku může disk kvora patřit pouze jednomu serveru. Servery v klastru mohou o vlastnictví jednat.

## **R**

## **RACF**

Viz termín [program RACF \(Resource Access Control Facility\).](#page-209-0)

## **RAID**

Viz termín diskové pole RAID (Redundant Array of Independent Disks).

## **RAS**

Spolehlivost, dostupnost a provozuschopnost.

## **RBA**

Viz adresa RBA (Relative Byte Address).

## **RC**

Viz termín [návratový kód](#page-209-0).

## **dopředné čtení**

Volba, která umožňuje odesílání zpráv klientovi dřív, než si je aplikace vyžádá.

## **kód příčiny**

Návratový kód, který popisuje příčinu selhání nebo částečného úspěchu volání MQI (Message Queue Interface).

## **uživatelská procedura pro přijetí zprávy**

Typ uživatelského programu kanálu, který je volán bezprostředně poté, co agent kanálu zpráv (MCA) znovu získá kontrolu po přijetí sdělení a přijme z komunikačního připojení jednotku dat. Viz také [uživatelská procedura pro odeslání zprávy.](#page-211-0)

#### **přijímací kanál**

V systému front zpráv se takto označuje kanál, který odpovídá odesílacímu kanálu, přebírá zprávy od komunikačního spojení a vkládá je do lokální fronty.

## **protokol pro zotavení**

V produktu IBM MQ for z/OSse jedná o datové sady obsahující informace potřebné k obnově zpráv, front a subsystému IBM MQ . Viz také [archivní žurnál.](#page-179-0)

## **správce ukončení zotavením (RTM)**

Program, který ošetřuje všechna normální i nestandardní ukončení úloh předáním kontroly rutině zotavení přidružené k funkci ukončení.

## **diskové pole RAID (Redundant Array of Independent Disks)**

Kolekce dvou či více fyzických diskových jednotek, které hostiteli prezentují obraz jedné či více logických diskových jednotek. Díky redundanci dat je možné v případě selhání jednoho fyzického disku načíst či znovu vygenerovat data z ostatních diskových jednotek v poli.

## **referenční zpráva**

Zpráva odkazující na data, jež mají být přenesena. Referenční zprávy zpracovávají programy uživatelských procedur pro zpracování zprávy, které připojují a odpojují data od zprávy, a tak umožňují přenos dat bez nutnosti jejich ukládání do front.

#### **registr**

Úložiště obsahující přístupové a konfigurační informace pro uživatele, systémy a software.

## **editor registrů**

V systémech Windows se jedná o program, který umožňuje uživateli upravit registr.

#### **podregistr registru**

V systémech Windows se jedná o strukturu dat uložených v registru.

## **adresa RBA (Relative Byte Address)**

Offset datového záznamu nebo řídicího intervalu vůči začátku úložného prostoru, který je přidělen příslušné datové sadě nebo souboru.

## <span id="page-208-0"></span>**Reliable Multicast Messaging (RMM)**

Přenosové zařízení s vysokou propustností a nízkou latencí určené pro doručování dat 1 : N nebo pro výměnu dat M : N, ve stylu odběru/publikování middlewaru orientovaného na zprávy. RMM využívá infrastrukturu výběrového vysílání IP k zajištění rozšiřitelné úspory prostředků a včasné distribuce informací.

#### **vzdálená fronta**

Fronta, která náleží vzdálenému správci front. Programy mohou do vzdálených front ukládat zprávy, avšak nemohou je ze vzdálených front načítat. Viz také termín [lokální fronta.](#page-196-0)

### **vzdálený správce front**

Správce front, k němuž není program připojen, a to ani v případě, kdy je spuštěn jako program ve stejném systému. Viz také termín [lokální správce front.](#page-196-0)

## **objekt vzdálené fronty**

Objekt IBM MQ patřící lokálnímu správci front. Tento objekt definuje atributy fronty, kterou vlastní jiný správce front. Kromě toho se používá pro aliasy správce front a pro aliasy odpovědí do fronty.

### **systém vzdálených front**

V systému front zpráv označuje zajištění služeb umožňujících aplikacím vkládat zprávy do front patřících jiným správcům front.

## **zpráva odpovědi**

Typ zprávy použité jako odpověď na zprávu požadavku. Viz také termíny zpráva hlášení, zpráva požadavku.

#### **fronta pro odpověď**

Název fronty, do které má být odeslána zpráva odpovědi nebo zpráva s hlášením pro program, který odeslal volání MQPUT.

## **zpráva hlášení**

Typ zprávy, která podává informace o jiné zprávě. Zpráva hlášení může poskytovat informace například o tom, že určitá zpráva byla odeslána, že byla doručena do cílového umístění, že její platnost vypršela nebo že ji z nějaké příčiny nebylo možné zpracovat. Viz také termíny zpráva odpovědi, zpráva požadavku.

#### **úložiště**

Kolekce informací o správcích front, které jsou členy. Tyto informace zahrnují názvy správců front, jejich umístění, kanály a fronty, jejichž jsou hostiteli.

# **správce front úložiště**

Správce front, který je hostitelem úplného úložiště informací o klastru.

#### **kanál žadatele**

V systému front zpráv označuje kanál, který lze lokálně spustit, aby zahájil provoz kanálu serveru. Viz také [kanál serveru](#page-211-0).

#### **zpráva požadavku**

Typ zprávy, jejímž prostřednictvím je požadována odezva od jiného programu. Viz také termíny zpráva odpovědi, zpráva hlášení.

#### **požadavek/odezva**

Typ aplikace systému zpráv, v níž je prostřednictvím zprávy požadavku odeslán požadavek na odezvu z jiné aplikace. Viz také termín [datagram](#page-186-0).

#### **RESLEVEL**

V produktu IBM MQ for z/OSse jedná o volbu, která řídí počet ID uživatelů kontrolovaných pro zabezpečení prostředků rozhraní API.

#### **cesta rozpoznání**

Sada front, které se otevřou, když aplikace určí alias nebo vzdálenou frontu na vstupu do volání MQOPEN.

#### **prostředek**

Funkce výpočetního nebo operačního systému, kterou vyžaduje určitá úloha nebo spuštěný program. Mezi prostředky patří hlavní úložiště, vstupní a výstupní zařízení, procesor, datové sady, soubory, knihovny, složky, aplikační servery a řídicí programy nebo programy pro zpracování dat.

## <span id="page-209-0"></span>**Resource Access Control Facility (RACF)**

Licencovaný program společnosti IBM, který poskytuje kontrolu přístupu pomocí identifikace uživatelů pro systém, ověření uživatelů systému, autorizaci přístupu ke chráněným prostředkům, protokolování neautorizovaných pokusů o vstup do systému a protokolování přístupu ke chráněným prostředkům.

#### **adaptér prostředků**

Implementace architektury konektoru Java Enterprise Edition , která umožňuje aplikacím JMS a objektům typu message-driven bean spuštěným na aplikačním serveru přistupovat k prostředkům správce front IBM MQ .

#### **správce prostředků**

Aplikace, program nebo transakce, které spravují a řídí přístup ke sdíleným prostředkům, jako jsou vyrovnávací paměti a datové sady. IBM MQ, CICSa IMS jsou správci prostředků.

## **Resource Recovery Services (RRS)**

Komponenta systému z/OS, která pomocí správce bodu synchronizace koordinuje změny mezi zúčastněnými správci prostředků.

#### **odpovídací modul**

V kontextu distribuovaných front označuje program, který odpovídá na požadavky na síťové připojení z jiného systému. Viz také [iniciátor](#page-193-0).

#### **resynchronizace**

V produktu IBM MQse jedná o volbu nasměrovat kanál ke spuštění a vyřešení všech nejistých stavových zpráv, ale bez restartování přenosu zpráv.

### **návratový kód (RC)**

Hodnota navrácená programem s cílem označit výsledek zpracování. Příkladem návratových kódů jsou kódy dokončení a kódy důvodu.

## **vrátit odesilateli**

Volba dostupná agentovi MCA, který nemůže doručit zprávu. MCA může poslat zprávu zpět odesilateli.

#### **algoritmus RSA (Rivest-Shamir-Adleman)**

Technologie šifrování s použitím veřejného klíče vyvinutá společností RSA Data Security a používaná v implementaci SSL společnosti IBM.

#### **RMM**

Viz termín [Reliable Multicast Messaging](#page-208-0).

#### **odvolání**

Viz termín [odvolání.](#page-180-0)

#### **kořenový certifikát**

Nejvyšší certifikát v řetězci. Jde-li o certifikát podepsaný (svým) držitelem, používá se pouze pro podepisování jiných certifikátů. Viz také [certifikát podepsaný držitelem](#page-210-0).

#### **RRS**

Viz termín služba RRS (Resource Recovery Services).

## **RSA**

Viz termín algoritmus Rivest-Shamir-Adleman.

#### **RTM**

Viz termín [správce ukončení zotavením](#page-207-0).

#### **tabulka pravidel**

Řídicí soubor obsahující nejméně jedno pravidlo, které obslužná rutina fronty nedoručených zpráv používá na zprávy ve frontě nedoručených zpráv (DLQ).

# **S**

## **SAF**

Viz termín [uložení a předání.](#page-213-0)

## **Scalable Parallel 2 (SP2)**

Paralelní systém UNIX od IBM: v zásadě paralelní systémy AIX ve vysokorychlostní síti.

<span id="page-210-0"></span>**SDK**

Viz [sada SDK \(Software Development Kit\)](#page-213-0).

## **SDWA**

Viz termín [pracovní oblast diagnostiky systému.](#page-214-0)

## **SECMEC**

Viz termín mechanizmus zabezpečení.

## **Secure Sockets Layer (SSL)**

Protokol zabezpečení, který zajišťuje soukromí při komunikaci. Pomocí protokolu SSL spolu mohou aplikace typu klient/server komunikovat způsobem zabezpečeným proti odposlouchávání, falzifikaci zpráv či jinému narušení. Viz také termín [certifikační autorita.](#page-181-0)

## **rozhraní umožňující zabezpečení (SEI)**

Rozhraní IBM MQ , kterému musí odpovídat programy napsané zákazníkem nebo dodavatelem, které ověřují autorizaci, dodávají identifikátor uživatele nebo provádějí ověření.

## **uživatelská procedura pro zabezpečení zprávy**

Uživatelský program kanálu, který je volán bezprostředně po dokončení vyjednání počátečních dat při spuštění kanálu. Uživatelské procedury pro zabezpečení zprávy normálně pracují ve dvojicích a lze je volat pro kanály zpráv i kanály MQI. Primárním účelem uživatelské procedury pro zabezpečení zprávy je umožnit agentům kanálu zpráv (MCA) na obou stranách kanálu ověřit partnera.

## **identifikátor zabezpečení (SID)**

V systémech Windows se jedná o doplněk k ID uživatele, který identifikuje úplné podrobnosti o účtu uživatele v databázi správce účtů zabezpečení systému Windows, kde je uživatel definován.

## **mechanizmus zabezpečení (SECMEC)**

Technický nástroj nebo metoda, které se používají k implementaci služby zabezpečení. Mechanizmus může na poskytování určité služby pracovat sám nebo ve spojení s ostatními. Příkladem mechanizmů zabezpečení jsou seznamy řízení přístupu, šifrování a digitální podpisy.

## **zpráva zabezpečení**

Jedna ze zpráv zasílaných uživatelskými procedurami pro zabezpečení zprávy, které jsou volané na obou koncích kanálu, kvůli vzájemné komunikaci. Formát zprávy zabezpečení není definován a je určován uživatelem.

## **služba zabezpečení**

Služba v rámci počítačového systému, která chrání jeho prostředky. Příklad služby zabezpečení je řízení přístupu.

## **Security Support Provider Interface (SSI)**

Prostředek, jehož prostřednictvím aplikace v síti volají jednoho z několika poskytovatelů podpory zabezpečení (SSP) za účelem zřízení ověřených připojení a bezpečné výměny dat prostřednictvím těchto připojení. Je k dispozici pro použití na systémech Windows.

## **segmentace**

Rozdělení zprávy, která je příliš velká pro správce fronty, frontu nebo aplikaci, na řadu menších fyzických správ, které jsou poté přijímajícím správcem front nebo aplikací znovu sestaveny.

## **SEI**

Viz termín rozhraní umožňující zabezpečení.

## **selektor**

Identifikátor datové položky. V rozhraní IBM MQ Administration Interface (MQAI) existují dva typy selektoru: uživatelský selektor a systémový selektor.

## **certifikát podepsaný držitelem**

Certifikát, který je konstruován jako digitální certifikát, ale je podepsán svým držitelem. Na rozdíl od digitálního certifikátu nelze certifikát podepsaný držitelem použít k důvěryhodnému ověření veřejného klíče pro jiné strany.

## **semafor**

V systémech UNIX a Linux se jedná o obecnou metodu komunikace mezi dvěma procesy, která rozšiřuje funkce signálů.

## <span id="page-211-0"></span>**odesílací kanál**

V systému front zpráv se takto označuje kanál, který zahajuje přenosy, odebírá zprávy z přenosové fronty a přesouvá je prostřednictvím komunikačního spojení do kanálu příjemce nebo žadatele.

## **uživatelská procedura pro odeslání zprávy**

Typ uživatelského programu kanálu, který je volán bezprostředně předtím, než agent kanálu zpráv (MCA) vydá pokyn k odeslání sdělení za účelem odeslání jednotky dat prostřednictvím komunikačního připojení. Viz také [uživatelská procedura pro přijetí zprávy.](#page-207-0)

## **protokol Sequenced Packet Exchange (SPX)**

Síťový protokol orientovaný na relace, který poskytuje služby orientované na připojení mezi dvěma uzly sítě a používají jej primárně aplikace typu klient/server. Spoléhá na protokol IPX (Internet Packet Exchange), zajišťuje řízení toku a zotavení z chyb a zaručuje spolehlivost fyzické sítě.

## **hodnota nejvyššího pořadového čísla**

V produktu IBM MQse jedná o metodu, která zajišťuje, aby oba konce komunikačního spojení současně resetovaly svá aktuální pořadová čísla zpráv. Přenos zpráv s pořadovým číslem zajišťuje, že bude moci přijímající kanál při ukládání zpráv znovu nastolit posloupnost zpráv.

#### **serializace**

V objektově orientovaném programování se takto označuje sekvenční zápis dat z paměti programu na komunikační média.

#### **server**

- 1. Softwarový program nebo počítač, který poskytuje služby jiným softwarovým programům nebo počítačům. Viz též [client = klient.](#page-183-0)
- 2. Správce front, který poskytuje služby front aplikacím klienta spuštěným na vzdálené pracovní stanici.

#### **kanál serveru**

V systému front zpráv se takto označuje kanál, který odpovídá kanálu žadatele, odebírá zprávy z přenosové fronty a přesouvá je prostřednictvím komunikačního spojení do kanálu žadatele. Viz také [kanál žadatele.](#page-208-0)

#### **typ kanálu připojení serveru**

Typ definice kanálu MQI přidružený k serveru, kde je spuštěn správce front. Viz také [typ kanálu](#page-183-0) [připojení klienta](#page-183-0).

## **interval služeb**

Časový interval, s nímž správce front porovnává uplynulou dobu mezi vložením či získáním a následujícím získáním při rozhodování, zda byly splněny podmínky události intervalu služeb. Interval služeb pro frontu je určen atributem fronty.

#### **událost intervalu služeb**

Událost související s intervalem služeb.

#### **objekt služby**

Objekt, který může spustit další procesy, když se spustí správce front, a může tyto procesy zastavit, když se správce front zastaví.

## **relace**

Logické nebo virtuální připojení mezi dvěma počítači, softwarovými programy nebo zařízeními v síti, které umožňuje dvěma prvkům komunikovat a vyměňovat data po dobu trvání relace.

#### **ID relace**

Viz identifikátor relace.

#### **identifikátor relace (ID relace)**

V produktu IBM MQ for z/OSse jedná o identifikátor, jedinečný pro CICS, který definuje komunikační propojení, které má použít agent kanálu zpráv při přesouvání zpráv z přenosové fronty do propojení.

#### **ověření na úrovni relace**

V architektuře SNA (Systems Network Architecture) se takto označuje protokol zabezpečení na úrovni relace, který umožňuje dvěma logickým jednotkám (LU) navzájem se ověřit, zatímco aktivují relaci. Ověření na úrovni relace je známé také jako verifikace LU-LU.

## <span id="page-212-0"></span>**šifrování na úrovni relace**

V architektuře SNA (Systems Network Architecture) se takto označuje metoda šifrování a dešifrování dat, která probíhá v relaci mezi dvěma logickými jednotkami (LU).

## **sdílený kanál příchozích požadavků**

V produktu IBM MQ for z/OSse jedná o kanál, který byl spuštěn modulem listener s použitím portu skupiny. Definice sdíleného kanálu může být uložena buď na nulové sadě stránek (soukromá), nebo ve sdíleném adresáři (globální).

## **sdílený kanál odchozích požadavků**

V produktu IBM MQ for z/OSse jedná o kanál, který přesouvá zprávy ze sdílené přenosové fronty. Definice sdíleného kanálu může být uložena buď na nulové sadě stránek (soukromá), nebo ve sdíleném adresáři (globální).

## **sdílená fronta**

V produktu IBM MQ for z/OSse jedná o typ lokální fronty. Zprávy ve frontě jsou uloženy v prostředku Coupling Facility a může k nim přistupovat jeden nebo více správců front ve skupině sdílení front. Definice této fronty je uložena ve sdíleném úložišti. Viz také [skupina sdílení front.](#page-206-0)

## **sdílené úložiště**

V produktu IBM MQ for z/OSse jedná o sdílenou databázi Db2 , která se používá k uchování definic objektů, které byly definovány globálně.

## **konverzace sdílení**

Mechanizmus umožňující více konverzacím sdílet jednu instanci kanálu nebo konverzace, které sdílejí jednu instanci kanálu.

## **shell**

Softwarové rozhraní mezi uživateli a operačním systémem. Shelly obvykle spadají do jedné ze dvou kategorií: shell příkazového řádku, který zajišťuje rozhraní příkazového řádku s operačním systémem, a grafický shell, který zajišťuje grafické uživatelské rozhraní (GUI).

## **SID**

Viz termín [identifikátor zabezpečení](#page-210-0).

## **signál**

Mechanizmus, jehož prostřednictvím může být proces upozorněn na událost, k níž dochází v systému, nebo může být touto událostí ovlivněn. Příkladem takových událostí jsou výjimky hardwaru a specifické akce procesů.

## **signalizace**

V systémech IBM MQ for z/OS a IBM MQse jedná o funkci, která umožňuje operačnímu systému upozornit program, když do fronty dorazí očekávaná zpráva.

## **podpis**

Kolekce typů přidružených k určité metodě. Podpis obsahuje typ případné návratové hodnoty a také počet, pořadí a typ jednotlivých argumentů dané metody.

## **certifikát podepisujícího subjektu**

Digitální certifikát, který ověřuje vydavatele certifikátu. Pro certifikační autoritu je certifikát podepisujícího subjektu kořenovým certifikátem CA. Pro uživatele, který vytváří certifikát podepsaný (svým) držitelem pro testovací účely, je certifikát podepisujícího subjektu osobním certifikátem uživatele.

## **správce front s jednou instancí**

Správce front, který nemá víc instancí. Viz také [správce front s více instancemi](#page-200-0).

## **jednoduché protokolování**

Metoda záznamu aktivity IBM MQ for z/OS , kde je každá změna zaznamenána pouze na jedné datové sadě. Viz také [duální protokolování](#page-188-0).

## **jednofázové odvolání**

Metoda, v níž není dovoleno dokončit právě prováděnou akci a všechny změny, které jsou součástí této akce musí být vráceny zpět.

## **jednofázové potvrzení**

Metoda, v níž může program potvrdit aktualizace prostředku potvrzení bez koordinace těchto aktualizací s aktualizacemi, jež program provedl v prostředcích řízených jiným správcem prostředků.

## <span id="page-213-0"></span>**SIT**

Viz termín [inicializační tabulka systému.](#page-214-0)

#### **SMF**

Viz termín [System Management Facilities.](#page-214-0)

#### **SNA**

Viz termín [architektura SNA.](#page-214-0)

## **sada SDK (Software Development Kit)**

Sada nástrojů, rozhraní API a dokumentace, která pomáhá při vývoji softwaru ve specifickém počítačovém jazyku nebo pro určité operační prostředí.

## **zdrojový správce front**

Viz termín [lokální správce front.](#page-196-0)

## **SP2**

Viz termín [Scalable Parallel 2](#page-209-0).

## **SPX**

Viz termín [protokol Sequenced Packet Exchange \(SPX\).](#page-211-0)

## **SSI**

Viz termín [Security Support Provider Interface](#page-210-0).

## **SSL**

Viz termín [služba SSL \(Secure Sockets Layer\)](#page-210-0).

#### **partner SSL**

Hodnota ve vydavateli představuje rozlišující název vzdáleného osobního certifikátu.

#### **klient SSL nebo TLS**

Konec připojení, který ho zahajuje. Jeden odchozí kanál ze správce front je také klientem SSL nebo TLS.

## **pohotovostní instance správce front**

Instance spuštěného správce front s více instancemi připravená k převzetí kontroly od aktivní instance. Správce front s více instancemi má nejméně jednu pohotovostní instanci.

#### **sekce**

Skupina řádků v souboru, které mají společnou funkci nebo společně definují část systému. Sekce jsou obvykle odděleny prázdnými řádky nebo dvojtečkami a každá sekce má svůj název.

## **hvězdicová komunikační síť**

Síť, v níž jsou všechny uzly připojené k centrálnímu uzlu.

## **paměťová třída**

V produktu IBM MQ for z/OSse jedná o sadu stránek, která má uchovávat zprávy pro konkrétní frontu. Paměťová třída je určena, když je definována daná fronta.

## **uložení a předání (SAF)**

Dočasné uložení paketů, zpráv nebo rámců v datové síti předtím, než jsou předány dál do místo určení.

#### **posílání dat v proudu**

V objektově orientovaném programování se takto označuje serializace informací o třídách nebo dat instancí objektů.

## **odebírat**

Požadovat informace o tématu.

## **subsystém**

V systému z/OS se jedná o poskytovatele služeb, který provádí jednu či více funkcí, avšak začíná pracovat až po odeslání požadavku. Například každý správce front IBM MQ for z/OS nebo instance Db2 pro systém správy databází z/OS je subsystém z/OS .

## **volání supervizoru (SVC)**

Instrukce, která přeruší běžící program a předá kontrolu supervizoru, aby mohl poskytnout specifickou službu určenou touto instrukcí.

### **SVC**

Viz termín volání supervizoru.

## <span id="page-214-0"></span>**přepnutí**

Změna z aktivní instance správce front s více instancemi na pohotovostní instanci. Přepnutí je důsledkem úmyslného zastavení aktivní instance správce front s více instancemi obsluhou.

## **profil přepínače**

V systému IBM MQ for z/OSse jedná o profil RACF , který se používá při spuštění produktu IBM MQ nebo při zadání příkazu pro aktualizaci zabezpečení. Každý profil přepínače, který produkt IBM MQ zjistí, vypne kontrolu uvedeného prostředku.

## **šifrování pomocí symetrických klíčů**

Systém šifrování, v němž odesilatel a příjemce zprávy sdílejí jeden společný tajný klíč, který se používá k šifrování a dešifrování zprávy. Viz také [šifrování pomocí asymetrických klíčů](#page-179-0).

#### **řetězec symptomů**

Diagnostické informace zobrazené ve strukturovaném formátu určené k prohledávání databáze softwarové podpory společnosti IBM.

### **synchronní systém zpráv**

Metoda komunikace mezi programy, v níž určitý program umístí zprávu do fronty zpráv a poté čeká na odpověď na tuto zprávu, než obnoví vlastní zpracování. Viz také [asynchronní zasílání zpráv.](#page-179-0)

#### **synchronizační bod**

Bod během zpracování transakce, v němž jsou chráněné prostředky konzistentní.

#### **prostředí sysplex**

Sada systémů z/OS, které spolu komunikují a spolupracují prostřednictvím vícesystémových hardwarových komponent a softwarových služeb.

## **systémová množina**

Typ datové množiny vytvářený rozhraním MQAI.

#### **řídicí příkazy systému**

Příkazy používané k manipulaci specifickými entitami platformy, např. fondy vyrovnávacích pamětí, paměťovými třídami a sadami stránek.

## **pracovní oblast diagnostiky systému (SDWA)**

Data v prostředí z/OS zaznamenaná v položce SYS1.LOGREC, která popisují chybu programu nebo hardwaru.

#### **inicializační tabulka systému (SIT)**

Tabulka obsahující parametry používané produktem CICS při spuštění.

#### **systémová položka**

Typ datové položky, kterou vytváří rozhraní MQAI.

#### **System Management Facilities (SMF)**

Komponenta z/OS, která shromažďuje a zaznamenává různé systémové informace a informace o úlohách.

#### **systémový selektor**

V rozhraní IBM MQ Administration Interface (MQAI) se jedná o identifikátor systémové položky, který je zahrnut v datovém balíku při jeho vytvoření.

## **architektura SNA (Systems Network Architecture)**

Popis logické struktury, formátů, protokolů a operačních postupů určených k přenosu informací a řízení konfigurace a provozu sítí.

# **T**

## **falšování**

Narušení zabezpečení komunikace, kdy jsou přenášené informace změněny nebo nahrazeny a teprve pak odeslány příjemci. Viz také [odposlouchávání](#page-188-0), [ztělesnění](#page-193-0).

## **kvalifikátor vyšší úrovně cílové knihovny (thlqual)**

Kvalifikátor vyšší úrovně pro názvy cílových datových sad v systému z/OS.

## **správce cílové fronty**

Viz termín [vzdálený správce front](#page-208-0).

## <span id="page-215-0"></span>**řídicí blok úlohy (TCB)**

Řídicí blok v systému z/OS používající se pro přenos informací o úlohách v rámci adresního prostoru, který je připojen k nějakému subsystému.

#### **přepínání úloh**

Překrývání operací I/O a zpracování mezi několika úlohami.

## **TCB**

Viz termín řídicí blok úlohy.

### **TCP**

Viz termín [protokol TCP \(Transmission Control Protocol\)](#page-216-0).

## **TCP/IP**

Viz [protokol TCP/IP \(Transmission Control Protocol/Internet Protocol\)](#page-216-0).

#### **technická poznámka**

Krátký dokument o jednom tématu.

#### **kanál telemetrie**

Komunikační spojení mezi správcem front v systému IBM MQa klienty MQTT. Ke každému kanálu může být připojeno jedno či více zařízení telemetrie.

#### **telemetrická služba**

Služba telemetrie je služba IBM MQ , která obsluhuje stranu serveru protokolu MQTT (viz *Server MQTT*). Telemetrická služba je hostitelem kanálů telemetrie. Někdy se na něj odkazuje jako na službu MQXR (MQ extended reach).

## **dočasná dynamická fronta**

Dynamická fronta, která je po zavření odstraněna. Pokud dojde k selhání správce front, dočasné dynamické fronty se neobnovují, takže mohou obsahovat pouze přechodné zprávy. Viz také [permanentní dynamická fronta.](#page-203-0)

#### **teraprostor**

dočasná oblast úložiště o velikosti jeden terabajt, která poskytuje soukromou paměť pro určitý proces.

#### **upozornění na ukončení**

Nevyřízená událost, která se aktivuje, když se subsystém CICS úspěšně připojí k systému IBM MQ for z/OS.

#### **thlqual**

Viz termín [kvalifikátor vyšší úrovně cílové knihovny.](#page-214-0)

## **podproces**

Proud počítačových instrukcí, které řídí určitý proces. V některých operačních systémech je podproces nejmenší jednotkou v rámci procesu. Souběžně může být spuštěno několik podprocesů, z nichž každý může provádět jinou úlohu.

#### **TID**

Viz termín [identifikátor transakce](#page-216-0).

## **systém zpráv nezávislý na čase**

Viz termín [asynchronní zasílání zpráv.](#page-179-0)

#### **TLS**

Viz termín [Transport Layer Security.](#page-216-0)

#### **TMI**

Viz termín [rozhraní monitoru spouštěčů](#page-216-0).

#### **směrování hostitele témat**

Volba směrování publikací v klastru publikování/odběru. Při použití směrování hostitele témat jsou hostiteli definic témat pouze vybraní správci front klastru. Publikace ze správců front, kteří nejsou hostiteli, jsou směrovány přes hostitelské správce front k libovolnému správci front v klastru s odpovídajícím odběrem.

#### **TP**

Viz termín [transakční program.](#page-216-0)
#### <span id="page-216-0"></span>**trasování**

Záznam zpracování počítačového programu nebo transakce. Informace shromážděné z trasování lze použít pro zhodnocení problémů a výkonu.

#### **ID transakce**

Viz termín identifikátor transakce.

#### **identifikátor transakce (TID, ID transakce, XID)**

Jedinečný název, který je přiřazen transakci a který identifikuje akce přidružené k dané transakci.

#### **správce transakcí**

Softwarová jednotka, která koordinuje aktivity správců prostředků prostřednictvím správy globálních transakcí a koordinace rozhodnutí o jejich potvrzení nebo vrácení.

#### **transakční program (TP)**

Program, který zpracovává transakce v síti SNA.

#### **protokol TCP (Transmission Control Protocol)**

Komunikační protokol používaný v síti Internet a v dalších sítích splňujících standardy IETF (Internet Engineering Task Force) pro protokoly pracující v propojených sítích. TCP představuje spolehlivý protokol pro komunikaci mezi hostiteli v komunikačních sítích s přepínáním paketů a v systémech vzniklých propojením takových sítí. Viz také termín [internetový protokol \(IP\)](#page-194-0).

#### **Transmission Control Protocol/Internet Protocol (TCP/IP)**

Neproprietální sada komunikačních protokolů (průmyslový standard), který zajišťuje spolehlivou komunikaci mezi jednotlivými uzly pro aplikace, které jsou vzájemně propojeny různými typy sítí.

#### **přenosový program**

Viz termín [agent kanálu zpráv.](#page-197-0)

#### **přenosová fronta**

Lokální fronta, kde jsou dočasně uloženy připravené zprávy určené pro vzdáleného správce front.

#### **přenosový segment**

Data odeslaná v každém jednotlivém toku mezi dvojicí agentů kanálů zpráv nebo dvojicí agentů MQI připojení typu klient-server.

# **Transport Layer Security**

Sada pravidel šifrování, která používá ověřené certifikáty a šifrovací klíče k zabezpečení komunikace po Internetu. TLS představuje aktualizaci protokolu SSL.

#### **spouštěná fronta**

Lokální, zpravidla aplikační fronta, která má zapnuté spouštěče, takže se při výskytu události spouštěče zapíše zpráva. Zpráva spouštěče se často zapisuje do inicializační fronty.

#### **událost spouštěče**

Událost, jako např. příchod zprávy do fronty, která způsobí, že správce front vytvoří v inicializační frontě zprávu spouštěče.

# **spouštění**

V produktu IBM MQse jedná o prostředek, který umožňuje správci front automaticky spustit aplikaci při splnění předem stanovených podmínek ve frontě.

#### **zpráva spouštěče**

Zpráva obsahující informace o programu, který má být spuštěn monitorem spouštěčů.

#### **monitor spouštěčů**

Nepřetržitě spuštěná aplikace, která obsluhuje jednu či více inicializačních front. Když do inicializační fronty přijde zpráva spouštěče, načte tuto zprávu monitor spouštěčů. Informace ve zprávě spouštěče používá ke spuštění procesu, který obsluhuje frontu, v níž došlo k události spouštěče.

#### **rozhraní monitoru spouštěčů (TMI)**

Rozhraní IBM MQ , kterému musí odpovídat programy monitoru spouštěčů napsané zákazníkem nebo dodavatelem.

#### **úložiště údajů o důvěryhodnosti**

V oblasti zabezpečení se takto označuje úložný objekt (soubor nebo hardwarová šifrovací karta), v němž jsou ukládány veřejné klíče ve formě důvěryhodných certifikátů pro účely ověřování.

<span id="page-217-0"></span>V některých aplikacích jsou tyto důvěryhodné certifikáty přesunuty do úložiště klíčů aplikace, kde jsou uloženy spolu se soukromými klíči.

#### **dvoufázové potvrzení**

Proces o dvou krocích, kterým jsou potvrzovány obnovitelné prostředky a externí subsystém. Během prvního kroku subsystémy správce databází zajišťují, že jsou připraveny na provedení potvrzení. Pokud od všech subsystémů přijde kladná odezva, správce databází vyšle pokyn pro potvrzení.

#### **obousměrné ověření**

U tohoto způsobu ověření si navzájem předkládají certifikáty správce front i klient. Známé též jako vzájemné ověření.

#### **typ**

Charakteristika, která určuje vnitřní formát dat a způsob, jímž lze tato data používat.

# **U**

# **UDP**

Viz termín User Datagram Protocol.

# **neoprávněný přístup**

Získání přístupu k prostředkům v rámci počítačového systému bez oprávnění.

#### **fronta nedoručených zpráv**

Viz termín [fronta nedoručené pošty](#page-186-0).

#### **záznam vrácení/zopakování akce**

Záznam protokolu používaný při zotavení. Část záznamu Redo popisuje změnu, která se má provést v objektu IBM MQ . Část pro vrácení popisuje způsob, jak tuto změnu vrátit, pokud práce není potvrzena.

#### **jednotka zotavení**

Obnovitelná posloupnost operací v rámci jednoho správce prostředků, například instance Db2 pro systém z/OS. Viz také jednotka práce.

#### **jednotka práce (UOW)**

Opravitelná posloupnost operací prováděných aplikací mezi dvěma body konzistence. Jednotka práce začíná při spuštění transakce nebo v bodě synchronizace vyžádané uživatelem. Končí buď v uživatelem vyžádaném synchronizačním bodě, nebo na konci transakce.

#### **UOW**

Viz jednotka práce.

#### **uživatelská množina**

V rozhraní MQAI se takto označuje typ datové množiny vytvářený uživatelem.

#### **User Datagram Protocol (UDP)**

Internetový protokol, který poskytuje nespolehlivou službu datagramů bez připojení. Umožňuje aplikačnímu programu na jednom počítači nebo v jednom procesu odeslat datagram aplikačnímu programu na jiném počítači nebo v jiném procesu.

#### **uživatelská položka**

V rozhraní MQAI se takto označuje datová položka vytvořená uživatelem.

#### **uživatelský selektor**

V rozhraní IBM MQ Administration Interface (MQAI) se jedná o identifikátor, který je umístěn s datovou položkou do datového balíku za účelem identifikace datové položky. Produkt IBM MQ poskytuje předdefinované uživatelské selektory pro objekty IBM MQ .

#### **uživatelský token (UTOKEN)**

Token zabezpečení RACF, který zapouzdřuje nebo reprezentuje charakteristiku zabezpečení uživatele. Program zabezpečení RACF přiřazuje token UTOKEN každému uživateli v systému.

#### **obslužný program**

V produktu IBM MQse jedná o dodanou sadu programů, které poskytují systémovému operátorovi nebo administrátorovi systému kromě těch, které jsou poskytovány příkazy IBM MQ .

#### **UTOKEN**

Viz termín [uživatelský token](#page-217-0).

# **V**

#### **hodnota**

Obsah datové položky. Hodnotou může být celé číslo, řetězec či popisovač jiného datového kontejneru.

#### **virtuální metoda**

V objektově orientovaném programování se takto označuje metoda vykazující polymorfismus.

# **W**

# **Vlastní kanál WCF**

Microsoft Windows Communication Foundation (WCF) vlastní kanál pro IBM MQ .

# **IBM WebSphere MQ**

Předchozí název pro IBM MQ.

# **odposlouchávání**

Získání přístupu k informacím, které jsou předávány spojem nebo jakýmkoli jiným vodičem používaným při komunikaci. Cílem odposlouchávání je získat neoprávněný přístup k informacím, aniž by to bylo zjištěno.

# **X**

# **X509**

Mezinárodní telekomunikační standard International Telecommunications Union pro infrastrukturu PKI. Určuje formát certifikátu veřejného klíče a šifrování pomocí veřejného klíče.

# **XCF**

Viz [prostředek XCF \(Cross-SystemCoupling Facility\)](#page-186-0).

# **XID**

Viz termín [identifikátor transakce](#page-216-0).

# **X/Open XA**

Rozhraní XA pro zpracování distribuovaných transakcí X/Open (X/Open Distributed Transaction Processing XA). Navržený standard pro komunikaci v rámci distribuovaných transakcí. Tento standard specifikuje obousměrné rozhraní mezi správci prostředků, kteří poskytují přístup ke sdíleným prostředkům v transakcích, a mezi transakční službou, která monitoruje a rozpoznává transakce.

# **Poznámky**

Tyto informace byly vyvinuty pro produkty a služby poskytované v USA.

Společnost IBM nemusí nabízet produkty, služby nebo funkce uvedené v tomto dokumentu v jiných zemích. Informace o produktech a službách, které jsou ve vaší oblasti aktuálně dostupné, získáte od místního zástupce společnosti IBM. Odkazy na produkty, programy nebo služby společnosti IBM v této publikaci nejsou míněny jako vyjádření nutnosti použití pouze uvedených produktů, programů či služeb společnosti IBM. Místo toho lze použít jakýkoli funkčně ekvivalentní produkt, program nebo službu, které neporušují žádná práva k duševnímu vlastnictví IBM. Ověření funkčnosti produktu, programu nebo služby pocházející od jiného výrobce je však povinností uživatele.

Společnost IBM může vlastnit patenty nebo nevyřízené žádosti o patenty zahrnující předměty popsané v tomto dokumentu. Vlastnictví tohoto dokumentu neposkytuje licenci k těmto patentům. Dotazy týkající se licencí můžete posílat písemně na adresu:

IBM Director of Licensing IBM Corporation North Castle Drive Armonk, NY 10504-1785 U.S.A.

Odpovědi na dotazy týkající se licencí pro dvoubajtové znakové sady (DBCS) získáte od oddělení IBM Intellectual Property Department ve vaší zemi, nebo tyto dotazy můžete zasílat písemně na adresu:

Intellectual Property Licensing Legal and Intellectual Property Law IBM Japan, Ltd. 19-21, Nihonbashi-Hakozakicho, Chuo-ku Tokyo 103-8510, Japan

**Následující odstavec se netýká Spojeného království ani jiných zemí, ve kterých je takovéto vyjádření v rozporu s místními zákony:** SPOLEČNOST INTERNATIONAL BUSINESS MACHINES CORPORATION TUTO PUBLIKACI POSKYTUJE "TAK, JAK JE" BEZ JAKÝCHKOLIV ZÁRUK, VYJÁDŘENÝCH VÝSLOVNĚ NEBO VYPLÝVAJÍCÍCH Z OKOLNOSTÍ, VČETNĚ, A TO ZEJMÉNA, ZÁRUK NEPORUŠENÍ PRÁV TŘETÍCH STRAN, PRODEJNOSTI NEBO VHODNOSTI PRO URČITÝ ÚČEL. Některé právní řády u určitých transakcí nepřipouštějí vyloučení záruk výslovně vyjádřených nebo vyplývajících z okolností, a proto se na vás toto omezení nemusí vztahovat.

Uvedené údaje mohou obsahovat technické nepřesnosti nebo typografické chyby. Údaje zde uvedené jsou pravidelně upravovány a tyto změny budou zahrnuty v nových vydáních této publikace. Společnost IBM může kdykoli bez upozornění provádět vylepšení nebo změny v produktech či programech popsaných v této publikaci.

Veškeré uvedené odkazy na webové stránky, které nespravuje společnost IBM, jsou uváděny pouze pro referenci a v žádném případě neslouží jako záruka funkčnosti těchto webů. Materiály uvedené na tomto webu nejsou součástí materiálů pro tento produkt IBM a použití uvedených stránek je pouze na vlastní nebezpečí.

Společnost IBM může použít nebo distribuovat jakékoli informace, které jí sdělíte, libovolným způsobem, který společnost považuje za odpovídající, bez vyžádání vašeho svolení.

Vlastníci licence k tomuto programu, kteří chtějí získat informace o možnostech (i) výměny informací s nezávisle vytvořenými programy a jinými programy (včetně tohoto) a (ii) oboustranného využití vyměňovaných informací, mohou kontaktovat informační středisko na adrese:

IBM Corporation Koordinátor interoperability softwaru, oddělení 49XA 3605 Dálnice 52 N

Rochester, MN 55901 U.S.A.

Poskytnutí takových informací může být podmíněno dodržením určitých podmínek a požadavků zahrnujících v některých případech uhrazení stanoveného poplatku.

Licencovaný program popsaný v těchto informacích a veškerý licencovaný materiál, který je pro něj k dispozici, jsou poskytovány společností IBM na základě podmínek IBM Smlouvy se zákazníkem, IBM Mezinárodní licenční smlouvy pro programy nebo jiné ekvivalentní smlouvy mezi námi.

Jakékoli údaje o výkonnosti obsažené v této publikaci byly zjištěny v řízeném prostředí. Výsledky získané v jakémkoli jiném operačním prostředí se proto mohou výrazně lišit. Některá měření mohla být prováděna na vývojových verzích systémů a není zaručeno, že tato měření budou stejná i na běžně dostupných systémech. Některá měření mohla být navíc odhadnuta pomocí extrapolace. Skutečné výsledky mohou být jiné. Čtenáři tohoto dokumentu by měli zjistit použitelné údaje pro své specifické prostředí.

Informace týkající se produktů jiných výrobců pocházejí od dodavatelů těchto produktů, z jejich veřejných oznámení nebo z jiných veřejně dostupných zdrojů. Společnost IBM tyto produkty netestovala a nemůže potvrdit správný výkon, kompatibilitu ani žádné jiné výroky týkající se produktů jiných výrobců než IBM. Otázky týkající se kompatibility produktů jiných výrobců by měly být směrovány dodavatelům těchto produktů.

Veškerá tvrzení týkající se budoucího směru vývoje nebo záměrů společnosti IBM se mohou bez upozornění změnit nebo mohou být zrušena a reprezentují pouze cíle a plány společnosti.

Tyto údaje obsahují příklady dat a sestav používaných v běžných obchodních operacích. Aby byla představa úplná, používají se v příkladech jména osob a názvy společností, značek a produktů. Všechna tato jména a názvy jsou fiktivní a jejich podobnost se jmény, názvy a adresami používanými ve skutečnosti je zcela náhodná.

# LICENČNÍ INFORMACE:

Tyto informace obsahují ukázkové aplikační programy ve zdrojovém jazyce ilustrující programovací techniky na různých operačních platformách. Tyto ukázkové programy můžete bez závazků vůči společnosti IBM jakýmkoli způsobem kopírovat, měnit a distribuovat za účelem vývoje, používání, odbytu či distribuce aplikačních programů odpovídajících rozhraní API pro operační platformu, pro kterou byly ukázkové programy napsány. Tyto příklady nebyly plně testovány za všech podmínek. Společnost IBM proto nemůže zaručit spolehlivost, upotřebitelnost nebo funkčnost těchto programů.

Při prohlížení těchto dokumentů v elektronické podobě se nemusí zobrazit všechny fotografie a barevné ilustrace.

# **Informace o programovacím rozhraní**

Informace o programovacím rozhraní, jsou-li poskytnuty, jsou určeny k tomu, aby vám pomohly vytvořit aplikační software pro použití s tímto programem.

Tato příručka obsahuje informace o zamýšlených programovacích rozhraních, která zákazníkům umožňují psát programy za účelem získání služeb produktu WebSphere MQ.

Tyto informace však mohou obsahovat i diagnostické údaje a informace o úpravách a ladění. Informace o diagnostice, úpravách a vyladění jsou poskytovány jako podpora ladění softwarových aplikací.

**Důležité:** Tyto informace o diagnostice, úpravách a ladění nepoužívejte jako programovací rozhraní, protože se mohou měnit.

# **Ochranné známky**

IBM, logo IBM , ibm.com, jsou ochranné známky společnosti IBM Corporation, registrované v mnoha jurisdikcích po celém světě. Aktuální seznam ochranných známek společnosti IBM je k dispozici na webu "Copyright and trademark information"www.ibm.com/legal/copytrade.shtml. Další názvy produktů a služeb mohou být ochrannými známkami společnosti IBM nebo jiných společností.

Microsoft a Windows jsou ochranné známky společnosti Microsoft Corporation ve Spojených státech a případně v dalších jiných zemích.

UNIX je registrovaná ochranná známka skupiny The Open Group ve Spojených státech a případně v dalších jiných zemích.

Linux je registrovaná ochranná známka Linuse Torvaldse ve Spojených státech a případně v dalších jiných zemích.

Tento produkt zahrnuje software vyvinutý projektem Eclipse (https://www.eclipse.org/).

Java a všechny ochranné známky a loga založené na termínu Java jsou ochranné známky nebo registrované ochranné známky společnosti Oracle anebo příbuzných společností.

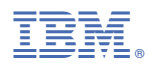

Číslo položky: